**UNIVERSIDADE FEDERAL DO RIO GRANDE DO SUL FACULDADE DE CIÊNCIAS ECONÔMICAS PROGRAMA DE PÓS-GRADUAÇÃO EM ADMINISTRAÇÃO ÁREA: PRODUÇÃO E SISTEMAS** 

# **PROPOSTA DE UMA NOVA METODOLOGIA DE CUSTEIO EM AMBIENTES "JUST-IN-TIME" DE PRODUÇÃO -**

# **UM ESTUDO DE CASO NA MAXION**

**UFRGS Escola â7; Administração BIBLIOIECA R. Washington Luiz, 855 Fone: (51) 316-3840 - Fax: (51) 316-3991 CEP 90010-460 - Porto Alegre - RS - Brasil** 

**FÁBIO FLORIANO** 

**Agradeço,** 

Aos meus pais Adúlcio e Heloisa pela VIDA e aos meus **filhos Fábio e Alice pela continuação dela.** 

**Pela compreensão e amor nos momentos de ausência.** 

**Aos irmãos Júnior e Helcio que sempre estão presentes;** 

**Ao meu amigo e mestre Dr. Francisco J. Kliemann Neto pela amizade e incentivo.** 

#### **ABSTRACT**

**In order to successfully compete in today's manufacturing environment, astute cost management, and also, industrial management is essential. Unfortunately , today's cost accounting systems can't give us accurate informations.** 

**This paper was made under the necessity of simpler, easier and accurate cost methods for the industrial management of multiproducts companies.** 

**R is more relevant considering all the changes created for JUST-IN-TIME production philosophy's implementation.** 

**The goal of this paper is to analyze an opportunity to use the PEU - Production Effort Unit in a Just-in-Time production environment. To reach it, became important to adapt the PEU method, trying to give us more information, for industrial management, necessary in Just-in-time production environment. This was possible by creating a pilot system over some productions cells at an metal-mechanic industry that use the just-in-time philosophy.** 

**This paper presents a small brief of discussions about the problems of the production cost methods, as well as a bibliography revision about cost systems, in particularly on just-in-time areas. At the end, based on the pilot system implementation, a main conclusion and recommendations for further researches is presented.** 

#### **RESUMO**

**O presente trabalho parte da necessidade das empresas multiprodutoras tem de se utilizarem de métodos de custeio que sirvam de maneira simplificada e ágil na efetivação da gestão industrial, principalmente frente às mudanças geradas fruto da implementação da filosofia JUST-IN-TIME de produção.** 

**O objetivo deste trabalho é analisar a oportunidade de utilização do método Unidades de esforços de produção - UEP's em um ambiente just-in-time de produção. Para tanto, realizou-se uma adaptação do método da UEP's de forma a tentar buscar um incremento nas informações geradas, de maneira a proporcionar informações gerenciais necessárias em um ambiente just-in-time de produção, utilizando-se para isto da montagem de um sistema piloto em algumas células de fabricação de uma indústria do setor metal mecânico que utiliza a filosofia just-in-time.** 

**O trabalho apresenta uma breve discussão da problemática do custeio da produção, bem como revisão bibliográfica sobre custeio, em particular em ambientes just-in-time; o trabalho conclui, a partir da implantação do sistema piloto, com a apresentação das principais conclusões e recomendações para futuras pesquisas.** 

# **SUMÁRIO**

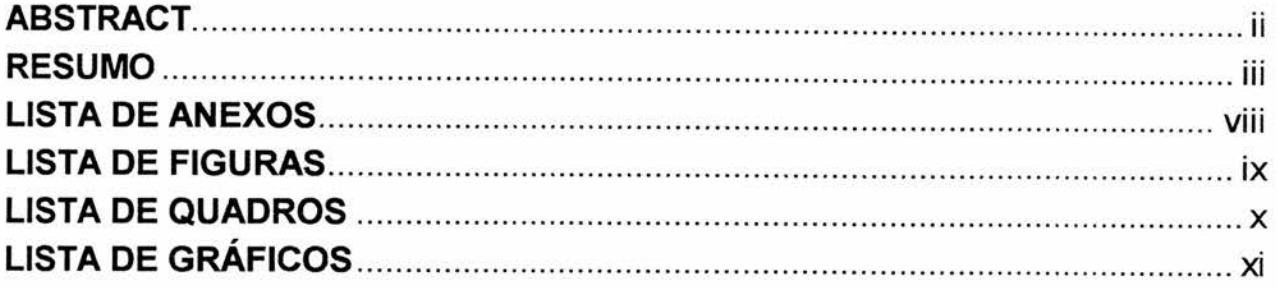

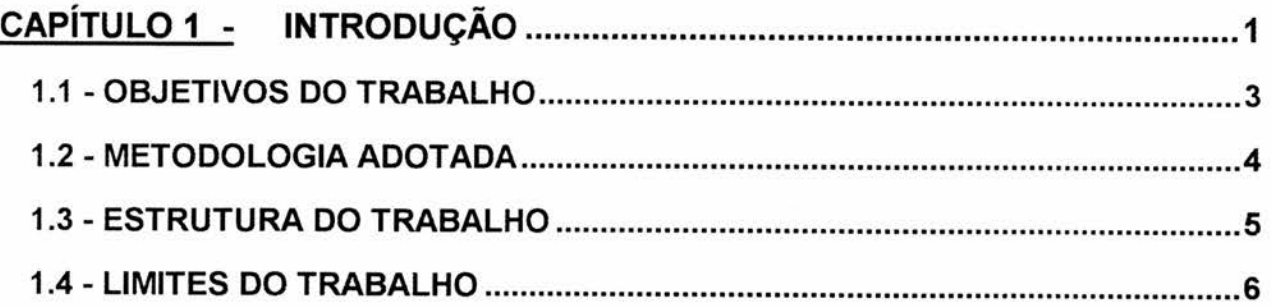

# **CAPÍTULO 2 -**

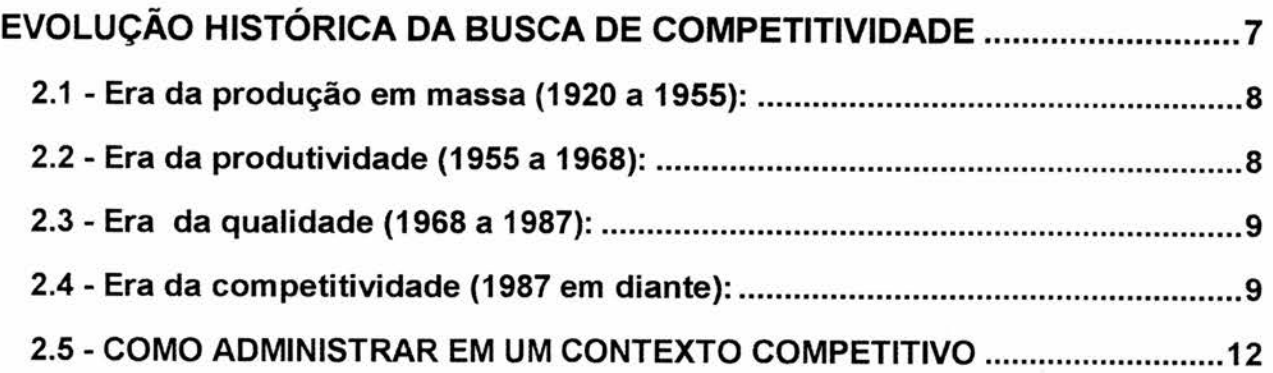

# **CAPÍTULO 3 -**

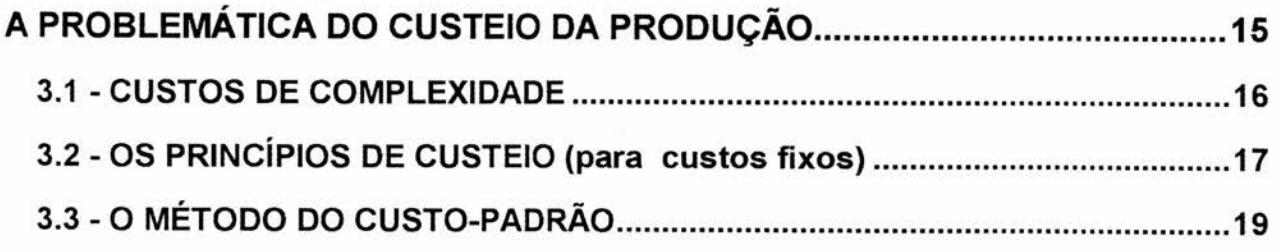

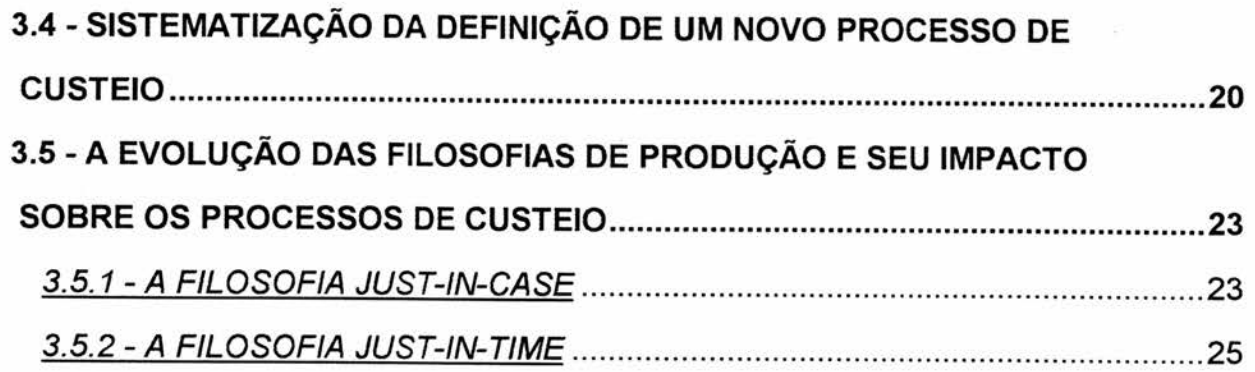

# **CAPÍTULO 4 -**

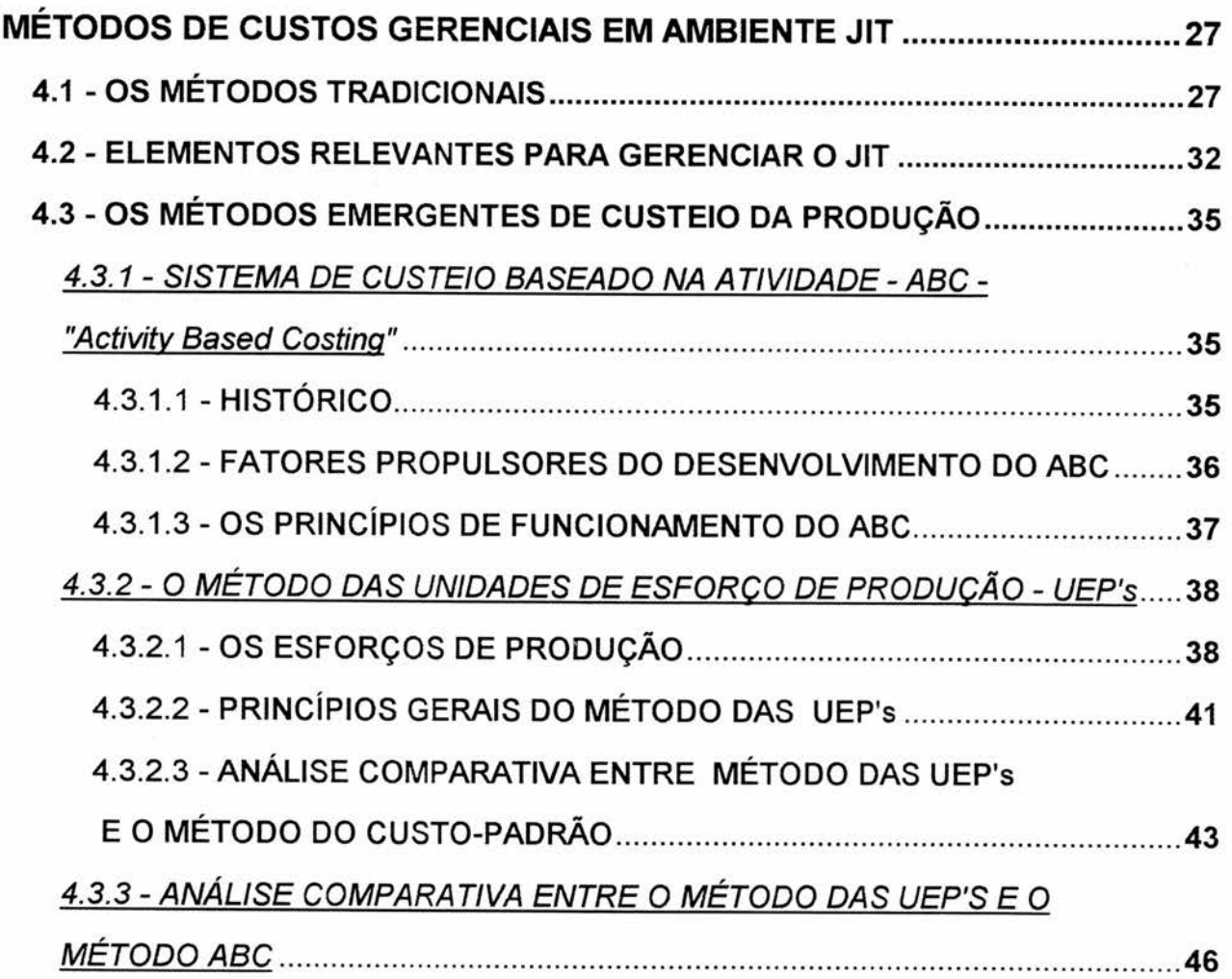

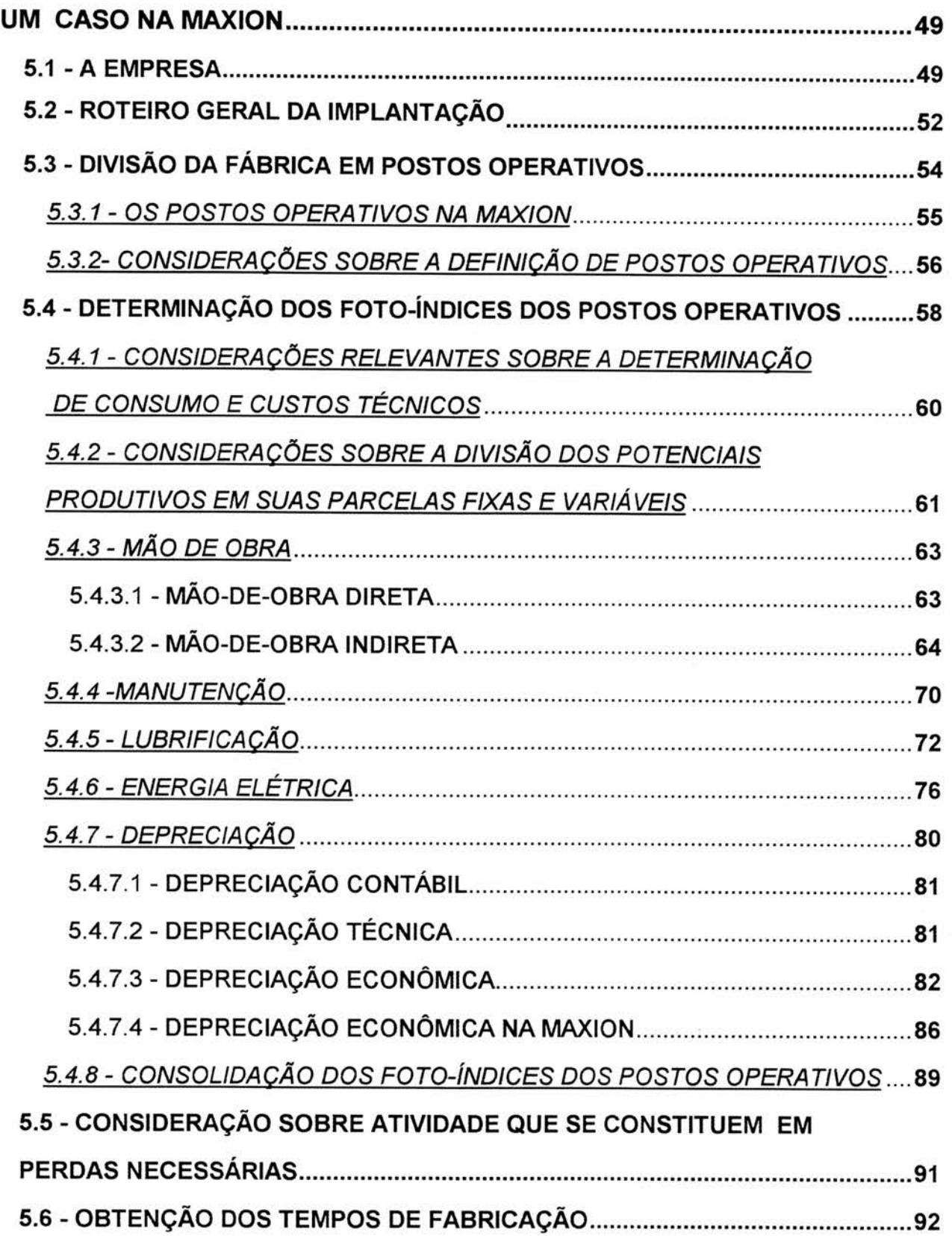

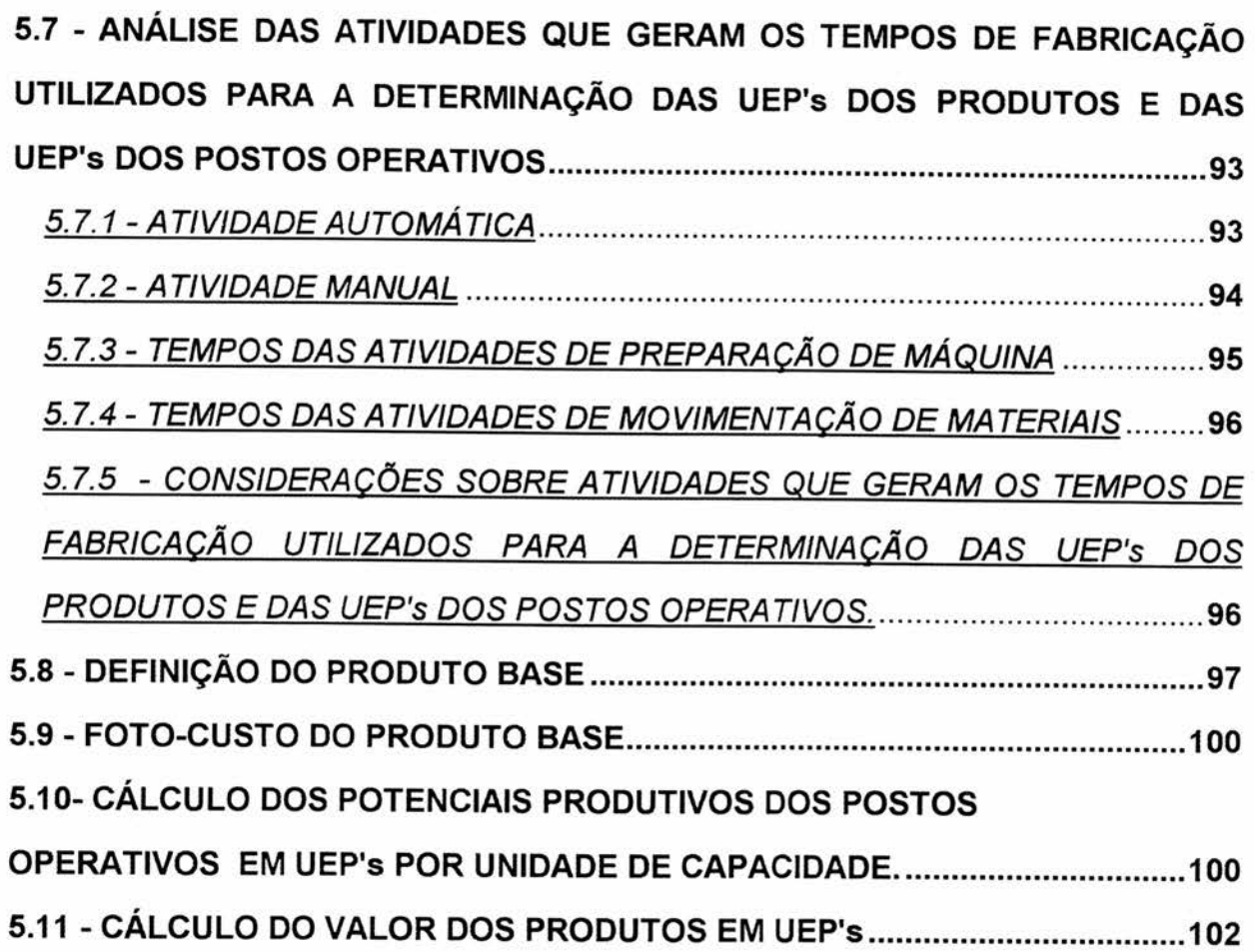

# **CAPÍTULO 6 -**

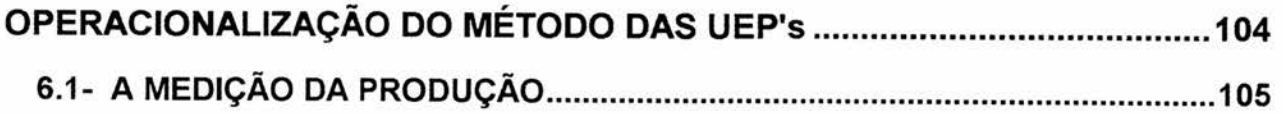

# **CAPÍTULO 7 -**

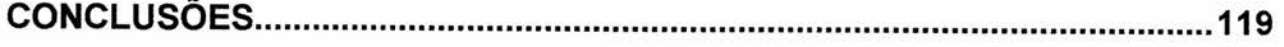

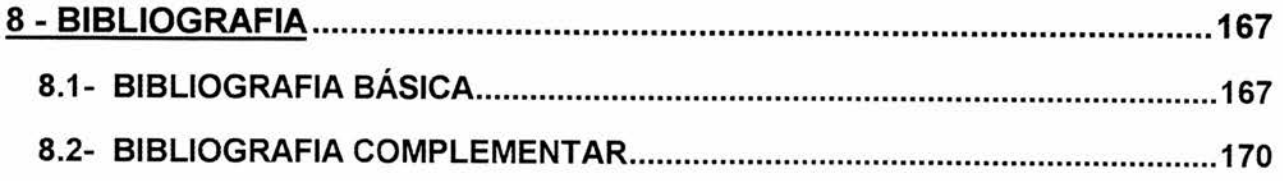

vii

# **LISTA DE ANEXOS**

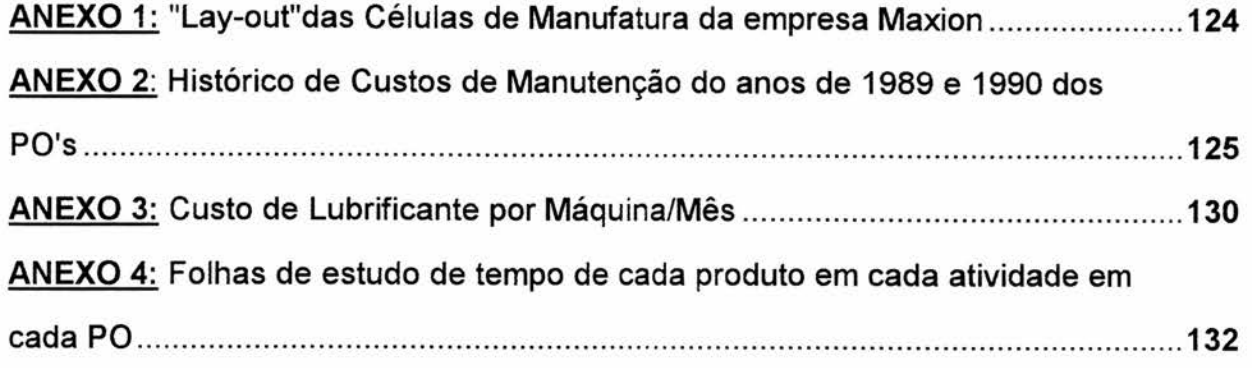

# **LISTA DE FIGURAS**

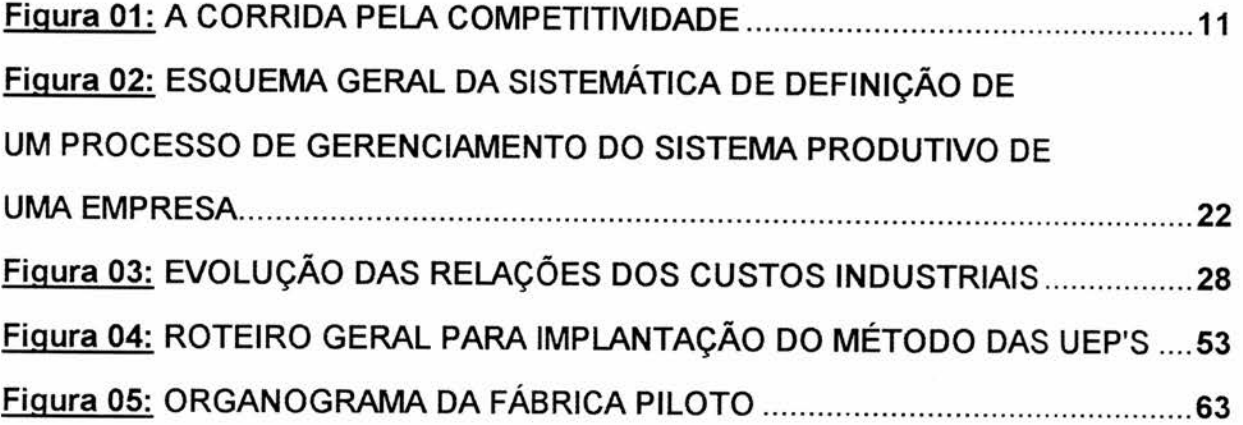

# **LISTA DOS QUADROS**

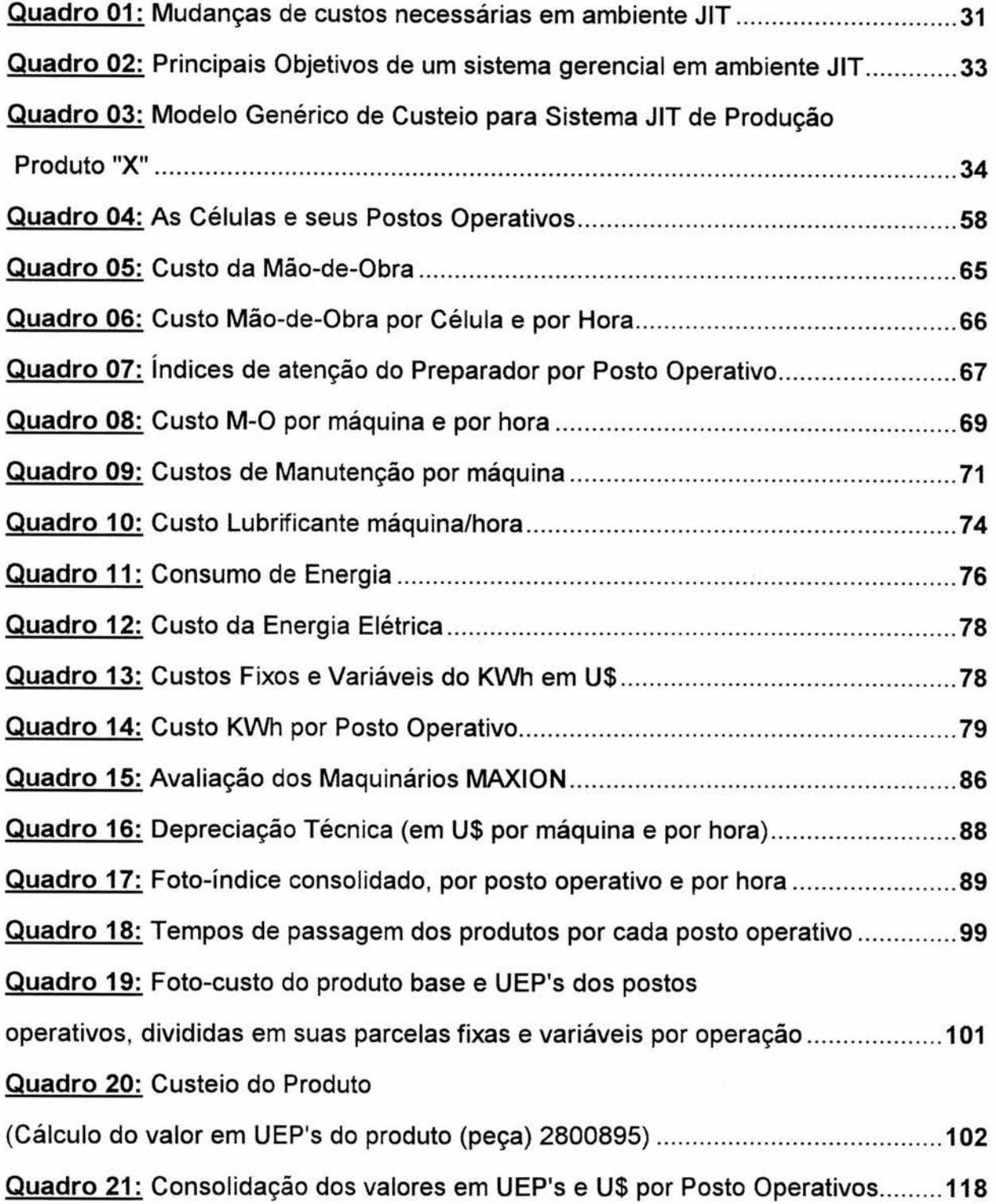

# **LISTA DOS GRÁFICOS**

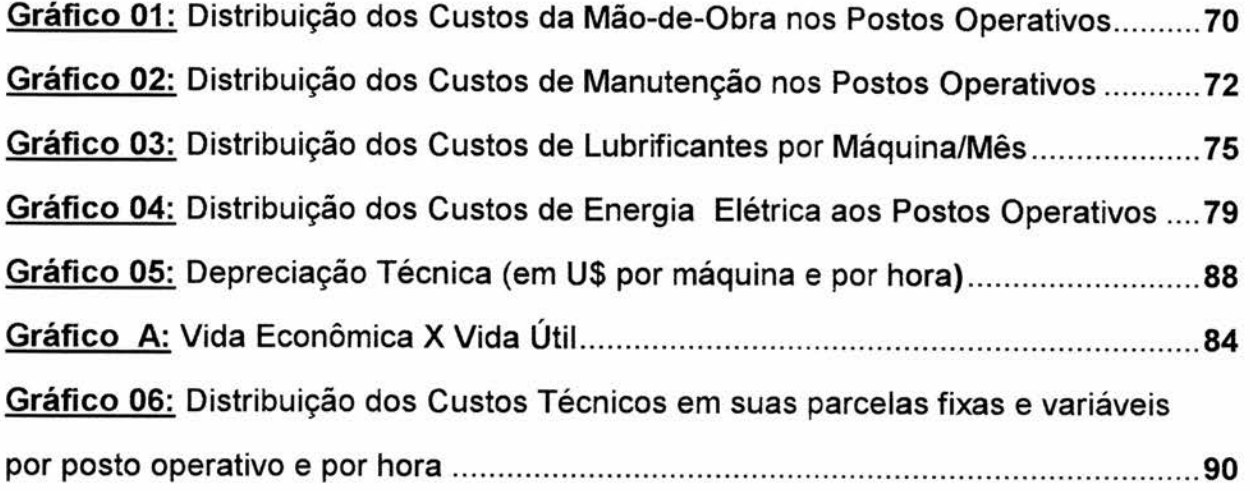

# **CAPÍTULO 1 - INTRODUÇÃO**

**O acirramento da competição internacional conduz as organizações a um processo de contínuas transformações, a fim de que elas consigam atender ao mercado em termos de qualidade, variedade, quantidade, preço e disponibilidade, permitindo à empresa sua preservação no tempo ou, ainda, ter uma expansão no mercado. Estas transformações são normalmente alcançadas com a introdução de novas tecnologias de produto, de processo gerencial e tecnológico, tais como CAD/CAM, CIM, TQC, JUST-IN-TIME (JIT), entre outras.** 

**Contudo, esta evolução não está sendo devidamente acompanhada pelos processos de controle gerenciais que, não tendo evoluído adequadamente, não permitem hoje, por exemplo, o conhecimento com segurança dos custos individuais dos vários tipos de produtos fabricados por determinada empresa. Tal condição leva os administradores a tomarem decisões erradas, tais como produzir um componente que deveria ser fabricado fora e mandar produzir fora um produto que deveria ser fabricado** 

**pela própria organização, aumentando com isto seus custos e diminuindo em conseqüência sua competitividade.** 

**As colocações de JOHNSON & KAPLAN (1987:183-207), COOPER (1989:77-78), PLOSSL (1990:61), KLIEMANN & ANTUNES(1990:16), entre outras, permitem a seguinte afirmação: os processos de controle gerenciais usualmente utilizados, que já não conseguem fornecer informações confiáveis para tomada de decisão nos sistemas tradicionais de produção (Just-in-Case), praticamente de nada servem para os novos sistemas (Just-in-Time) de produção, pois estes necessitam de informações, entre outras, que mensurem e valorizem as perdas, ineficiências e ineficácias do processo produtivo.** 

**Dentro desse quadro geral, o presente trabalho preocupar-se-á particularmente em desenvolver um novo processo de custeio da produção que se adapte à filosofia de produção JIT, de forma a proporcionar dados mais confiáveis para o processo de tomada de decisão.** 

**Para tanto, o trabalho inicialmente discorrerá sobre a evolução histórica do processo de competitividade mundial, levantando alguns pontos relevantes nas modificações ocorridas, de forma a permitir uma melhor compreensão do processo histórico das influências diretas destas modificações nos princípios de custeio da produção, bem como das metodologias a eles relacionados.** 

**Num segundo momento, haverá uma breve discussão sobre as características, lógicas e conseqüências da utilização das filosofias de produção JIC (Just-in-Case) e JIT (Just-in-Time), bem como suas implicações no redirecionamento dos princípios e das metodologias de custeio da produção utilizados a nível gerencial, finalizando pela formulação de uma proposta para o desenvolvimento de um protótipo de um novo processo de custeio adaptado às necessidades de ambientes JIT de produção.** 

#### **1.1 - OBJETIVOS DO TRABALHO**

**Destacada a necessidade de buscar novas formas de custeio que forneçam informações confiáveis no processo de gestão industrial, bem como sejam de funcionamento ágil e simples, este trabalho analisará particularmente a oportunidade da utilização do método das UEP's (Unidades de Esforço de Produção) em ambiente just-in-time de produção.** 

**Em virtude da teoria existente referente à unificação da produção via método das UEP's, que foi inicialmente baseada em sistemas de produção do tipo tradicional (just-in-case), entende-se necessário realizar adaptações para proporcionar maior relevância às informações geradas dentro de um ambiente just-in-time de produção. Portanto, o presente trabalho tem como objetivo principal operacionalizar as modificações necessárias no método das UEP's relacionadas ao ambiente just-intime de produção, dentre as quais pode-se citar:** 

- **Separação da UEP's em Fixas e Variáveis;**
- **Mensuração da movimentação de materiais em UEP's;**
- **Mensuração da preparação de máquinas em UEP's.**
- **Gerar relatório consolidado por posto operativo.**

**Em termos de objetivos secundários, apresentar de forma esquemática uma breve análise da evolução dos sistemas de produção, contextualização dos métodos de custeio modernos tendo em vista os aspectos mais globais de competitividade no mercado e identificação das questões relativas às distorções geradas pelos métodos tradicionais de custeio.** 

### **1.2 - METODOLOGIA ADOTADA**

**Para consecução dos objetivos propostos foi utilizada a seguinte metodologia:** 

## **1aFASE - REVISÃO BIBLIOGRÁFICA**

**Pesquisa em bibliografia específica, tanto dos métodos de custeio tradicionais quanto dos emergentes, analisando-os e comparando os resultados (bons e maus) que eles podem potencialmente proporcionar.** 

# **2aFASE - ANÁLISE PRÁTICA DA SITUAÇÃO PROBLEMA**

**a) Realização de visitas a empresas que utilizam o JIT na administração da produção, e particularmente daquelas que já empregam a manufatura celular.** 

**b) Definição da empresa onde será feita a implantação e adaptação do método das UEP's.** 

**c) Compreensão da estrutura produtiva das células piloto, bem como dos produtos a elas associadas.** 

# **3aFASE - IMPLANTAÇÃO DO MÉTODO DAS UEP'S EM UM GRUPO DE CÉLULAS.**

**a) Desenvolvimento de um modelo geral.** 

**b) Adaptação deste modelo de forma que seja compatível tanto com a filosofia de produção quanto com o processo tecnológico e organizacional da empresa escolhida.** 

**c) Análise dos principais resultados obtidos com a implantação feita.** 

#### **4a FASE - RELATÓRIO FINAL**

- **a) Elaboração de um relatório final sobre todo o trabalho realizado.**
- **b) Encaminhamento da dissertação à banca examinadora e defesa final.**

### **1.3 - ESTRUTURA DO TRABALHO**

**O trabalho será composto de sete capítulos distintos. Neste capítulo, fazse uma breve introdução, que apresenta a problemática, os objetivos, metodologia, estrutura e as principais limitações do trabalho.** 

**O segundo capítulo tratará da evolução histórica da busca da competitividade mundial, introduzindo no final. uma breve discussão sobre a inserção do Brasil no contexto competitivo mundial atual. Apresenta também, questões de como administrar em um contexto competitivo, trazendo como centro destas questões o conhecimento correto dos custos como algo imprescindível a uma posição de destaque neste contexto competitivo atual.** 

**O terceiro capítulo buscará apresentar a problemática do custeio de forma geral, discorrendo também sobre os princípios de custeio. Tratará também, sobre o procedimento de definição de um novo processo de custeio da produção e discutirá brevemente as características, lógicas e conseqüências da utilização das filosofias de produção Just-in-Case e Just-in-Time, respectivamente.** 

**O quarto capítulo apresentará a problemática de custeio frente a nova filosofia de produção, qual seja o just-in-time, e tratará sobre elementos necessários para os processo de custeio e sistemas gerenciais, neste novo ambiente de produção.** 

**Abordará também os métodos emergentes de custeio da produção, proporcionando uma visão básica do que seja** o **método ABC e o método UEP, bem como seus princípios, e a seguir, analisará comparativamente o método das UEP's com o método custo-padrão, bem como UEP's e o método ABC.** 

**O quinto capítulo apresentará a implantação prática do método das UEP's em um ambiente, (piloto), just-in-time de produção.** 

**O sexto capítulo apresentará a operacionalização simplificada do método das UEP's, demonstrando informações importantes, referentes à gestão industrial.** 

**Finalmente, o sétimo e último capítulo apresentará as conclusões finais e recomendações para futuros trabalhos.** 

#### **1.4 - LIMITES DO TRABALHO**

**Cabe salientar que este trabalho não pretende esgotar o assunto relativo ao controle da produção em ambiente JIT, visando apenas fornecer uma metodologia generalista que poderá, eventual e adaptativamente, ser estendida às empresas em geral que se utilizam dos princípios JIT para gerenciar seus processos produtivos.** 

**É importante destacar que não é objetivo do trabalho a implantação do método ABC. Cabe ressaltar ainda que foi desenvolvido um protótipo, implantado em empresa do setor metal mecânico, em um grupo reduzidos de quatro células de produção. Esse protótipo objetiva apenas validar o modelo desenvolvido, não devendo portanto ser visualizado como um produto acabado.** 

**Finalmente, no modelo proposto não se pretende esgotar o tratamento de todas as perdas, porém apenas destacar as mais relevantes geralmente encontradas, tais como tempos de "set-up" e movimentação de materiais.** 

# **CAPÍTULO 2-**

# **EVOLUÇÃO HISTÓRICA DA BUSCA DE COMPETITIVIDADE**

**A constante e necessária busca de uma maior competitividade faz com que se observe cada vez mais nas organizações mudanças significativas nas tecnologias utilizadas, fato que acaba provocando a obsolescência dos sistemas gerenciais até então empregados.** 

**A fim de permitir uma melhor compreensão das lógicas que conduziram essas modificações, mostra-se oportuna a análise histórica da evolução da área da Administração da Produção, tanto nos seus aspectos teóricos quanto nos seus aspectos organizacionais.** 

**Neste sentido, MARAMALDO (1989:59) coloca que " não se trata de um processo evolutivo, mas de uma contínua transformação que as empresas vêm vivendo neste século, reagindo ao mercado, ou atuando sobre ele através de** 

**conquistas tecnológicas". Este autor identifica quatro Eras distintas (as datas evidenciadas são de cunho didático: as influências das Eras não terminam em determinada data, mas estendem-se continuamente, apenas sendo superadas em ênfase pelas influências das novas Eras), abaixo relacionadas:** 

## **2.1 - Era da produção em massa (1920 a 1955):**

**Em virtude da ampliação crescente dos mercados que se observava nesse período, a demanda por produtos era maior que a oferta o que, segundo LIMA, citado por KLIEMANN & ANTUNES (1990:03), permitia o repasse, dentro de certos limites, das ineficiências dos processos (aumento de custos), simplesmente aumentando o preço do produto.** 

**Nesta época, as empresas cresceram e prosperaram, oferecendo sempre maiores volumes e, num segundo momento, maiores variedades de opções e modelos. Este crescimento começou a permitir a identificação dos segmentos mais lucrativos, bem como seu dimensionamento.** 

#### **2.2 - Era da produtividade (1955 a 1968):**

**Instalada a concorrência pelos segmentos de mercado mais interessantes, houve uma competição a nível de preços que acabou desencadeando a busca da redução dos custos unitários de produção a partir da lógica de aumento de produtividade. A indústria americana, que atingira o sucesso na época da alta produção, começou nesta época a receber a concorrência dos produtos europeus, mais simples, menos luxuosos, menos sofisticados e mais baratos.** 

#### **2.3 - Era da qualidade (1968 a 1987):**

**O aumento da produtividade gerado na Era anterior levou a oferta a suplantar a demanda, fazendo então surgir como arma competitiva (e imposta pelo mercado) a qualidade dos produtos.** 

**O Japão, que na época do pós-guerra produzia muito a um baixo preço mas que não conseguia exportar devido à baixa qualidade de seus produtos, começou a partir de 1949 a realizar investimentos para a melhoria da qualidade, partindo dos ensinamentos de DEMING e JURAN. Esses esforços acabaram institucionalizando a qualidade como parte integrante do desempenho gerencial, e isto em todos os níveis da organização. A partir desta busca da qualidade apoiada na noção de administração participativa, o Japão começou a penetrar gradativamente nos mercados internacionais, disputando seu espaço com as grandes economias.** 

**O reconhecimento e a busca da qualidade como elemento fundamental para manutenção e subseqüente expansão de mercados acabou gerando profundas mudanças nos princípios gerenciais e nas estruturas das organizações (Just-in-Time; manufatura celular; automação; etc.).** 

**Porém, o custo cada vez maior associado à qualidade pode acabar levando as empresas à inviabilidade econômica. Em função disso, somente aquelas que forem realmente competitivas permanecerão.** 

## **2.4 - Era da competitividade (1987 em diante):**

**As influências das Eras anteriores não terminaram, mas estenderam-se continuamente. apenas sendo superadas em ênfase pelas influências das novas Eras.** 

**Sendo assim, a conexão dos fatores de custo e qualidade são elementos importantíssimos na competição dos mercados, não sendo contudo os únicos. Conforme BUFFA & SARIN (1987) existem quatro dimensões de competitividade que medem a eficácia das funções operacionais das empresas, quais sejam:** 

**a) Custo** 

**-Produzir a baixos custos;** 

#### **b) Qualidade**

**-Com alta qualidade;** 

## **c) Confiança como fornecedor (dependability)**

**-Ser capaz de adequar de modo rápido e eficaz a combinação do mix de produtos requisitados pela demanda do mercado, atendendo o consumidor, no momento, na quantidade e de acordo com as especificações em que ele solicita;** 

# **d)Flexibilidade (de produto e de processo)**

**-Ser capaz de adequar de modo rápido e eficaz a gama e os volumes de produção aos níveis desejados pelo mercado.** 

**Os itens acima são de difícil equilíbrio, sendo que o engajamento das organizações na busca de soluções a estes problemas se torna, nesta nova Era, cada vez mais urgente.** 

**Trata-se, enfim, de uma nova corrida, alimentada pelo avanço tecnológico, e que foi encaminhada pelas características preliminarmente impostas pelas Eras da produtividade e da qualidade. É uma corrida com aceleração contínua ou** 

**como identificou ALVIN TOFFLER (1980) "um ritmo de mudança cada vez mais intenso onde uma organização, caso não se engajar rapidamente ou se atrasar neste processo, mesmo mantendo o ritmo de aceleração equivalente aos outros, jamais irá alcançar a concorrência, ao contrário, irá se atrasar cada vez mais.** 

**A Figura 1, adiante, apresenta um esquema geral dessa situação.** 

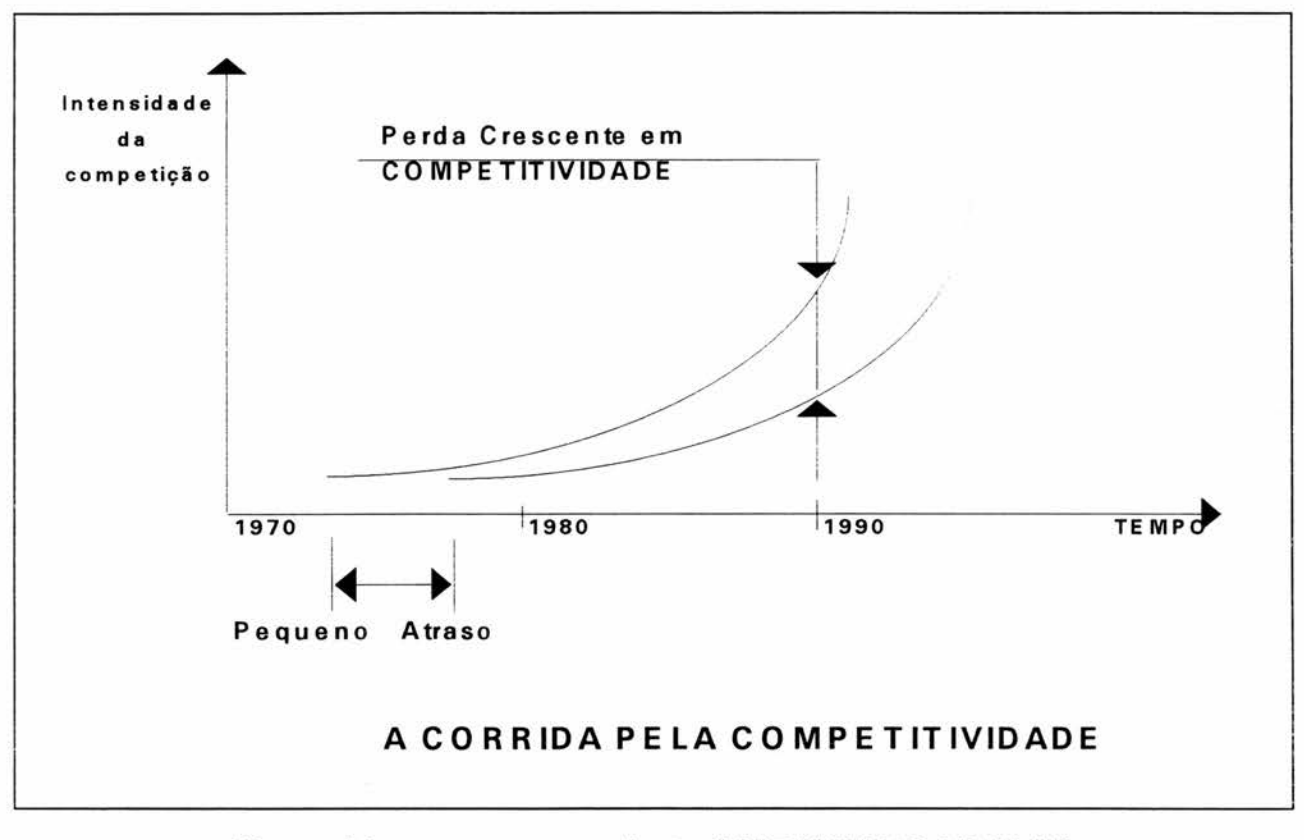

**Figura 01: Fonte: MARAMALDO (1989:15)** 

**Esta competitividade emergente em termos mundiais também se apresenta no Brasil, alimentada ainda mais pela nova política industrial anunciada pelo governo no final do mês de junho/90.** 

**Essa nova política tem como um de seus principais objetivos a abertura das fronteiras brasileiras aos produtos estrangeiros, iniciando uma nova era de concorrência jamais sentida pelas empresas nacionais, que nasceram e cresceram**  **sob a proteção de toda a sorte de reservas de mercados, subsídios fiscais e financeiros.** 

**Ela procura fazer, enfim, com que a indústria nacional passe a disputar efetivamente o mercado interno com produtos estrangeiros, em muitos casos mais baratos e de qualidade superior àqueles produzidos por aqui (caso, por exemplo, do setor de informática).** 

## **2.5 - COMO ADMINISTRAR EM UM CONTEXTO COMPETITIVO**

**Frente ao contexto de competição internacional que também, e mais do que nunca, apresenta-se no Brasil, urge uma mudança organizacional por parte das empresas frente a esse processo de contínuas transformações.** 

**Ressaltando este fato, KLIEMANN & ANTUNES (1990:02) salientam a necessidade de "uma visão dinâmica da empresa, através da qual se estabeleçam processos de melhorias contínuas a nível da estrutura produtiva, ou seja, que se desencadeie um processo permanente onde as transformações tecnológicas ( de tecnologia e dos processos de trabalho) possam ocorrer no dia-a-dia empresarial."** 

**Entre as maneiras de administrar esta situação, TURNEY, citado por KLIEMANN & ANTUNES (1990:02) , afirmam que "pode-se destacar a nível da manufatura: desenvolvimento de um fluxo contínuo de produção, envolvimento do pessoal (círculos de controle de qualidade, caixa de sugestões, etc.), melhorias contínuas no processo, eliminação de perdas (perda zero), eliminação de inventários (em processo, de matérias-primas, de produtos acabados), controle visual no 'chão-de-fábrica' (Kanban), controle de qualidade total, etc. Já ao nível de marketing, deve-se procurar atender rápida e diretamente as** 

**necessidades dos consumidores, enquanto que a nível de projeto deve-se dar uma especial atenção à formação de família de componentes de produtos, às ilhas de fabricação e à fabricação em células."** 

**De outro lado, no que tange à determinação dos preços de venda dos produtos fabricados pelas organizações, cabe salientar que no desenrolar das Eras anteriormente mencionadas ela era inicialmente determinada da seguinte forma:** 

# **PREÇO = CUSTO + MARGEM DE LUCRO Lógica de CONTABILIDADE DE CUSTOS**

**Essa lógica de formação de preços deixa transparecer que as empresas se permitiam a transferência de parte, senão da totalidade, dos custos adicionais decorrentes da eventual ineficiência de seus processos produtivos.** 

**Contudo, no desenrolar do contexto histórico, em virtude do acirramento da competição entre as empresas, KLIEMANN & ANTUNES (1990:01) colocam que "a mesma formulação matemática passa a ser visualizada e interpretada de forma radicalmente distinta, tomando a seguinte forma:** 

# **MARGEM DE LUCRO = PREÇO - CUSTO**

**Lógica de CONTROLE DE CUSTOS** 

**Tem-se, portanto, duas expressões similares em termos matemáticos, porém radicalmente diferentes do ponto de vista econômico. Considerando que os preços serão, de uma forma geral, estabelecidos pelo mercado ( em função do incremento da concorrência), a maximização da margem de lucro passará necessariamente pela racionalização dos custos."** 

**Todas as modificações anteriormente mencionadas passam a influenciar diretamente os princípios de custeio da produção e as metodologias a eles relacionados.** 

**Mais recentemente, essa formulação vem tomando uma terceira e definitiva forma, mais adequada e coerente com os princípios da busca e, principalmente, da manutenção contínua da competitividade:** 

# **CUSTO = PREÇO - MARGEM DE LUCRO**

### **Lógica de GERENCIAMENTO DE CUSTOS**

**Nota-se, aqui, que os custos deixam de ser meramente algo a ser controlado, passando a ser a meta (ou referencial) que balizará o efetivo grau de competitividade que a empresa apresenta.** 

**Partindo-se de uma discussão do que sejam as filosofias tradicional (JIC) e Just-in-time (JIT) a nível da Administração da Produção propriamente dita, discutirse-á algumas de suas implicações no redirecionamento dos princípios e das metodologias de custeio da produção utilizados a nível gerencial, culminando pela formulação de uma proposta para o desenvolvimento de um protótipo de um novo processo de custeio adaptado às necessidades de sistemas de produção que sigam os princípios da filosofia JIT.** 

**Dentro desse contexto, este trabalho preocupar-se-á em desenvolver os aspectos relativos ao processo de cálculo e controle de custos, o qual necessariamente suporta a análise de todos os demais.** 

# **CAPÍTULO 3 -**

# **A PROBLEMÁTICA DO CUSTEIO DA PRODUÇÃO**

**A determinação do preço do produto em uma empresa monoprodutora é relativamente fácil, basta dividir o total de gastos realizados na confecção do produto pela quantidade produzida deste, no mesmo período. Já em uma empresa multiprodutora, tal sistemática possivelmente não funcione, pois os produtos utilizam diferenciadamente a estrutura de produção.** 

**Neste caso, os métodos tradicionais de custeio detectam os custos diretos de fabricação, alocando-os diretamente aos produtos. Contudo, apresentam problemas na distribuição dos custo indiretos de fabricação.** 

**Os custos indiretos de fabricação consistem naqueles custos associados ao controle de qualidade, administração, pesquisa e desenvolvimento (laboratórios), manutenção, controle de processos, entre outros. Nos sistemas tradicionais de** 

**custeio, estes custos indiretos são distribuídos aos produtos a partir de bases de alocação representativas da estrutura de produção, buscando refletir como se presume que o custo indireto seja utilizado pelos diferentes setores. Como exemplos de bases de alocação pode-se citar: homem-hora, hora-máquina, combinações de bases, etc...** 

**Ocorre que na maioria das vezes estas bases de alocação não representam a realidade da estrutura de produção. Por exemplo, a mão-de-obra direta vêm reduzindo significativamente sua participação nos custos totais ao longo dos anos.** 

**Portanto, utilizar as metodologias tradicionais, pode-se estar incorrendo em erro, qual seja, aumentando de forma equivocada o custo de um produto em benefício de outro, que poderia gerar tomadas de decisões provavelmente erradas, tais como mandar produzir um componente fora (de custo maior, calculado equivocadamente ), e produzir dentro o outro (de custo calculado equivocadamente menor).** 

#### **3.1 - CUSTOS DE COMPLEXIDADE**

**O problema do custeio indireto, apresentado anteriormente, intensifica-se em função da variedade de produtos a serem produzidos. Neste sentido, BORGES (1992:76), citando COOPER & KAPLAN, apresenta o seguinte exemplo. "Duas fábricas semelhantes são comparadas, de mesmo porte e dotadas de equipamentos idênticos, produzindo uma única classe de produto: canetas.** 

**A fábrica I produz um milhão de canetas azuis por ano. A fábrica II produz anualmente 100.000 canetas azuis e 900.000 canetas de outras cores, com 1.000 variedades de cor diferente, atingindo o mesmo total de um milhão de canetas. As mesmas matérias-primas são exigidas, com exceção da tinta (esta faz parte do produto por se tratar de uma caneta do tipo esferográfica), requerendo o mesmo tempo de mão-de-obra e de horas-máquina.** 

**Nota-se que a fábrica II necessitará de mais apoio à produção do que a fábrica I. As atividade de planejamento e controle da produção, controle de qualidade, administração de materiais e preparação de máquinas serão consideravelmente mais complexas na fábrica II, que necessitará ter uma estrutura maior, conseqüentemente, maiores custos. Embora a produção total seja a mesma em ambas, os custos indiretos fixos da fábrica II serão maiores que os da fábrica I. Ou seja os custos "fixos" variam em função da variedade da produção.** 

**Os sistemas tradicionais alocam os custos indiretos fixos aos produtos, segundo bases de rateio relacionadas com o volume de produção como horas de mão de obra direta, ou horas máquina entre outros. Tais bases não reconhecem, no entanto, a real distribuição dos custos indiretos em função do real trabalho associado ao produto.** 

## **3.2 - OS PRINCÍPIOS DE CUSTEIO (para custos fixos)**

**No custeio dos produtos, além da problemática do custeio indireto de produção, deve-se, também, atentar ao problema da alocação (integral, parcial ou nenhuma) do custo fixo aos produtos. Para tanto, faz-se necessário definir os princípios de custeio que norteiam a alocação dos custos fixos.** 

**De acordo com KLIEMANN & ANTUNES (1990:04), basicamente existem três princípios de custeio:** 

- **a) Custeio total (integral);**
- **b) Custeio por absorção;**
- **c) Custeio direto (variável);**

**Salientam os autores que "os defensores do custeio direto afirmam que a parte fixa das despesas indiretas de fabricação é mais proximamente relacionada com a capacidade de produzir do que com a produção de unidades específicas. Já seus adversários afirmam que os estoques devem levar o débito de um componente de custo fixo, porque tanto os custos fixos quanto os custos variáveis são necessários à produção de mercadorias; assim, ambos deveriam ser incluídos nos estoques, quaisquer que sejam suas diferenças de comportamento."** 

**Buscando um entendimento do que consiste custeio direto e custeio por absorção, BACKER & JACOBSEN (1976:33) comentam que "a diferença essencial entre o custeio direto e o custeio por absorção relaciona-se com o tratamento dos custo gerais fixos de produção. Sob o custeio direto, os custos gerais de produção são tratados como custos do período e não como custos dos produtos (característica do custeio por absorção); isto é, baixam-se esses custos durante o período no qual eles ocorrem. Assim, no custeio direto os custos gerais fixos de produção são excluídos do valor da produção em andamento e dos estoque de produtos acabados. Isto por terem efeito marcante sobre o lucro do período e sobre os custos dos estoque incluídos no balanço". (Fato, talvez, interessante dentro do enfoque de apresentação de relatórios financeiros, contudo problemático quanto a relatórios gerenciais).** 

**Portanto, cabe salientar que a diferença fundamental entre os três princípios de custeio supramencionados reside no tratamento diferenciado que eles dão aos custos e despesas indiretas fixas no momento de calcular-se os custos dos produtos e/ou atividades. Enquanto o custeio direto recomenda ignorar completamente os custos fixos, o custeio total manda distribuí-los integralmente (independentemente do nível de atividade da empresa) aos produtos ou atividades.** 

**Já o custeio por absorção toma uma posição intermediária aos dois** 

**anteriores, determinando o rateio de uma parcela ideal (ou normal) dos custos fixos aos produtos.** 

**Finalmente, é importante destacar que o custeio total é obrigatório para fins fiscais, e que o custeio direto pode ser utilizado para decisões de curtíssimo prazo, ao mesmo tempo em que recomenda-se a formação de preços e o gerenciamento a médio e longo prazo de acordo com os princípios do custeio por absorção.** 

## **3.3 - O MÉTODO DO CUSTO-PADRÃO**

**O sistema custo-padrão objetiva possibilitar o planejamento e controle das fábricas, tendo como ponto de partida a projeção dos custos industriais. Trata-se de um método tradicional que, apesar das imensas dificuldades de operacionalização prática que apresenta, valoriza os princípios de custeio modernos. A compreensão de suas dificuldades de operacionalização facilitará a absorção dos novos métodos de custeio, a serem apresentados na seqüência do trabalho.** 

**Dentro da gama de métodos de custeio tradicionalmente utilizados, segundo BAKER & JACOBSEN (1974:333), o sistema custo-padrão atingiu significativa projeção.** 

**Para o funcionamento do custo-padrão é imprescindível a fixação de padrões desejáveis para a fábrica. Estes padrões podem ser representados em unidades monetárias, permitindo-se assim a comparação dos custos projetados com os custos incorridos, ou realizados, obtendo-se desta confrontação entre o custo padrão e o real, a localização de desvios, o que permitirá ações corretivas julgadas necessárias à produção e/ou o eventual restabelecimento dos padrões que se julgue terem sido inconvenientemente estabelecidos previamente.** 

**Contudo, deve-se evitar a utilização de padrões em unidades monetárias em países com economia altamente inflacionária como o Brasil. Neste caso, deve-se buscar a utilização de taxas pré-determinadas em termos de consumos físicos.** 

**Procura-se trabalhar com quantidades físicas relativas à matéria-prima, materiais indiretos, horas-máquina, etc.. absorvidos pelos produtos no processo de fabricação. Considerando que estes consumos físicos não dependem dos padrões monetários, é necessário projetar as taxas de inflação futura, do período que se está interessado em analisar, ou ainda utilizar alguma unidade monetária estável. É preciso sempre avaliar-se a adequação do padrão monetário utilizado à realidade fática.** 

**Finalmente, para o correto funcionamento do sistema, ou seja, a obtenção ou verificação do custo-padrão, é necessária a transformação dos padrões físicos préestabelecidos em unidades monetárias. Para isto, segundo ANTUNES (1988:30), "é necessário recorrer a algum dos métodos de custos usuais (método do centro de custos, das percentagens, etc...). Lógicamente, as limitações do método do custo-padrão são intrinsecamente vinculados aos métodos de custos usuais geralmente utilizados.** 

**A utilização correta dos princípios de custeio auxilia a resolução do problema associado aos custos fixos, e pode ser adaptado aos métodos de custeio tradicionais, que funcionam em ambiente JIC. Entretanto, a problemática dos custos indiretos requer uma nova e radical estruturação dos processos do custeio no seu conjunto.** 

# **3.4 - SISTEMATIZAÇÃO DA DEFINIÇÃO DE UM NOVO PROCESSO DE CUSTEIO**

**Define-se um processo de custeio como sendo o conjunto formado pelo princípio de custeio adotado e pelos métodos de custeio utilizados para operacionalizálo, o qual deve ser compatível com a filosofia da produção adotada.** 

**Para encaminhar a definição desse novo processo de custeio, deve fazerse inicialmente uma análise mais global da questão (conforme figura 2).** 

**Partindo-se das condições de competitividade impostas pelo mercado (com as quais a empresa têm que se adaptar o mais rápido e eficientemente possível), ela deve poder proporcionar respostas no menor espaço de tempo possível, com flexibilidade, custos baixos, alta qualidade, etc.** 

**Para isto, é necessário que a empresa defina uma estratégia ou meta que oriente seu desenvolvimento, a qual deverá ser traduzida convenientemente em ações operacionais a nível do chão-de-fábrica, sempre levando-se em conta o contexto competitivo no qual ela está inserida.** 

**Em função dos processos tecnológicos e das filosofias e técnicas de Administração da Produção escolhidas, é possível determinar qual é a lógica de custeio mais adequada para auxiliar nos diversos níveis de gestão. Por outro lado, esta lógica de custeio deve ser capaz de fornecer informações que suportem as transformações necessárias a nível da Administração da Produção.** 

**Finalmente, para que estas lógicas de custeio possam ser eficientemente operacionalizadas, devem existir metodologias de custeio passíveis de preencher os resultados parciais requeridos pelos conceitos valorizados pelos princípios de custeio.** 

**Enfim, em qualquer circunstância, as metodologias de custeio adotadas deverão refletir a realidade do processo produtivo.** 

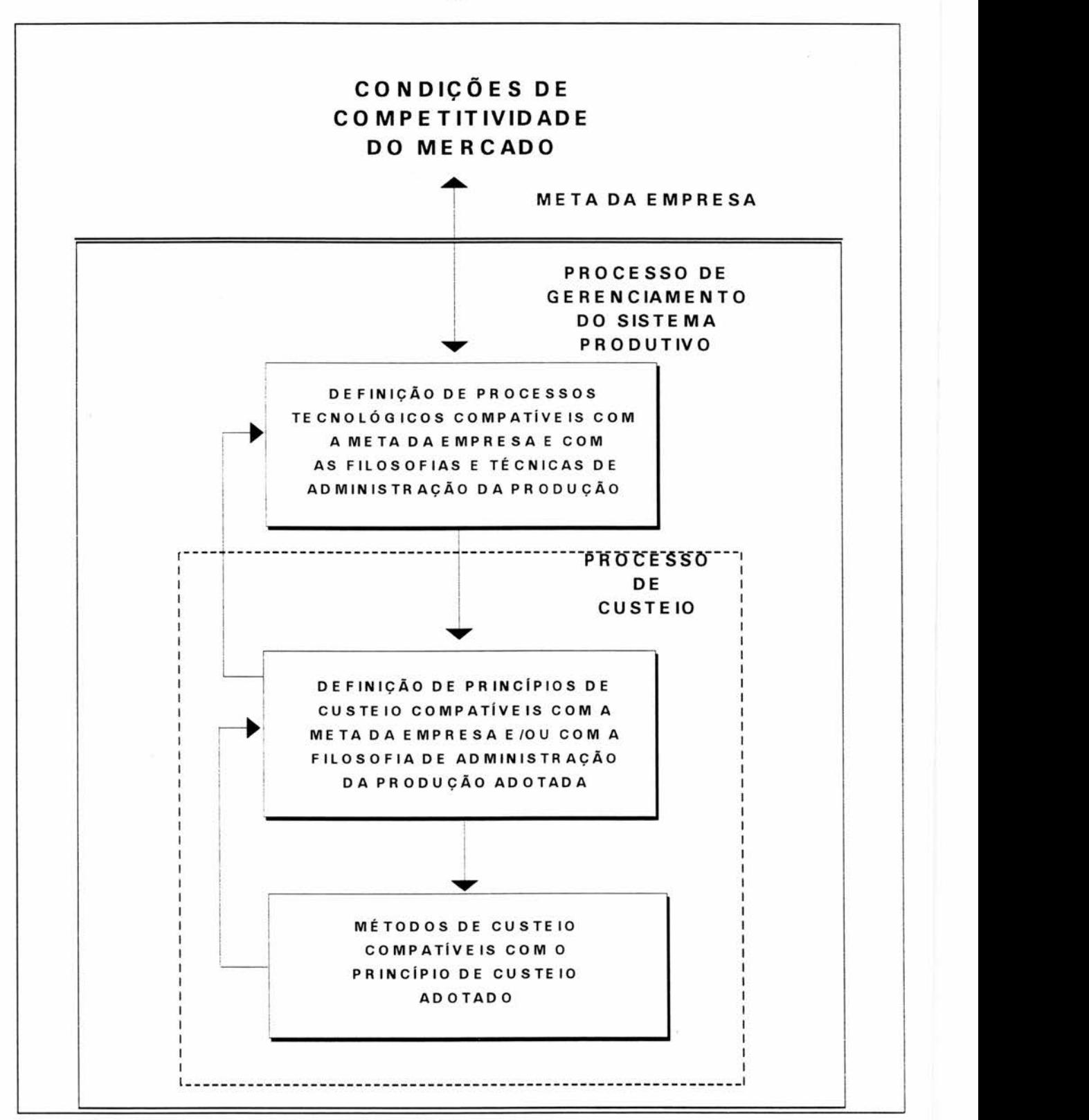

**Figura 02: ESQUEMA GERAL DA SISTEMÁTICA DE DEFINIÇÃO DE UM PROCESSO DE GERENCIAMENTO DO SISTEMA PRODUTIVO DE UMA EMPRESA** 

Fonte: Adaptado de KLIEMANN & ANTUNES (1990:08)

# **3.5 - A EVOLUÇÃO DAS FILOSOFIAS DE PRODUÇÃO E SEU IMPACTO SOBRE OS PROCESSOS DE CUSTEIO**

**A seguir será discutido brevemente as características, lógicas e conseqüências da utilização das filosofias de produção Just-in-Case e Just-in-Time, respectivamente.** 

#### 3.5.1 - A FILOSOFIA JUST-IN-CASE

**A filosofia tradicional (Just-in-Case) surgiu em um período em que o mercado tinha como característica a demanda ser maior que a oferta.** 

**Ela enfatiza a necessidade de conquistar novos mercados através da redução dos custos, bem como do incremento da produtividade pela produção de uma faixa reduzida de produtos especializados. Em conseqüência disso surge a idéia de que, para se conseguir ganhos de escala, a produção não pode ser muito diversificada "(carro de qualquer cor, desde que seja preto)" (afirmação de HENRY FORD citado por JOHNSON & KAPLAN 1986:222).** 

**Esta lógica está relacionada com a idéia de que existem custos de produção que são diretamente relacionados à diversificação da produção, e que crescem exponencialmente com ela, dado que a estrutura de produção é rígida. Temse, por exemplo, uma estrutura organizacional baseada em tarefas e máquinas especializadas e linhas de montagem dedicadas, tentando diminuir, por exemplo, as paradas de máquinas por trocas de ferramentas.** 

**Portanto, a nível de chão-de-fábrica, o objetivo básico dessa filosofia era maximizar a utilização dos meios de produção engajados (minimizando ociosidades), buscando com isto otimizar sua rentabilidade. Para conseguir isto, esta filosofia parte da lógica do gerenciamento por sistemas para planejar, controlar e supervisionar todos os recursos da empresa, e isto de forma integrada e externa ao processo produtivo.** 

**Segundo KLIEMANN & ANTUNES (1989:07), "as principais conseqüências de emprego da filosofia tradicional são:** 

**a. Constituição de estoques (de matérias-primas, de produtos em processo e de produtos acabados), os quais têm como finalidade principal amortecer (Buffers Stocks), as aleatoriedades do sistema produtivo (variações na demanda, problemas de qualidade, atrasos, etc.).** 

**b.Planejamento e controle centralizados e externos ao sistema produtivo propriamente dito.** 

**C.Necessidade de uma mão-de-obra especializada e pouco flexível a trocas funcionais.** 

**d.A escolha dos fornecedores segue prioritariamente o princípio do mínimo custo de aquisição, deixando para os estoques de segurança absorverem as eventuais variações devidas à qualidade dos materiais, atrasos nas entregas, deficiências no processo de compra, etc.** 

**e.Devido ao fato da organização fabril ser concebida embasada nas idéias de tarefas e máquinas especializadas e de linha de montagem dedicada, ela torna-se bastante inflexível relativamente às oscilações da demanda do mercado."** 

**Portanto, o que se verifica é que a filosofia tradicional não responde adequadamente às necessidades que o mercado exige nos dias de hoje, principalmente no que tange à** flexibilidade **de produção e de atendimento, além da**
**necessidade de ter-se estruturas produtivas dinâmicas, características marcantes desta nova Era da Competitividade, conforme visto anteriormente.** 

#### **3.5.2 - A FILOSOFIA JUST-IN-TIME**

**Com o incremento da concorrência mundial e das exigências do mercado, as empresas, se quiserem manter suas posições, devem adaptar-se gradativa e crescentemente a esta nova Era da Competitividade. Algumas seguiram dentro da filosofia tradicional incorporando, por exemplo, o CIM (Computer Integrated Manufacturing), CAD/CAM. entre outras técnicas, que dariam uma resposta mais rápida às exigências do mercado dentro de uma economia de escopo.** 

**Outras indústrias, a partir dos anos 70, e principalmente as Japonesas e algumas empresas da Europa Ocidental, mudaram radicalmente seus princípios gerenciais básicos, passando a adotar a filosofia Just-in-Time de Administração da Produção. Essa mudança implica, num primeiro momento, na completa reorganização do chão-de-fábrica e na redefinição do conceito de perdas.** 

**Segundo KLIEMANN & ANTUNES (1990:04), " pode-se dizer que a filosofia justo-a-tempo é uma filosofia criada pelo capital, pois ela tem como princípio central a redução contínua das perdas, isto é, de tudo aquilo que não adiciona valor aos produtos. Como exemplos típicos de perdas pode-se citar movimentação de materiais, inspeção de qualidade, manutenção, refugos, retrabalhos, estoques intermediários, controladores de processo, entre outros.** 

**Um ponto fundamental é que a filosofia Just-in-Time permite uma racionalização e reorganização do chão-de-fábrica através da implementação de células de produção que, com um nível mínimo de ou mesmo nenhuma automação, permitem expressivas reduções nos custos da produção. Cabe salientar, ainda, que** 

**quanto mais intermitente for a produção e quanto maior for a variedade de produtos, maior será o ganho marginal do uso desta filosofia.** 

**Entre os principais resultados obtidos com esta racionalização do processo produtivo decorrentes da utilização do JIT, segundo KLIEMANN & ANTUNES (1990:04), "pode-se citar a redução drástica dos ciclos de produção ( o que facilita o atendimento rápido às constantes flutuações da demanda), a redução dos estoques de produtos em processo, a redução do espaço físico necessário, a diminuição das taxas de refugos e de retrabalhos, entre outros."** 

**Esta evolução do processo produtivo. contudo, não foi acompanhada pelos métodos de custeio associados, criando com isto uma barreira a mudanças, uma vez que geram informações distorcidas. Portanto, será visto adiante, como se constitue esta problemática de custeio e algumas propostas de mudanças necessárias nos métodos de cálculo de custos para o ambiente just-in-time de produção.** 

# **CAPÍTULO 4 -**

# **MÉTODOS DE CUSTOS GERENCIAIS EM AMBIENTE JIT**

### **4.1 - OS MÉTODOS TRADICIONAIS**

**A busca de um aumento da competitividade nos anos 80 tem implicações**  diretas sobre os processos de controle gerencial em geral e de cálculo de custos em **particular. O conhecimento detalhado dos custos dos produtos e a obtenção de medidas coerentes de performance tornam-se agora mais importantes do que foram no passado.** 

**Neste sentido, PORTER citado por JOHNSON & KAPLAN (1986:221) colocam que "vantagem de custos é um dos dois tipos de vantagens competitivas que a empresa deve possuir. Custo é de vital importância para** 

**estratégia de diferenciação por que um diferenciador** (detalhe) **deve manter o custo do produto próximo do custo da concorrência. A menos que o prêmio gerado seja superior ao custo de diferenciar, o diferenciador irá falhar na busca de uma performance superior".** 

Ocorre que os sistemas de custos existentes não evoluíram na mesma velocidade que as técnicas e filosofias de produção. PLOSSL (1990:62) mostra a evolução dos custos associados a produção, nas últimas décadas, gerados a partir destas novas tecnologias.

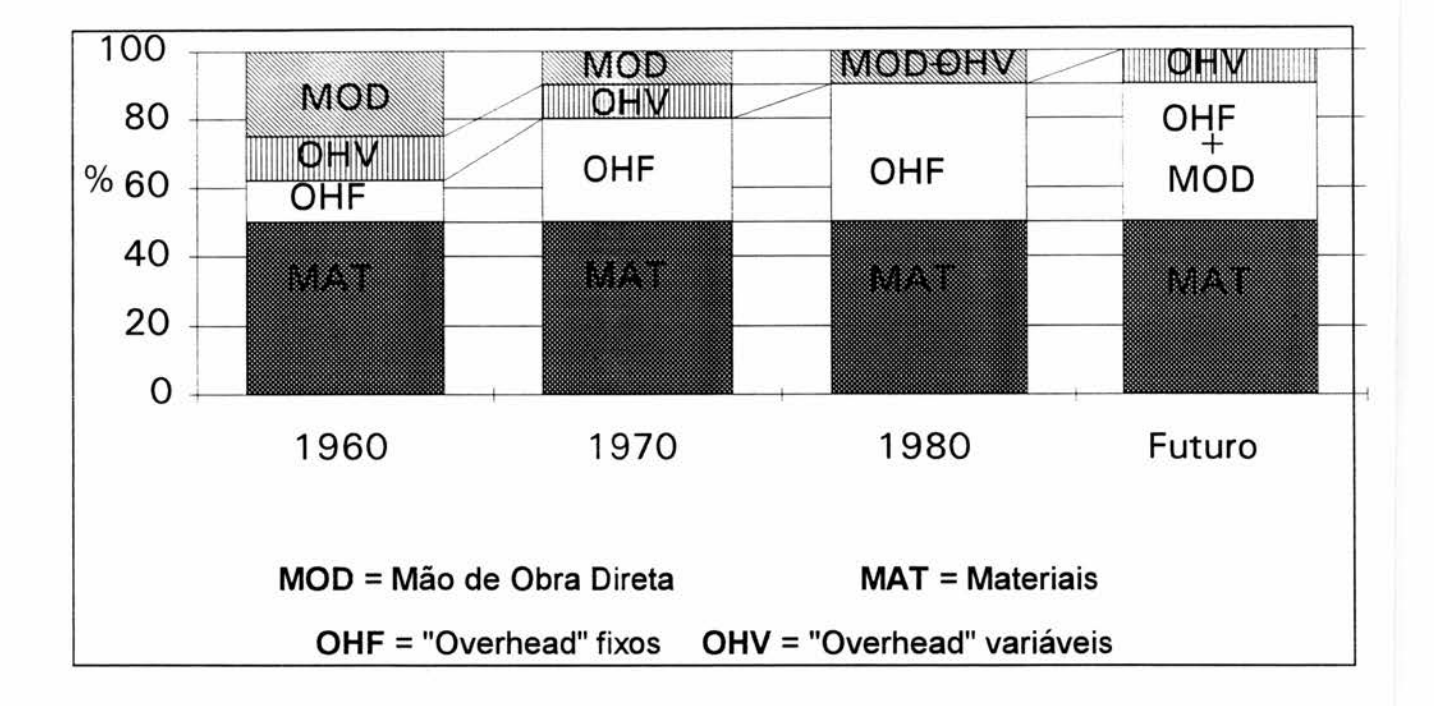

#### **Figura 03: EVOLUÇÃO DAS RELAÇÕES DOS CUSTOS INDUSTRIAIS**

**Fonte: Adaptado de PLOSSL, (1990:63)** 

PLOSSL (1990:63) demonstra que os custos de mão-de-obra direta vêm se tornando cada vez menos significativos nas últimas três décadas, tendo caído para menos de 10% dos custo total das plantas fabris em muitas empresas **manufatureiras. Os custos de "Overhead" Variáveis (Custos Indiretos Variáveis), que mudam com o volume de produção têm caído. Contudo, os custos de "Overhead" fixos (Custos Indiretos Fixos) têm aumentado e demonstrando uma tendência de se tornarem equivalentes aos custos totais de materiais.** 

**Isto se deve ao fato de que nos últimos anos os mercados e as tecnologias sofrem mudanças cada vez mais rápidas. Tem-se como conseqüência maiores alterações nos desenhos dos produtos e constantes buscas de novas maneiras de execução nas operações do processo de produção.** 

**Segundo o mesmo autor, no que tange ao enfoque gerencial sobre a tendência das relações dos custos totais de produção, "o focus da atenção gerencial mudou de mão-de-obra direta para materiais e custos indiretos ("Overhead") fixos que agora são iguais. Os custos de "Overhead" estão menos relacionados a mão-de-obra direta que a tempos de processo, taxas de produção e materiais.** 

**O "Overhead" fixo da planta industrial, maquinarias e outros itens de capital continuarão a ser a maior proporção dos custos totais . Os centros de custos serão relacionados menos com os processos e mais com os produtos, células, linhas de fluxo de produção e máquinas flexíveis de manufatura."... É óbvio porque os sistemas convencionais de custos são hoje obsoletos e porque os gerentes necessitam de dados muito diferentes para tomarem decisões válidas".** 

**Isto demonstra que o problema básico a ser analisado parte da necessidade de informações confiáveis que suportem o processo de tomada de decisão, principalmente nas companhias que vendem múltiplos produtos. Os administradores têm que tomar decisões importantes e rápidas relativamente a preços, mix de produtos e tecnologia do processo, baseados em informações geralmente** 

**distorcidas sobre seus custos. Segundo COOPER & KAPLAN(1988:96), "a maioria das companhias detectam o problema somente depois que sua competitividade e lucratividade terem se deteriorado."** 

**Nos EUA, até os anos 70 as empresas seguiam de modo geral as linhas do chamado "overhead method", que é teoricamente compatível com a filosofia tradicional de produção "JIC". Segundo este método, os custos indiretos de fabricação são alocados aos produtos através de uma base de rateio, que no caso normalmente é a mão-de-obra direta.** 

**Dentro deste enfoque, COOPER & KAPLAN (1988:96) salientam que "informações distorcidas de custos são o resultado de escolhas contábeis, conscientes, feitas décadas atrás, quando a maioria das empresas fabricava um número reduzido de produtos, num tempo em que os custos de mão-de-obra direta e materiais eram os fatores mais importantes da produção", em termos de custos.** 

**Contudo, nos dias de hoje se observa que os gastos com mão-de-obra vêm continuamente reduzindo sua participação relativa dentro dos gastos totais das empresas, não mais se constituindo, portanto, em uma base de rateio justa para a alocação dos custos indiretos de fabricação aos produtos fabricados.** 

**Sendo assim, os processos de controle gerenciais usualmente utilizados já não conseguem fornecer informações confiáveis para tomada de decisão nos sistemas tradicionais de produção (Just-in-Case), e praticamente de nada servem para os novos sistemas (Just-in-Time) de produção, pois estes necessitam de informações, entre outras, que mensurem e valorizem as perdas, ineficiências e ineficácias da produção.** 

**Consciente deste fato e tendo em mente a questão gerencial, MOLINEUX & DAVIES (1987:476) afirmam que "a adoção da filosofia JIT representa uma mudança fundamental na estratégia operacional de uma unidade manufatureira, e** 

**tem implicações sobre o sistema tradicional de contabilidade. Especificamente, medidas de desempenho derivadas do sistema de custeio tradicional representam uma barreira para mudanças, inibindo a transição para um sistema de baixos níveis de inventários".** 

Vê-se, portanto, a urgente necessidade de criação de um novo sistema de custeio que atenda as características a desta nova filosofia de produção.

Com o intuito de tornar mais claro este aspecto, **MOLINEUX & DAVIES**  (1987:477) apontam algumas ações necessárias para que a contabilidade gerencial dê um suporte efetivo às estratégias de produção desenvolvidas em um ambiente JIT, as quais estão apresentadas no Quadro 1.

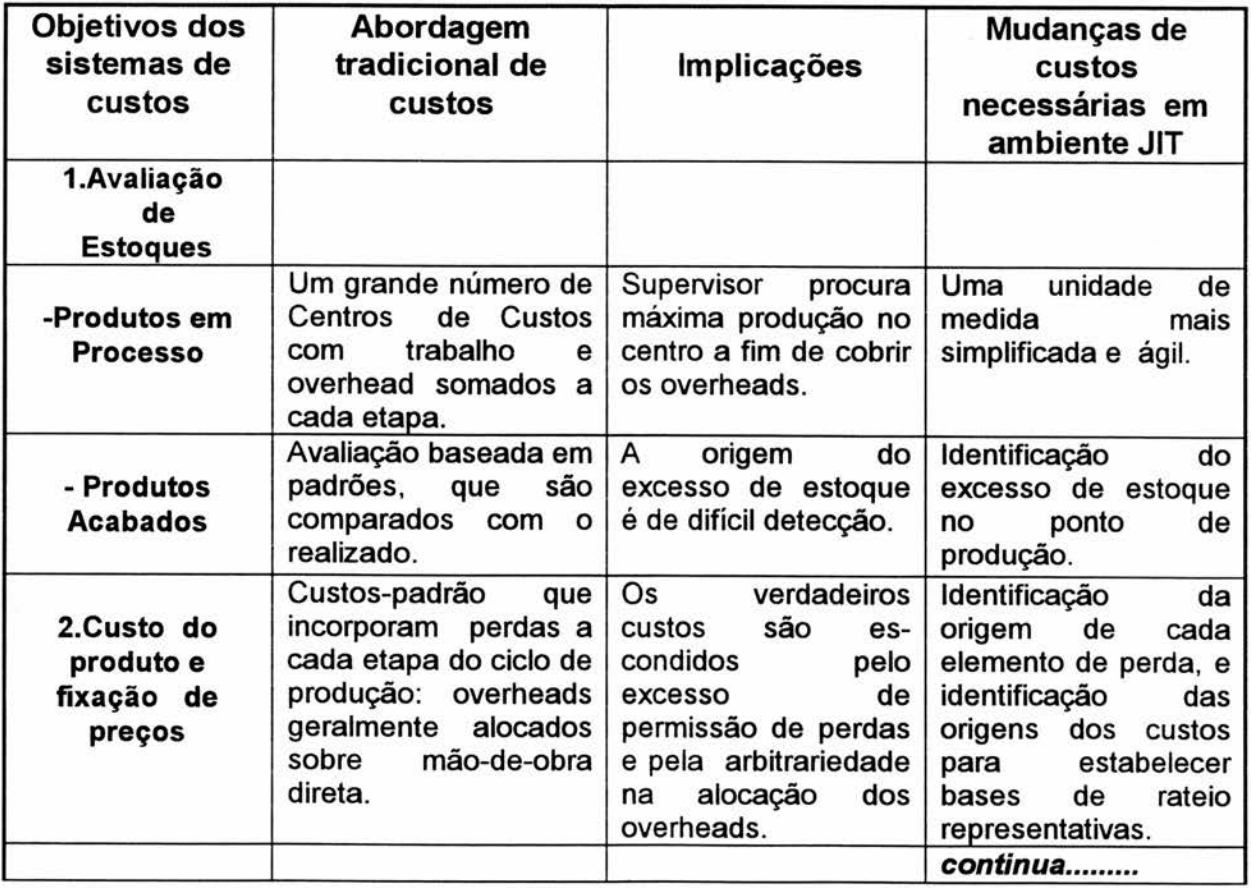

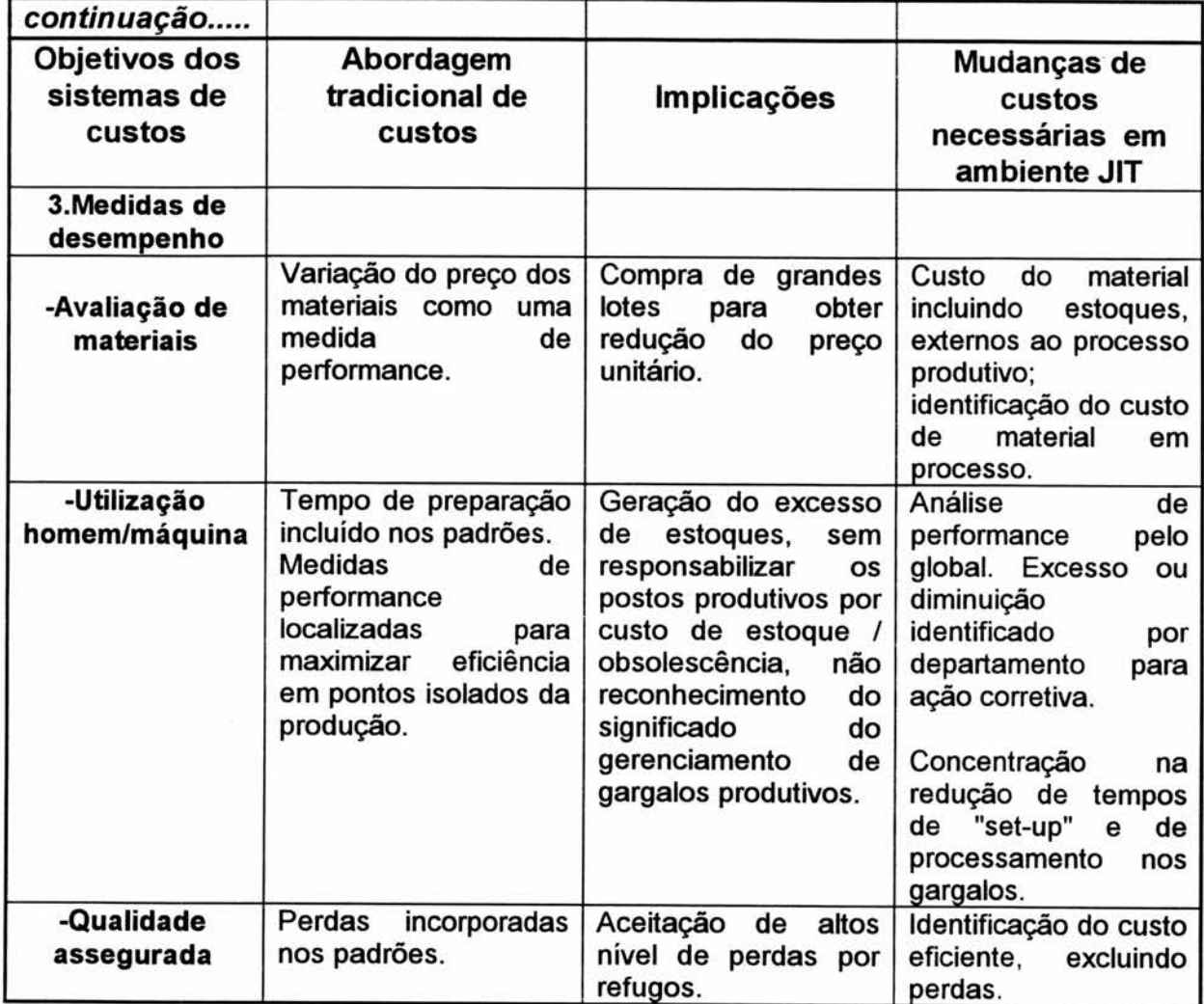

# **Quadro 01 - MUDANÇAS DE CUSTOS NECESSÁRIAS EM AMBIENTE JIT**

**Fonte: Adaptado de MOLINEUX & DAVIES (1987:477).** 

# **4.2 - ELEMENTOS RELEVANTES PARA GERENCIAR O JIT**

O quadro de **MOLINEUX & DAVIES,** mostrado anteriormente, apresenta vários elementos necessários a serem desenvolvidos e considerados no desenvolvimento de um novo sistema de controle gerencial. Estes mesmos autores também apresentam alguns elementos que buscam proporcionar uma visão mais

generalista do processo de gerenciamento em ambiente JIT, identificando seus principais objetivos.

- Simplicidade e facilidade na identificação de problemas;

- Concentração nos custos eficientes reais para controlar a produção;

- Classificar os custos indiretos por atividade;

- Reconhecer os custos associados à manutenção e aos altos níveis de estoques;

- Ser capaz de gerar relatórios (tipo balanços).

### **Quadro 02 - PRINCIPAIS OBJETIVOS DE UM SISTEMA GERENCIAL EM AMBIENTE JIT**

**Fonte: Adaptado de MOLINEUX & DAVIES (1987:479)** 

Nesse mesmo sentido, COOPER & **KAPLAN** (1988) procuram apresentar uma solução frente à barreira gerada pela contabilidade tradicional no tratamento desta nova filosofia de produção, e isto a partir da criação de um novo sistema gerencial de custos. Eles partem da **estratificação e identificação dos custos relevantes** que compõem os produtos, **procurando sempre associá-los às atividades que são executadas na produção desses artigos.** Esta lógica busca um conhecimento mais detalhado do processo produtivo, procurando atribuir de forma mais correta os custos indiretos de produção (primeiro às atividades, e daí aos produtos), criando assim uma base de rateio mais realista do que aquela proposta pelos sistemas tradicionais de custos.

Ainda dentro da tentativa de formalizar um novo processo de custeio para ambientes de produção JIT, **KLIEMANN &** ANTUNES apresentam um modelo genérico (conforme Quadro 3), que visa reconhecer e destacar as perdas devidas aos **tempos de set-up e movimentação de materiais, entre outros, de forma que tais custos não sejam alocados aos produtos. Isto se deve ao fato de que, dentro dos princípios básicos do JIT, há uma constante busca da eliminação de perdas, isto é, de todas as ineficiências ligadas direta ou indiretamente ao gerenciamento e controle dos processos produtivos.** 

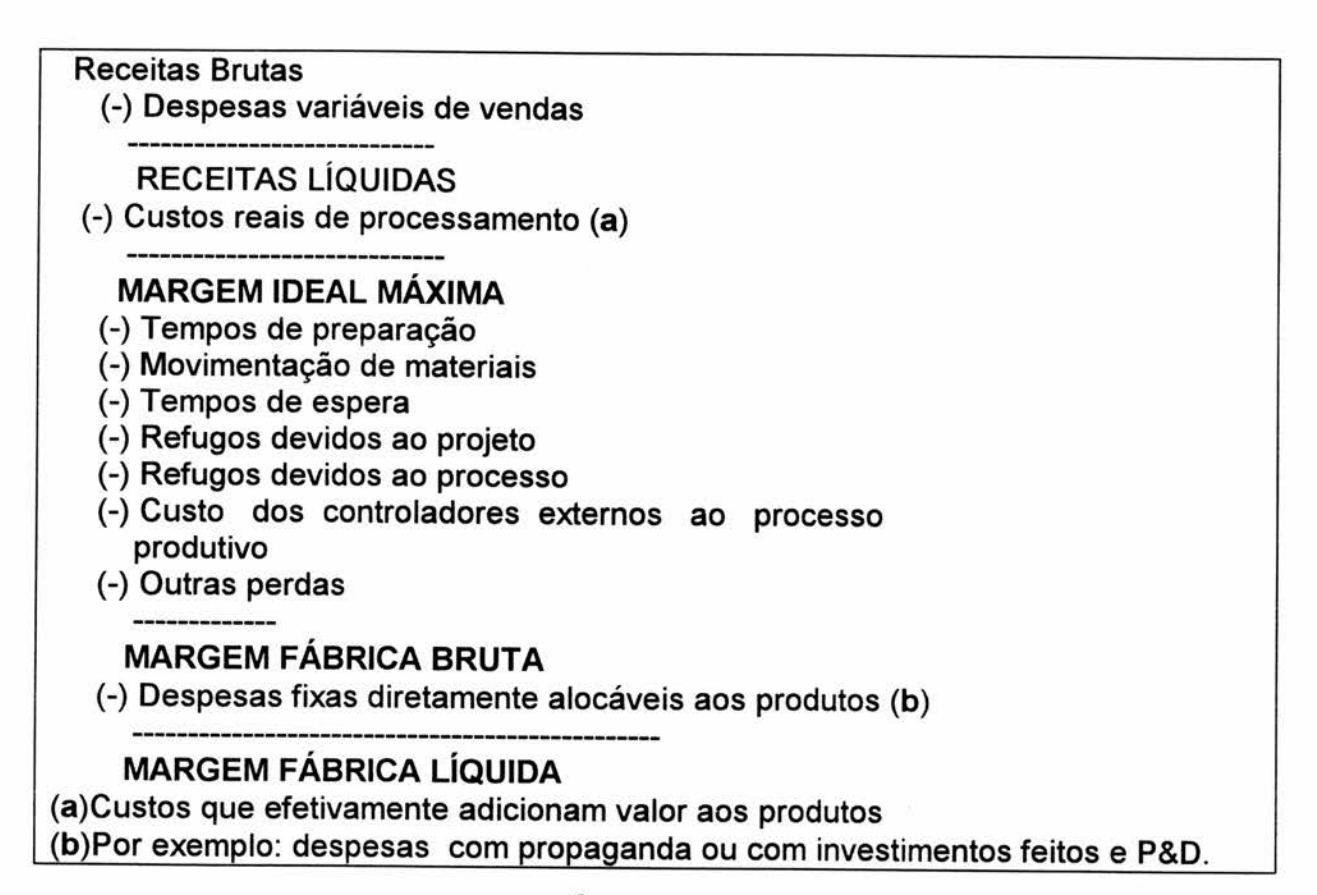

## **Quadro 03 - MODELO GENÉRICO DE CUSTEIO PARA SISTEMA JIT DE**

#### **PRODUÇÃO PRODUTO "X"**

**Fonte: Adaptado de KLIEMANN & ANTUNES (1990:13)** 

#### **4.3 - OS MÉTODOS EMERGENTES DE CUSTEIO DA PRODUÇÃO**

**Conforme visto nos capítulos anteriores, os métodos de custeio tradicionais mostram-se ineficientes frente a condição atual de competitividade mundial, que força as empresas a um aumento do custo complexidade (capítulo 3).** 

**Os problemas de custeio decorrentes desta nova situação podem ser parcialmente saneados nas metodologias tradicionais, qual sejam, os associados aos custos fixos no que tange a correta utilização dos princípios de custeio.** 

**Contudo, a problemática dos custos indiretos fixos requer uma radical estruturação dos processos de custeio no seu conjunto. Frente a este novo contexto mundial, surgiram métodos como o ABC e UEP que serão detalhados a seguir.** 

# 4.3.1 - SISTEMA DE CUSTEIO BASEADO NA ATIVIDADE - ABC - "Activity Based Costing"

#### **4.3.1.1 - HISTÓRICO**

**Segundo DRUCKER (1990:67) o grande impulso para busca** de **uma nova contabilidade de custos partiu das empresas de automação industrial que queriam poder mensurar em termos de financeiros o ganho proveniente da implantação de máquinas e robôs, pois os sistemas tradicionais não conseguiam mensurar ganhos oriundos da redução do tempo não produtivo.** 

**Em função desta necessidade surgiu o Computer Aided Manufacturing - International) CAM-I, de Arlington Texas, um esforço conjunto dos fabricantes de equipamentos de automação, empresas multinacionais e contadores para desenvolver um novo sistema de contabilidade de custos. Segundo este autor, "tão**  **logo o CAM-I foi posto em prática, tornou-se claro que o sistema de contabilidade tradicional não poderia ser corrigido. Tinha de ser trocado. Os custos de mão-de-obra são claramente uma unidade de medida errõnea da produção"... A nova unidade de medida tem de ser o tempo.", desta linha de pesquisa ocorreu o impulso ao chamado custo baseado na atividade ABC - Activity Based Costing desenvolvido nos Estados Unidos por COOPER & KAPLAN, da Harvard Business School.** 

### **4.3.1.2 - FATORES PROPULSORES DO DESENVOLVIMENTO DO ABC**

**Basicamente, segundo JEANS & MORROW (1989:42), o desenvolvimento do ABC surgiu em função dos seguintes fatores:** 

- **A prática do sistema gerencial contábil se distorceu ao longo do tempo por necessidade de geração de relatórios financeiros, em particular sistemas de contabilidade direcionados à valorização de estoques em detrimento do fornecimento de informações mais significativas dos custo dos produtos.**
- **A mão-de-obra direta reduziu significativamente sua participação no custo total de produção para a maioria das empresas manufatureiras, e apesar disto ainda continua utilizada como uma das medidas de distribuição dos custos ("cost drivers") mais comuns para alocar os custos indiretos de produção ("overhead") aos produtos .**

**• As funções que geram os custos indiretos, tais como desenho dos produtos, controle de qualidade, atendimento ao consumidor, planejamento da produção e outros, são tão importantes para o consumidor como para o processo físico no chão-de-fábrica.** 

**• O aumento da complexidade: Os processos de produção mais complexos, há maior variedade de produtos , os ciclos de vida dos produtos são menores, há a necessidade de maior qualidade.** 

**• O mercado está mais competitivo. A competição global é uma realidade na maioria dos setores. Cada negócio deveria estar habilitado a acessar rapidamente a verdadeira lucratividade nos negócios em que estão, entender os custos dos produtos e saber como os custos indiretos os afetam.** 

### **4.3.1.3 - OS PRINCÍPIOS DE FUNCIONAMENTO DO ABC.**

**Segundo os mesmos autores, a essência do ABC é que sua lógica reconhece "que são as atividades que geram os custos e não os produtos, e que estes produtos consomem atividades". Nesse sentido, a abordagem ABC se fundamenta nos seguintes princípios:.** 

- **a ABC parte do entendimento dos custos das atividades e de suas relações com os produtos. Isto gera a base de cálculo dos custos dos produtos, as medidas de performance, bem como a análise de lucratividade. A avaliação de estoques é feita em separado, caso tratar-se de uma informação necessária e requerida.**
- **b ABC usa múltiplas bases de relação, vetores de custos chamados "Cost Drivers" como uma maneira de alocar os custos indiretos às atividades e, daí, aos produtos. Por exemplo, uma das bases de alocação deve ser a quantidade de "set-up" das máquinas. O custo desta atividade pode ser obtido a partir de uma atividade que concentre todos os custos relacionados ao set-up, os quais serão convenientemente atribuídos a cada lote de produto. Portanto, usando uma base de relação apropriada, obter-se-á uma relação representativa e significativa, entre os custos indiretos atribuídos aos produtos e o real consumo destes recursos, via as atividades realizadas.**
- **C ABC reconhece a complexidade através do uso de múltiplas base de relação, atribuindo o custo resultante aos produtos e fornecedores que o geram. Isto é essencial para avaliar a lucratividade do negócio e gerenciálo dentro da estratégia global da organização.**
- **d ABC gera um custo do produto a partir de bases de distribuição de custos mais significativos, permite uma análise efetiva da lucratividade e bases mais confiáveis para a medida de performance que os sistemas tradicionais.**

**Portanto. o sistema ABC surgiu como** um **novo método de custeio da produção, buscando proporcionar uma distribuição mais correta dos custos indiretos de fabricação, já que os sistemas tradicionais o faziam de forma distorcida.** 

### **4.3.2 - O MÉTODO DAS UNIDADES DE ESFORÇO DE PRODUÇÃO - UEP's**

#### **4.3.2.1 - OS ESFORÇOS DE PRODUÇÃO**

**Em uma empresa monoprodutora a obtenção do custo unitário de produção é simples basta dividir o total de custos incorridos pelo número de produtos produzidos. Contudo, em empresas multiprodutoras tal sistema provavelmente não funcione, pois a quantidade de produtos distintos dificilmente poderá ser somada para representar a produção.** 

**Neste segundo caso, deve-se partir para sistemas de custos mais complexos ou unificar a produção, tornando os diferentes produtos em grandezas homogêneas , suscetíveis de serem somados como se fossem produtos iguais.** 

**Neste sentido, RODRIGUES(1992:68), comparando a problemática das empresas multiprodutoras frente as monoprodutoras, faz as seguintes indagações?** 

**"Como os gerentes podem comparar a produção feita em dois períodos diferentes, se a fábrica produziu um diferente mix de produtos nestes períodos?** 

> **Como os eles podem definir o correto custo dos produtos? Com eles podem estimar o nível de atividade da fábrica?"**

**Segundo o mesmo autor, o real problema que afeta a eficiência e acuracidade dos sistemas de custos está baseado na distorção da informação de custo em companhias multiprodutoras fruto da ausência de um elemento comum que consiga medir o processo produtivo, ou seja, que unifique a produção.** 

**Historicamente, houveram várias contribuições no sentido da unificação da produção através de uma unidade de medida abstrata, ANTUNES(1988:13) destaca algumas:** 

**- "Ponto de Bedeaux" do engenheiro americano Bedeaux;** 

**- "Throud" - uma experiência Russa;** 

**- "Unite dÉquivalence" - Técnica Francesa;** 

**- "Standard Hour" do americano Carrol;** 

**- "Unita-Base" do engenheiro italiano Guido Perrela;** 

**- "Chrone" do engenheiro francês Hayman** 

**- "Reichkuratorium für Wirtschaft" o método RKW alemão.** 

**-"Unidade GP" do engenheiro francês George Perrin, que pode ser considerado o pioneiro da técnica da unificação da produção, e que acabou originando o método das UEP's.** 

**O método das Unidades de Esforço de Produção tem como base teórica a noção abstrata do trabalho, isto é, para produzir um produto a empresa simplesmente adiciona trabalho à matéria-prima. Este trabalho consiste em um conjunto de esforços de produção, tais como os esforços de capital, dos trabalhadores que operam diretamente as máquinas, os esforços indiretos de pessoal e maquinaria da**  manutenção, entre outros. Este conjunto de esforços (trabalho) sobre as matériasprimas constituem em realidade o verdadeiro produto da empresa.

A noção de esforço de produção, segundo KLIEMANN (1990:08), **"possui uma característica que lhe confere uma grande força, que é a da homogeneidade. Essa característica permite que se possa afirmar que, quaisquer que sejam os artigos fabricados e seus respectivos processos de fabricação, a produção destes artigos necessita de esforços de produção de mesma natureza, embora de diferentes intensidades."** 

Portanto, os diferentes produtos, que não são a princípio suscetíveis de comparação ou soma, poderão sê-los a partir da determinação da quantidade de esforços que cada produto absorveu durante o processo produtivo. Finalmente, ter-seia que o total de esforços da empresa seria o somatório dos esforços absorvidos por cada produto produzido.

Na lógica do sistema estes esforços de produção estão diretamente relacionados aos elementos geradores destes esforços, que são chamados de **postos operativos.** Basicamente, estes esforços de produção (trabalho) são absorvidos pelas matérias-primas nas diversas seções da empresa (os postos operativos), os quais possuem características técnico-econômicas distintas entre sí. Estas características demonstram os diferentes potenciais de geração de trabalho de cada posto operativo.

Na sua fase de implantação o método das UEP's tem o objetivo de relativizar os potenciais de geração de trabalho de cada posto operativo com os demais. Esta relativização é obtida através dos custos técnicos relevantes, por unidade de capacidade (por exemplo, hora), associados a cada posto operativo e suas atividades. Com este procedimento se obtém o **potencial produtivo do posto operativo.** 

O que se busca é obter uma medida do potencial de trabalho do posto operativo, que por sua vez é uma noção abstrata, utilizando para isto a noção material

**de custos. As UEP's trabalham justamente com o diferencial relativo existente entre um posto operativo e outros, diferencial este que é constante ao longo do tempo.** 

**Uma vez determinado o potencial produtivo, fica relativamente fácil a operacionalização do método fornecendo informações imprescindíveis para a tomada de decisão, como por exemplo o custo dos diversos produtos, e a partir das adaptações desenvolvidas neste trabalho a serem vistas adiante, poder-se-á obter as seguintes informações: custos de preparação de máquinas, de movimentação de materiais, identificação de custos por ociosidade, entre outros.** 

#### **4.3.2.2 - PRINCÍPIOS GERAIS DO MÉTODO DAS UEP's**

**O método das UEP's está baseado em três princípios:** 

**a. Princípio do Valor Agregado - Consiste na lógica básica do método KLIEMANN(1990:19) o descreve afirmando que "o produto de uma fábrica é o trabalho que ela realiza sobre as matérias-primas e se reflete no valor que ela agrega a essas matérias-primas durante o processo de produção". Então, as matérias-primas se constituem em simples "objetos de trabalho" e a unificação e controle da produção será executado em função do esforço (trabalho) despendido pelos vários postos operativos para a transformação das matérias-primas em produtos acabados.** 

**b. Princípio das Relações Constantes - Trata-se de um princípio específico do método das UEP's e que serve para sua sustentação teórica. Nesse sentido ANTUNES(1988:53) coloca que "dado condições tecnológicas rigorosamente definidas, os potenciais produtivos dos diversos postos operativos de trabalho apresentam intrinsecamente entre si relações que são fixas ao longo do tempo, independente das variação dos preços de custo** 

**vigentes no mercado dos diversos itens necessários para que a produção se efetive. Desta maneira a relação entre os potenciais de trabalho de dois postos operativos não deverá variar ao longo do tempo, sob uma mesma base tecnológica".** 

KLIEMANN (1990:12) salienta, com base nos estudos de Bornia e Xavier que, **"mesmo que ocorram variações econômicas, para economias estáveis como a francesa, essas relações se mantiveram praticamente constantes para períodos de até 5 anos (a variação máxima observada foi de 3%). Uma economia inflacionária obrigará a realização de reavaliações mais freqüentes nas constantes, mas os experimentos já realizados no Brasil mostram variações similares às encontradas na França",** ratificando assim a solidez operacional do método. (Bornia provou a constância das relações matematicamente e Xavier ilustrou a constãncia através de simulações de algumas situações com variações econômicas).

**C. Princípio das Estratificações. - RODRIGUES** (1990:31) faz suas as palavras de ANTUNES salientando, **"o grau de exatidão de um custo cresce com cada item de gasto ou despesa considerado como despesas imputáveis (custos gerais de fabricação que podem ser rateados aos diversos postos operativos ou artigos fabricados de acordo com bases de rateio claramente definidas)".**  Dentro desta lógica, só haverá ganho na imputação de um item de custo aos postos operativos se ele contribuir de forma sensível no grau de diferenciação entre estes potenciais destes mesmos postos operativos, ou seja, melhorar as estratificações.

Os princípios servem de base à implantação do método. Contudo, há uma série de passos imprescindíveis para seu correto funcionamento.

A seguir, será apresentada uma análise entre o método das UEP's e o do Custo-Padrão, bem como entre a UEP's e o método ABC. Adiante, será apresentado

uma implantação prática do método das UEP's, bem como adaptações necessárias para que o mesmo funcione a contento em ambientes Just-in-Time de produção.

# 4.3.2.3 - ANÁLISE COMPARATIVA ENTRE MÉTODO DAS UEP's E O MÉTODO DO CUSTO-PADRÃO

Na tentativa de deixar mais claro as potencialidades, limitações e diferenças entre os dois métodos, será apresentado alguns aspectos relevantes, baseado no trabalho de ANTUNES(1988:153):

Os métodos das UEP's e custo-padrão apresentam a característica comum de serem originados para que se efetive a gestão industrial. Enquanto que o método das **UEP's** tem como unidade básica de acumulação de custos os postos operativos, o método do **custo-padrão não possue** uma unidade básica padrão de acumulação de custos. Os padrões são definidos por elemento de custo e posteriormente alocados aos produtos, aos centros de custos, etc...

Quanto à aplicação dos métodos, de forma geral pode-se afirmar que o método **custo-padrão** é funcional em indústrias que apresentem processos simples e repetitivos no tempo. Nesta situação, em economias altamente inflacionárias como a brasileira, os padrões físicos pré-estabelecidos podem permanecer constantes ao longo do tempo, contudo esta constãncia está baseada nos padrões físicos e não nos padrões monetários, o que pode criar desvios no sistema.

Outra limitação ocorre quando aplicado em indústrias com muitas seções, ou ainda, onde não se possa visualizar com clareza as seções homogêneas. Esta limitação está no fato da utilização do sistema de custos utilizado para valorizar monetariamente os padrões físicos pré-estabelecidos. Evidencia-se, portanto, que o método do custo-padrão foi criado para um ambiente just-in-case de produção.

**Já o método das UEP's, tanto em empresas multiprodutoras, onde o número de seções é muito grande, bem como em empresas que funcionem por encomenda, apresenta-se aplicável.** 

**Quanto ao planejamento e controle, o método do custo-padrão, em função de ter que valorizar monetariamente os padrões físicos, apresenta dificuldades, principalmente pelas variações monetárias em uma economia inflacionária. Neste caso, o método das UEP's apresenta-se muito conveniente, pois é um método que gera o custeio de um produto de forma bastante rápida (após implantado).** 

**Quanto à precisão, o método das UEP's se apresenta mais preciso, uma vez que se utiliza de uma unidade de acumulação de custos menor, qual seja o posto operativo. Já o método custo-padrão, não é tão preciso, pois utiliza-se de seções como unidade elementar, uma vez que as seções podem ser compostas de vários postos operativos, obrigando com isto o acúmulo do custo médio destes postos, gerando, então, o falseamento dos resultados específicos. Cabe salientar, no entanto, que esta limitação está no fato de se utilizar o método do centro de custos como método de apropriação de custos para o método custo-padrão.** 

**Ainda quanto ao aspecto de precisão, o método do custo-padrão, para obter o custo dos diversos produtos, parte de padrões físicos pré-estabelecidos e multiplica-os pelas taxas monetárias calculadas pelos métodos de custo disponíveis. Se ocorrerem erros nos padrões e ou nas taxas, estes erros se transmitirão de forma multiplicativa no sistema, com isto gerando imprecisões crescentes.** 

**No caso das UEP's, tendo o valor em UEP's dos diversos produtos, o valor monetário de cada UEP é obtido pela divisão das despesas gerais de fabricação pelo número total de UEP's produzidas. Desta forma, a própria operação de divisão intrinsecamente minimiza as possibilidades de imprecisão.** 

**Neste sentido ANTUNES(1988:159) afirma que "o caráter de divisão da UEP lhe confere uma vantagem no que concerne à precisão do cálculo de custos** 

**em relação ao método do custo-padrão, que utiliza uma filosofia tipicamente multiplicativa".** 

**Quanto aos custos de implantação do sistema,** o **método das UEP's necessita que se colete dados de forma a construir um sistema de informações que permita que os custos sejam imputados aos postos operativos de maneira mais próxima à realidade. Já para o custo-padrão um detalhamento a nível de seção é suficiente, e muito mais fácil de ser feito. Cabe salientar que o custo de implantação do método das UEP's é maior que o do custo-padrão, e cresce de forma exponencial em relação ao grau de precisão que se quer obter.** 

**Contudo, quanto aos custos de operacionalização, o método custopadrão é muito mais oneroso, uma vez que exige que periodicamente (mensalmente) seja feito o cálculo do custo correto para confrontá-lo com o padrão e ainda, mesmo utilizando-se o sistema de centros de custo com o apoio computacional, todos os dados têm de ser realimentados devido às características de uma economia inflacionária. Já o método das UEP's, uma vez estabelecidos as UEP's/h dos postos operativos, elas permanecerão constantes por longo período. Cabe salientar, ainda, que a valorização do custo do produtos é obtido através de uma simples divisão das despesas totais pelo número de UEP's totais produzidas.** 

**Finalmente, quanto ao volume das atividades, o método do custo-padrão adapta-se muito bem face à variação do volume de atividades da fábrica porque, uma vez atribuídos os padrões físicos, basta que se valorize monetariamente os mesmos, o que independe do volume de atividades da fábrica. Ainda segundo KLIEMANN & ANTUNES(1990:12)"a dificuldade na alocação dos custos de complexidade e/ou de outros custos fixos faz com que cada vez mais se adote a filosofia do custeio direto. Isto é, ao invés de se questionar a origem do problema está-se simplesmente ignorando-o, em função da dificuldade de sua consideração, tendo como efeito perverso a distribuição desse custos de uma forma homogênea**  **entre todos os produtos. Isto acarreta supor-se a existência de homogeneidades que são cada vez mais raras de serem encontradas nos processos produtivos reais, e que têm por efeito final distorcer completamente as informações dos custos unitários dos produtos e/ou atividades neste sentido, o método do custopadrão ... apresenta os mesmos problemas genéricos pois, além de supor padrões localizados e estáticos no tempo, também desconsidera (ou supõe homogêneos) os custos de complexidade.** 

**No caso do método das UEP's, incorporada a divisão em UEP's fixas e variáveis é possível,** no **curto prazo, frente a uma redução do volume de atividades da fábrica, por exemplo, dispor-se de informações que auxiliem no sentido de penalizar ou não o custo do produto com a parcela em UEP's fixas, e ainda a possibilidade de visualização destes valores como perdas do processo. Neste sentido, os custos de complexidade decorrentes de: ociosidades, tempos de preparação, movimentação de materiais, podem dentro de uma implantação, conforme será visto adiante, serem factíveis de serem medidos e valorizados monetariamente, de maneira que permitam um controle sobre estas atividades que não agregam valor aos produtos, buscando as suas causas e a sua diminuição.** 

#### **4.3.3 - ANÁLISE COMPARATIVA ENTRE O MÉTODO DAS UEP'S E O MÉTODO ABC**

**Inicialmente, cabe ressaltar que, dentro do contexto de competitividade mundial hoje existente. muito se deve a idéia central da filosofia justo-a-tempo que, segundo KLIEMANN & ANTUNES (1990:12), "consiste em eliminar todas as perdas do processo produtivo, perdas essas definidas como todas aquelas atividades que geram custos porém não adicionam valor aos produtos", e ainda, "nota-se desta definição que, ao contrário da filosofia tradicional, a produção justo-atempo visa o atingimento de um objetivo ideal dificílimo de ser efetivado na** 

**prática. O importante, no entanto, é que por trabalhar sempre segundo o conceito de 'perda zero', esta filosofia confere uma permanente dinamicidade ao sistema no sentido de promover contínuas melhorias visando a aproximação do ideal proposto previamente".** 

O método das UEP's buscava, inicialmente, apenas a mensuração do valor trabalho, o que é compatível com a filosofia just-in-time. Contudo, face às novas necessidades impostas pelo ambiente just-in-time, deve-se também calcular as perdas, valorizando-as, inclusive monetariamente, como forma de se ter padrões de normalidade das atividades que não adicionam valor aos produtos.

O caso do método ABC partiu da mesma necessidade de valorização das atividades de custos relevantes (compatível com o princípio da estratificação das UEP's), e busca uma definição de vetores de custos que representem atividades que retratem a realidade de absorção dos custos pelos produtos, podendo assim atribuir estes custos primeiro às atividades e depois aos produtos.

Neste sentido, os dois métodos aproximam-se, pois para valorizar um produto, enquanto o ABC valoriza uma atividade por medida de alocação e valoriza o produto em função da multiplicação da medida de alocação pela a quantidade de vezes que o produto a utilizar , a UEP valoriza o posto operativo por unidade de capacidade, (potencial produtivo / unidade de capacidade), e o produto em função da multiplicação da unidade de capacidade (normalmente o tempo) pelo número de vezes que o produto utilizou essa unidade. Têm-se, portanto, uma analogia entre atividade  $\leftrightarrow$  posto **operativo e medida de alocação ↔ unidade de capacidade (hora).** 

Também no tratamento dos custos indiretos fixos, atribuindo-os aos produtos, os dois métodos partem da mesma lógica anterior primeiro alocando-os às atividades (postos operativos) e depois aos produtos através da quantidade de unidades de alocação (unidades de capacidade), a partir de bases representativas da realidade produtiva.

**No que tange aos custos associados à complexidade, tais como movimentação de materiais, preparação de máquinas, o método ABC consegue atribuir aos produtos parcelas destes custos, seguindo a mesma lógica de alocação às atividades e depois aos produtos. No caso do método das UEP's, foi introduzido esta lógica através da identificação por posto operativo dos tempos de preparação e movimentação entre postos de cada produto, obtendo-se assim também este tipo de informação.** 

**Portanto, os dois métodos partem para um conhecimento mais detalhado do processo produtivo e consideram os impactos que os custos relevantes tem sobre os produtos.** 

**Cabe salientar, que o custo de implantação do método da UEP's é maior que do ABC. No entanto, o custo de operacionalização das UEP's é menor que o ABC, pois este necessita coleta de dados periódicos de custos, o que não ocorre no caso das UEP's.** 

**A seguir será apresentada em detalhe uma implantação prática, piloto, do método das UEP's, em um conjunto de 4 células, bem como adaptações necessárias para que o mesmo funcione a contento em ambientes just-in-time de produção.** 

# **CAPÍTULO 5 -**

### **UM CASO NA MAXION**

**A seguir será exposto sucintamente o que a Divisão de Máquinas Agrícolas e Industriais Iochpe-Maxion representa a nível nacional, apresentando-se em seguida o roteiro geral de implantação do método das UEP's utilizado, junto a um grupo de quatro células na unidade industrial de Canoas - RS.** 

#### **5.1 - A EMPRESA**

**A Divisão de Máquinas Agrícolas e Industriais lochpe-Maxion, empresa do setor metal mecânico, possui duas unidades fabris, uma em Santa-Rosa - RS e outra em Canoas, Rio Grande do Sul (onde foi desenvolvido este estudo).** 

**Estas unidades, que produzem tratores, colheitadeiras e máquinas industriais, têm mantido uma liderança no mercado local por mais de 30 anos, e competem no mercado internacional exportando para mais de 60 países. Esta liderança é acompanhada com suas marcas, Massey-Ferguson, - MF, IDEAL, MAXION, Fiat-Allis, e J.I.Case.** 

**Hoje, a Maxion possui o maior parque industrial instalado para fabricação de tratores agrícolas, industriais e colheitadeiras na América Latina. Possui, também, a maior frota de tratores agrícolas do país, sendo mais de 300.000 tratores e ainda a maior rede de Distribuidores do País, consistindo de 330 pontos de venda ou assistência técnica.** 

**No período compreendido pelos anos de 1987 à 1991 realizou investimentos na ordem de U\$ 100.000.000 (cem milhões de dólares). Apesar das quedas anuais no volume mundial de máquinas agrícolas comercializadas, a Divisão de Máquinas Agrícolas e industriais faturou mais de U\$ 1.000.000.000 ( um bilhão de dólares), neste mesmo período, com a venda de mais de 70 mil tratores, 9 mil colheitadeiras, e 3 mil retroescavadeiras, atendendo tanto o mercado local quanto mais de 60 países.** 

**Na unidade em instalada em Canoas, Rio Grande do Sul, são produzidos tratores industriais, bem como agrícolas e peças de reposição. Nesta mesma unidade foi implantado um sistema de custeio piloto, junto a quatro células de produção do setor de usinagem.** 

**Esta fábrica, inicialmente, funcionava dentro do sistema tradicional Justin-Case de produção, e foi gradualmente se transformando para ambiente Just-in-Time de produção. Já em 1988, 1/3 dos seus fornecedores estavam engajados em um Just-in-Time externo, dentro da perspectiva de controle assegurado de qualidade.** 

**Entre as principais vantagens decorrentes da implantação da filosofia JIT na empresa, podem ser citadas:** 

**-Diminuição do "lead time" de algumas peças de 30 dias para 2 dias;** 

**-Redução de problemas com qualidade de 2% em média em 1986 para 0,2% em 1988;** 

**-Redução de estoques existentes no almoxarifado: eram suficientes para 60 dias foram reduzidos para menos de 44 dias;** 

**-A fábrica possui 74.000 m2 de construção, sendo que a reestruturação interna do "lay out" proporcionou uma desocupação de mais de 12.000 m2 de espaços anteriormente utilizados para a produção. Ao mesmo tempo, essa reestruturação permitiu com que fossem desativadas várias máquinas que se mostraram desnecessárias para a efetivação da produção, estimadas em 1,2 milhão de dólares a preços atuais de mercados, conforme citado por KLIEMANN(1990:27). Dentre as mudanças citadas, verifica-se a liberação de forma importante de espaços dentro da fábrica associada com a desativação de várias máquinas.** 

**Durante o desenvolvimento do trabalho se verificou que começou a haver um movimento no sentido de obter-se uma maior utilização destas máquinas desativadas e dos espaços ociosos, buscando-se também produzir componentes que estavam sendo produzidos fora do parque fabril.** 

**As máquinas ociosas tornaram-se, ainda, uma reserva técnica, para o caso da quebra de alguma máquina similar que estivesse nas células de produção. Contudo, tal procedimento não se verificou destacadamente nas células estudadas.** 

#### **5.2 - ROTEIRO GERAL DA IMPLANTAÇÃO**

**O processo de implantação do método das UEP's na MAXION iniciou-se pela compreensão e análise de sua estrutura organizacional em geral e de seu processo de produção em particular.** 

**Isto foi feito através de várias visitas e entrevistas com pessoas ligadas às diversas áreas, e particularmente aquelas diretamente ligadas às células de produção.** 

**A empresa MAXION está num processo constante de mudanças, e como conseqüência disto dentro da sua estrutura de produção existem, além das linhas e células de produção regulares, algumas seções que estão sendo restruturadas.** 

**Apesar da lógica Just-in-time estar presente em diversos graus em toda a empresa, buscou-se uma área na qual o JIT estivesse presente na sua forma mais característica, qual seja, a de manufatura celular. Para a implantação da Metodologia das UEP's neste grupo de células de produção foi utilizado o roteiro mostrado na Figura 04 a seguir.** 

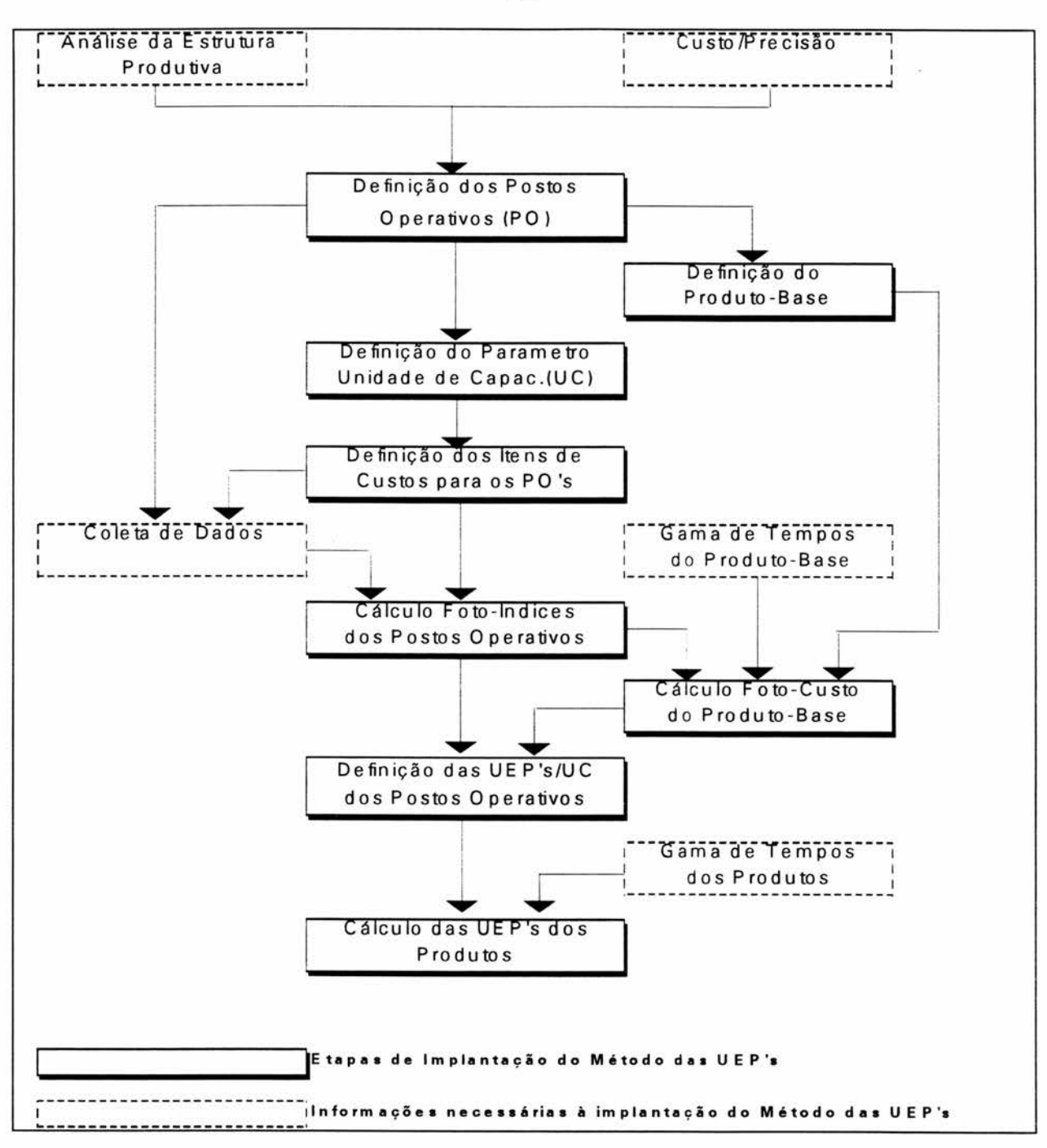

## **Figura 04: ROTEIRO GERAL PARA IMPLANTAÇÃO DO MÉTODO DAS UEP'S**

#### **Fonte: KLIEMANN(1990:15)**

Em se tratando de um sistema piloto, e da incapacidade em termos físicos e temporais para uma única pessoa executar a implantação em toda a empresa, foi

**escolhido um grupo de células que funcionassem como uma fábrica independente, a fim de perceber-se o funcionamento do método.** 

**Foi escolhido, então, o conjunto de 4 Células de usinagem n°\$ CM 119, CM123, CM163 e BR (conjunto de Brochadeira e serras), compostas de 18 máquinas conforme 'lay-out" apresentado no ANEXO 1.** 

# **5.3 - DIVISÃO DA FÁBRICA EM POSTOS OPERATIVOS**

**O êxito da implantação do método depende em muito da correta definição dos postos operativos. Eles partem de uma noção elementar de trabalho, que segundo o engenheiro francês Georges Perrin. citado por KLIEMANN(1990:8), consiste em uma "operação realizada em condições definidas nos mínimos detalhes e de forma tão precisa que não possa ser reproduzida com os mesmos dados de base, de outra maneira que reproduzindo os resultados".** 

**Dado a inviabilidade prática de operacionalização do conceito anterior, ANTUNES apud RODRIGUES(1990:34) afirma que "é preferível identificar uma operação elementar prática de trabalho que leve em conta a dificuldade de obtenção da total homogeneidade requerida pela definição da operação elementar teórica de trabalho. Pode-se definir esta operação elementar prática de trabalho como sendo uma operação prática cuja homogeneidade é bastante difícil de melhorar".** 

**Ainda segundo ROGRIGUES, "um posto operativo pode ser definido a partir de sua operação elementar prática de trabalho , ou pelo agrupamento conveniente de várias destas operações. Por exemplo, uma máquina ou grupo de máquinas homogêneas que executem uma operação elementar podem caracterizar um posto operativo, bem como essa mesma máquina ou grupo de** 

**máquinas, ao executarem operações diferenciadas , gerar postos operativos diferentes".** 

#### 5.3.1 - OS POSTOS OPERATIVOS NA MAXION

No ambiente Just-in-time estudado, a definição de postos operativos é semelhante. Contudo, eles estarão localizados, não por seções, mas por conjuntos de células.

Cabe lembrar que o que define o posto operativo são as operações e não as máquinas. Entretanto, nas células analisadas, em função da utilização de dispositivos e homogeneização da ferramentaria, que foram implantados dentro da ótica Just-in-time de reduzir os tempos de preparação de máquinas, gerou-se uma homogeneização das atividades, fazendo com que seja a máquina que represente o posto operativo.

Outrossim, os produtos que absorviam trabalho das máquinas eram todos do mesmo material, por exemplo, na furadeira **FU 1462** da célula **CM 119, não** existia um braço da direção de determinado modelo de trator composto de aço, com dureza maior, e outro de ferro de dureza menor, que certamente levaria no primeiro caso a uma absorção de trabalho, seja por esforço ou por tempo na máquina, maior que no segundo caso. Por este motivo, poder-se-ia criar dois postos operativos na máquina citada.

Esta condição de **homogeneidade era** presente em diversos aspectos, evidentemente fruto da implantação do Just-in-Time:

a- A matéria-prima utilizada tinha como características principais a mesma dureza, o mesmo material e, de modo geral, tamanho e peso semelhantes.

**b- A preparação de máquinas, diferentemente do Just-in-Case, onde a preparação de máquinas consumia grande parte do tempo para cada lote de produto, provocando a necessidade de grandes volumes de produção a fim de reduzir o custo unitário por preparação, foi radicalmente alterada. Neste conjunto de máquinas a preparação passou a ser feita em duas etapas:** 

**b.1. A primeira consistia de um controle por parte do preparador de máquinas que, na verdade, era mais um auditor dos dispositivos e orientador da necessidade de produção para a corrida produtiva do dia.** 

**b.2. A segunda é que se considerou como preparação de máquinas dentro do sistema das UEP's a colocação de um dispositivo "KAIZEN", que eliminava a necessidade de preparação de máquina dentro da noção tradicional desta atividade. Por exemplo, utilizando este instrumento para preparação de máquinas, esta atividade fica reduzida, em um primeiro momento, à colocação do dispositivo, e num segundo momento à colocação do produto A em um ponto no dispositivo, e quando da necessidade de produzir o produto B simplesmente coloca-se este produto em outro ponto preestabelecido. Ou seja, os esforços despendidos pela máquina são constantes, independentemente do dispositivo ou produto.** 

# **5.3.2 CONSIDERAÇÕES SOBRE A DEFINIÇÃO DOS POSTOS OPERATIVOS**

**Uma máquina poderia ter sido considerada um posto operativo e o dispositivo outro posto, dispositivo este relacionado a determinados produtos.** 

**Contudo, além dos dispositivos serem de peso e tamanho semelhantes, e gerarem esforços de mão-de-obra equivalentes, os custos associados a estes eram** 

**muito pequenos. Considerando-se ainda o princípio da estratificação, não haveria grau de diferenciação importante que justificasse tal divisão. Cabe, no entanto, avaliar esta possibilidade de separação para futuros estudos ou implantações de UEP's em outras áreas da empresa ou ambientes Just-in-Time.** 

**Outra situação enfrentada foi a da unificação ou não das duas serras SE 5303 e 5482 da célula BR em um só posto operativo, uma vez que se tratava de máquinas iguais com custos associados e trabalhos idênticos. A utilização das máquinas se constituía em caso de ocupação da serra SE 5482 se utilizava a SE 5303, e vice versa, proporcionando assim a possibilidade de se constituir em um posto operativo com a capacidade máxima de produção representada pela produção total das duas máquinas somadas, bem como da multiplicação por 2 do custo associado a uma única máquina.** 

**Mas, o que se observa no Just-in-Time é um processo de contínuas transformações buscando a redução de perdas ou trabalhos que não agregam valor aos produtos. Levando em conta esta consideração é factível que, sem aviso, ocorra uma mudança no desenho de alguns dos produtos, e com isto este "lay-out" existente seria mudado, tanto pela introdução de novas máquinas quanto pela retirada de máquinas.** 

**Portanto, mantendo como dois postos operativos, fica muito mais fácil a retirada ou recolocação da máquina sem afetar o sistema implantado. Cria-se portanto, uma noção de prateleira de supermercado: quando na manufatura celular surgir a necessidade de uma nova máquina para determinado produto, agrega-se esta ao conjunto de células e sabe-se a priori a quantidade de esforço que esta máquina gera em relação às demais, sem necessitar realizar-se a reavaliação do sistema.** 

**Pelo lado do produto, quando ocorrer a introdução de novos produtos que, simplesmente consomem o valor potencial de trabalho existente e já calculado desta máquina, basta, para isto, considerar o tempo despendido pelo produto em** 

> **UFRGS Escola de** Administração **BIBLIOTECA**

**trabalho nesta mesma máquina, ou seja quanto consome em UEP/h neste posto operativo.** 

**A partir destas considerações foram definidos os seguintes postos operativos, representados pelas máquinas relacionadas no Quadro 4 abaixo:** 

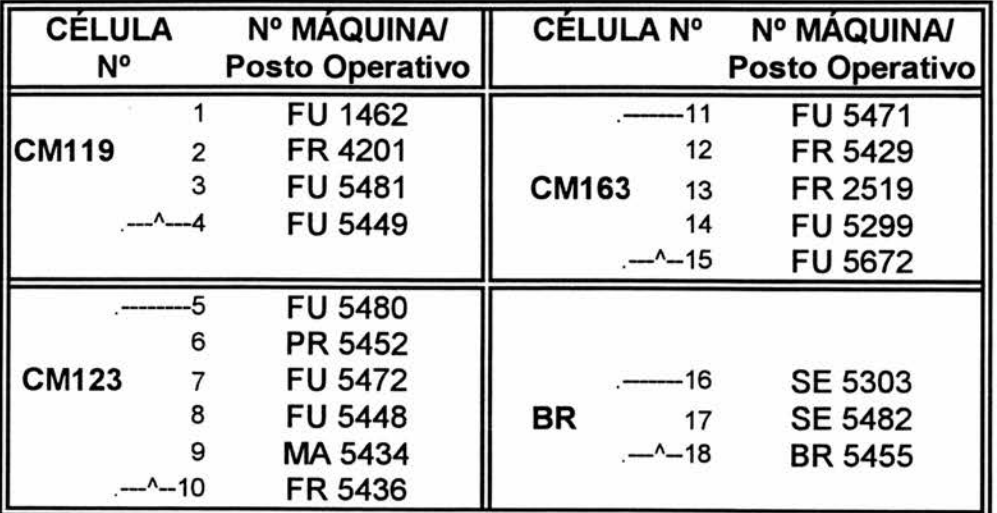

**OBS:** Conforme posição de máquinas expressa no Anexo 1

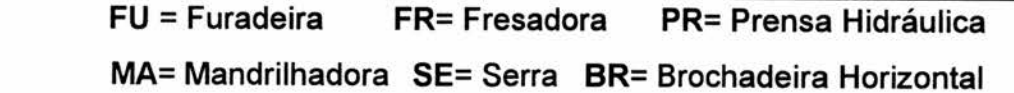

## **Quadro 04 - AS CÉLULAS E SEUS POSTOS OPERATIVOS**

### **5.4 - DETERMINAÇÃO DOS FOTO-ÍNDICES DOS POSTOS OPERATIVOS**

Após a determinação dos Postos Operativos, passa-se a calcular os **Foto-índices de todos eles. Busca-se, para isso, o conjunto dos custos técnicos relevantes associados a estes postos, chamados Foto-Índices.** 

**Estes Foto-Índices são o conjunto de custos técnicos relevantes (e não contábeis) associados aos postos operativos anteriormente determinados, por uma unidade de capacidade, para a qual normalmente é utilizado a hora.** 

**Os custos técnicos são coletados e considerados dentro do princípio da estratificação já mencionado, ou seja, deve-se alocar aos postos operativos os principais custos de transformação que ele emprega durante uma hora de funcionamento, desconsiderando-se apenas aqueles itens de custos pouco representativos e de difícil alocação. Contudo, o próprio método se encarregará de incorporar estes valores diretamente ao valor monetário da UEP quando do cálculo deste mesmo valor, e isto a partir da utilização do total dos custos de transformação do período.** 

**Usualmente, são utilizados os seguintes itens de custo de transformação para definição do Foto-índice, os quais são individualmente denominados foto-índices itens:** 

- **Mão-de-obra direta;**
- **Mão-de-obra indireta;**
- **Encargos / benefícios sociais;**
- **Depreciação técnica;**
- **Utilidades;**
- **Energia Elétrica**
- **Materiais indiretos;**
- **Manutenção.**

**Finalmente, o somatório dos custos técnicos associados ao posto operativo por unidade de capacidade, ou seja, por hora, gerará o Foto-índice do Posto Operativo.** 

# **5.4.1 - CONSIDERAÇÕES RELEVANTES SOBRE A DETERMINAÇÃO DE CONSUMO E CUSTOS TÉCNICOS**

**RODRIGUES (1990:40) aborda este assunto afirmando que "o consumo técnico refere-se à quantidade de trabalho que um determinado posto operativo absorve, por unidade de capacidade, de um foto-índice, e isto em condições operacionais normais. Assim sendo, para cada posto operativo determina-se quanto eles consomem dos Foto-Índices itens em uma hora de trabalho normal".** 

**Por exemplo, para uma furadeira, considerando-se o foto-índice item energia elétrica, deve-se determinar quantos KVVh são consumidos durante uma hora contínua de trabalho neste posto operativo em condições normais de trabalho.** 

**Uma vez identificados quantitativamente estes consumos técnicos dos diversos foto-índices itens de cada posto operativo, deve-se monetarizá-los, e para isto utiliza-se um conceito de custos técnicos, fornecido por PERRIN apud RODRIGUES(1990:40): "os custos técnicos são aqueles apropriados a partir de sua origem, que é a parte produtiva da empresa, o que os diferencia fortemente dos custos contábeis. Em função disto, para a determinação dos custos técnicos há a necessidade de utilização de dados extra-contábeis, bem como de um acompanhamento histórico dos mesmos". Por exemplo, uma máquina que gere trabalho terá um custo técnico considerando o seu valor de mercado atual e sua vida útil restante, mesmo que apresente um custo de depreciação contábil igual a zero.** 

**É importante salientar que, pela utilização do conceito de custos técnicos para cálculo dos foto-índices, estes custos são influenciados pela conjuntura econômica e estão relacionados a um instante no tempo, estando então necessariamente associados a uma data-base.**
**Isto permite que, caso no futuro haja a incorporação de uma nova máquina (com características similares às demais, ou seja, não alterando significativamente a estrutura tecnológica da empresa), ela possa ser incorporada facilmente ao sistema de custeio relacionando os seus custos técnicos através do tempo, a esta data-base, e conseqüentemente gerando o seu potencial produtivo relativo às máquinas já existentes.** 

**A seguir, será apresentado o detalhamento das diversas etapas seguidas na determinação dos Foto-Índices itens, bem como na consideração de suas parcelas fixas e variáveis.** 

# 5.4.2 - CONSIDERAÇÕES SOBRE A DIVISÃO DOS POTENCIAIS PRODUTIVOS EM SUAS PARCELAS FIXAS E VARIÁVEIS

**Antes da determinação dos Foto-Índices itens, é importante destacar a introdução de um novo enfoque feito por RODRIGUES (1990:44) sobre o método das UEP's "o valor trabalho é uma unidade indivisível. Logo, não existe trabalho fixo ou variável, mas o mesmo não acontece com os custos que estão associados a esse trabalho. Nota-se então que, como o método utiliza-se de uma noção de custos para a valorização e determinação dos potenciais produtivos, faz-se necessária a divisão das UEP's fixas e variáveis.** 

**Esta divisão é ainda mais justificada quando se observa que, quando o nível de atividade da empresa é diferente do normal, a variação no trabalho gerado não é proporcional à variação dos custos associados, pois os custos fixos não são sensíveis a essas alterações". A importância da introdução deste** novo **enfoque está em todas aquelas situações onde a parcela fixa pode vir a distorcer a decisão a ser tomada, por exemplo: quanto à escolha do "mix" de**  **produção, ao custeio da produção, à determinação do preço de venda dos diversos produtos, etc...** 

**Este aspecto é altamente relevante para o custeio em ambientes just-intime, visto que o nível de produção é diretamente relacionado com a demanda do mercado, ou seja, a produção é cadenciada pelo mercado, elemento externo ao processo produtivo. Buscou-se, então, uma maneira de realizar a divisão dos potenciais produtivos em suas parcelas fixas e variáveis.** 

**Ora, esta divisão é conseqüência direta da existência de foto-índices variáveis e fixos na estrutura de custos dos postos operativos. Por exemplo, a maior parte do consumo de energia elétrica constitui-se em um foto-índice variável, enquanto que a demanda de energia contratada refere-se a um foto-índice fixo, pois independente da existência de consumo pagar-se-á mensalmente uma tarifa.** 

**Finalmente, tendo-se definido as parcelas fixas e variáveis para os potenciais produtivos dos postos operativos, os produtos, ao passarem pelos mesmos, absorverão UEP's fixas e variáveis. Assim sendo, o valor em UEP's dos produtos também serão desdobrados em UEP's fixas e variáveis.** 

**Percebe-se, aqui, a importância do conhecimento destas parcelas, para, por exemplo, na definição do preço do produto, quando no curto prazo, poderá ser considerado simplesmente a parcela variável, penalizando-se a empresa (e não o produto) com o custo fixo ocioso associado à produção deste bem.** 

#### **5.4.3 - MÃO DE OBRA**

**Em se tratando de um projeto piloto, e considerando as células de manufatura uma empresa dentro da empresa real, limitou-se como parcela máxima a ser considerada no processo de rateio da mão-de-obra a função de supervisor de produção da área. A figura 05, fornece um organograma da fábrica piloto considerada.** 

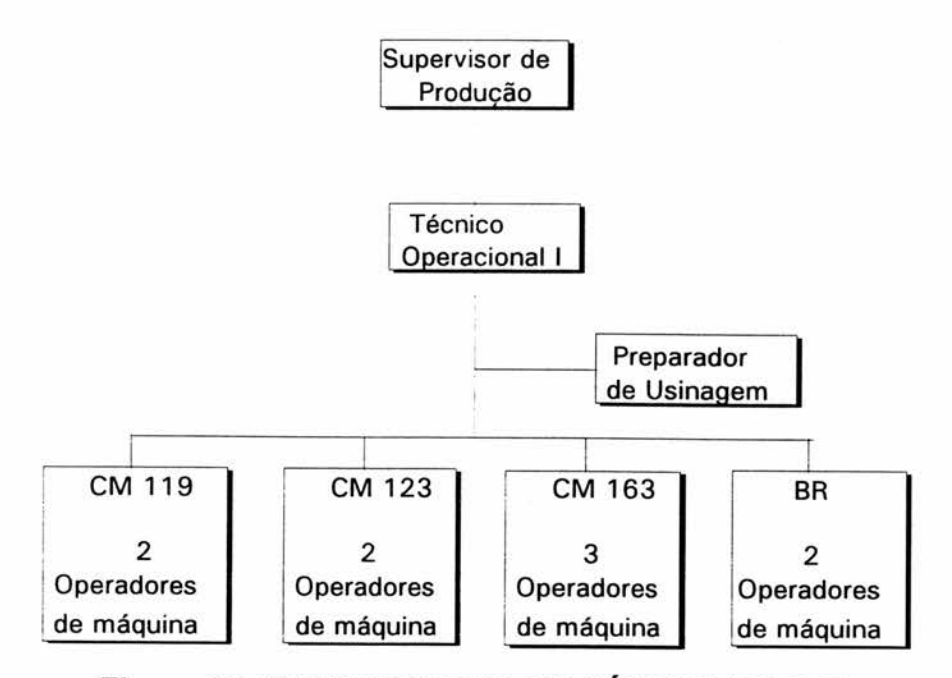

**Figura 05: ORGANOGRAMA DA FÁBRICA PILOTO** 

**A figura 05 mostra a existência de três níveis operacionais de mão-deobra, além de um "staff' de preparação de usinagem. A seguir, analisar-se-ão as funções e as formas de rateio específicas adotadas.** 

#### **5.4.3.1 - MÃO-DE-OBRA DIRETA**

**A mão-de-obra direta é constituída pelos operadores de máquina, que são contratados pelo regime de trabalho horista. Os valores apresentados foram**  **fornecidos pelo Departamento de Pessoal da Maxion, e já incluem os encargos sociais e os benefícios concedidos, equivalentes a 105%. Estes mesmos valores foram fornecidos em termos de equivalência mês, qual seja relativos a um regime de 240 hs, e a seguir dolarizados.** 

**Cabe ressaltar ainda que todos os valores foram convertidos para a unidade de capacidade hora, considerando as horas efetivas de trabalho que normalmente se resumem a 185 horas, conforme pode ser visto no Quadro 05.** 

**A totalidade das atividades desenvolvidas pelo operador de máquina são distribuídas convenientemente entre todas as máquinas de produção que compõem a célula em que ele se encontra locado. Dentro da ótica de multifuncionalidade existente no Just-in-time, o mesmo operador de máquina, além de trabalhar diretamente nas máquinas, deve estar envolvido com vários outros aspectos, como por exemplo colocação dos dispositivos, colocação das peças nos dispositivos, ajustes, ligar, desligar e limpar máquinas, verificação se a produção está dentro das especificações de qualidade e de quantidades, etc...** 

#### **5.4.3.2 - MÃO-DE-OBRA INDIRETA**

**A mão-de-obra indireta é representada por horista e mensalistas. É horista o preparador de usinagem, que teve seu valor transformado para horas efetivas, da mesma forma que foi feito o do operador de máquina. As suas funções estão basicamente relacionadas com uma auditoria das máquinas, envolvendo a verificação dos dispositivos que estão sendo utilizados e das ferramentas das máquinas, os quais devem se encontrar dentro dos padrões de qualidade especificados. Conseqüentemente, ele é responsável também pelo controle da lubrificação e pela geração de ordens para o pessoal da manutenção. Trata-se de uma espécie de assessor direto do técnico de operação junto às máquinas, trabalhando somente 50% de seu tempo nas células em estudo.** 

**São mensalistas o técnico de operação e o supervisor de produção, sendo que nos valores fornecidos pelo departamento de pessoal da Maxion já estão inclusos os benefícios concedidos e encargos sociais em uma faixa de 85%, os quais foram convertidos para hora efetiva e dolarizados conforme Quadro 05.** 

**É função do técnico o acompanhamento da produção, desenvolvendo estudos que melhorem tanto o "lay-out" quantos as técnicas de produção adotadas, analisando os tempos e os índices de qualidade, e reportando-se caso necessário, para o supervisor de produção.** 

**O supervisor tem uma função mais gerencial, atuando de forma que as células por ele dirigidas cumpram seu papel em termos de qualidade e quantidade, fazendo com que a linha de produção não páre. Fica atento buscando soluções para os gargalos que vão se verificando como conseqüência das constantes diminuições de estoque em processo, buscando assim reduzir continuadamente as perdas.** 

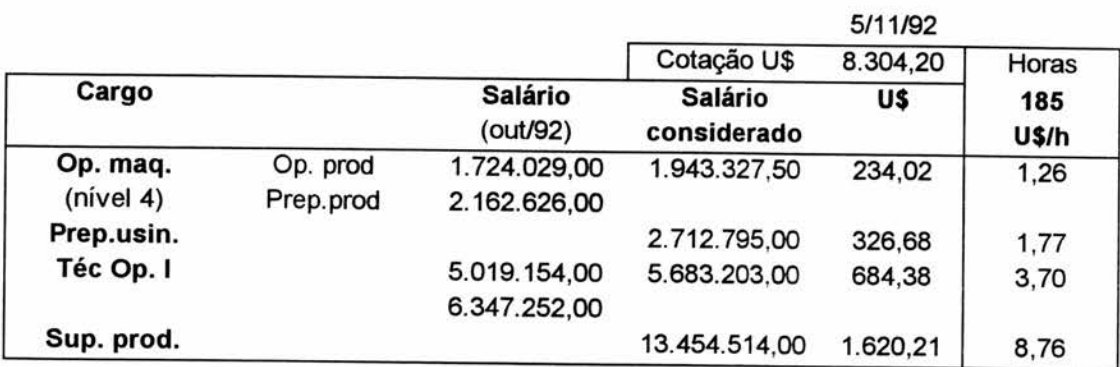

#### **Quadro 05 - CUSTOS DA MÃO-DE-OBRA**

# **5.4.3.2.a - RATEIO DA MÃO-DE-OBRA INDIRETA ÀS CÉLULAS**

**Uma vez obtidos os custos horários (conforme Quadro 05), deve-se proceder a alocação dos custos da mão-de-obra indireta aos postos operativos.** 

**No ambiente Just-in-Time analisado, foi utilizado um rateio em duas fases, primeiro diretamente às células e depois aos postos operativos.** 

O rateio inicial , qual seja às células de manufatura, deu-se a partir de entrevistas com o Supervisor, Técnico e Preparador, que informaram a parcela de seu tempo total dedicado a este conjunto de células. Em seguida, informaram **índices de atenção** dedicados a cada uma das células que compõem o estudo, conforme verifica-se no **Quadro 06 a seguir.** 

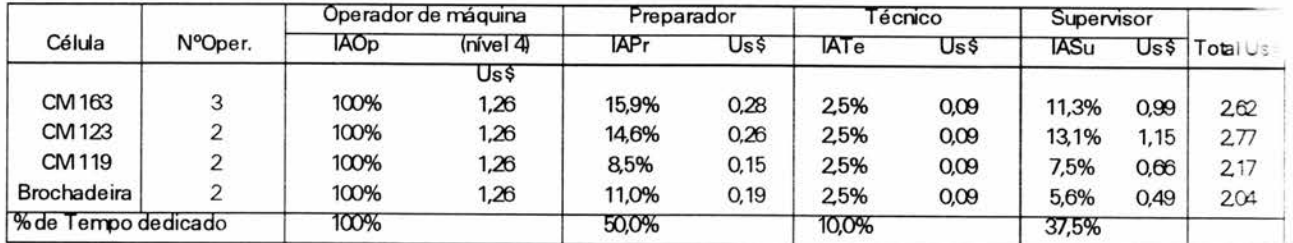

Onde: IA{} = Índice de atenção{Funcionário}

#### **Quadro 06 - CUSTO MÃO-DE-OBRA POR CÉLULA E POR HORA**

#### 5.4.3.2.b - RATEIO DA MÃO-DE-OBRA INDIRETA DO PREPARADOR

Uma vez determinado o Custo da Mão-de-Obra Indireta por hora e por célula, procurou-se definir através da mesma sistemática de entrevistas realizadas junto ao próprio funcionário, a determinação de índices de atenção a cada posto operativo, o que no caso foi facilitado em função dos mesmos serem as máquinas específicas.

Somente o preparador de usinagem conseguiu externar objetivamente tais índices uma vez que suas atividades ficavam com um envolvimento mais direto às máquinas. Para o supervisor e técnico, que não conseguiram externar estes índices, foi utilizada uma lógica de rateio a ser apresentada adiante.

Foi pedido ao preparador que informasse o grau de atenção por máquina em uma escala de 1 a 5, considerando as condições normais de funcionamento dentro do turno normal de trabalho. Como resultado, obteve-se o **Quadro 07** a seguir:

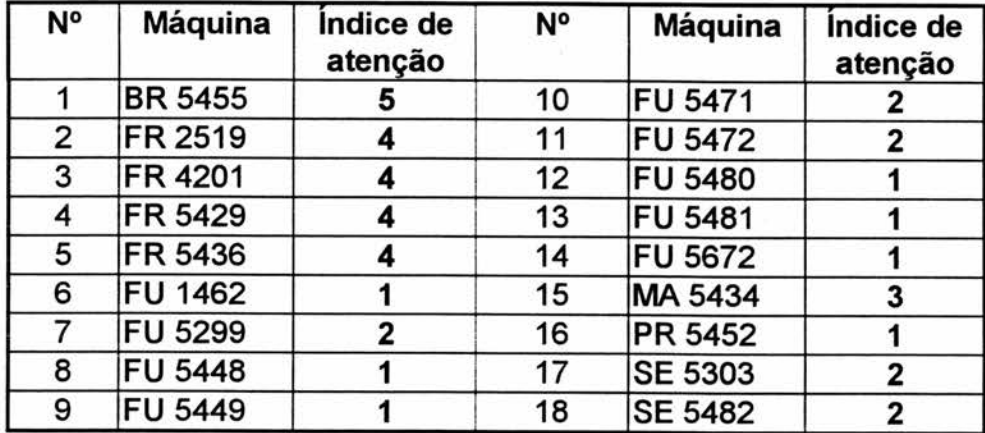

**Quadro 07 - ÍNDICES DE ATENÇÃO DO PREPARADOR POR POSTO OPERATIVO** 

**Uma vez de posse dos índices dos Quadros 06 e 07, distribuiu-se o custo do preparador aos postos operativos da seguinte forma:** 

**1° Conforme Quadro 06, determinou-se o custo do preparador, em dólar/hora/célula.** 

**2° A partir do Quadro 07 determinou-se a distribuição do Valor Hora por célula do preparador aos postos operativos.** 

$$
SalPo_{ij} = \frac{SAPre \times LAPo_i}{\sum_{i=1}^{n} LAPo_i}
$$

**onde:** 

SalPo<sub>ii</sub> = Custo do Preparador no Posto Operativo n da célula i

**SApre = Custo do Preparador na Célula por U\$ por hora** 

**IAPoi = Índice de Atenção do Posto Operativo i da célula i** 

n **= Número de postos operativos** 

### 5.4.3.2.c. RATEIO DA MÃO-DE-OBRA INDIRETA DO SUPERVISOR E TÉCNICO

O ideal seria que tanto o supervisor quanto o técnico informassem objetivamente um índice de atenção para os postos operativos. Visto a dificuldade de se obter tal informação, passou-se a analisar uma lógica alternativa, que conseguisse distribuir de forma válida, ou próxima à real, seu grau de dedicação aos postos operativos.

Dentre as várias análises, concluiu-se que a melhor opção seria conseguida através da distribuição dos custos em função dos tempos de passagem dos produtos pelos postos operativos. No caso, foi escolhido o produto-base como como referencial para esta distribuição.

O produto-base é um relativizador representativo da estrutura de produção da empresa, e neste caso ainda é um produto fictício fruto da média dos tempos de todos os produtos. Esta análise está baseada nos tempos do produto-base expressa no Quadro 07.

**1°** Conforme os Quadros 05 e 06, determinou-se o custo do supervisor e técnico por célula, em dólar horário.

2° Determinou-se a distribuição do Valor Hora por célula do Supervisor e Técnico por célula aos postos operativos,

$$
SalPo_i = \frac{SCelH \times (\sum_{i=1}IAPo_i \times IAPo_i)}{\sum_{i=1}TpnPo_i \times TpnPo_i} \forall i
$$

**onde:** 

SalPo<sub>i</sub> = Custo do Supervisor no Posto Operativo i **SCeIH = Custo do Supervisor na Célula TpnPoi = Tempo do produto n no Posto Operativo i IAPoi = Índice de Atenção no Posto Operativo i** 

**Esta solução, contudo, deve ser utilizada com muito cuidado. Por exemplo, pode haver trabalho em uma máquina (PO) cujo ciclo automático demanda muito tempo mas constitui-se em uma atividade muito simples. Por outro lado, em outro Posto Operativo realiza-se um trabalho manual complexo e de rápida execução. Nesta situação, a utilização da sistemática acima , faria com que tanto o supervisor quanto o técnico "alocassem" maior esforço ao PO da máquina e não ao PO do trabalho manual. Ora, se as funções do supervisor e do técnico estiverem centradas em controle de qualidade, por exemplo, esta distribuição estaria equivocada, pois o trabalho de controle deveria ser alocado preferencialmente ao trabalho manual e não à máquina automática, que desenvolve um trabalho simples.** 

**Finalmente, consolidou-se os dados, conforme demonstra o Quadro 08 a seguir, a partir deste gerou-se o gráfico 01 no qual podem ser verificados de forma resumida a distribuição dos custos referentes à mão-de-obra direta e indireta, por posto operativo e por hora.** 

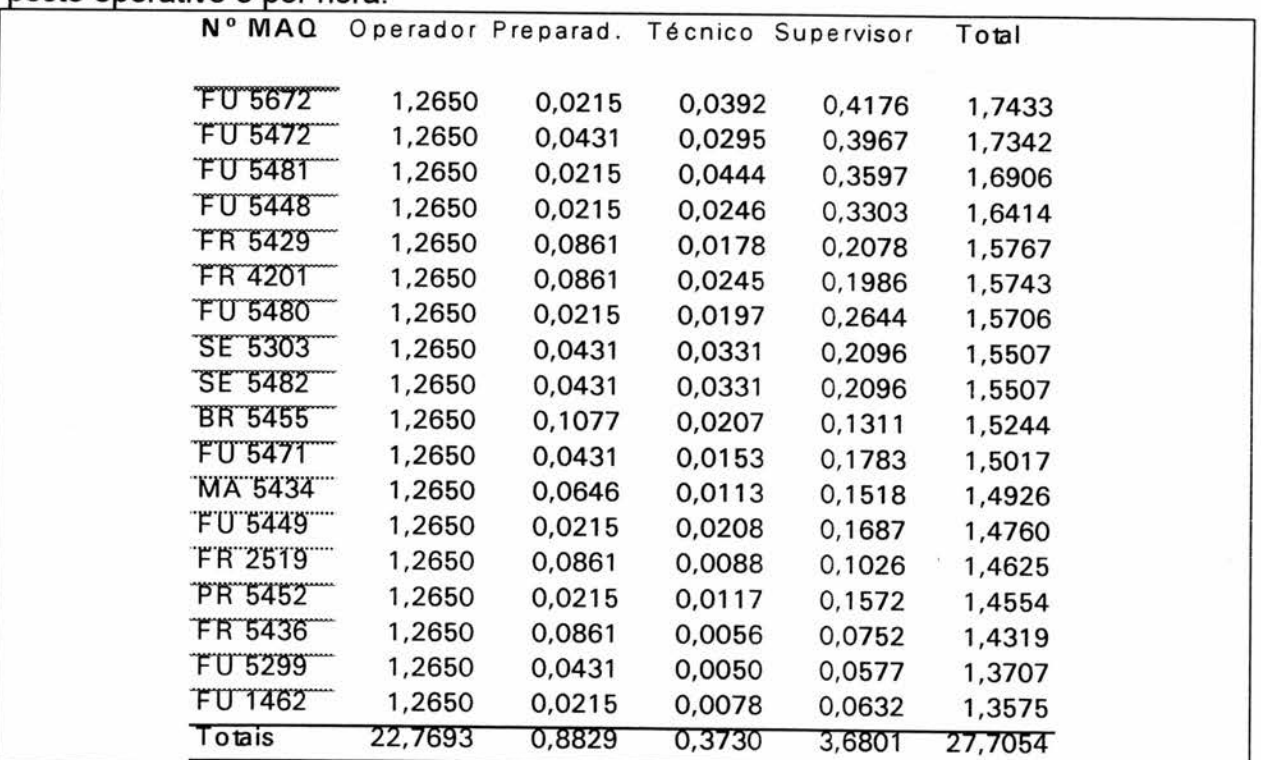

**Quadro 08: CUSTO M-0 POR MÁQUINA E POR HORA** 

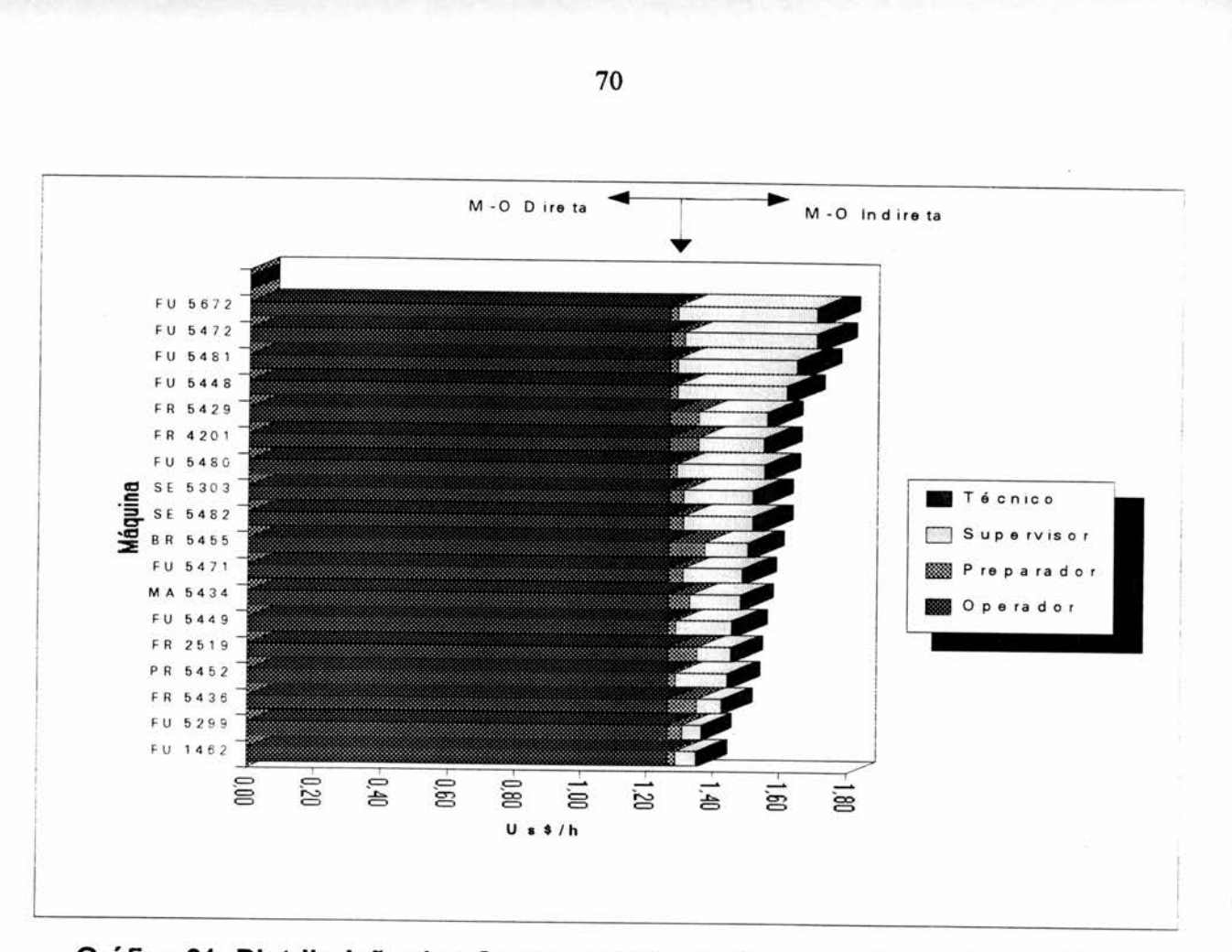

# **Gráfico 01: Distribuição dos Custos da Mão-de-Obra nos Postos Operativos**

#### *5.4.4 -MANUTENÇÃO*

A Manutenção na Maxion é feita por um departamento que possui um controle onde, quando é solicitado o serviço, o próprio elemento da manutenção começa a registrar: serviço solicitado, serviço executado, horas trabalhadas e peças, litros de óleo, etc...

Todos estes registros eram na época expressos em **BTN's.** Por exemplo, no caso da mão-de-obra ficava registrada a quantidade de horas e o custo destas horas, já com todos os encargos e benefícios sociais incorporados, os quais eram convertidos em cruzeiros pelo índice oficial do dia em que foi executada a manutenção.

A existência destes dados organizados facilitou um estudo histórico dos custos anuais de manutenção por máquina, conforme Anexo 3. Este custo anual foi obtido a partir da média simples das somas de todos os gastos em manutenção dos anos de 1989 e 1990, para cada máquina, sejam eles relativos a mão-de-obra, peças, depreciação do ferramental de manutenção, etc....

De posse destes valores, foi feita uma entrevista com o chefe do Departamento de manutenção, no sentido de identificar um percentual que representasse a real parcela de custos fixos e variáveis destes serviços. Em função das máquinas relacionadas e de um estudo interno existente, foi determinado em 18% o percentual dos custos totais de manutenção relativos a custos fixos. O Quadro 9 consolida todas essas informações, apresentando os custos anuais por máquina a um custo hora efetiva de trabalho e o Gráfico 02 tabula esses dados.

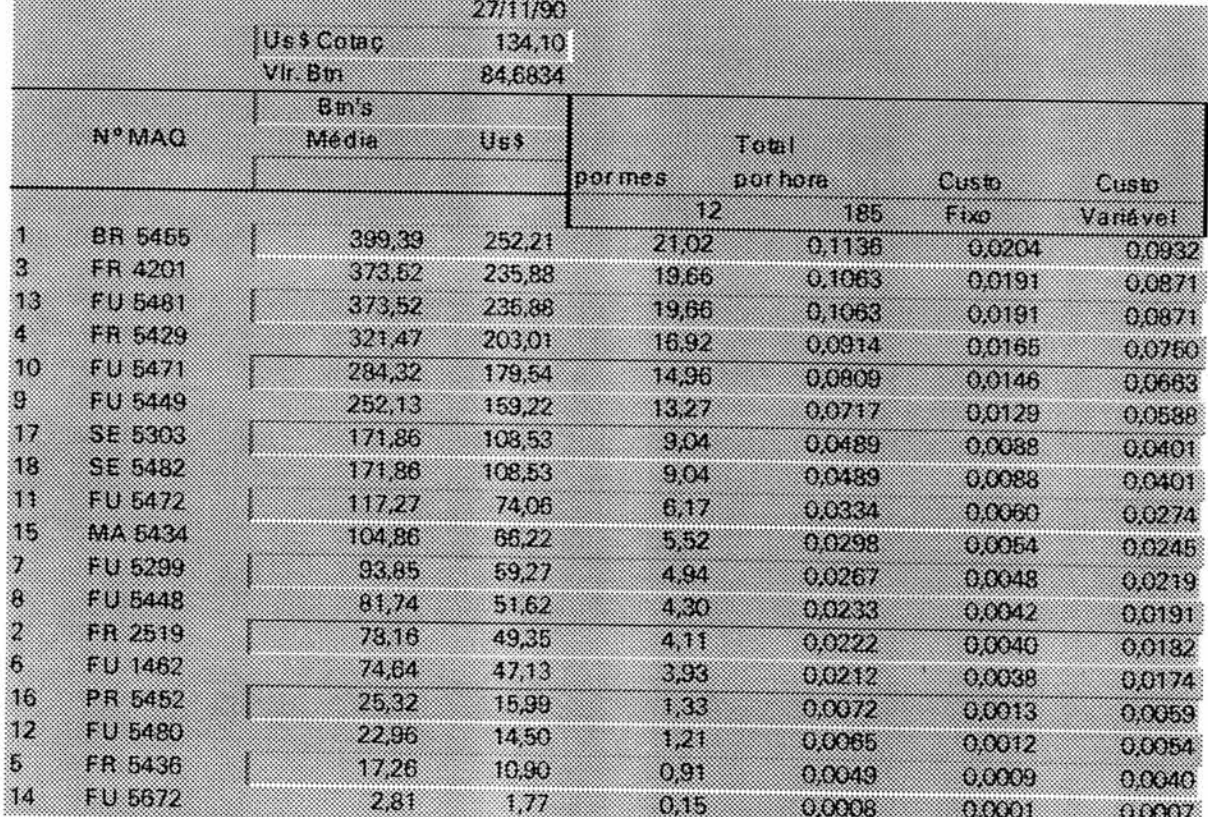

### **Quadro 09: Custos de Manutenção por máquina**

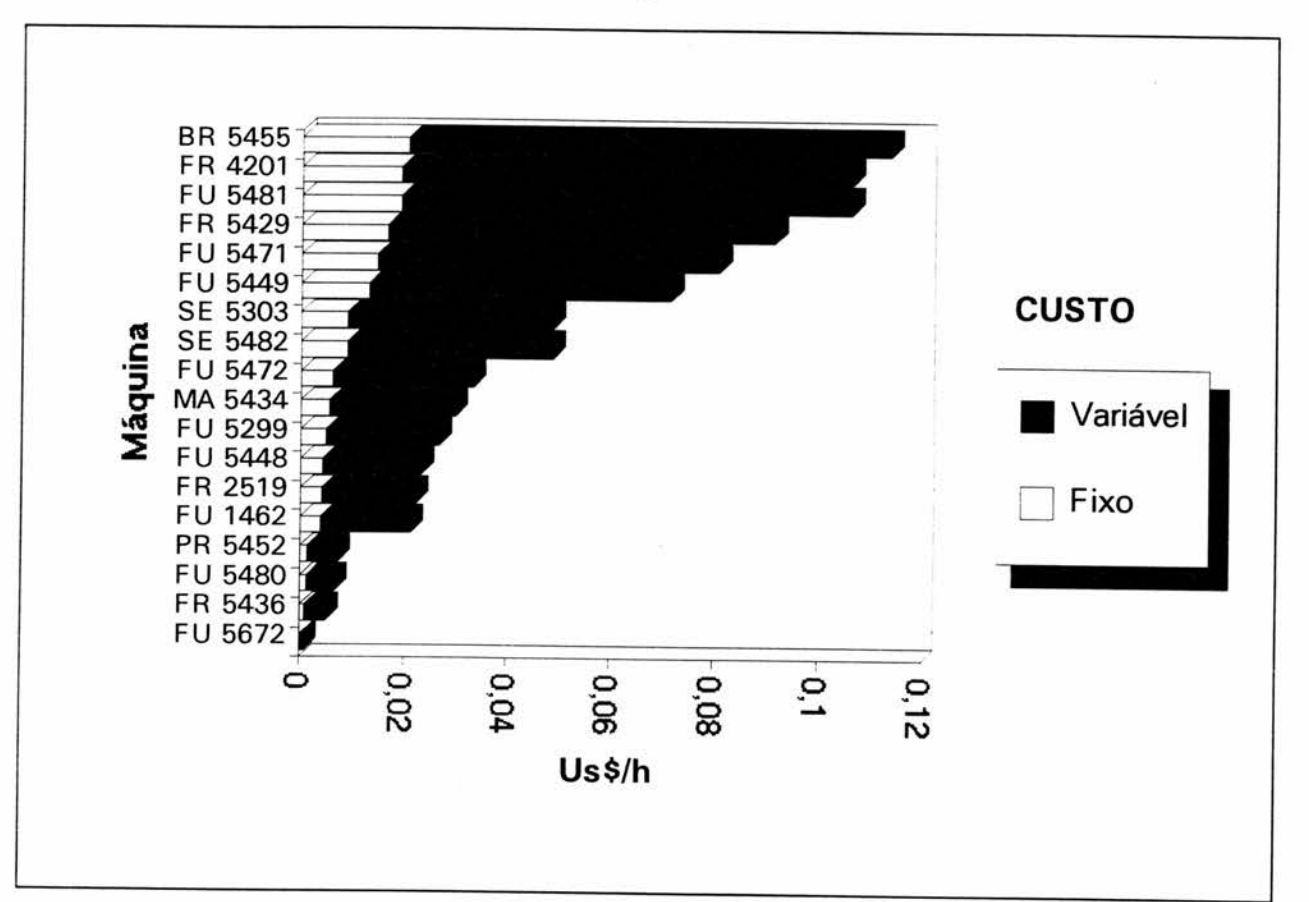

**Gráfico 02: Distribuição dos Custos de Manutenção nos Postos Operativos** 

#### 5.4.5 - **LUBRIFICAÇÃO**

O custo de Lubrificação foi obtido a partir de um estudo já existente, feito pelo departamento de manutenção geral, consolidado no plano de lubrificação.

Este plano de lubrificação possui os seguintes registros: componente da máquina, método de lubrificação utilizado, tipo de óleo, quantidade, intervalo de tempo, código do lubrificante, data da última e data da próxima lubrificação. A partir deste plano se identificou os lubrificantes necessários, e então se buscou o preço de reposição por litro junto aos fornecedores cadastrados na Maxion.

**Uma vez determinadas as quantidades, bem como os custos por litro, verificou-se a realidade junto às células, tanto, relativamente aos lubrificantes utilizados, quanto sobre quem providenciava esta lubrificação.** 

**Foi constatado que este plano de lubrificação foi estabelecido em uma época onde a empresa ainda funcionava no ambiente just-in-case e, de modo geral, não corresponde à realidade de lubrificação atual. Ainda, cabe ressaltar que o fato destes dados estarem a disposição, podem ser erroneamente utilizados, quer seja em implantação das UEP's em outras áreas, ou estudos diversos, uma vez que não representam a realidade atual da empresa.** 

**A partir de entrevistas com o preparador de máquina e com técnico, bem como com visitas às células, conseguiu-se chegar tanto às quantidades quantos aos tipos de lubrificantes realmente utilizados por máquina, dentro de um nível normal de atividade, conforme mostra o anexo 4.** 

**Outro destaque é que os lubrificantes foram divididos em fixos e variáveis, sendo aqueles que variam de acordo com o nível de utlização das máquinas considerados, por exemplo variáveis.** 

**Neste sentido, pode-se citar o óleo de refrigeração Fluxon W, largamente utilizado nas várias máquinas de usinagem, com o tempo de vida de uma semana independente da utilização do equipamento, após o qual apodrece. O gasto com este lubrificante é, então, considerado como fixo.** 

**Já o lubrificante AWS-150 tem uma parcela fixa e outra variável: fixa é a parcela relacionada com a lubrificação de manutenção periódica. e variável aquela associada aos níveis de produção.** 

**A definição destas parcelas fixas e variáveis foi obtida, conforme mencionado anteriormente, através de entrevistas, onde os próprios funcionários determinaram a parcela fixa e variável de cada lubrificante em cada máquina estudada, conforme pode-se analizar no Quadro 10 a seguir.** 

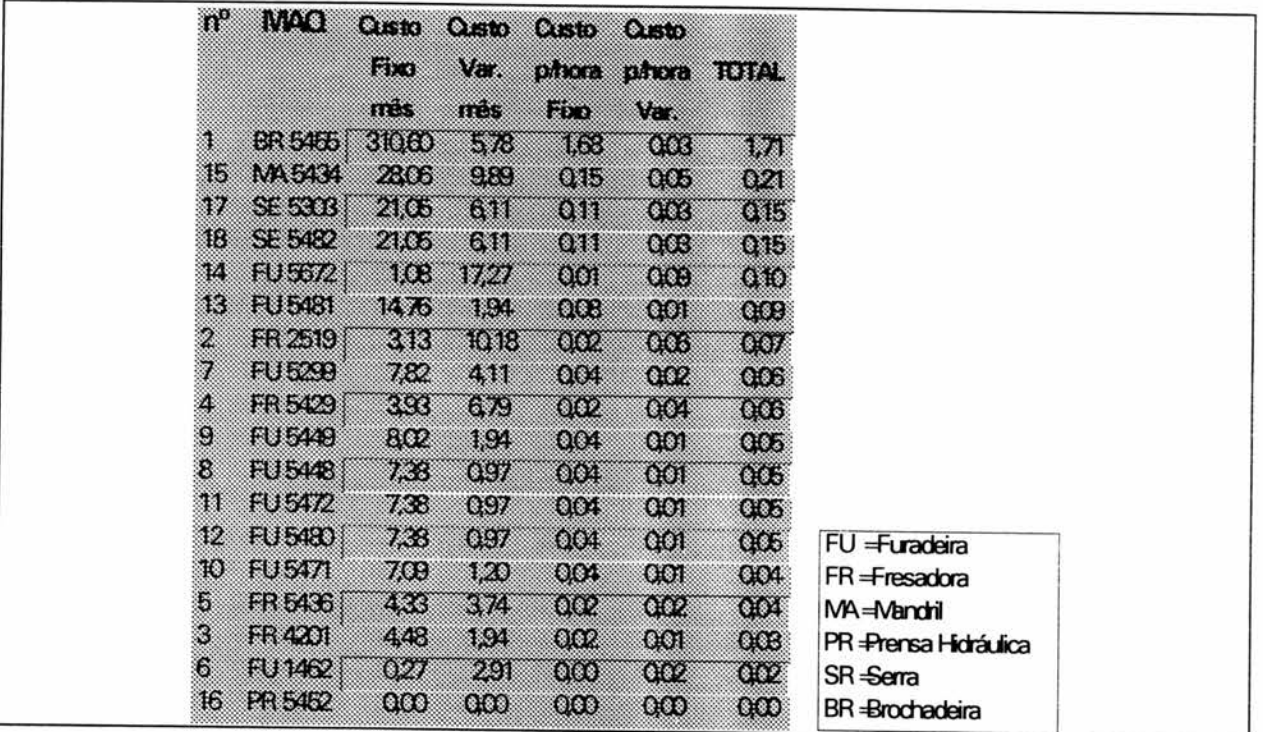

### **Quadro 10: CUSTO LUBRIFICANTES MÁQUINA/HORA**

É importante destacar, ainda, que na implementação do Just-in-Time, muitos dos reservatórios de lubrificantes de refrigeração originais de fábrica das máquinas foram substituídos por vasilhames de 20 litros, bem menores que os reservatórios originais, permitindo com isto uma redução expressiva nos gastos com lubrificantes de refrigeração. Contudo, isto não foi possível na máquina **BR** 5455, que é uma brochadeira horizontal, onde o reservatório é todo o interior da máquina. (Ver o gráfico 03).

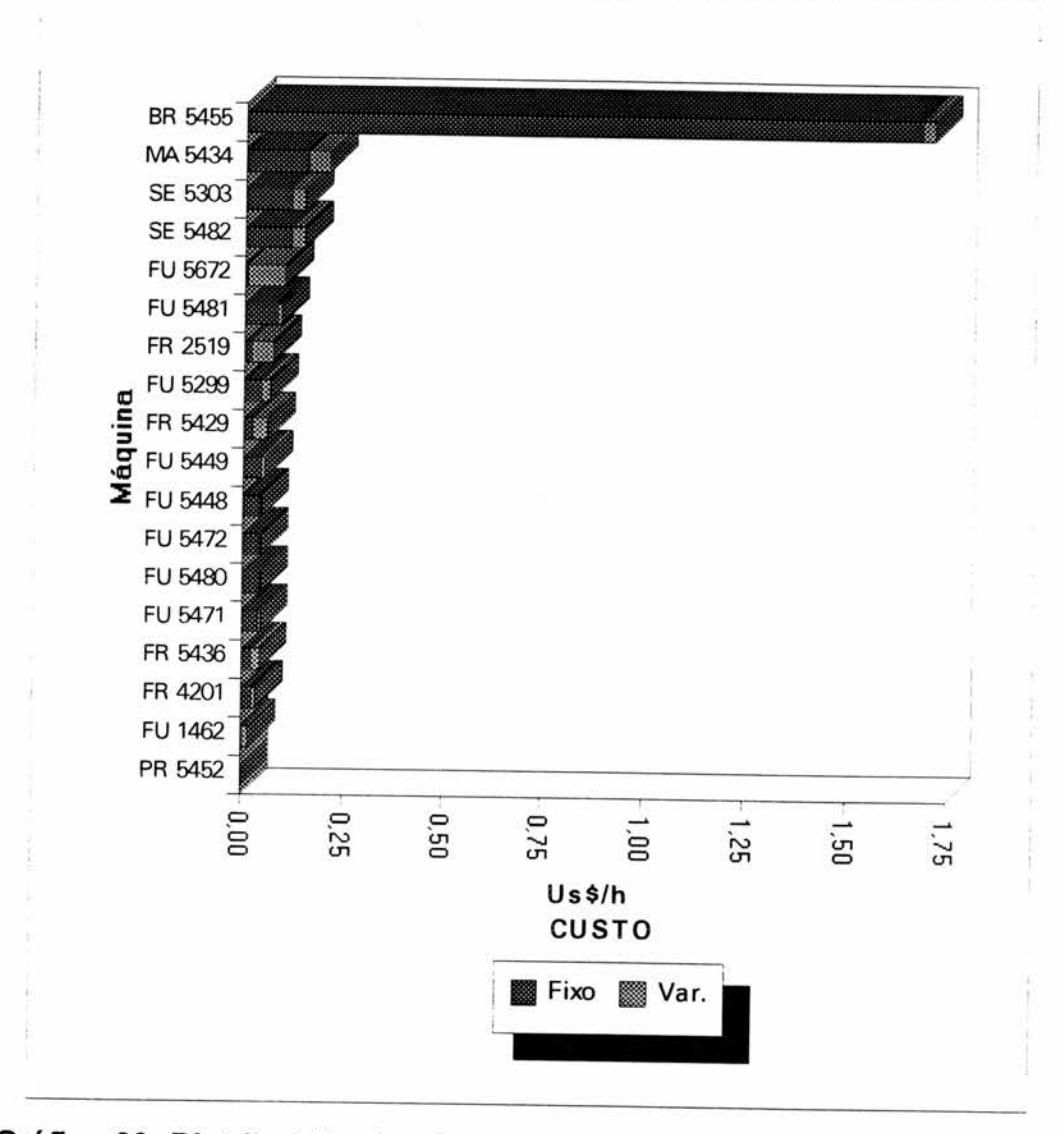

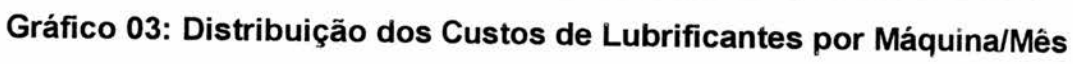

#### **5.4.6 - ENERGIA ELÉTRICA**

**Para se obter o Foto-Índice item Energia Elétrica teve-se que buscar o consumo KW/h de cada posto operativo. Foram obtidos os dados de consumo KW/h conforme Quadro 11 abaixo, a partir da informação da potência em HP de cada máquina existente nos registros de controle de máquinas, sendo estes valores confirmados pelas placas de identificação existentes em cada equipamento.(Considerou-se 1HP=0,746 KW).** 

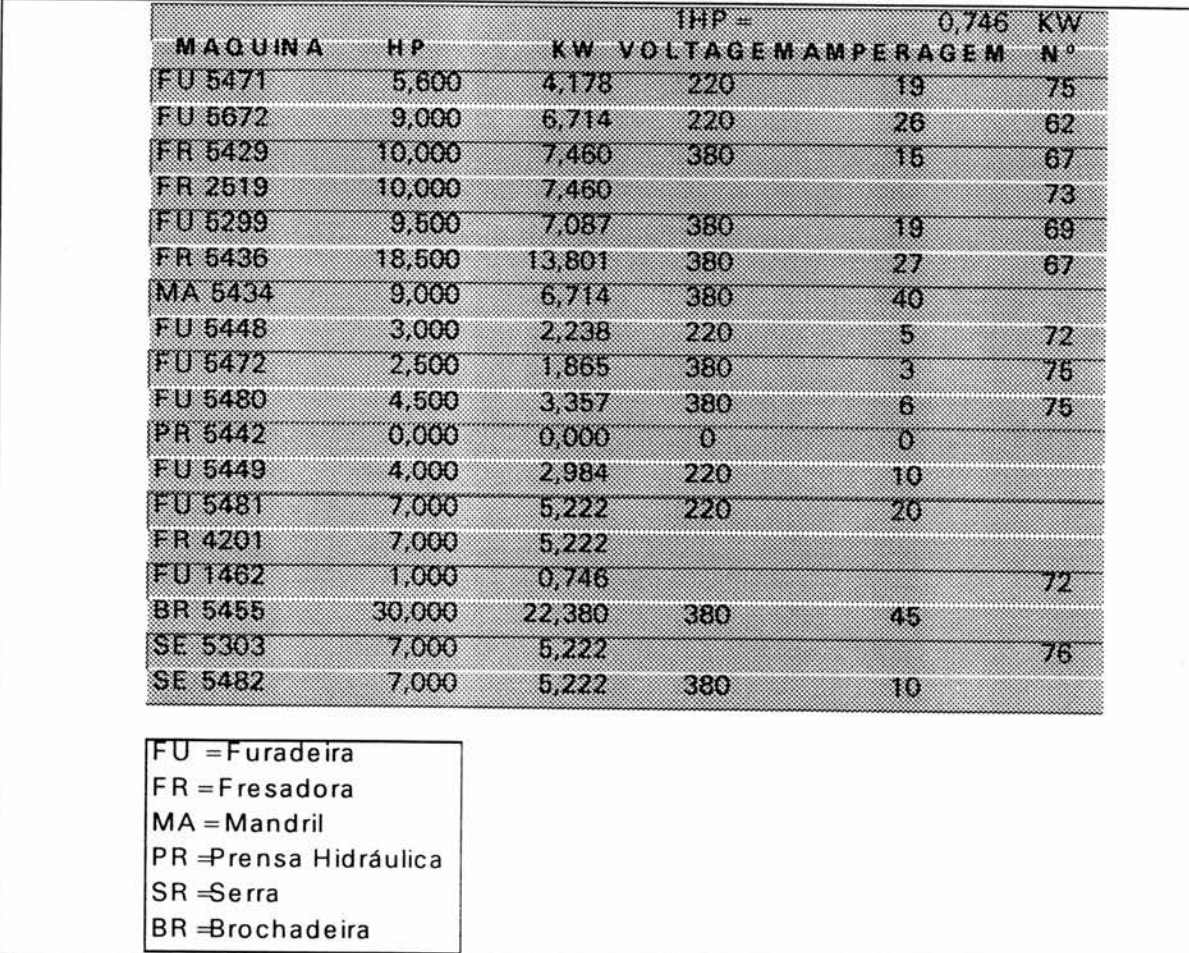

#### **Quadro 11: CONSUMO DE ENERGIA**

Tendo sido determinado o consumo em KW/h de cada máquina, buscouse junto à Companhia Estadual de Energia Elétrica - CEEE a sistemática de cálculo da tarifa especificamente da empresa Maxion.

Em entrevistas realizadas com departamento técnico da CEEE, partindose da tarifa contratada pela Maxion, encontraram-se os valores de custo do KW/h relacionados no Quadro 12 adiante. A Maxion pertence ao grupo tarifário A2, sendo considerado para efeito da implantação das UEP's a média dos seis meses anteriores a coleta de dados, que no caso correspondia ao Período Seco. A Maxion estava contratada para utilização em horário fora de ponta (sendo horário de ponta das 18 às 21 horas) e fator de potência 1. O valor base da Conta de energia é fornecido por:

**Valor da Conta = ((KWCon X tfCon + KWDem X tfDem)/0,83) KWCon X EE)** 

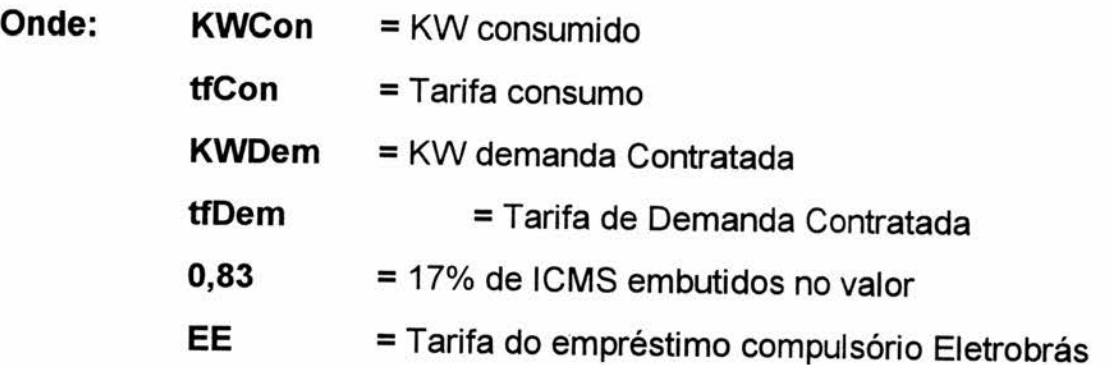

O Quadro 12 a seguir, apresenta a média dolarizada das tarifas.

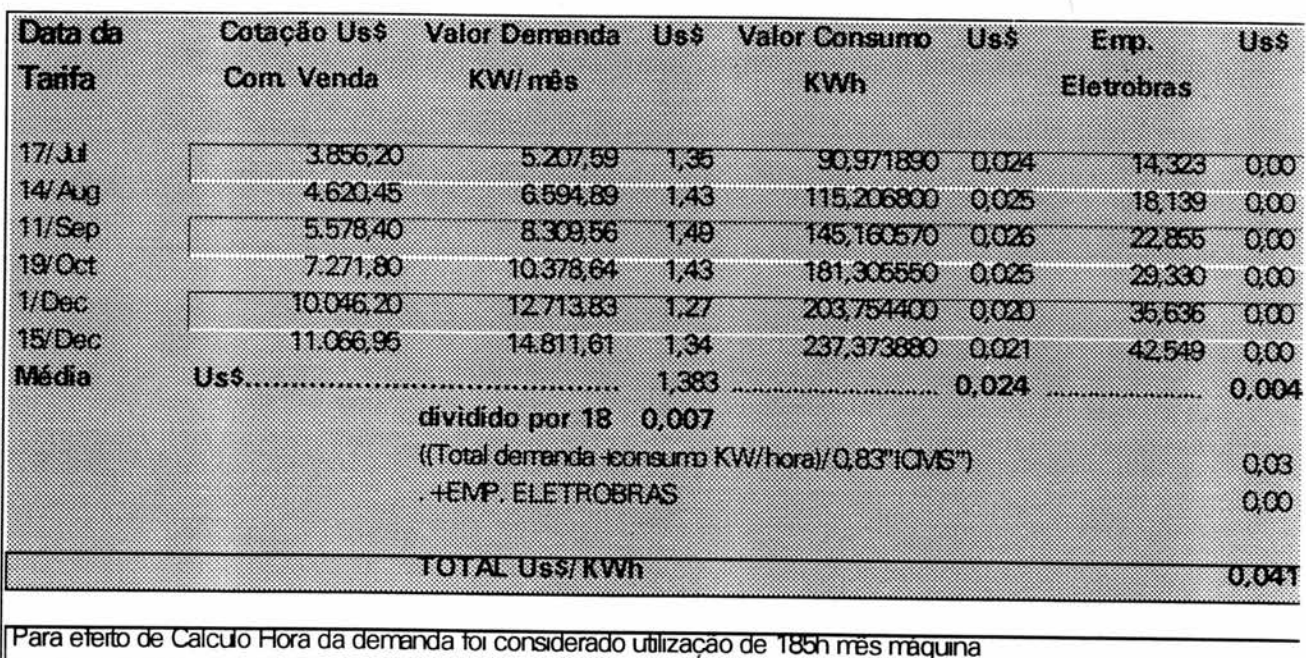

#### **Quadro 12: Custo da Energia Elétrica**

**Uma vez determinado o custo médio do KW nas suas diversas tarifas dos últimos seis meses, buscou-se identificar as parcelas fixas e variáveis. O resultado é FIXO ---VARTAVEI- Totais expresso no quadro 13 abaixo.** 

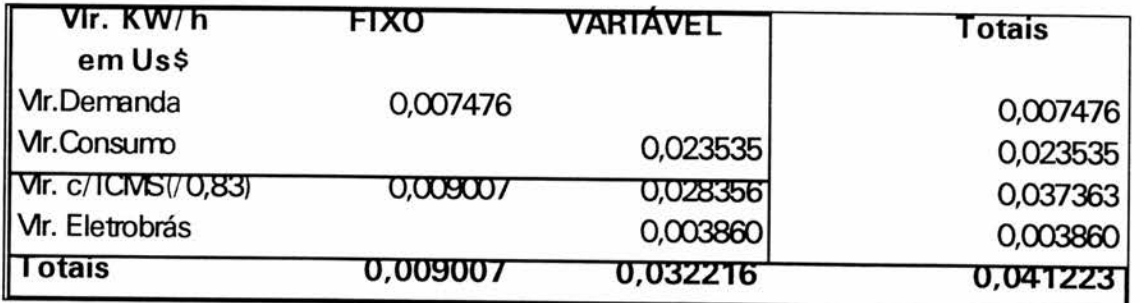

### **Quadro 13: Custos Fixos e Variáveis do KW/h em U\$**

**Finalmente, de posse do custo KW/h e do consumo KW de cada posto operativo, e através de uma simples multiplicação, obtém-se o custo KW/h do posto operativo, consistindo no Foto-Índice item dos postos operativos a seguir relacionados,** 

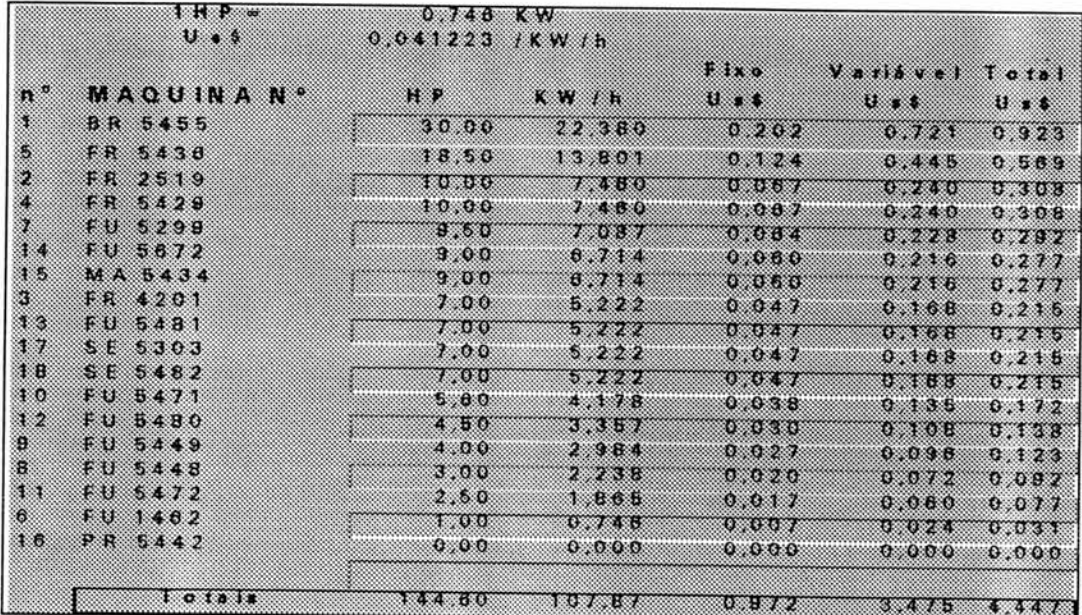

## **Quadro 14: Custo KW/h por Posto Operativo**

Enfim. pode-se visualizar no Gráfico 04 a distribuição dos custos anteriormente relacionados.

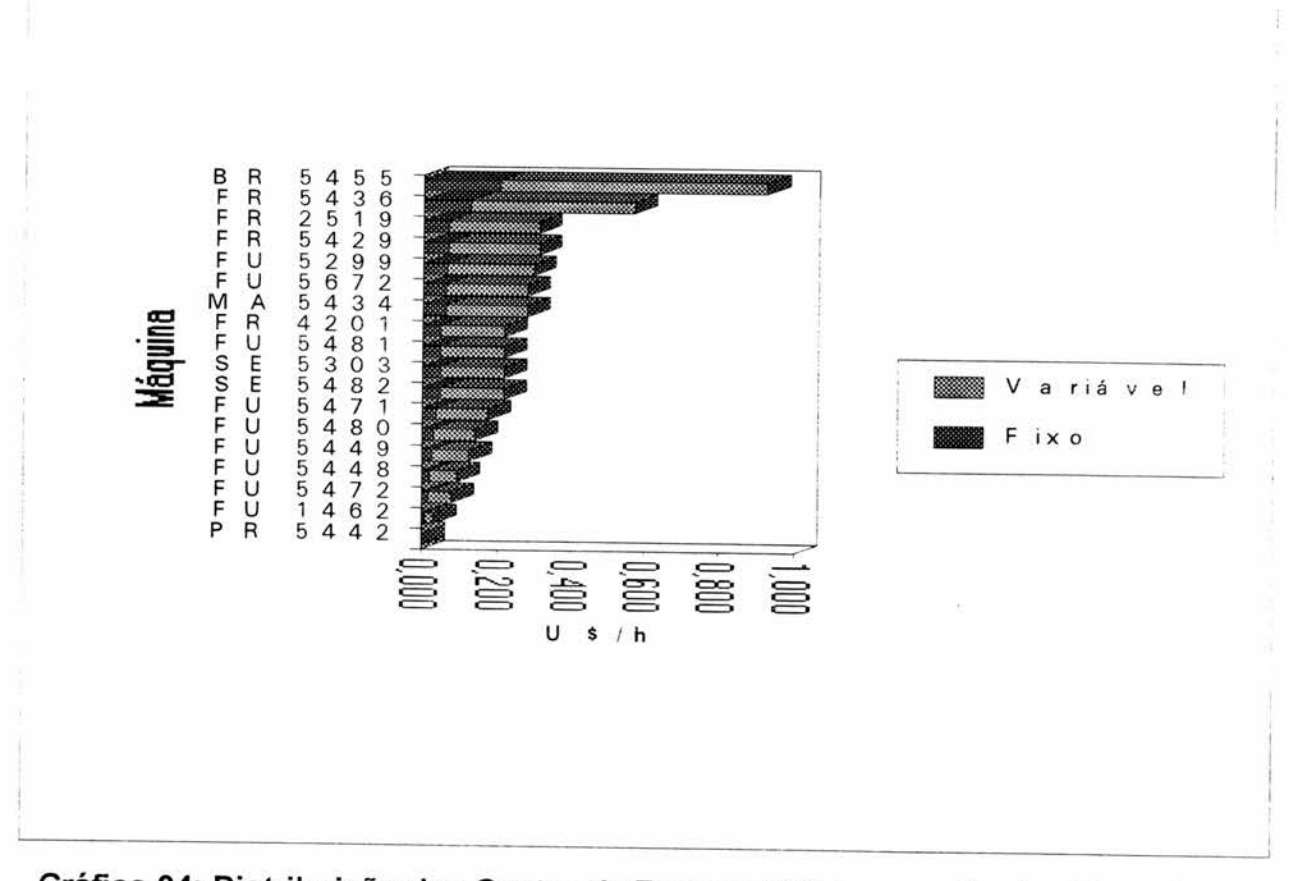

**Gráfico 04: Distribuição dos Custos de Energia Elétrica nos Postos Operativos** 

#### 5.4.7 - DEPRECIAÇÃO

**Para se obter o foto-índice depreciação, houve a necessidade de uma análise mais detalhada sobre os conceitos existentes de depreciação, bem como, a busca de um valor de depreciação ainda mais realista da realidade de produção dentro de uma filosofia just-in-time, conforme será visto abaixo.** 

**O termo depreciação, entre as várias interpretações, pode referir-se à transferência de esforços de produção dos equipamentos e máquinas às matériasprimas no momento de sua transformação em produtos.** 

**Pode-se dizer também que depreciação é a transferência do valor do bem imobilizado para os produtos ao longo de sua vida útil até o mesmo ter valor tendendo a zero.** 

**A transferência ou redução do valor do bem em questão pode estar relacionada ao uso, desgaste físico, ação do tempo, etc.. e para tornar possível a reposição do bem é necessário acumular uma reserva, que após determinado período possa permitir a aquisição de um novo equipamento.** 

**Portanto esta "reserva", esta depreciação, trata-se não de uma quantia gasta, mas um fundo que deverá permitir a empresa a realizar a reposição de seu ativo fixo.** 

**Podemos conceituar depreciação frente a tres óticas:** 

**-Depreciação Contábil;** 

**-Depreciação Técnica;** 

**-Depreciação Econômica.** 

#### **5.4.7.1 - DEPRECIAÇÃO CONTÁBIL**

**O termo depreciação contábil, na ótica da contabilidade de custos apresentada por ANTUNES (1988:74), apresenta-se como sendo "o processo de recuperação dos investimentos em bens fixos tangíveis, através do cômputo de parcelas sucessivas (geralmente anuais) nos custos operacionais da empresa." Tais parcelas, por força de lei, são consideradas (anualmente), independente do uso do equipamento.** 

#### **5.4.7.2 - DEPRECIAÇÃO TÉCNICA**

**A depreciação técnica, por sua vez, não reconhecida na forma da lei e dentro da ótica dos custos técnicos, busca representar, segundo ANTUNES (1988:74), "o perecimento físico (desgaste) e da obsolescência real dos bens fixos tangíveis. Portanto, a depreciação técnica baseia-se em uma avaliação extracontábil do valor real dos equipamentos e máquinas".** 

Enquanto a depreciação contábil ocorre independente da utilização do **equipamento e máquinas, a depreciação técnica está vinculada ao desgaste e obsolescência técnica real da máquina, em função da sua utilização real até o fim de sua vida útil.** 

**Dentro desta lógica, RODRIGUES (1990:40) exemplifica, "uma máquina que gere trabalho terá um custo técnico, mesmo que apresente uma depreciação contábil igual a zero, o qual será determinado considerando-se seu valor de mercado atual e sua vida útil restante".** 

**O método das UEP's se utiliza da depreciação técnica, partindo do valor real da máquina e estimando a vida útil restante real da mesma.** 

Tal procedimento no entanto, não permite obter uma grande precisão, quer seja no valor real do equipamento ou na estimativa do tempo real restante da máquina (vida útil restante). Contudo, visto a importância crescente deste item na estrutura de custos dos postos operativos, deve-se dar-lhe maior atenção, a fim de poder obter uma aproximação dos valores mais compatíveis com a realidade. Neste sentido é interessante utilizarmos no método das UEP's um enfoque relacionado à vida econômica

#### 5.4.7.3 - DEPRECIAÇÃO ECONÔMICA

Este termo está vinculado ao conceitos de **substituição e vida econômica,** apresentado por CASAROTTO FILHO & KOPITTKE (1994)

Existem vários motivos para a substituição de ativos, dentre eles podemos citar:

- Substituição por deterioração, quando os custos operacionais excessivos, manutenção crescente, perdas de matéria prima por mau trabalho, entre outras, ou seja pelo desgaste natural do equipamento.

- Substituição por obsolescência por desenvolvimento tecnológico, é o exemplo do computador que ainda que funcione perfeitamente, passado alguns anos executa as tarefas de forma lenta frente aos novos equipamentos, e para mantermos a competitividade devemos substituir por equipamentos mais modernos.

Enquanto a deterioração está baseada em característica intrínseca do equipamento, a obsolescência situa-se fora do equipamento existente, pois está baseada nas características dos novos equipamentos lançados.

Portanto, nestes dois casos, ainda que exista vida útil restante, dentro do conceito de depreciação técnica, a utilização do equipamento se torna anti-econômica comparada com economia gerada pela substituição por um novo.

É necessária uma distinção entre Obsolescência Técnica presente na Depreciação Técnica e Obsolescência Econômica, enquanto a primeira não possui mais capacidade de trabalho, ou vida útil restante a segunda possui, contudo é antieconômica.

Dentre as várias formas de substituição, CASAROTTO FILHO & KOPITTKE (1994:167-170). apresenta o conceito de vida econômica em substituição idêntica, que de certa forma, é o caso que foi analisado na MAXION, **"Existem equipamentos que, em menor grau, são afetados pelo desenvolvimento tecnológico. Podem ser incluídos neste grupo grande parte dos veículos, motores elétricos ou máquinas operatrizes para utilização ampla. Tais equipamentos, com o uso, apresentam custos crescentes devido ao desgaste e deverão ser substituídos por novos, os quais tendo características semelhantes para efeito de estudo, idênticas - serão após um tempo também substituídos, e assim por diante. O intervalo ótimo entre duas substituições é denominado Vida Econômica".** 

Portanto a Vida Econômica de um ativo é vinculado a combinação entre os custos de investimento inicial que tende a tornar a vida do bem o maior possível, sua capacidade decrescente de gerar receitas, seu valor intrínseco que se reduz pelo uso e os custos crescentes de operação, manutenção, perdas, e por que não da obsolescência econômica estimada, inovações tecnológicas presentes em novos equipamentos no mercado, que tendem a encurtar a vida econômica do bem.

Neste sentido se pode denotar o gráfico A, a seguir:

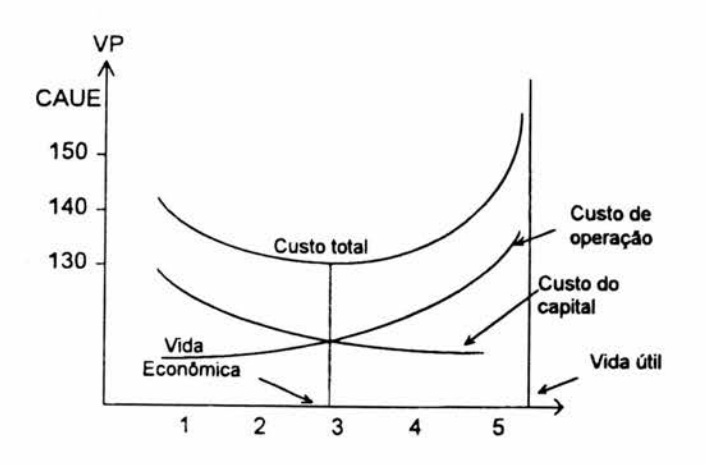

Fonte: CASAROTTO FILHO & PI KOPITTKE (1994:173).

**Gráfico A- Vida Econômica X Vida Util** 

Analisando o gráfico A, ainda que o bem tenha uma vida útil de 5 anos, em função do aumento dos custos operacionais, de manutenção, obsolescência, frente a sua capacidade de gerar receitas e valor do capital, se torna economicamente interessante a troca por novo equipamento aos 3 anos de utilização.

Portanto a vida econômica do bem é de 3 anos apesar existir capacidade de trabalho, vida útil, por mais dois anos de forma anti-econômica crescente.

Prosseguindo no sentido de vida econômica, surge o conceito de **depreciação econômica,** que segundo **KLIEMANN** (1997), é **"relativa ao declínio sofrido na capacidade que o bem apresenta em gerar receitas; se, ao longo do tempo, diminui o valor da produção de um equipamento, este experimentará uma correspondente redução no seu valor intrínseco. O declínio no valor líquido de produção decorre da exaustão física do equipamento e, mais ainda, da obsolescência do equipamento e do próprio produto; isto** é; **as constantes inovações tecnológicas, que ocorrem em um ritmo cada vez mais vertiginoso, e mesmo as mudanças no gosto dos consumidores, podem fazer que um bem se torne rapidamente de utilização anti-econômica, ou obsoleto".** 

**O método das UEP's tem-se utilizado do conceito de depreciação técnica para gerar o foto custo dos postos operativos, este conceito proporciona o retorno do capital ao longo da vida útil (vida total) do equipamento, muito mais relevante que o da depreciação contábil que nada tem a ver com o uso do equipamento.** 

**No entanto, utilizando-se o conceito de depreciação econômica, o retorno do capital ocorre durante vida econômica do equipamento e que é menor que a vida útil, tal procedimento produz a possibilidade de substituição dos equipamento de forma mais intensa.** 

**Dentro do método das UEP's, utilizando o conceito de depreciação econômica, gerará um aumento do foto-custo do posto operativo gerando com isto um custo em UEP's maior por hora de utilização do posto que se utilizássemos o conceito de depreciação técnica.** 

**Destaca-se portanto, a evolução dos conceitos de depreciação:** 

**- Depreciação Contábil, inicialmente que buscou de certa forma a reposição do capital investido, tendo reconhecimento inclusive legal, mas que na verdade não corresponde a real perda de vida por utilização do equipamento.** 

**- Depreciação Técnica, em um segundo momento, preocupado por um valor mais realista relativo ao desgaste do bem, PERRIN, a fim de poder fazer um custeio do produto mais correto, busca a depreciação técnica, distribuindo o valor do bem ao longo da vida útil. tentando através de quesitos técnicos determinar um valor mais realista do desgaste do bem por utilização.** 

**- Depreciação Econômica, que finalmente frente as alterações tecnológicas constantes, permite as empresas a substituírem seus equipamentos mais freqüentemente, do que baseados na vida útil total, neste sentido, utilizando o conceito de vida econômica para proceder a substituição, portanto diferente da Depreciação técnica que distribuía o valor do capital ao longo da vida útil este distribui ao longo da** 

**vida econômica, na verdade utiliza quesitos técnicos combinado com quesitos econômicos na determinação dos valores de depreciação.** 

#### **5.4.7.4 - DEPRECIAÇÃO ECONÔMICA NA MAXION**

**No presente estudo buscou-se um trabalho de avaliação recente, existente no departamento de manutenção, e que informava o valor de várias máquinas e equipamentos, inclusive aqueles das células estudadas. O preço apresentado era em dólar comercial preço de venda.** 

**A existência de tal trabalho facilitou a definição deste foto-índice, podendo ainda ser utilizado para um eventual trabalho de implantação das UEP's em outras áreas da empresa.** 

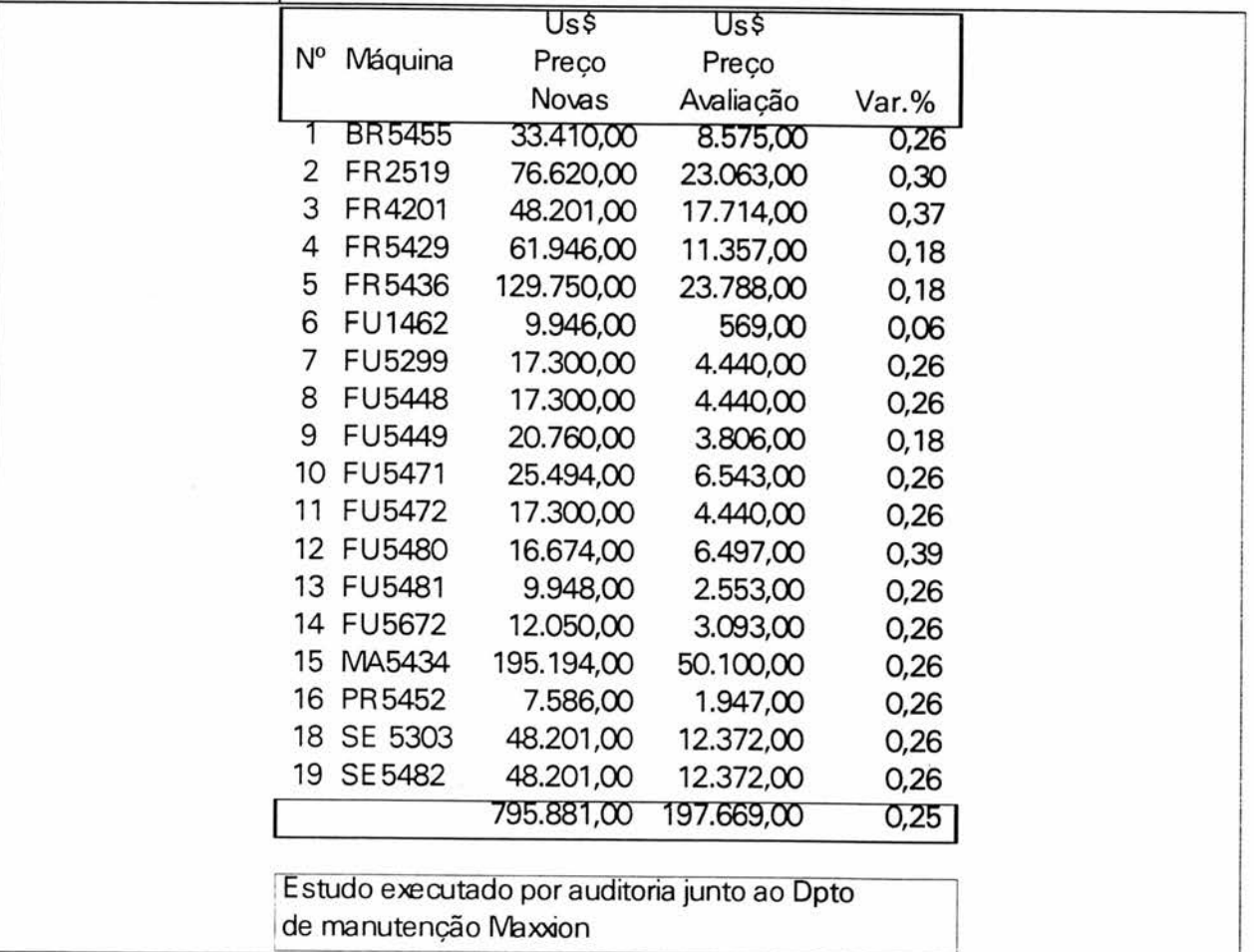

#### **Quadro 15: Avaliação dos Maquinários MAXION**

**Uma vez determinado** os **valores das máquinas buscou-se juntos aos engenheiros de manutenção, técnico e preparador que estimassem a vida útil restante de cada máquina ou equipamento. No entender desses engenheiros, e com a manutenção existente, informaram que ela seria superior a 5 anos.** 

**Isto posto, e vista a dificuldade de obtenção de um prazo de vida útil restante mais correto, utilizou-se do conceito de vida econômica, dentro desta ótica os engenheiro determinaram** 5 **anos** de vida **para efeito do cálculo de depreciação econômica (conforme Quadro 16), tal procedimento gerará um impacto de custo maior no método das UEP's, portanto pessimista. e oportunizando a troca de equipamento mais freqüentemente,** 

**Foi solicitado. também, que eles identificassem a parcela referente a custos fixos e variáveis de cada máquina em termos dos componentes de depreciação técnica e econômica, qual sejam desgaste e obsolescência.** 

**O ideal seria a identificação da parcela fixa e variável de cada máquina, visto a dificuldade de se obter tal valor por máquina, os engenheiros de manutenção, baseados em sua experiência, considerando se tratar de máquinas de usinagem, informaram um percentual de 60% para custos fixos e 40% custos variáveis.** 

**Com base nestes dados, montou-se o Quadro 16, a partir do qual elaborou-se gráfico de distribuição dos custos de depreciação econômica em suas parcelas fixas e variáveis, conforme de pode observar no Gráfico 05.** 

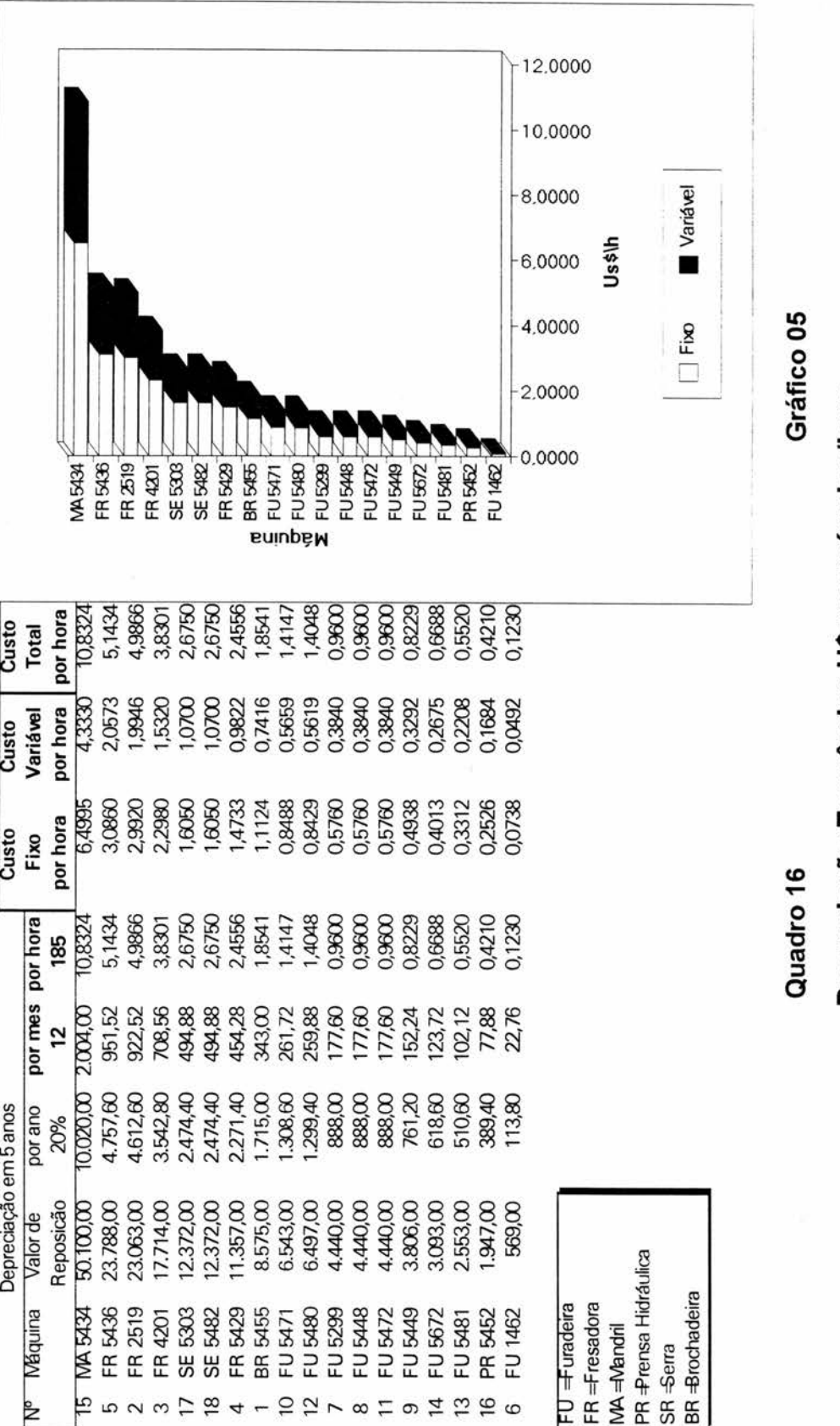

**Depreciação Econômica U\$ pormáq uin a/hora** 

#### **5.4.8 - CONSOLIDAÇÃO DOS FOTO-ÍNDICES DOS POSTOS OPERATIVOS**

**Tendo determinado todos os foto-índices -item de cada posto operativo, deve-se somá-los por posto operativos conforme Quadro 17 adiante, obtendo na figura do custo técnico total o foto índice do posto operativo, que serve como base na definição dos potenciais produtivos dos postos operativos a serem vistos a seguir.** 

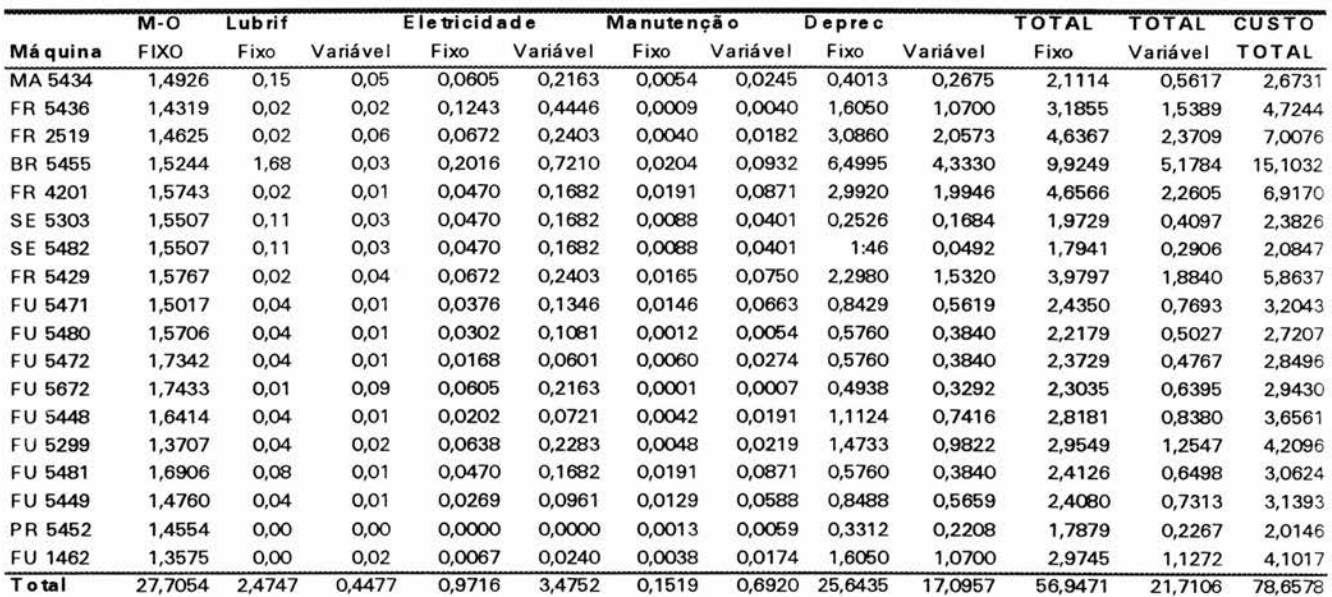

#### **Quadro 17: Custo Consolidado por hora por máquina**

**Cabe ressaltar que o somatório Foto-Índices item (os custos técnicos) representam o custo de transformação de cada posto operativo, e geram o Fotoíndice posto operativo. Estes Foto-Índices devem estar relativizados a uma mesma unidade de capacidade, usualmente o tempo (hora), bem como referenciados a uma mesma data-base.** 

**Neste trabalho procurou-se relacionar os valores à segunda quinzena do mês de novembro de 1990, e fez-se esta relativação através da utilização do Dólar** 

comercial preço de venda, uma vez que em função dos diversos planos econômicos os índices oficiais apresentaram variações fora da realidade.

Outrossim, cabe ressaltar que, segundo informações de técnicos da empresa MAXION, os preços do Dólar comercial preço de venda apresentam variação muito próximas da variação do preço do aço, elemento que serve de base para variação de vários insumos.

A seguir, estabeleceu-se a distribuição dos custos técnicos dos diversos postos operativos em suas parcelas fixas e variáveis, obtidos a partir do quadro 17 acima.

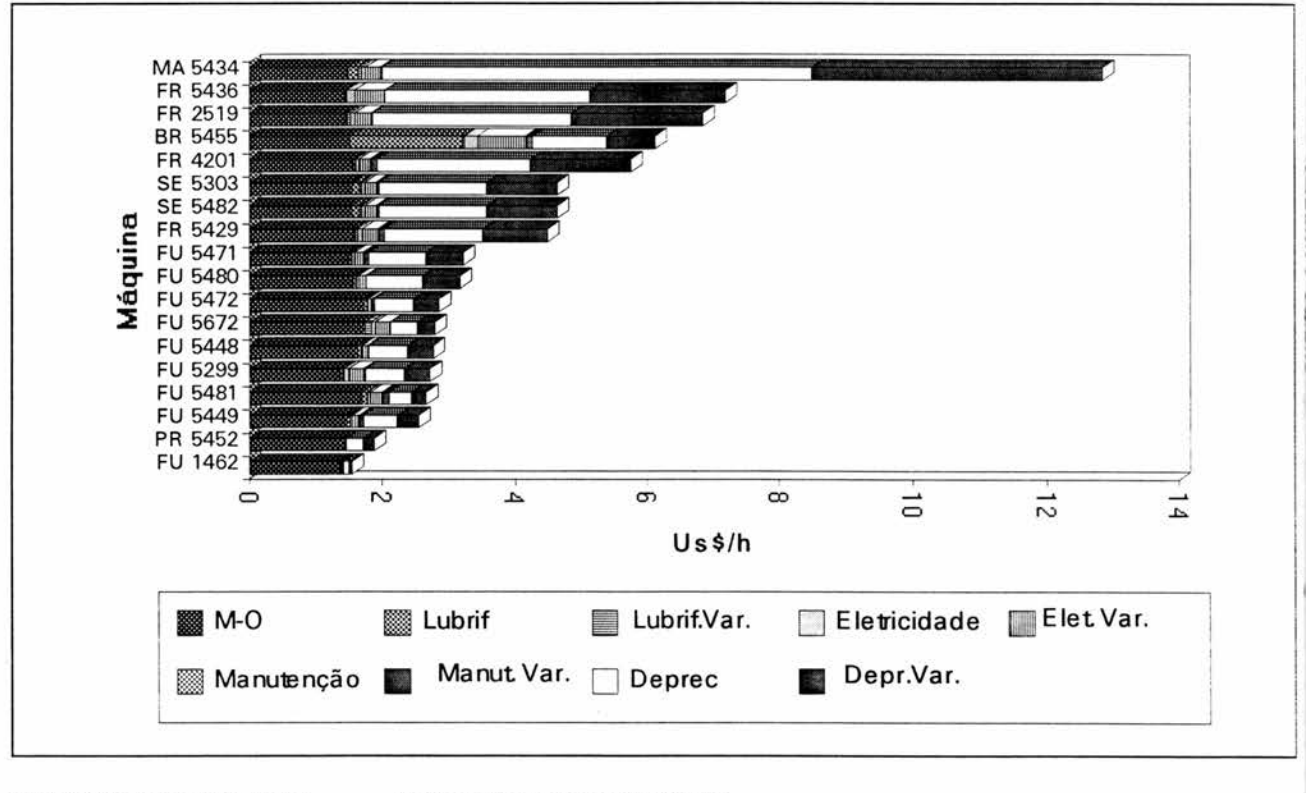

OBS: Quanto a legenda: var= foto=índices variáveis

Demais = foto-índices fixos

## **Gráfico 06: Distribuição dos Custos Técnicos em suas parcelas fixas e variáveis por Posto operativo**

## **5.5 - CONSIDERAÇÃO SOBRE ATIVIDADE QUE SE CONSTITUEM EM PERDAS NECESSÁRIAS**

**Existem atividades que não transformam a matéria-prima em produto acabado, contudo, são necessárias para que isto ocorra, RODRIGUES(1990:44) apresenta esta idéia da seguinte forma: "No transcorrer do processo produtivo, muitas vezes são desenvolvidas algumas atividades que, apesar de não agregarem valor ao produto e nem produzirem trabalho efetivo, geram custos, mas mesmo assim essas atividades, em um determinado nível tecnológico são necessárias à consecução do processo produtivo", pode-se citar como exemplo aquelas atividades relacionadas com a preparação de máquinas, além das relacionadas à movimentação de materiais dentro da fábrica.** 

**Tais atividades geram custos e, portanto, devem ser medidas, a nível gerencial, e principalmente em ambientes "just-in-time", onde é de vital importância que se possa mensurá-las a fim de proporcionar a busca constante na redução de perdas, quer seja pela otimização dos métodos empregados, quer seja na racionalização do "lay-out" de fábrica como um todo.** 

**Fez parte deste trabalho, portanto, também a identificação dos tempos relacionados a estas atividades, além da adaptação das UEP's para que gerassem informações gerenciais sobre estes elementos.** 

**Tal adaptação fez-se necessária para que não tragam distorções na fase de operacionalização do método, e particularmente quando é realizada a medição e cálculo do valor monetário do esforço de produção ou melhor dizendo, a valorização monetária da UEP.** 

**Diferente do proposto por RODRIGUES(1990:46), que sugeria a criação de postos operativos específicos para estas atividades, optou-se pela identificação e valorização em UEP's a partir da utilização dos tempos destas atividades em cada posto operativo. Agindo assim, entende-se ser mais fácil a identificação das causas e buscas de soluções para redução destas perdas, enfoque primordial neste ambiente de produção.** 

**Finalmente, cabe destacar que a existência destas atividades que não geram trabalho pode impedir o atingimento do potencial máximo de produção, seja por roubarem tempo, (caso da preparação onde a máquina não está produzindo), seja por que os mesmos recursos são requeridos por várias atividades, (característica da multifuncionalidade). Por exemplo, quando da movimentação, o próprio operador de máquina é que faz a movimentação, e se esta for maior que o ciclo automático da máquina certamente estará roubando um tempo produtivo.** 

#### **5.6 - OBTENÇÃO DOS TEMPOS DE FABRICAÇÃO**

**Para obter-se os tempo de fabricação, inicialmente, buscou-se o roteiro de produção dos diversos produtos que "passavam" pelas células estudadas.** 

**Para tanto, utilizou-se um roteiro existente dentro de sistema MRP implantado.** 

**Com isto estava identificado, os produtos que passavam pelas células, bem como o seu roteiro pelas máquinas.** 

**Após em contato com o técnico do setor se obteve um controle de tempos por máquina por produto.** 

> UFRGS Escola de Administração BIBLIOTEÇA

**Este mesmo controle, foi criticado e acompanhado em um de seus levantamentos por este estudo, no Anexo 4 se pode analisar os tempos e atividades relacionadas por produto e por máquina.** 

**Cabe ressaltar, que este trabalho deu-se a fim de fornecer tempos de atividades consideradas importantes de serem analisadas** 

**Portanto, buscou-se determinar tempos das seguintes atividades por produto e por posto operativo (neste caso as próprias máquinas).** 

**- Atividade Automática** 

**- Atividade Manual** 

**- Atividade Preparação** 

**- Atividade Movimentação** 

**A seguir analisamos em detalhe estas atividades.** 

# **5.7 - ANÁLISE DAS ATIVIDADES QUE GERAM OS TEMPOS DE FABRICAÇÃO UTILIZADOS PARA A DETERMINAÇÃO DAS UEP's DOS PRODUTOS E DAS UEP's DOS POSTOS OPERATIVOS**

**Abaixo verifica-se em que se constituiu, basicamente, cada atividade considerada relevante.** 

#### 5.7.1 - ATIVIDADE AUTOMÁTICA

**Esta atividade consistia na determinação dos tempos de ciclo automático** 

**de cada Posto operativo, nestas células, o tempo do ciclo automático da própria máquina;** 

#### **5.7.2 - ATIVIDADE MANUAL**

**Atividade manual foi considerado como sendo os tempos de trabalho manual relacionado a cada produto por posto operativo, sendo estes trabalhos constituídos basicamente, da limpeza do dispositivo com troca de ferramenta, alargamento de furos, aferição, controle de qualidade, alimentação da bancada, etc...;** 

**No Quadro 18 adiante se verificará que nos tempos Manuais se encontram com os tempos de preparação e movimentação embutidos.** 

**Isto deu-se para que facilite a análise de quanto tempo por produto e por posto operativo que estas atividades não produtivas representam frente a atividade produtiva manual.** 

**Como exemplo verificamos o PO SE 5303 produto 3147642 onde obtemos os seguintes tempos. Autom = 1 min., Manual = 0,70 de minuto, Prepar. =** 0,29 **de minuto e movimentação = 0,150 de minuto por peça. Portanto se pode notar que o trabalho manual produtivo se resume a somente 0,26 contra os 0,70 onde estão embutidos os tempos de preparação e movimentação.** 

**Esta sistemática também foi mantida para que seja possível obter de forma correta o Foto-custo item da mão-de-obra indireta do supervisor, técnico e preparador.** 

**Pois como centrado em qualidade, as atividades destes, entendeu-se como representativo para o determinação do foto custo item mão-de-obra indireta, a distribuição dos valores em função do tempo de mão de obra de cada célula e cada**  posto operativo, para tanto a obtenção deste valor mencionado deu-se a partir da seguintes fórmulas:

1° Somatório dos tempos dos produtos por atividade por postos operativos

2° Média simples dos tempos por atividade por posto operativo

3° Média ponderada do tempo manual por célula

4° Divisão do valor hora pela multiplicação entre os tempo manual da célula e o tempo manual do posto operativo

#### **Vlfunc / TTmancel<sub>i</sub>X Tmanpo<sub>i</sub>**

**onde:** 

Vlfunc = Valor expresso por funcionário no Quadro 17 TTmanceli = Tempo total manual da célula j  $T$ manpo $i$  = Tempo manual do posto operativo i

Isto significa dizer que o custo do funcionário foi distribuído aos postos operativos a partir da média ponderada dos tempos de trabalho manual por célula, sejam eles produtivos ou não.

#### 5.7.3 TEMPOS DAS ATIVIDADES DE PREPARAÇÃO DE MÁQUINA

Basicamente, foi consideradas como sendo atividades de preparação a de pegar a peça, colocando-a no dispositivo e fixando-a, e a de trocar a peça de lugar (estágio) no dispositivo, e ainda simplesmente retirar a peça do dispositivo.

Não foi considerado como atividade de preparação, retirar a peça do dispositivo com subseqüente limpeza do dispositivo, pois o tempo de limpeza é maior

**que o tempo de retirada da peça, neste caso específico, é considerado este tempo como tempo da atividade manual.** 

#### 5.7.4 - TEMPOS DAS ATIVIDADES DE MOVIMENTAÇÃO DE MATERIAIS

**Os tempos de movimentação de materiais internos às células são pequenos, e foram portanto incorporados aos tempos manuais. O que realmente apresentou relevância foi a movimentação entre as células, ocorrida quando um lote de produtos prontos vai de uma célula para outra. A análise do impacto da perda deste tempo manual em movimentação relativamente ao tempo manual de produção mostrase importante.** 

**No Quadro 18, o tempo de movimentação é apresentado em valores por lote de produção por peça. Este valor é obtido a partir da subtração do tempo do lote de movimentação de produto pelo tempo de ciclo automático, que é o momento em que se executa a movimentação. O que sobra de valor corresponde a tempo perdido não produzido e gasto, isto é a real perda por movimentação.** 

**Finalmente, de posse deste valor dividido pelo lote de produção tem-se o tempo unitário de movimentação.** 

# **5.7.5 -** CONSIDERAÇÕES SOBRE ATIVIDADES QUE GERAM OS TEMPOS DE FABRICAÇÃO UTILIZADOS PARA A DETERMINAÇÃO DAS UEP's DOS PRODUTOS E DAS UEP's DOS POSTOS OPERATIVOS.

**Ocorre que no ambiente "just-in-time" existe a característica da**
**multifuncionalidade.** 

**Esta multifuncionalidade presente nestas células estudadas se traduz nas várias atividades executadas pelo operário da seguinte forma, enquanto a máquina se encontra em ciclo automático o operador está desenvolvendo funções manuais, quer seja de trabalho, quer seja de preparação em outra máquina, ou ainda na busca de peças da célula anterior (puxando a produção), consistindo na movimentação.** 

**Esta atividade movimentação não gera trabalho mas rouba o trabalho das outras atividades consistindo em uma atividade que compete o mesmo recurso com as outras, qual seja o tempo disponível do operário quando não ocioso.** 

**Sobre movimentação é importante lembrar que os tempos expressos se apresentam em termos unitários fruto da divisão pelo lote padrão transportado do produto específico.** 

**Podemos finalmente verificar o Quadro 18, (quadro de tempos), adiante, que nos resume os tempos que cada produto gasta em cada atividade por posto operativo.** 

### 5.8 - DEFINIÇÃO DO PRODUTO BASE

**No método das UEP's é necessário a definição de um produto base que deve ser dentre aqueles que melhor represente a estrutura produtiva da empresa considerada. Neste sentido pode ser escolhido um produto real que "passe" pela maioria dos postos operativos, ou ainda nos mais significativos.** 

**Por outro lado, pode também ser um produto fictício , este um produto imaginário que julga-se representativo da estrutura de produção da empresa.** 

**No presente trabalho se optou por este segundo, uma vez que os vários produtos partindo das células CM 119, CM 123 E CM 119, convergiam para a célula BR, não havendo portanto nenhum produto que ora passasse por exemplo na CM119 e após na CM 123, todos começavam em uma célula e terminavam na célula BR.** 

**Sendo assim, o Produto Base passou a ser representado pela média dos tempos de passagem de todos os produtos pelos postos operativos.** 

**Se obtém estes tempos a partir do somatório dos tempos de todos os produtos por cada atividade em cada posto operativo.** 

**Após se divide estes tempos pelo n° de produtos que possuem tempos nesta atividade neste mesmo posto operativo.** 

**Como resultado temos as médias de tempos por atividade em cada posto operativo.** 

**Finalmente, o tempo do produto base será o somatório das médias dos tempos de todas as atividades em todos os posto operativos, distribuídos ponderadamente dentro das células, isto está evidenciado no quadro de tempos dos produtos tabela 18. (Tempos do Produto Base).** 

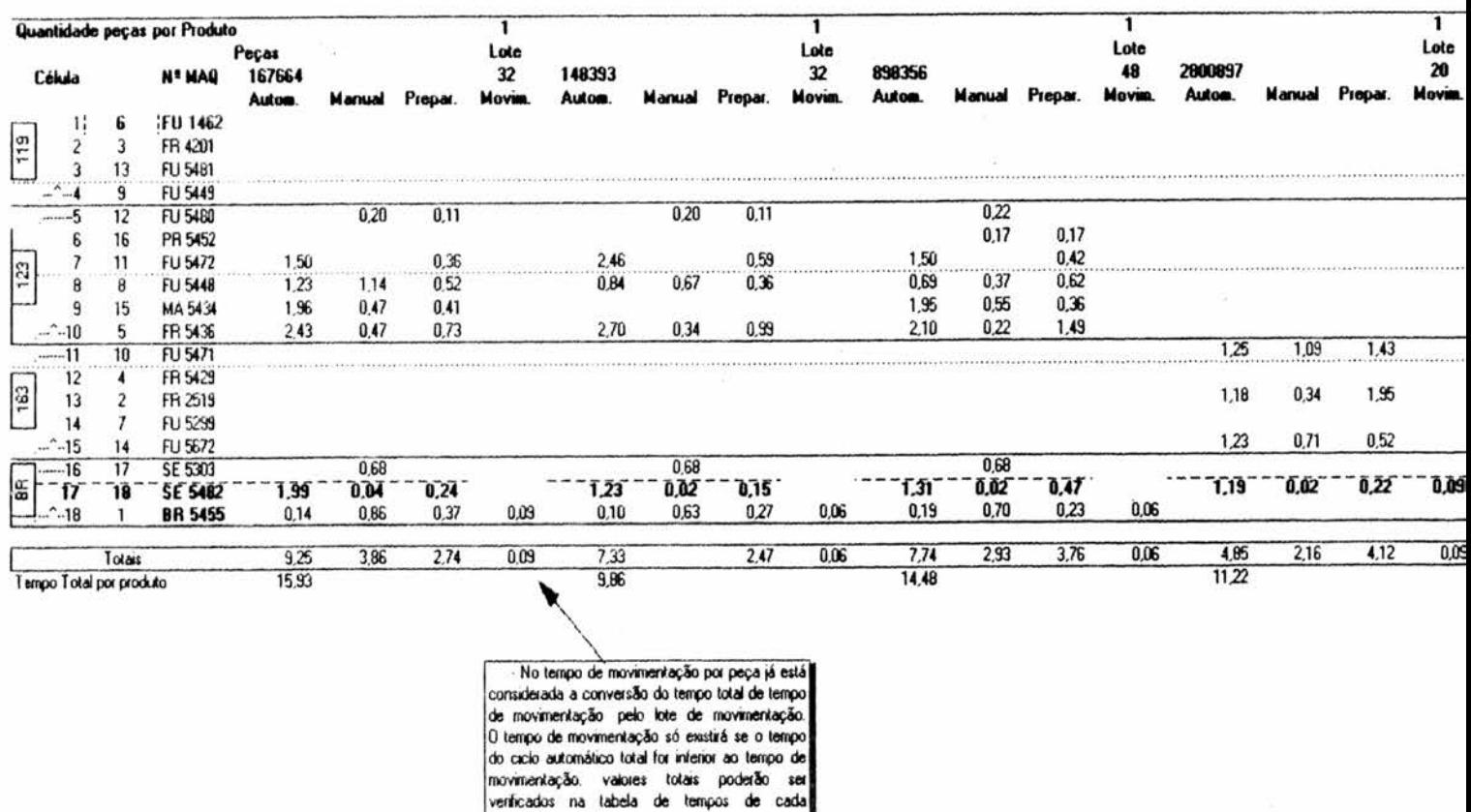

TEMPO DOS PRODUTOS POR POSTOS OPERATIVOS / GERAÇÃO DOS TEMPOS DO PRODUTO BASE

produto.(anexo 4).

Quadro 18: Tempos de passagem dos produtos por cada posto operativo

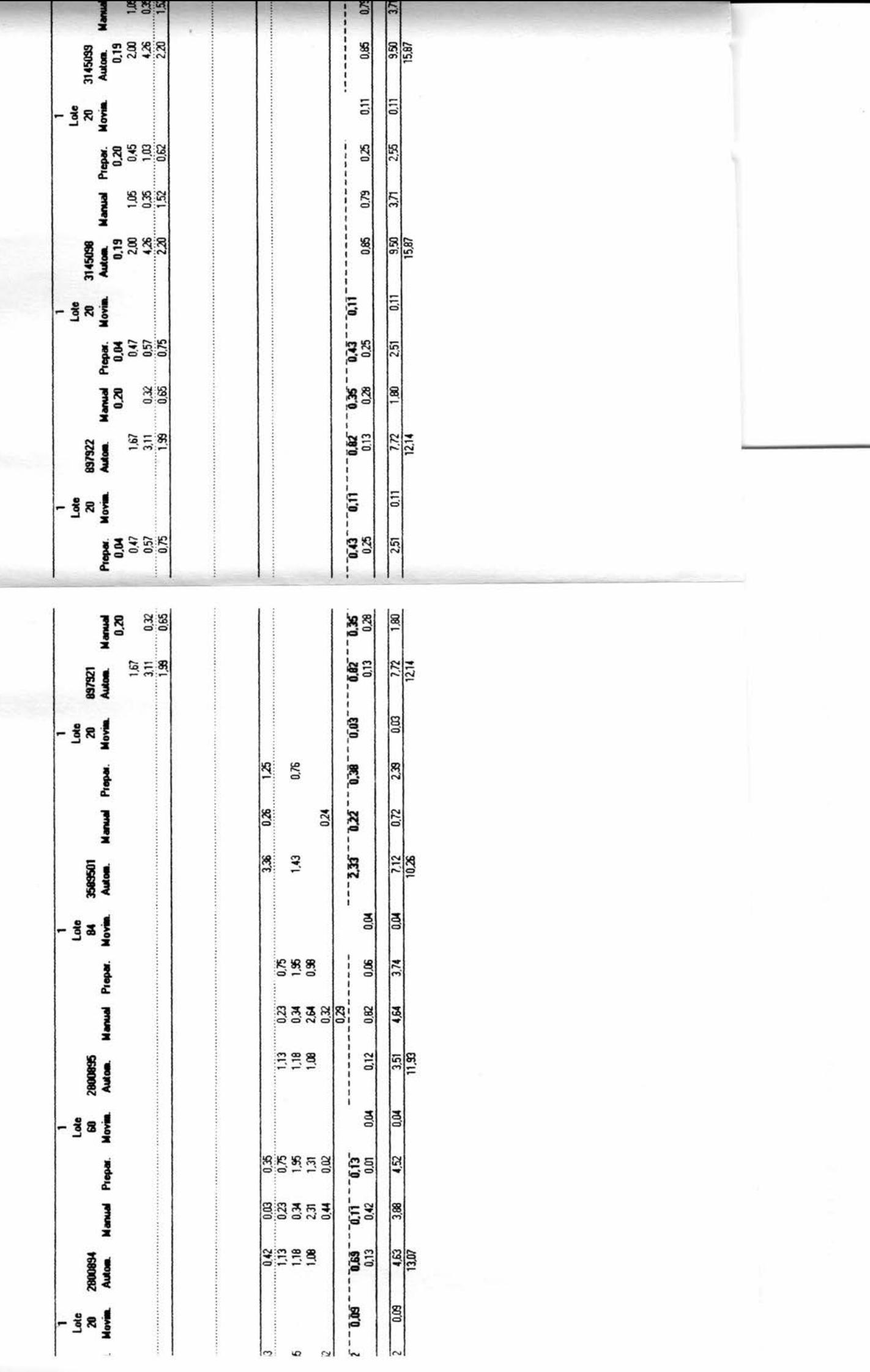

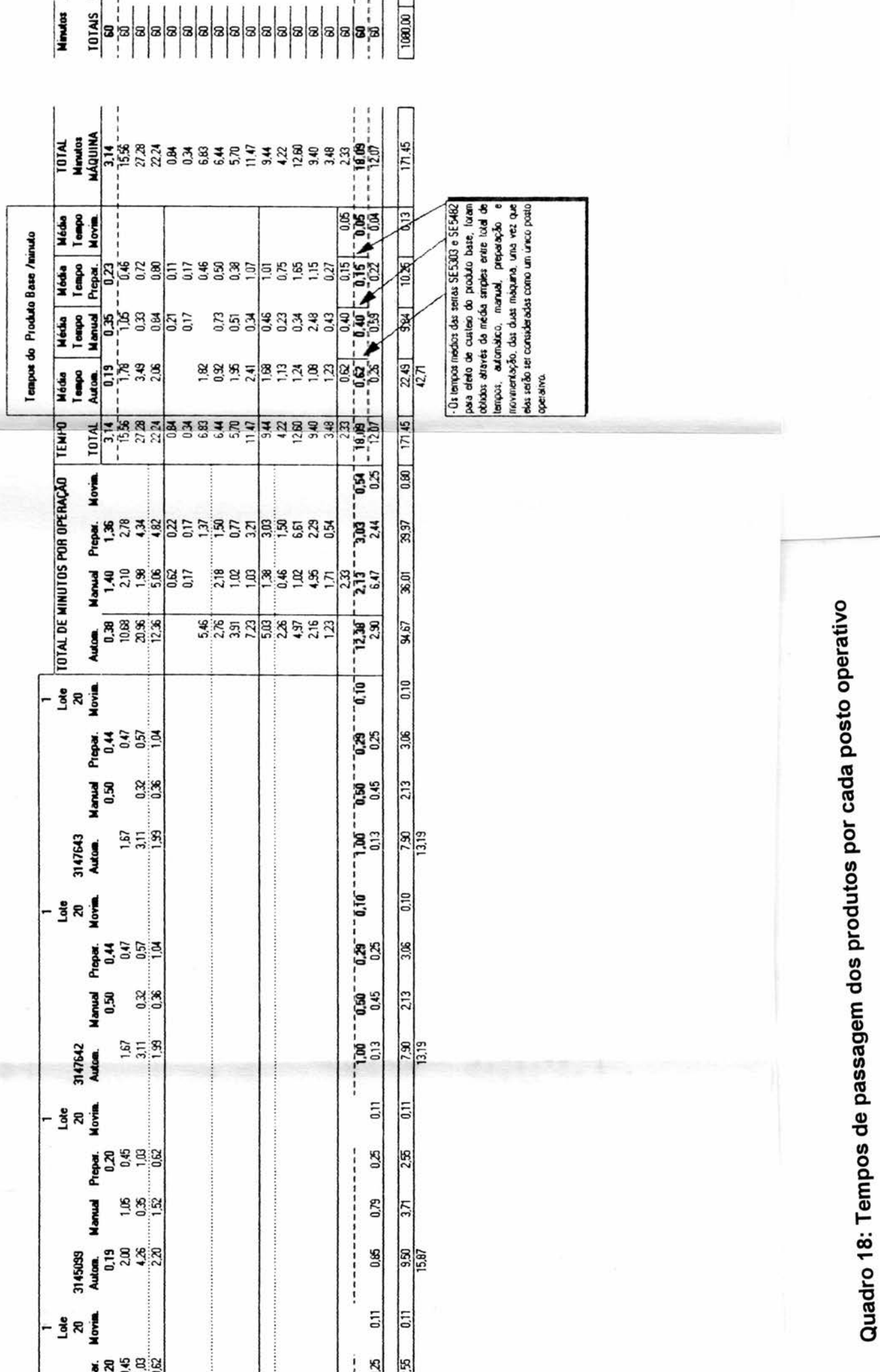

**5.9 - FOTO-CUSTO DO PRODUTO BASE** 

**O foto-custo do Produto-Base é o custo dispendido para fabricação de um produto-base. Segundo ANTUNES (1988:85) Para a determinação deste foto custo "é necessário a definição prévia dos foto-custos parciais. O foto-custo parcial é o custo, para um dado posto operativo, de um determinado artigo passando neste posto. É calculado multiplicando-se o foto-índice posto operativo pelo tempo que o produto em questão consome neste posto operativo." Portanto, caso este artigo que passa pelo posto-operativo seja o produto-base, ter-se-á calculado o foto-custo parcial do produto-base relativo ao posto considerado.** 

**Em fim, o foto-custo do produto-base será resultado da soma de todos os foto-custo parciais de todos os postos operativos por onde "passa"o produto-base.** 

**Nesta etapa, define-se a unidade de esforço de produção (UEP), como sendo o esforço necessário para fabricar-se uma unidade, ou múltiplo conveniente, do produto-base.** 

## **5.10 - CÁLCULO DOS POTENCIAIS PRODUTIVOS DOS POSTOS OPERATIVOS EM UEP's POR UNIDADE DE CAPACIDADE.**

**Uma vez calculado o foto-custo do produto-base e obtido o valor unitário da UEP, passa-se a definição dos potenciais produtivos dos postos operativos, consistindo esta definição em um cálculo que busca a relativização dos foto-índices destes mesmos postos operativos frente a unidade de esforço de produção, qual seja, o foto-custo do produto-base. Para isto, divide-se o valor do foto-índice total do posto operativo (em unidades monetárias por unidade de capacidade) pelo valor da UEP (em** 

**unidade monetária por UEP), obtendo-se assim o potencial produtivo do posto (em UEP's por unidade de capacidade).** 

### **DETERMINAÇÃO DO FOTO CUSTO DO PRODUTO BASE Determinação do valor dos Postos Operativos em UEP's**

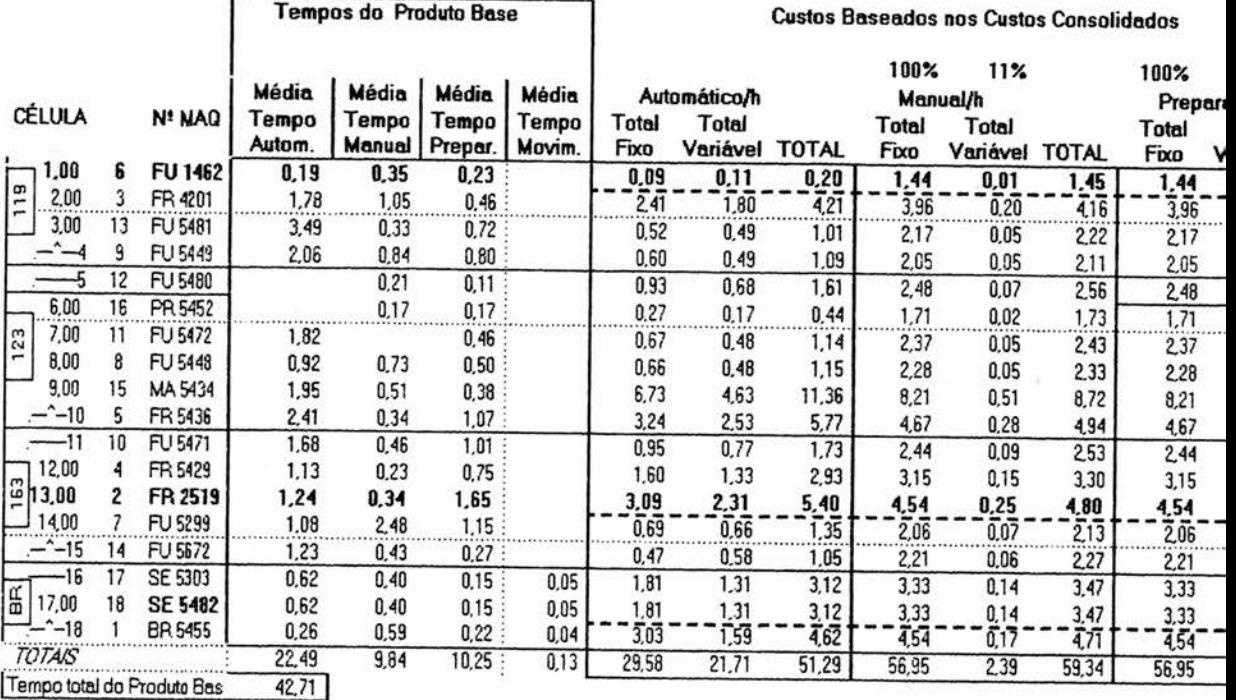

.-Para efeito do Cálculo do Custeio foram subtraídos os tempos de preparação e de movimentação dos tempos de Operação Manual

.-Subtraída os tempos de movimentação médio(ponderado pelos lotes de movimentação), pelos tempos automáticos, pois enquanto a máquina funciona .-Para efeito de custa iopor minuto os valores th foram divididos por 60 quando do calculo

**Quadro 19: Foto-custo do produto base,** 

### **UEP's dos postos operativos em suas parcelas fixas e variáveis por operação**

**DTO CUSTO DO PRODUTO BASE** os Postos Operativos em UEP's **Custos Baseados nos Custos Consolidados** 

UEP's por Minuto Por Posto Operativo Por Operação

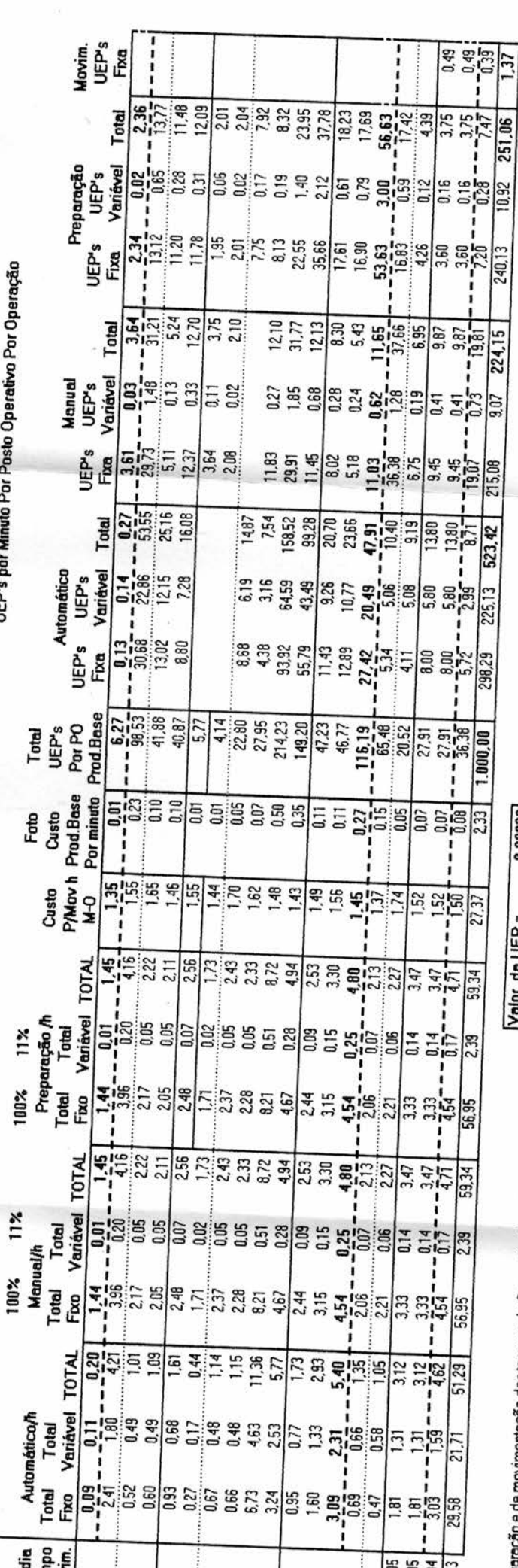

aração e de movimentação dos tempos de Operação Manual<br>de movimentação), pelos tempos automáticos, pois enquanto a máquina funciona automáticamente é que se movimenta os produtos.<br>uando do cálculo

as e variáveis por operação

*ito* base,

5.11 CÁLCULO DO VALOR DOS PRODUTOS EM UEP'S

Calculados os potenciais produtivos dos postos operativos e identificado as gamas dos tempos de produção dos vários produtos da empresa, fica fácil a determinação do valor dos produtos em UEP's. Para tanto, basta multiplicar os tempos de passagem dos produtos nos postos operativos pelos respectivos potenciais produtivos dos mesmos postos. Como exemplo, abaixo podemos denotar a valorização tanto em UEP's, quanto em U\$ da peça (produto) 2800895.

A partir da determinação do valor da UEP como sendo U\$ 0,00233, conforme obtido no Quadro 19, (relativos ao foto-custo na data base), bem como dos valores em UEP's por minuto em cada posto operativo e ainda os tempos que este produto leva para ser fabricado em cada posto, temos como resultado um custo de 265,27 UEP's e o equivalente a U\$ 0,62 por unidade do produto 2800895.

Tal procedimento, também nos permite verificar qual o impacto em

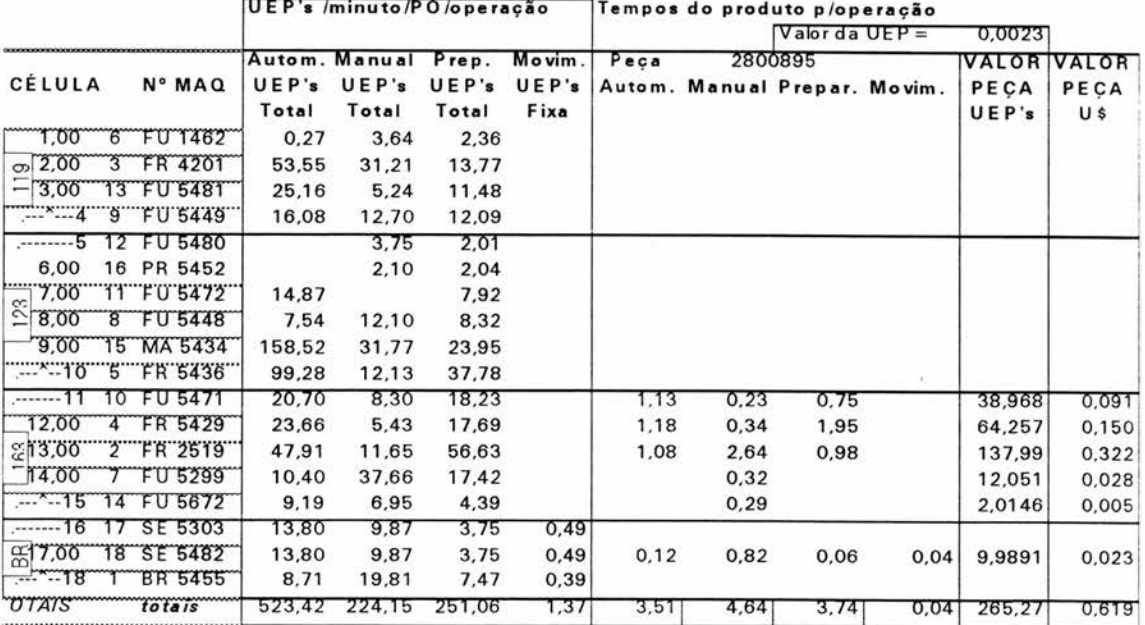

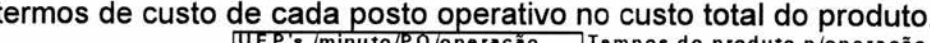

Quadro 20: Custeio do produto

**Neste sentido, podemos tomar como exemplo este produto e outros que passavam pelo posto operativos FR 2519. Todos produtos sofriam um "rasgo" nesta fresadora. Coma modificação do desenho do produto, inclusive com alteração das matrizes destas peças, (sem ônus para a empresa uma vez que são fabricadas fora), de um momento para outro passaram a não mais necessitarem deste trabalho, e esta máquina foi afastada.** 

**Verifica-se aqui que este produto passou a custar menos 137,99 UEP's (trabalho absorvido nesta máquina), que partido-se do custo na data base equivaleria a uma redução de custos, por não mais necessitar trabalho neste posto operativo, de U\$ 0,32** 

**Tais informações e procedimentos como este, facilitam a localização de pontos na produção, por produto, que nos permitem a busca de soluções como esta mencionada, que geram sensível redução de custos dos produtos, encaixando-se perfeitamente em um ambiente de produção que tem como princípio uma busca constante na redução de custos.** 

**Cabe salientar, que tal produto mantendo-se com as mesmas características de trabalho associados sempre terão um valor em UEP's fixo ao longo do tempo.** 

**A isto se denomina a unificação da produção pois apesar de serem diversos produtos, com diversos custos associados, passa-se em função deste método, a todos os produtos serem expressos em UEP's constantes ao longo do tempo. Finalmente, que o custo matéria-prima, fica externo ao processo de cálculo.** 

**Conclui-se assim a etapa de implantação do método das UEP's.** 

### **CAPÍTULO 06 -**

### **OPERACIONALIZAÇÃO DO MÉTODO DAS UEP's**

**Tendo sido concluída a implantação do método das UEP's, e obtida a unificação da produção mediante a relativização do processo produtivo em UEP's, poder-se-á utilizar os dados levantados como ferramenta de auxílio ao processo de Gestão Industrial. Cabe ainda observar que, além da contribuição primordial do método ser a unificação da produção, o que será apresentado a seguir nada mais são do que questões referentes à Gestão industrial em geral, mas sob o ponto de vista das vantagens proporcionadas pelo processo unificado e parametrizado pelas UEP's.** 

**Destaca-se mais uma vez, a inclusão das informação quanto as parcelas fixas e variáveis em UEP's, permitindo a análise quando da variação do mix e do volume de produção, bem como o valor em UEP's das atividades que geram perdas,** 

**tais como Movimentação de Materiais e Preparação. Todas informações relevantes em ambientes Just-in-Time.** 

### **6.1 A MEDIÇÃO DA PRODUÇÃO**

**As empresas multiprodutoras encontram muitas dificuldades, em função da não existência de uma unidade de medida única para a mensuração da produção de um determinado período. Este problema é minimizado com a utilização do presente método. Contudo, a atual bibliografia sobre o método das UEP's pouco fala, ou desconsidera, alguns aspectos importantes relativos à medição da produção, os quais prejudicam sua operacionalização efetiva. Estas deficiências de cunho teórico são, segundo RODRIGUES(1990:47), a não separação dos potenciais produtivos em suas parcelas fixas e variáveis, a não individualização das atividades que constituem perdas necessárias, bem como a desconsideração dos estoques em processo.** 

**Neste sentido, este trabalho preocupou-se com a separação dos potenciais produtivos em suas parcelas fixas e variáveis, bem como com a individualização das atividades que constituem perdas necessárias (relevantes em ambiente just-in-time).** 

**A separação em UEP's em fixas e variáveis enriquece as informações, explicando os motivos que não permitiram a obtenção do montante de UEP's prevista.. Localizaram-se, por exemplo ociosidades, ineficiências e outras UEP's perdidas pela existência de atividades que não geram trabalho, e que roubam capacidades daquelas que efetivamente geram.** 

**Dentro desta abordagem, o presente trabalho preocupou-se em consolidar e tabular as informações, buscando identificar os benefícios proporcionados** 

**a partir de dados reais e, principalmente, na oportunidade de utilizá-los em um ambiente just-in-time de produção.** 

**A partir dos dados básicos coletados apresentados nos Quadros 17, 18 e 19 já vistos, cruzando estes dados pode-se obter as seguintes informações, (destacadas no Quadro 21 adiante):** 

**a) Quantidade de UEP's utilizadas em operação AUTOMÁTICA em cada posto operativo: é o tempo total de operação automática do POi (Quadro 18), multiplicado**  pela quantidade de UEP's do PO<sub>i</sub> (Quadro 19).

**b) Quantidade de UEP's utilizadas em operação MANUAL em cada posto operativo: é o tempo total de operação manual do POi (Quadro 18), multiplicado pela quantidade de UEP's do POi (Quadro 19).** 

**C) Quantidade de UEP's utilizadas em operação PREPARAÇÃO em cada posto operativo: é o tempo total de operação preparação do POi (Quadro 18), multiplicado pela quantidade de UEP's do POi (Quadro 19).** 

**d) Quantidade de UEP's utilizadas em operação MOVIMENTAÇÃO em cada posto operativo: é o tempo total de operação movimentação do P01 (Quadro 18), multiplicado pela quantidade de UEP's do POi (Quadro 19).** 

**e) ESFORÇO TOTAL em cada posto operativo: é o somatório das UEP's utilizadas em todas as operações acima descritas. Trata-se do cálculo do que realmente foi produzido em UEP's em cada posto operativo, ou seja, é a medição do trabalho efetivo realizado no PO, uma vez que nem sempre alcançar-se-á o potencial total de trabalho.** 

 $\frac{m}{m}$   $\frac{n}{m}$  $EFT = \sum \sum$  UnidadesProd<sub>j</sub> × Tempo<sub>ij</sub> × Potencial PO<sub>i</sub> i=1 j=1

**onde: m= n° de PO's n= n° de Produtos** 

**f) OCIOSIDADE AUTOMÁTICA FIXA em cada posto operativo.** 

**Um dos motivos para distorção existente entre o potencial total existente e a quantidade real de trabalho realizada está na perda de UEP's provocada pela não utilização do posto de trabalho. Neste caso, analisando-se a partir das UEP's fixas perdidas, consegue-se valorizar o custo desta perda. Para tanto, cabe inicialmente a identificação no Quadro 18 do tempo ocioso, que consiste na diferença entre o tempo efetivo de trabalho e o tempo disponível. Como exemplo, pode-se verificar no quadro mencionado, no PO - FU 1462, que produzindo no período de uma hora, apenas uma única unidade de cada produto, tem-se um tempo total de produção, igual a 3,14 min. Sabendo-se que o tempo disponível total equivale a 60 min, o tempo ocioso total, representado no Quadro 18 como Minutos Ociosos, é igual a 56,86 min.** 

**De posse do tempo ocioso "TOC" (Minutos Ociosos=56,86min), somado ao "TMAN" (Tot.min.oper. manual = 1,40min), o resultado é multiplicado pela quantidade total de UEP's/min de operação automática em sua parcela fixa "AUTfix" (Quadro 19 = 0,13 UEP's /min) obtendo-se um valor da ociosidade automática fixa "OAUTfix" em 7,40 UEP's (Quadro 21).** 

### **OAUTfix = AUTfix X (TOC+TMAN)**

**g) OCIOSIDADE MANUAL FIXA em cada posto operativo.** 

**Da mesma forma que o item anterior, utilizando-se do PO FU1462 como exemplo, obtido o tempo ocioso (Quadro 18 - Minutos Ociosos = 56,86min) somado ao "TAUT" (Tot.min.oper.automático = 0,38min), e multiplicando-se-o pela quantidade total de UEP's/min de operação manual em sua parcela fixa (Quadro 19 - 3,61UEP's/min) obtém-se o valor de 206,57 UEP's (Quadro 21) . (Eventuais diferenças nos valores são frutos que o sistema montado está considerando várias casas após a vírgula, enquanto o que é mostrado é apenas até a segunda casa decimal).** 

### **OMANfix = MANfix X (TOC+TAUT)**

**h) OCIOSIDADE PREPARAÇÃO FIXA em cada posto operativo.** 

**Pode-se dizer que a ociosidade de preparação fixa consiste no valor monetário alocado ao sistema e que não foi utilizado para nada produtivo no momento da preparação de máquina. Tratam-se das UEP's que poderiam ter sido geradas e que foram perdidas em função desta ociosidade.** 

**Uma das explicações da diferença existente entre o potencial produtivo global e quantidade real de trabalho está na perda de UEP's provocadas pela paralisação do PO no momento da preparação de máquina.** 

**Utilizando o mesmo exemplo ilustrativo, qual seja, o PO FU1462, obtido o tempo total de preparação (Quadro 18 Total de Minutos de preparação=1,36min), multiplicando-se-o pela subtração da quantidade total de UEP's/min de preparação em sua parcela fixa "PREfix" (Quadro 19 =2,34UEP's/min), pela soma da quantidade de UEP's da operação automática fixa "AUTfix" (Quadro 19 = 0,13UEP's/minuto) e a quantidade de UEP's da operação manual fixa "MANfix" (Quadro 19 = 3,61UEP's/minuto), obtém-se o valor de 1,90 UEP's (Quadro 21).** 

#### **OPfix = (AUTfix + MANfix - PREfix) X Tempo total de Preparação**

#### **i) OCIOSIDADE MOVIMENTAÇÃO FIXA em cada posto operativo.**

**Pode-se dizer, da mesma forma que a preparação de máquina, que a ociosidade de movimentação fixa consiste no valor monetário alocado ao sistema e que não foi utilizado para nada produtivo, no momento da movimentação de materiais.** 

**Tratam-se das UEP's que poderiam ter sido geradas e que foram perdidas em função da ociosidade gerada por esta atividade.** 

**Tomando como exemplo o PO SE 5482, obtido o tempo total de movimentação (Quadro 18 Total de Minutos de movimentação=0,54min) e multiplicando-se-o pela subtração entre a quantidade total de UEP's/min de operação movimentação em sua parcela fixa "MOVfix" (Quadro 19 =0,49UEP's/min), com a soma da quantidade de** 

UEP's da operação automática fixa "AUTfix" (Quadro 19 = 8,0UEP's/minuto) com a quantidade de UEP's da operação manual fixa **"MANfix"** (Quadro 19 = 9,45UEP's/minuto), e com a quantidade de UEP's da operação preparação fixa **"PREfix"** (Quadro 19 = 3,6UEP's/minuto), obtém-se o valor de 11,14 UEP's (Quadro 21). (Eventuais diferenças estão na utilização pelo sistema de várias casas decimais).

**OCMOVfix = (AUTfix + MANfix -MOVfix) X Tempo total de Movimentação** 

**j) UEP's POTENCIAL** em cada posto operativo.

UEP's potenciais é o somatório das UEP's ociosas fixas, ou seja, são todos os trabalhos não produtivos que roubam capacidade produtiva, seja por ociosidade, seja por preparação ou movimentação. Para aumentar a produção, deve-se realizar uma tentativa de redução destas perdas. Isto é possível com a diminuição dos tempos ociosos, de preparação de máquinas e de movimentação, gerando, como conseqüência, o aumento do tempo dos recursos disponíveis para atividades produtivas.

**k) UEP's CUSTO** em cada posto operativo:

É o somatório das UEP's de Esforço Total com as UEP's Potencial. Trata-se do total de UEP's gastas utilizadas ou não em termos produtivos. **I) OCIOSIDADE AUTOMÁTICA VARIÁVEL em cada posto operativo.** 

**Enquanto que a ociosidade fixa gera gastos além da perda de produção, a ociosidade variável não gera gastos, apenas evidenciando as UEP's que poderiam ser produzidas no período de ociosidade.** 

**Como exemplo, utilizando-se do PO - FU 1462, e de posse do tempo ocioso "TOC" (Quadro 18 Minutos Ociosos = 56,86min) somado pelo tempo manual "TMAN" (Quadro 18 = 1,4min) multiplicado pela quantidade total de UEP's/min de operação automática em sua parcela variável "AUTvar" (Quadro 19 = 0,14UEP's/min), obtém-se o valor de 8,40 UEP's (Quadro 21).** 

### **OCAUTvar = ( TOC + TMAN ) X AUTvar**

**m) OCIOSIDADE MANUAL VARIÁVEL em cada posto operativo.** 

**Utilizando-se o PO - FU 1462 como exemplo, e de posse do tempo ocioso "TOC" (Quadro 18 Minutos Ociosos = 56,86min) somado com o tempo automático "TAUT" (Quadro 18 = 0,38min) multiplicado pela quantidade total de UEP's/min de operação manual em sua parcela variável "MANvar" (Quadro 19 = 0,03UEP's/min) obtém-se o valor de 1,67UEP's (Quadro 21).** 

#### **OCMANvar = ( TOC + TAUT ) X MANvar**

**n) OCIOSIDADE PREPARAÇÃO VARIÁVEL** em cada posto operativo.

Utilizando-se o mesmo exemplo ilustrativo, qual seja, o PO FU1462, obtido o tempo total de preparação (Quadro 18 Total de Minutos de preparação=1,36min) multiplicado pela subtração entre a quantidade total de UEP's/min de operação preparação em sua parcela var **"PREvar"** (Quadro 19 =0,02UEP's/min), com a soma da quantidade de UEP's da operação automática variável **"AUTvar"** (Quadro 19 = 0,14UEP's/minuto) e da quantidade de UEP's da operação manual variável **"MANvar"**  (Quadro 19 = 0,03UEP's/minuto), obtém-se o valor de 0,21 UEP's (Quadro 21).

**OCPREvar = (AUTvar + MANvar - PREvar) X Tempo total de Preparação** 

## **o) OCIOSIDADE MOVIMENTAÇÃO VARIÁVEL** em cada posto operativo.

Usando-se o PO SE5482, como exemplo, obtido o tempo total de movimentação **"TMOV"** (Quadro 18 Total de Minutos de movimentação=0,54min), multiplicado pela soma entre a quantidade total de UEP's/min de operação automática em sua parcela variável **"AUTvar"** (Quadro 19 =5,80UEP's/min), pela quantidade de UEP's da operação manual em sua parcela variável **"PREvar"** (Quadro 19 = 0,41UEP's/minuto), obtém-se o valor de 3,37 UEP's (Quadro 21).

### **OCMOVvar = (AUTvar + PREvar) X TMOV**

#### **p) PERDA PRODUTIVA POTENCIAL** em cada posto operativo.

A perda produtiva potencial é a soma de todas as ociosidades variáveis. Ela tem como característica o fato de não ter sido exigido nenhum desembolso, apenas destacando as quantidades de UEP's que deixaram de serem produzidas, por motivo da ociosidade.

#### **q) POTENCIAL PRODUTIVO GLOBAL** em cada posto operativo.

O Potencial produtivo global é o total de UEP's capazes de serem produzidas se não houvesse perdas por preparação, movimentação, retrabalho, etc... Utilizando-se mais uma vez o PO FU 1462, pode-se obter o total geral a partir da multiplicação do tempo disponível de produção **"TDP"** (Quadro 18/ minutos Totais= 60 min) pela soma das UEP's operação automática total **"TAUT"** (Quadro 19 = 0,27 UEP's/min) com UEP operação manual total **"TMAN"** (Quadro 19 = 3,64 UEP's/min), e com isto obtém-se o valor de 234,58 UEP's (Quadro 21).

#### **PPG = (TAUT + TMAN) X TDP**

Por outro lado, no Quadro 21 pode-se confirmar o valor total geral pela soma da UEP's CUSTO (224,28 UEP's) com a PERDA PRODUTIVA (10,30 UEP's) = 234,58 UEP's

### **y) INEFICIÊNCIA + x) RETRABALHO** em cada posto operativo.

Outros elementos importantes a serem medidos e valorizados monetariamente, principalmente em um ambiente em constante busca de redução de perdas, é a ineficiência e o retrabalho.

**Retrabalho** consiste em todas as atividades necessárias para que o produto já pronto, tendo apresentado-se fora das especificações, necessita para que fique dentro destas mesmas especificações. Trata-se portanto, de um produto que além de custar "x" UEP's custará mais "y" UEP's relacionadas com as atividades necessárias para colocá-lo dentro dos padrões pré-estabelecidos.

Neste caso pode-se considerar um padrão de retrabalho, periódicamente revisado, afim de que o quadro como um todo possa se apresentar consistente destacando a informação do por que não atingimento do potencial produtivo global, por motivo destes retrabalhos.

Cabe destacar que estes padrões de retrabalho deverão ser representados por tempos de atividade dos postos operativos necessário para que se proceda este retrabalho em dado produto.

No presente estudo não foi destacado uma atividade retrabalho por posto operativo e por produto visto que os engenheiros responsáveis por estas células informaram que o retrabalho se resumia a menos de 2% do tempo das atividades.

A **ineficiência, por outro lado. é resultado do desenvolvimento das atividades necessárias a confecção dos produtos, de forma ineficiente, ou seja, se gasta mais tempo para produzir determinado produto que os tempos considerados padrões.** 

**Neste sentido, tanto a ineficiência quanto o retrabalho, impedem o atingimento do potencial produtivo global, pois além de não produzirem o suficiente dentro do padrão pré estabelecido, ainda roubam o tempo produtivo subseqüente. Por outro lado, salientando-se o aspecto de custos associados, como exemplo, pode-se considerar uma produção de determinado produto onde o tempo padrão corresponde à 30 min. e o tempo total disponível para produção equivale a 60 min.. Nesta lógica, no final do período produtivo deveria ter-se produzido o total de duas unidades, no entanto somente uma estava pronta. Tendo-se disponível a informação do tempo real de atividade equivalente à 40 min. pode-se explicar o ocorrido da seguinte forma:** 

**a) a diferença do tempo padrão 30 min para 40min., ou seja, 10 minutos correspondem à ineficiência + retrabalho, neste instante de tempo perde-se financeiramente tanto os custos fixos quanto os variáveis.** 

**b) a diferença entre o tempo real 40 min. e o tempo total 60 min., ou seja, 20 min. correspondem à ociosidade, neste caso perde-se financeiramente somente os custos fixos asssociados e não os custos variáveis.** 

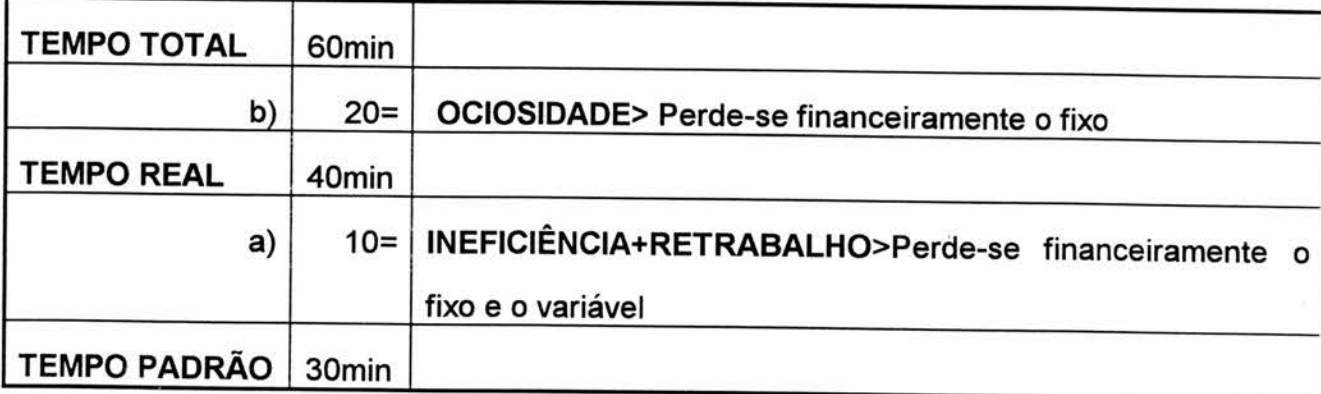

**Ressalta-se, a necessidade da informação do tempo real de produção a fim de poder-se destacar no quadro 21, tanto as perdas por ineficiência e retrabalho quanto, de forma mais precisa, por motivo das ociosidades.** 

**Em virtude da não disponibilidade de valores dos tempos reais de produção o quadro 21 apresenta como resultados os valores relacionados à retrabalho e ineficiência embutidos nos valores relativos às ociosidades.** 

**Finalmente, a seguir no Quadro 21, pode-se verificar os itens acima detalhados, e seus valores consolidados para todos os postos operativos.** 

**Os seguintes presupostos foram considerados:** 

**a) Minutos de operação 60 min;** 

**b) Produção de uma unidade de cada produto;** 

**c) Os lotes normais de movimentação de cada produto.** 

**Neste sentido, pode-se verificar que, o PO FU1462 apresenta o "q)"potencial produtivo global equivalente à 234.58 UEP's e que corresponde à U\$ 0,54.** 

**Destas UEP's potenciais, quando da produção de somente uma unidade apresentou como "e)" esforço produtivo total apenas 8,40 UEP's que por sua vez estão distribuídas nas seguintes atividades: a) atividade automática 0,10 UEP's, b) atividade manual 5,09 UEP's, c) atividade preparação 3,20 UEP's** 

**Verifica-se também que este PO apresenta como j) UEP's Ociosas 215,88 UEP's sendo distribuídas da seguinte forma:** f) **oc.auto.fixa 7,40, g) oc.man.fixa 206,57 UEP's, h)oc.pre.fixa 1,90 UEP's.** 

**Além disto, nota-se uma perda produtiva potencial de 10,30 UEP's distribuídas em: 1) oc.aut.var 8,41 UEP's,** m) **oc.man.var 1,67 UEP's, n) oc.pre.var 0,21 UEP's.** 

**Cabe destacar, portanto, que no período de uma hora produzindo somente uma peça de cada produto que "passa" no PO FU1462, este apresentou uma produção de 8,40 UEP's equivalente à U\$ 0,02, apresentou também uma ociosidade fixa que custou 224,28 UEP's equivalente à U\$0,52. e ainda uma ociosidade variável, que apesar de**  **não custar nada, deixou-se de produzir o equivalente à 10,30 UEP's, o que corresponde à U\$0,02.** 

**Ou seja, de uma produção potencial equivalente a quase U\$ 0,56, produziu-se apenas U\$0,02 e gastou-se U\$ 0,54.** 

**Por outro lado, pode-se verificar que, o PO MA 5434 apresenta o maior potencial produtivo global equivalente à 11.417,07 UEP's e que corresponde à U\$ 26,6351 e que o PO PR5452 apresenta o menor potencial produtivo global, 125.95 UEP's correspondente à U\$0,29, portanto aproximadamente 100 vezes menor.** 

**Cabe destacar também que a célula BR atualmente foi transferida para junto das três outras células reduzindo com isto consideravelmente a movimentação de materiais, permitindo-se, portanto, considerar que no caso da SE5482 que ora apresenta como i) oc. mov.fixa 9,19 UEP's equivalente à U\$ 0,02, este valor reduziuse de forma significativa, e ainda, passa-se a partir desta racionalização do chão de fábrica, gerar um incremento na capacidade de atingimento do potencial produtivo global, com estes pressupostos, na ordem de 9 UEP's.** 

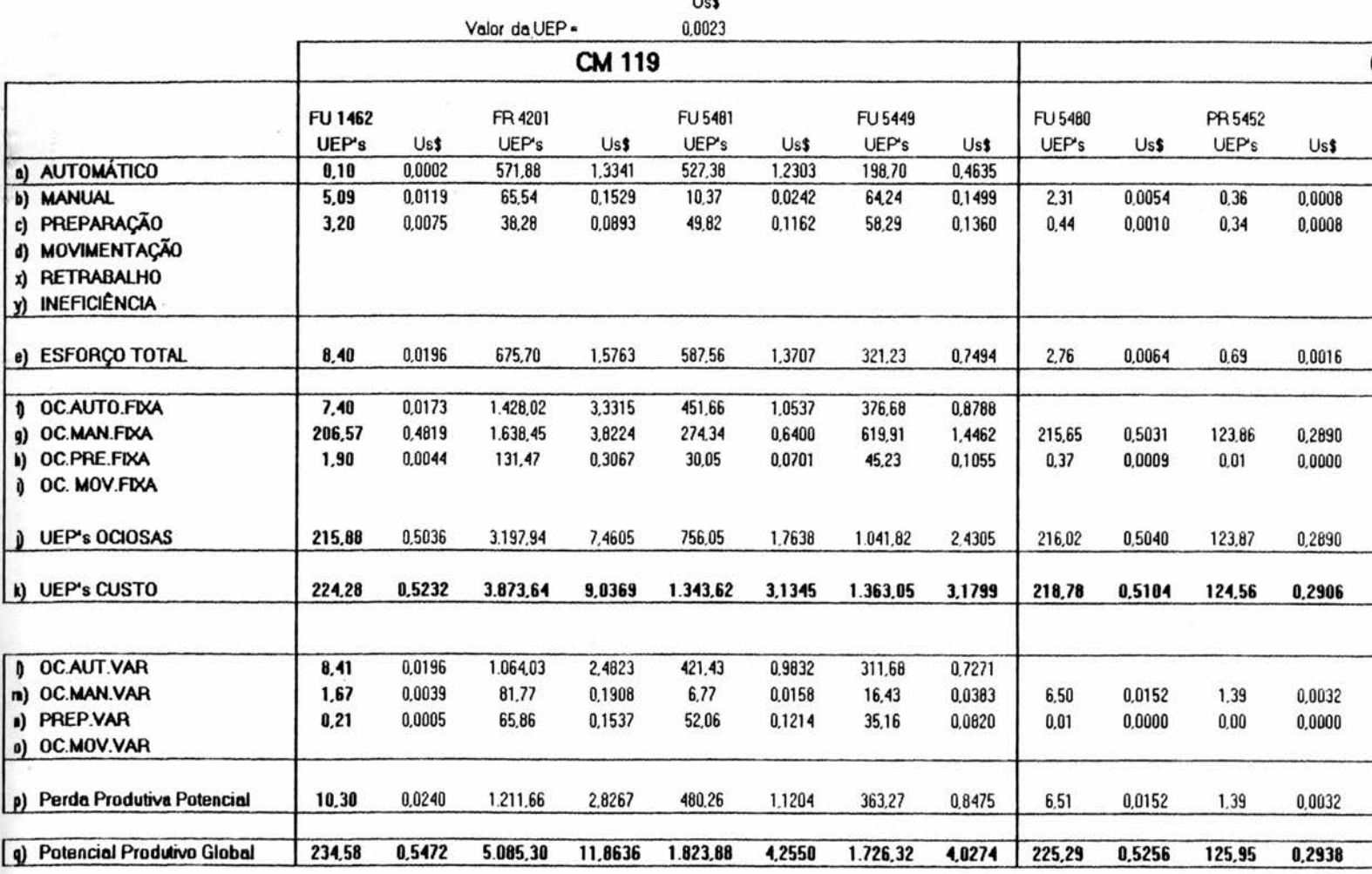

 $\mathbf{a}$ 

Quadro 21: Consolidação dos valores em UEP's e U\$ por Posto Operativos

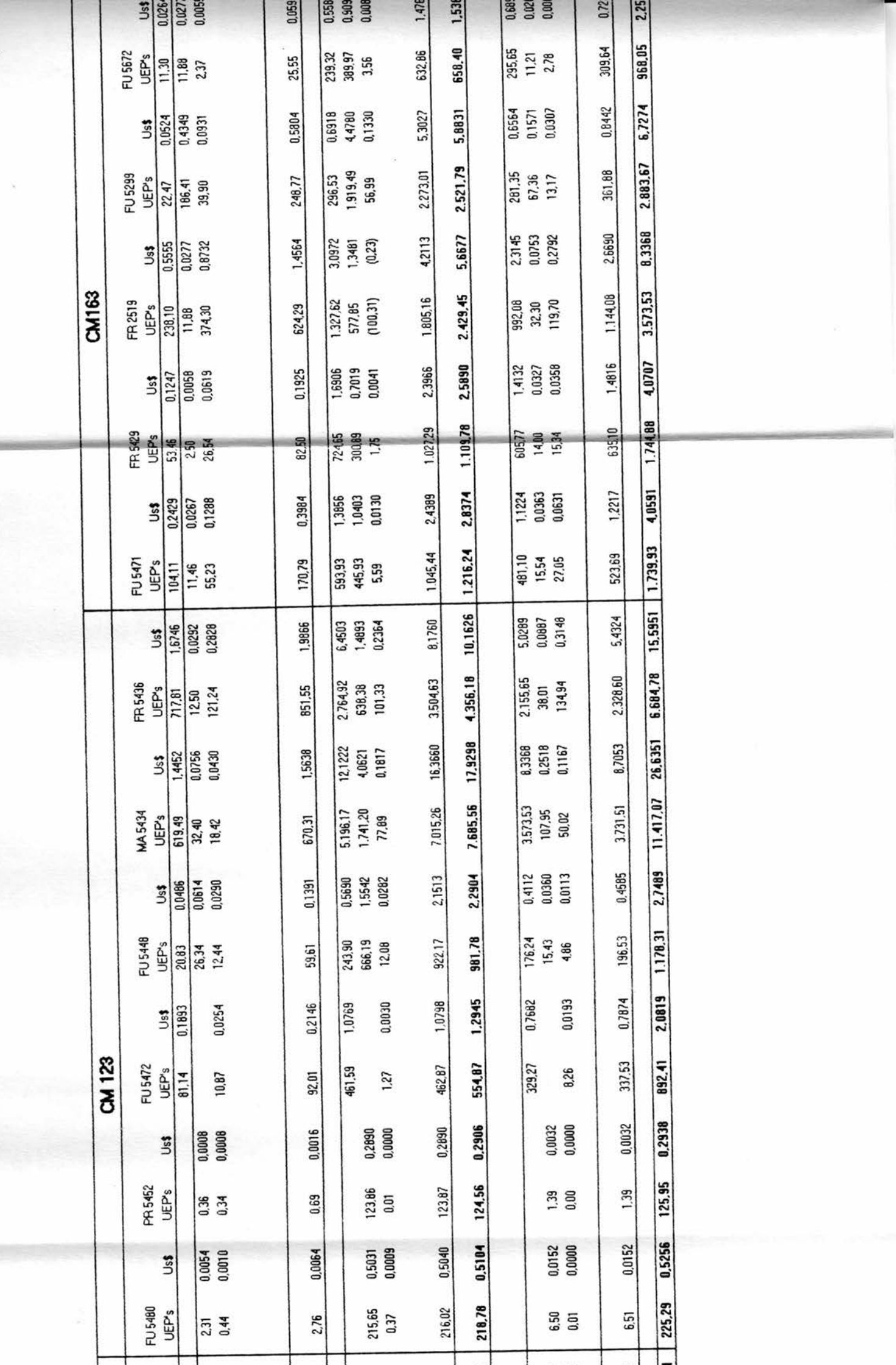

**MARKET** 

Þ

≝⊺

 $\overline{\infty}$ 

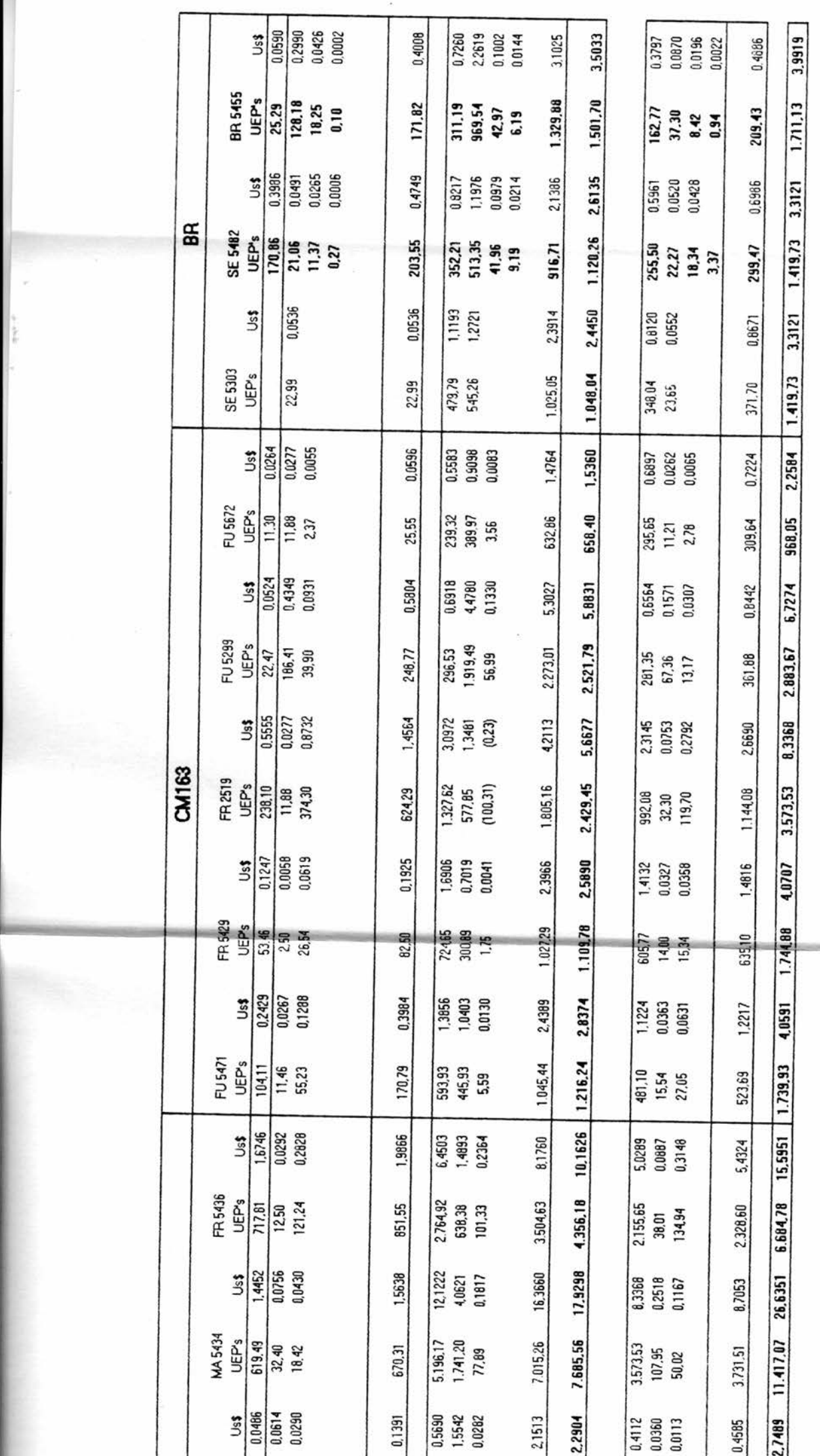

 $\bar{\nu}$ 

ž

m

**CONTRACTOR** 

## **CAPÍTULO 07 -**

### **CONCLUSÕES**

**O crescente aumento da complexidade dos processos produtivos, que tem como origem a necessidade de flexibilidade por parte das empresas em atenderem de forma rápida e dinâmica as necessidades do mercado, qualquer que seja o produto. Dentro deste contexto no qual as empresas estão indo ao encontro de novas filosofias de produção como o just-in-time, urge a necessidade de sistemas de custeio e gerenciais, que busquem a simplificação e fácil visualização das informações imprescindíveis à tomada de decisão.** 

**Neste sentido, o protótipo do método de UEP's em just-in-time, apresenta resultados satisfatórios, qual seja informando de forma ágil e oportuna os custos dos produtos, conforme pode ser verificado no Quadro 20 - Cálculo do valor em UEP's do produto (peça) 2800895.** 

**O mesmo quadro pode ser gerado pelo sistema para cada produto, bem como para os produtos novos, a partir de uma análise realista dos tempos dos produtos em cada posto operativo. Pode-se também verificar qual o impacto de cada posto operativo no custo total do produto.** 

**Destaca-se que o sistema considera uma melhor base de rateio dos custos indiretos fixos, pois baseia-se no princípio de custeio por absorção.** 

**Salienta-se também, a respeito da Depreciação, procurou-se introduzir um conceito de depreciação econômica no método de custeio das UEP's, gerando com isto um aumento do valor do foto-custo item depreciação, frente a utilização do conceito de depreciação técnica no método das UEP's convencional.** 

**Tal procedimento viabiliza a reposição do maquinário de forma mais intensa e de acordo com a situação atual de competitividade, onde a obsolescência econômica dos bens ocorre de maneira cada vez mais intensa.** 

**Foi oportunizado também, no presente trabalho, a introdução da separação das UEP's em Fixas e Variáveis, fruto da identificação técnica e econômica dos custos que compõem os Foto-Índices dos Postos Operativos em termos de custos fixos e custos variáveis.** 

**Permitindo assim, por exemplo, quando houver redução importante do volume de produção o administrador, através do presente sistema, poderá identificar a parcela de custo fixo que estará penalizando o produto. Existindo portanto esta informação poderá optar de maneira consciente por não penalizar o produto com esta parcela de custo fixo (pelo menos no curto prazo), viabilizando assim a manutenção de um preço competitivo, independente da variação do volume de produção.** 

**Outrossim, o método cria padrões de comparação, que permitem a avaliação da eficiência da utilização dos processos produtivos num ambiente just-intime de produção.** 

**Estes padrões estão relacionados com os tempos padrões de passagem dos produtos pelos postos operativos.** 

Além disto, esses padrões facilitam a simulação de alternativas de "mix", **o que os métodos tradicionais não permitem.** 

**O protótipo também viabiliza a introdução de novos produtos, bastando para isto se identificar através de estudo prévio o tempo deste produto novo em cada atividade em cada posto operativo, conforme as planilhas de tempos do anexo 4, bem como seu lote normal de produção.** 

**Dentro da lógica just-in-time, surge como alternativa de valorização, tanto em UEP's quanto monetariamente, das atividades que geram perdas, permitindo com isto, sua identificação para posterior visualização de ações corretivas.** 

**Neste sentido foi introduzido neste protótipo a identificação e valorização da movimentação de materiais em UEP's e da mensuração da preparação de máquinas em UEP's.** 

**Os resultados relativamente à mensuração de perdas no exemplo específico implantado, em virtude de serem células em que estavam bem operacionalizadas, não houve ganho expressivo na informação por exemplo na movimentação de materiais, contudo neste aspecto, os ganhos maiores da disponibilidade desta informação deverão ocorrer em células recém criadas onde se poderá incrementar a redução de custos através da análise destas informações.** 

**No entanto, atualmente a célula BR foi transferida para junto das demais células reduzindo de forma importante a movimentação de materiais. Utilizando-se o Quadro 19, PO SE 5482, pode-se afirmar que a redução gerada por motivo desta racionalização deve ser ao redor de 0,49 UEP's por min.** 

**Por outro lado, utilizando-se da lógica de prateleira de supermercado, desta forma pode-se desativar, ou (ativar) uma máquina para o processo de fabricação de determinado produto, permitindo com isto fácil visualização dos custos relativizados** 

**através das UEP's tanto com os outros produtos, bem como, com as máquinas que irão ser utilizadas.** 

**Por tudo que foi exposto, de um modo geral o método das UEP's com as modificações feitas apresenta-se oportuno na utilização em ambientes just-in-time de produção.** 

**Em termos de recomendações a trabalhos e pesquisas futuras sugere-se:** 

**estudadas; a) utilização e comparação com a produção real nestas células** 

**produção; b) Análise do sistema desenvolvido frente a simulação do mix de** 

**produção reais; c) incorporação da análise de eficiência, a partir de dados de** 

**d) implantação em toda a fábrica.** 

### **ANEXOS**

- **ANEXO 1** "Lay-out"das Células de Manufatura da empresa Maxion
- **ANEXO 2** Histórico de Custos de Manutenção do anos de 1989 e 1990 dos PO's
- **ANEXO 3** Custo de Lubrificante por Máquina/Mês
- **ANEXO 4** Folhas de estudo de tempo de cada produto em cada atividade em cada PO

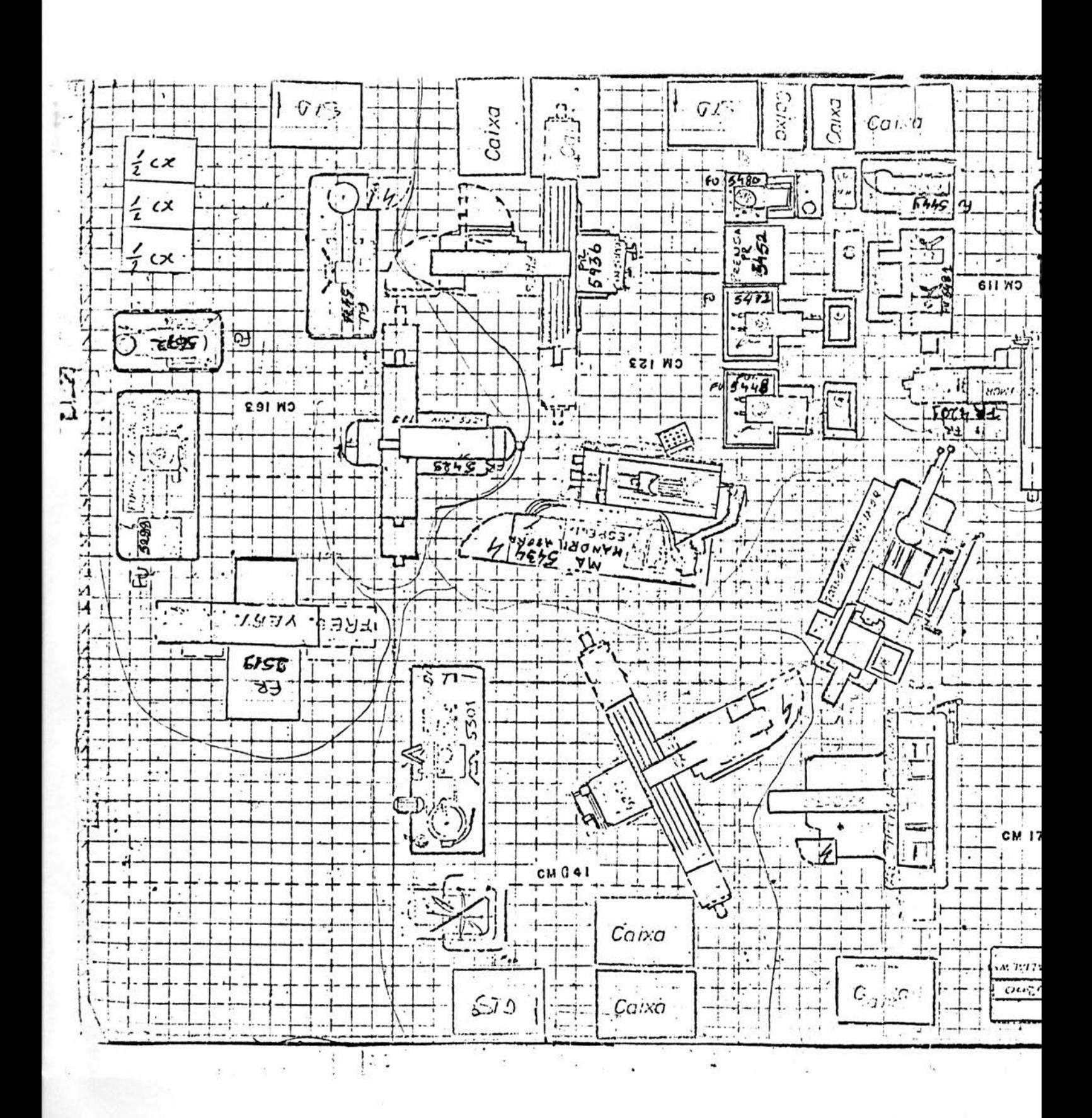

## "'LayOut" das Células de Manufatura da Empresa MAXION

ANEXO<sub>1</sub>

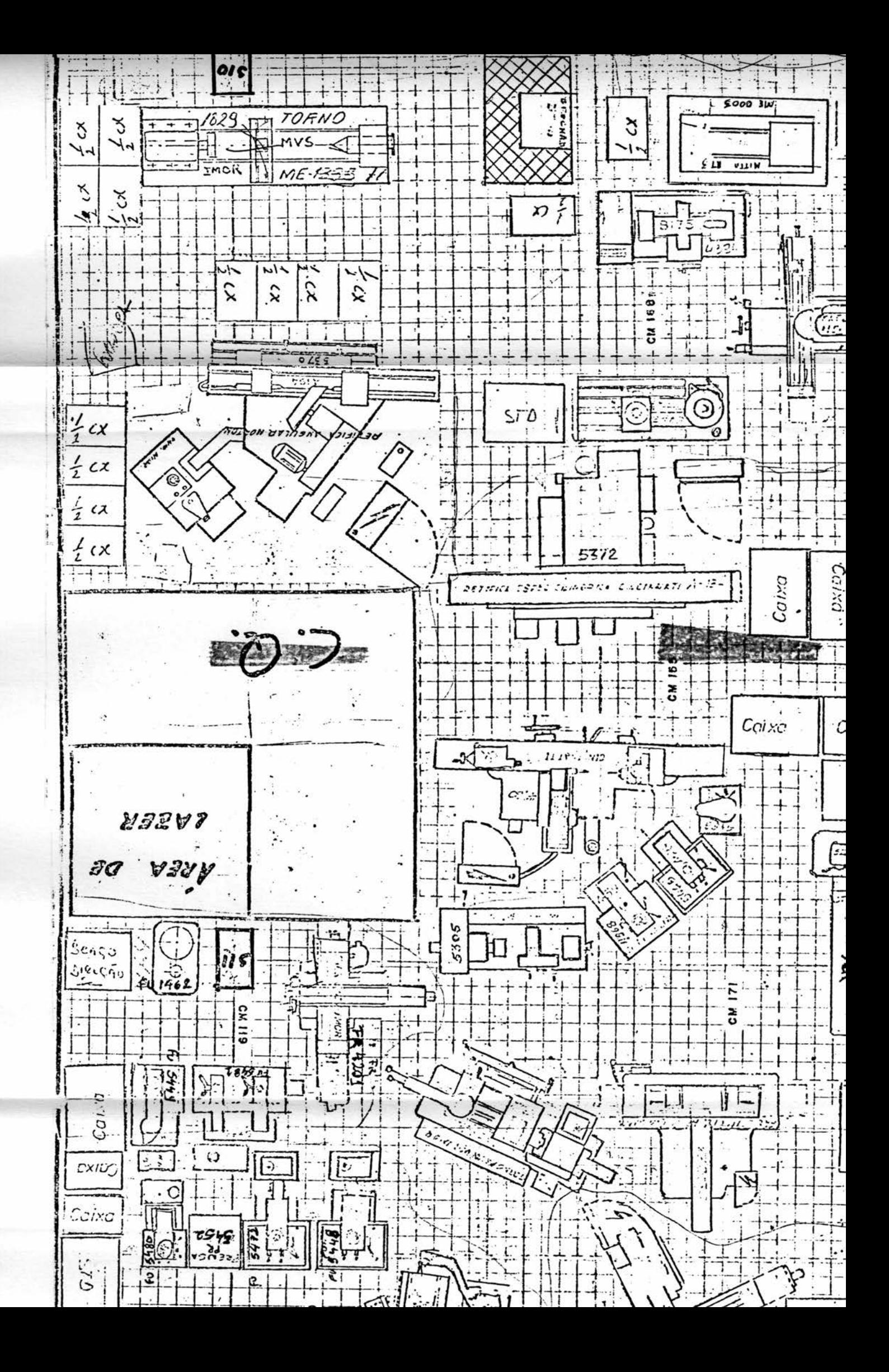

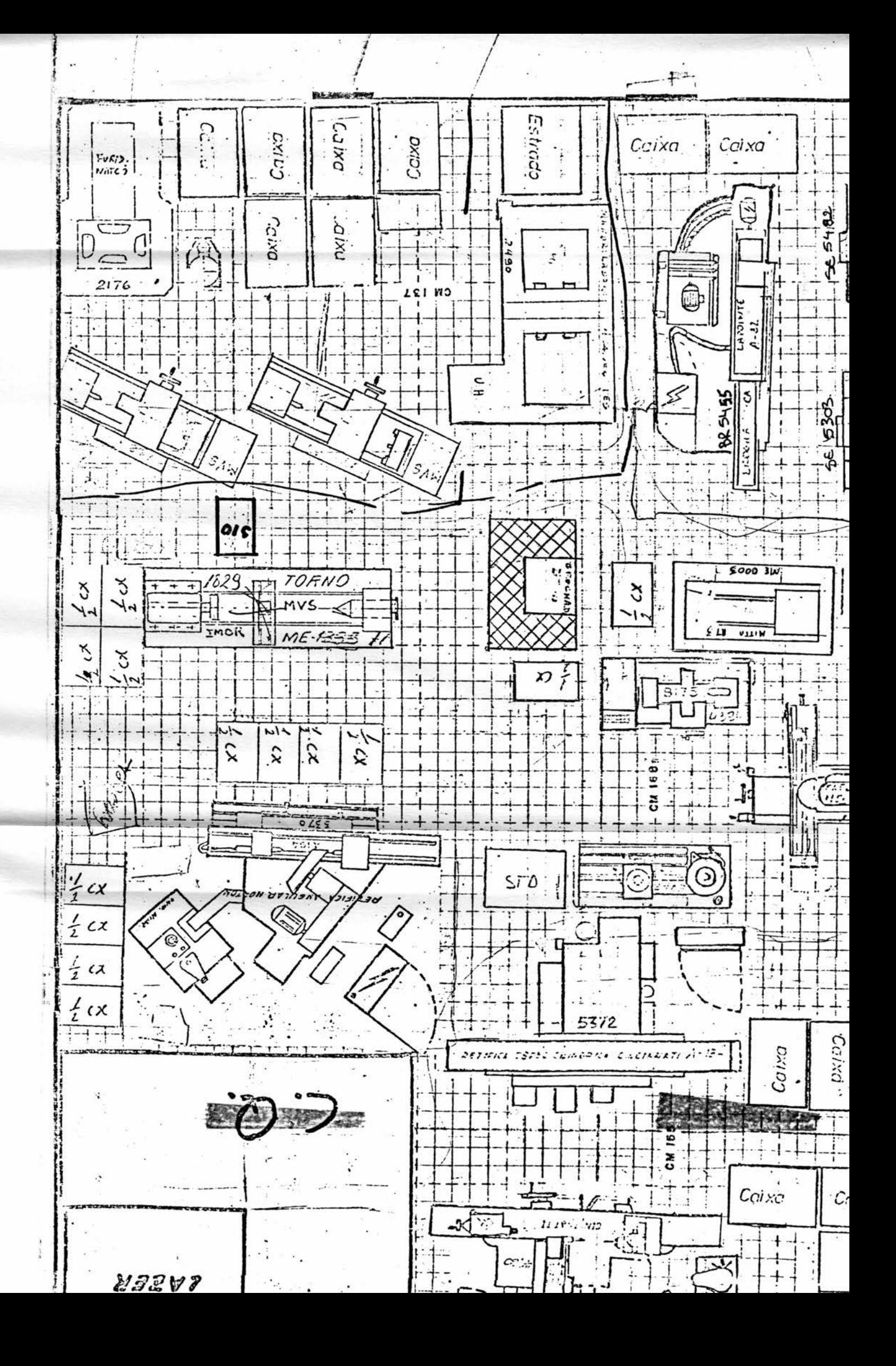

### **ANEXO 2**

# **Histórico de Custos de Manutenção dos anos de 1989 e 1990 dos Postos Operativos**

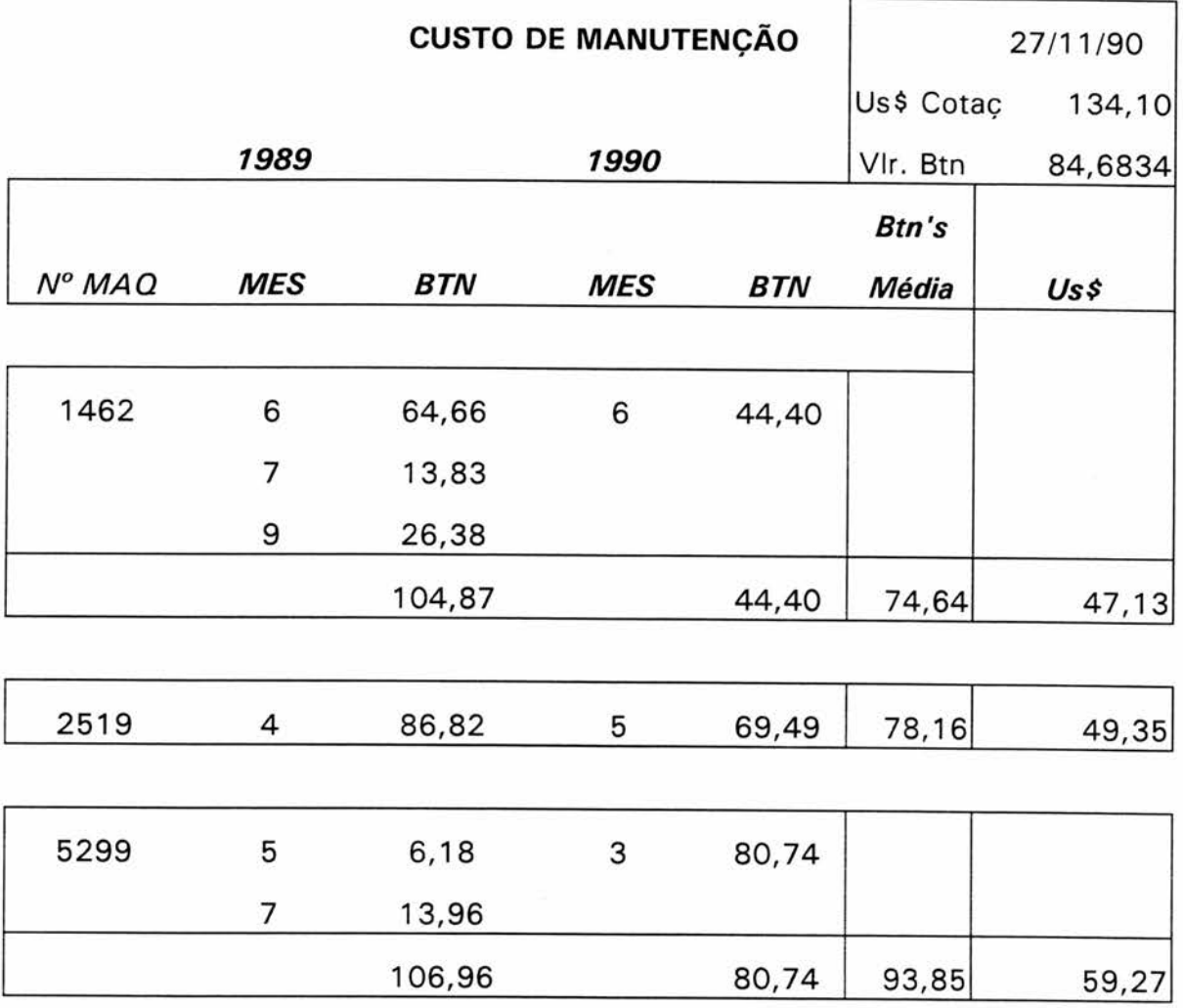
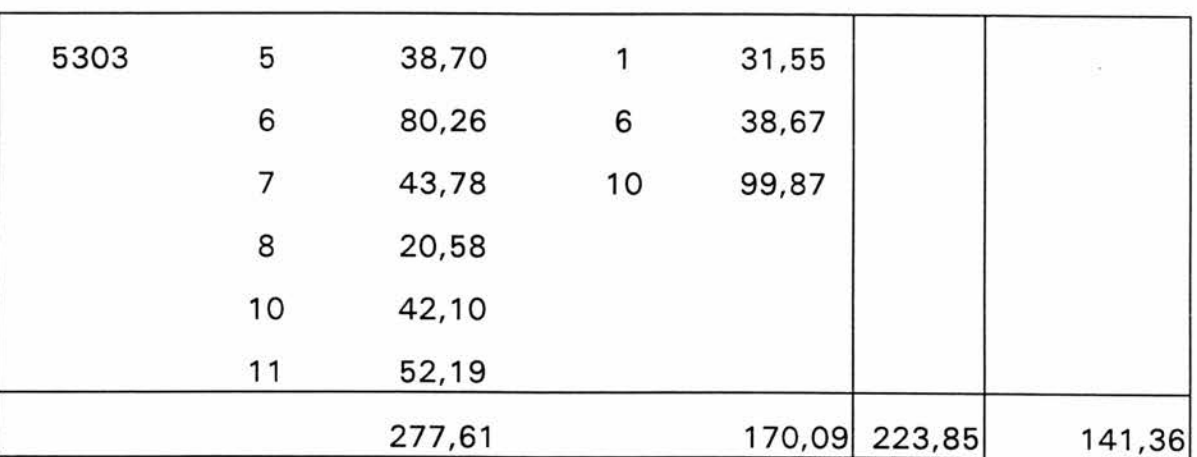

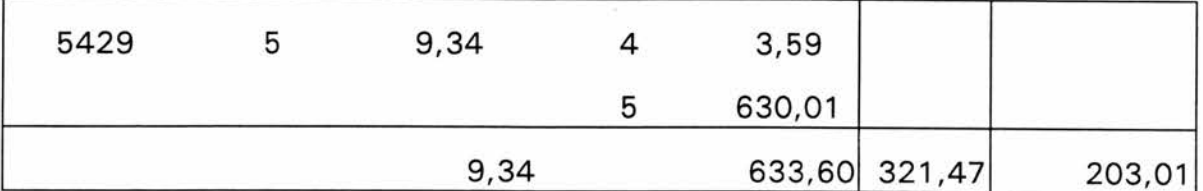

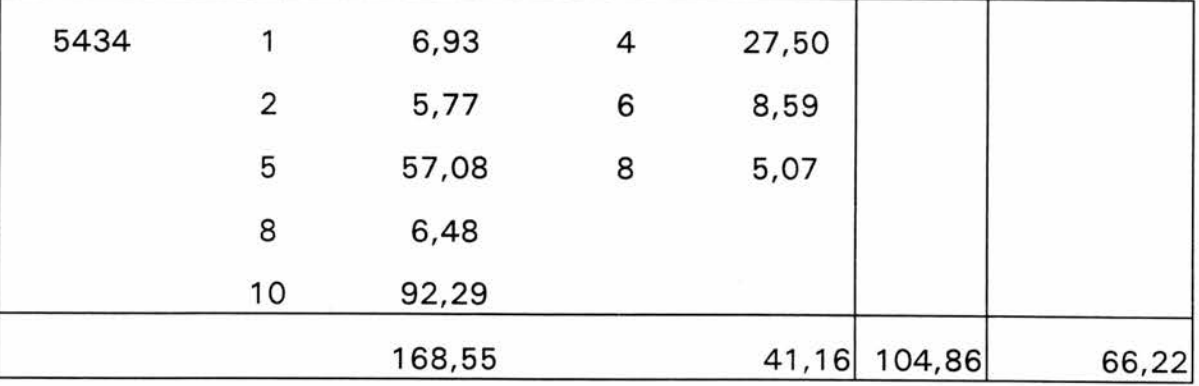

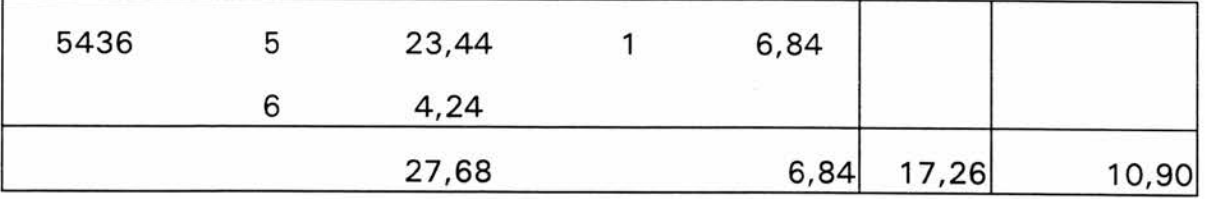

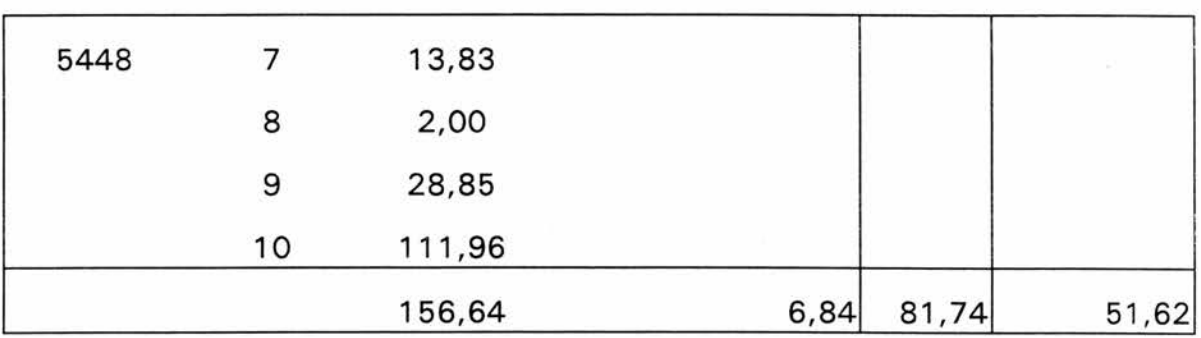

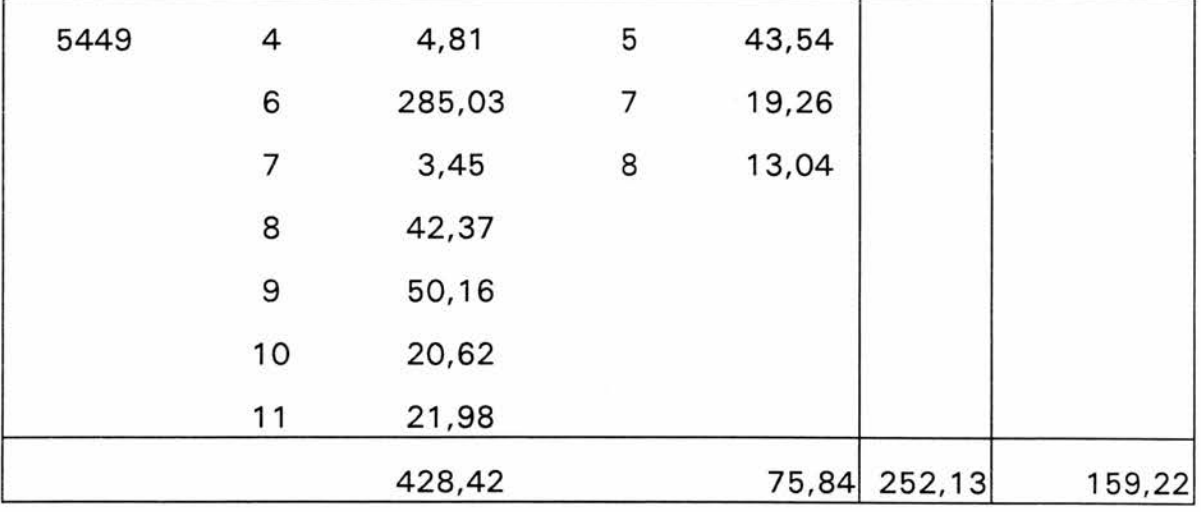

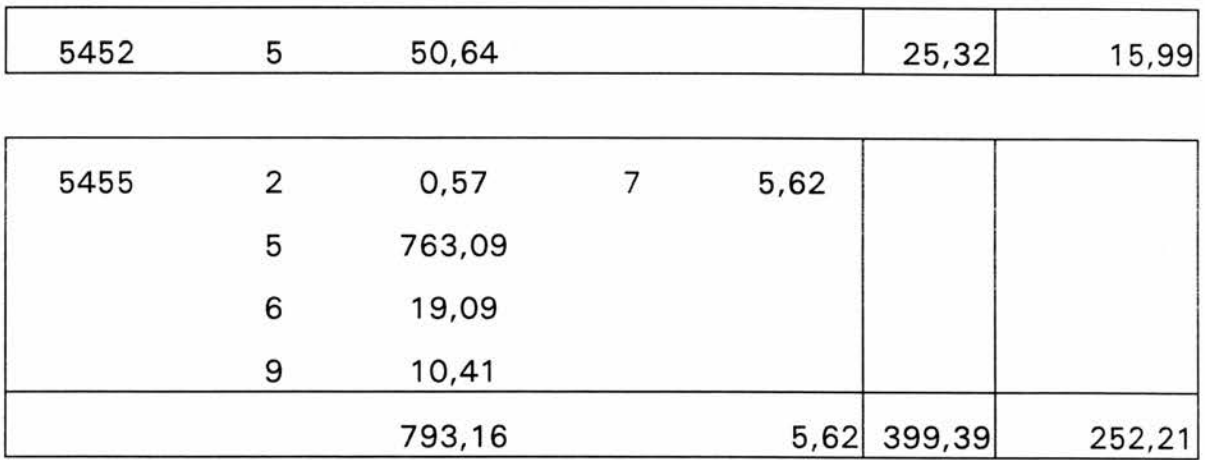

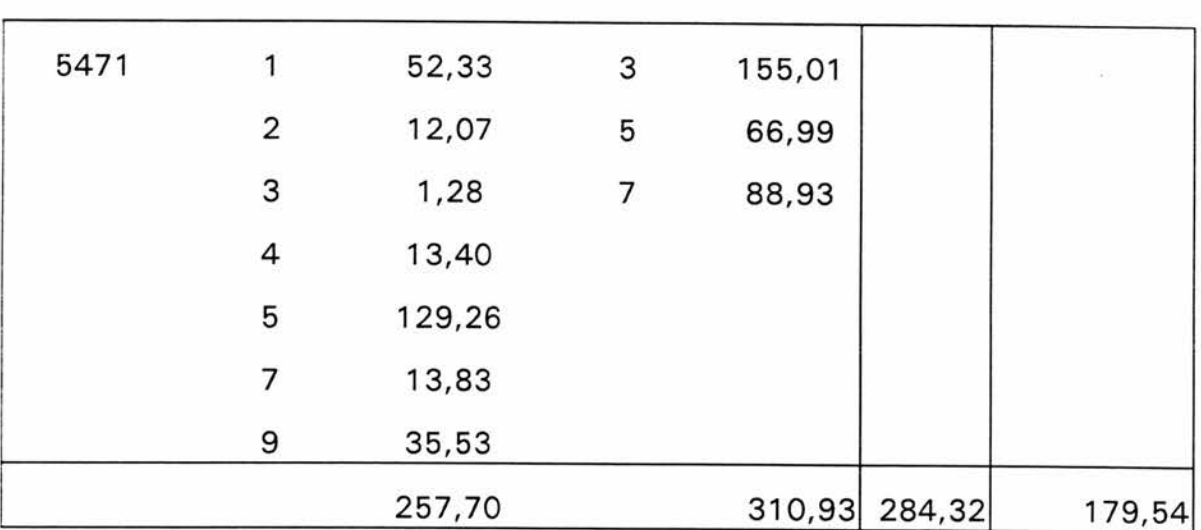

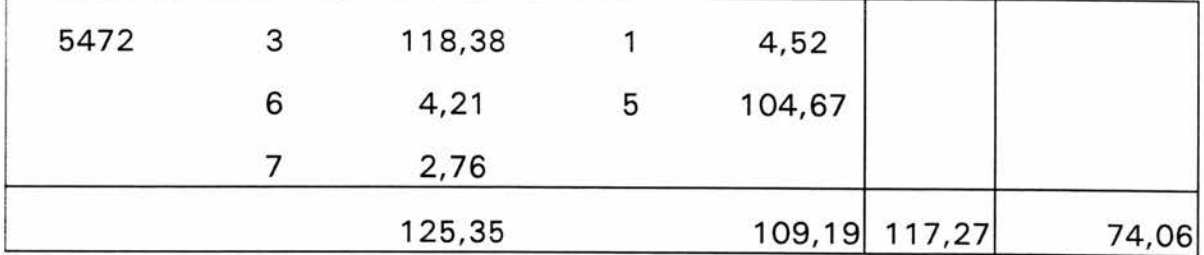

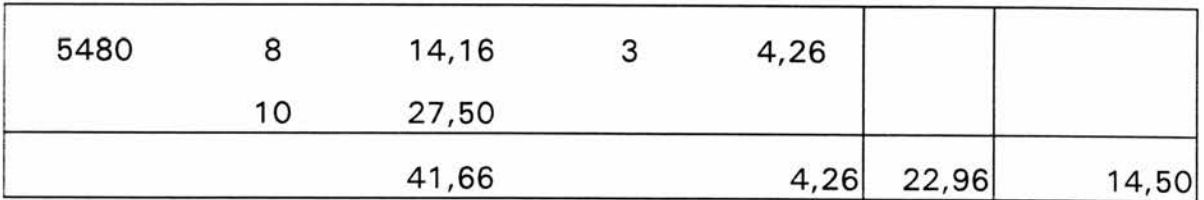

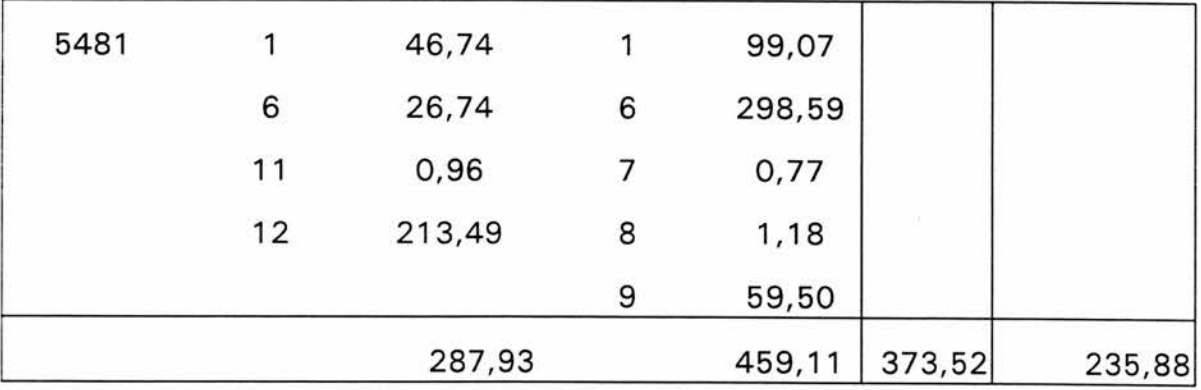

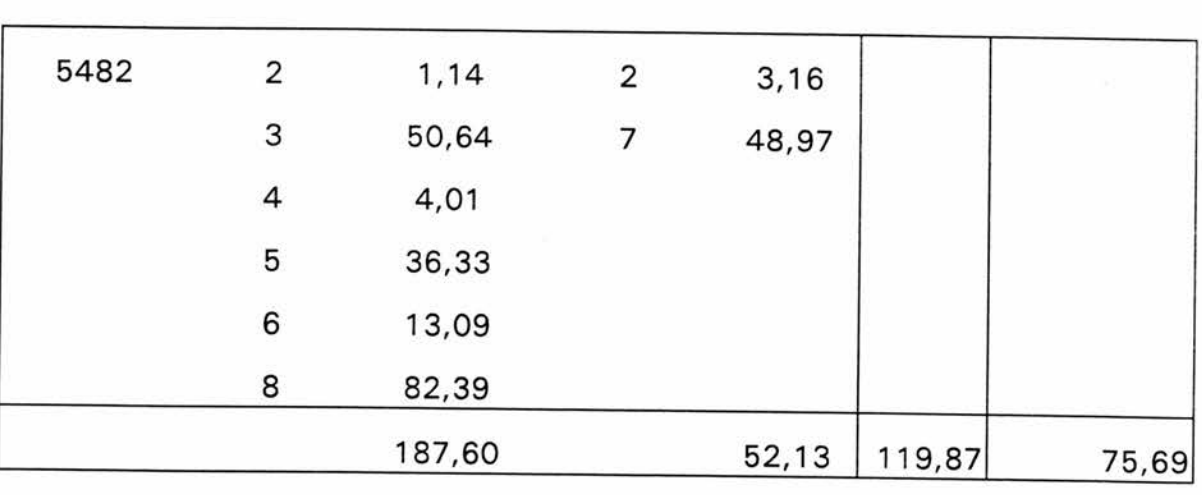

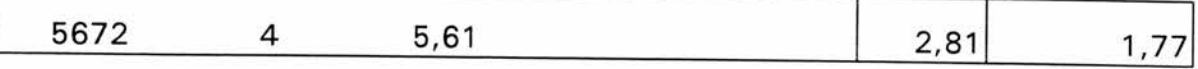

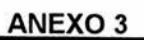

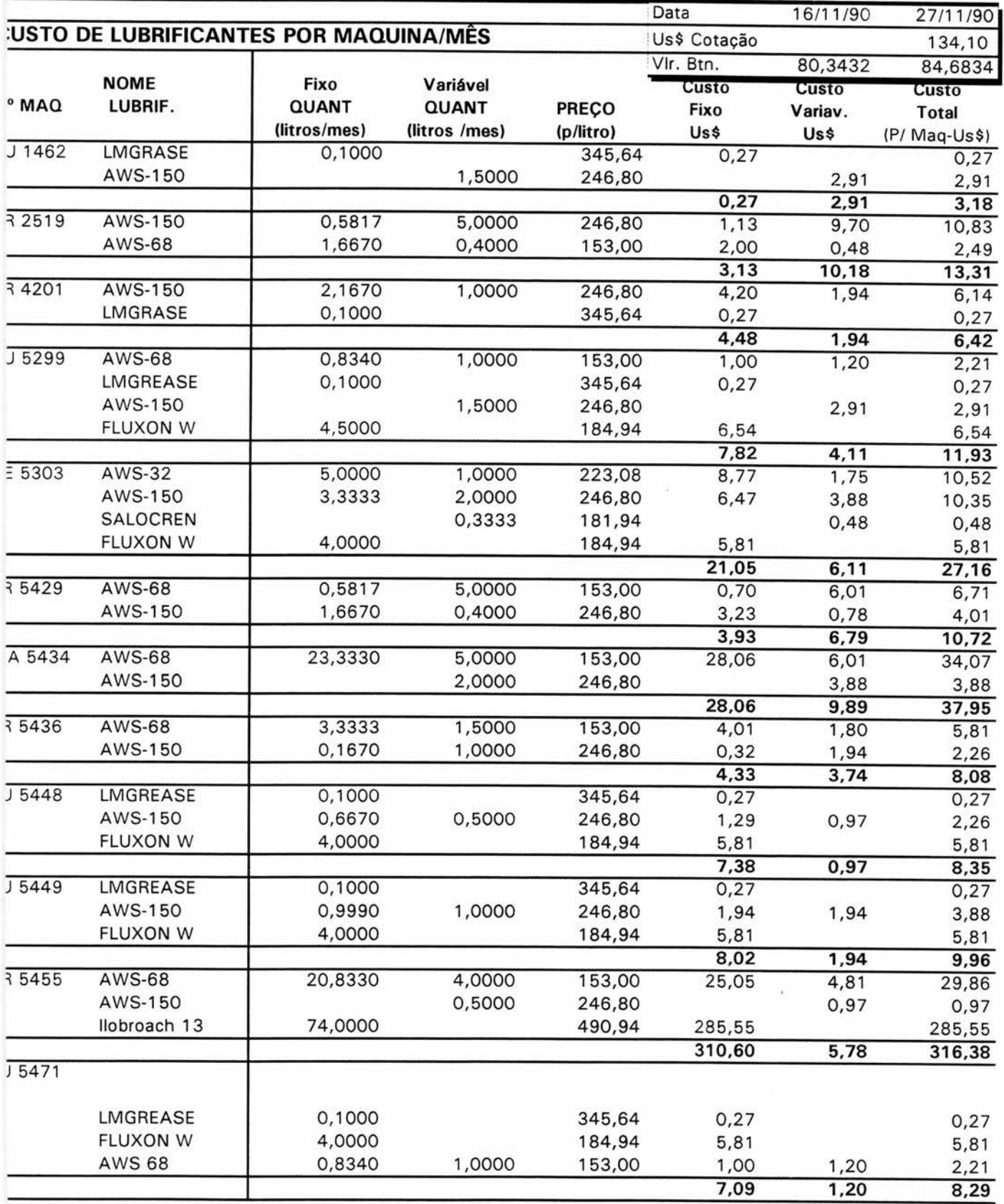

**ANEXO 3** 

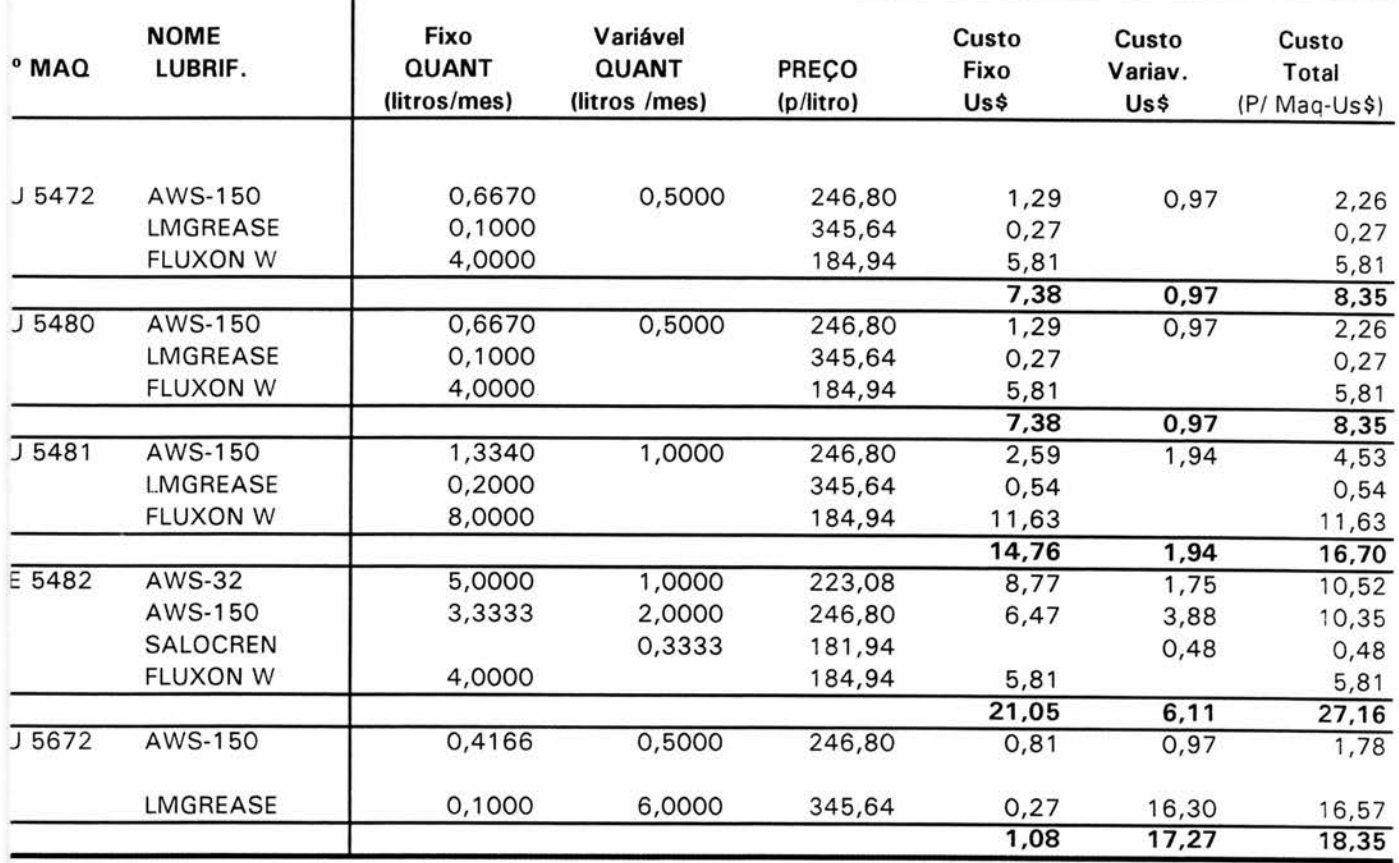

**J = Furadeira 1= Fresadora** 

**A = Mandril** 

**1= Prensa Hidráulica** 

**=Serra** 

**1= Brochadeira** 

**ANEXO 4** 

**FOLHAS DE ESTUDO DE TEMPO DE CADA PRODUTO EM CADA ATIVIDADE EM CADA POSTO OPERATIVO** 

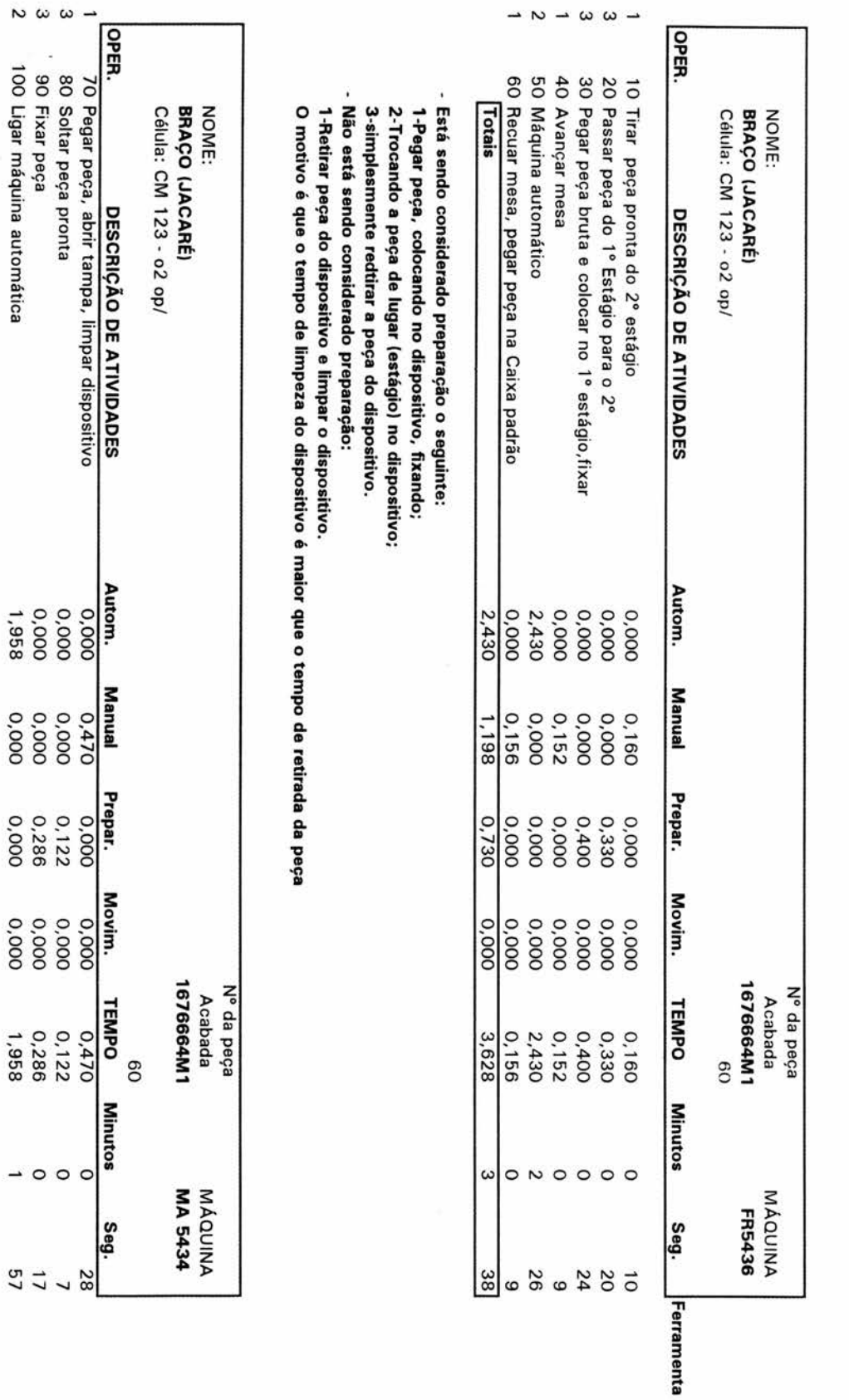

 $\overline{\phantom{a}}$ 

 $\sim$   $\omega$ 

0,000<br>1,958

000'0<br>0'000

0,286<br>0,000

0.000<br>0.000

 $0.286$ <br>1,958

 $\overline{\phantom{0}}$ 

 $\frac{2}{5}$ 

1,958

0,878

0,408

0,000

2,836

 $\sim$ 

 $\sqrt{9}$ 

Totais

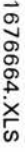

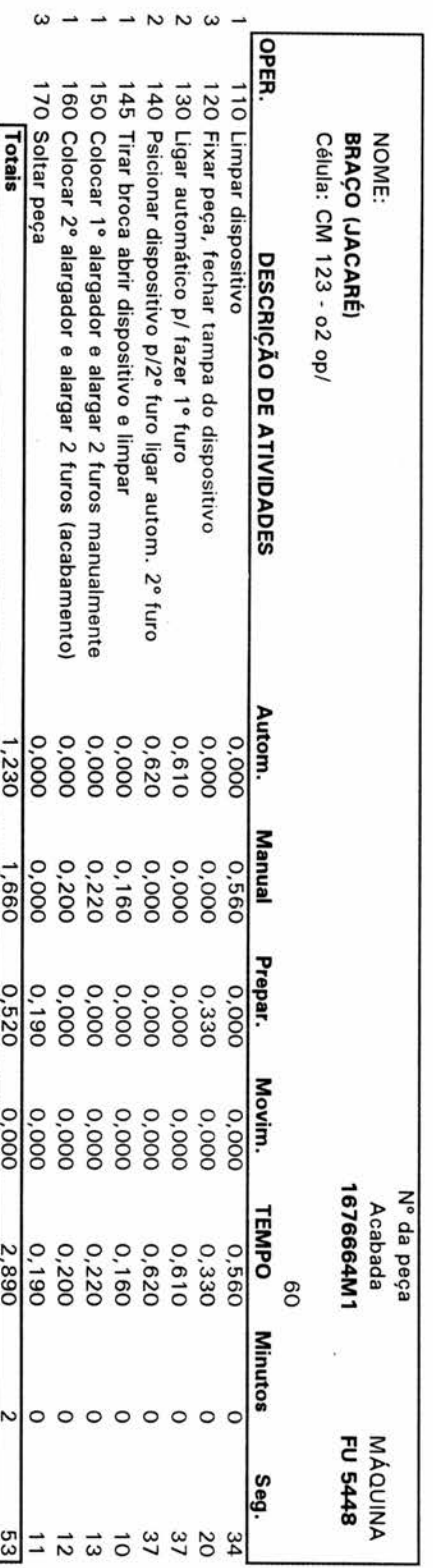

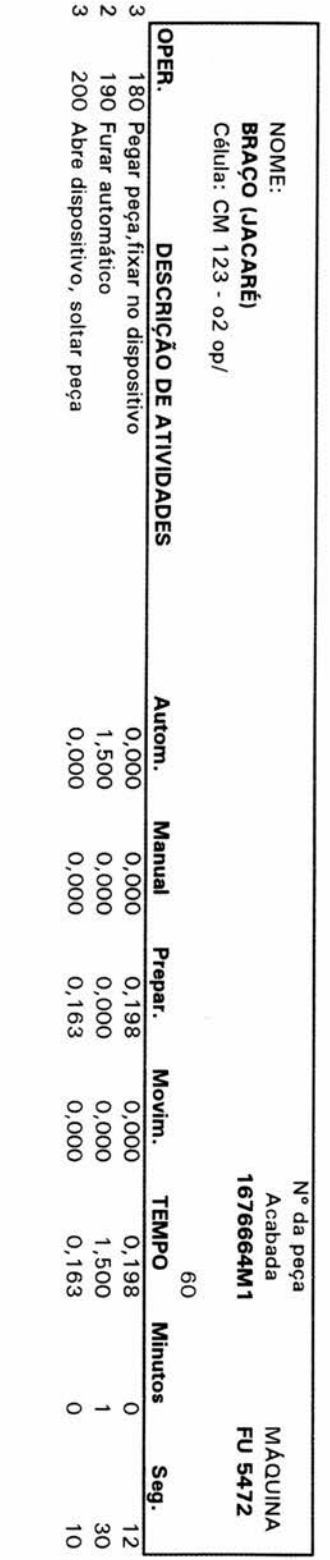

Totais

 $1,500$ 

 $0.361$ 

 $0,361$ 

 $0.0000$ 

1,861

 $\frac{52}{3}$ 

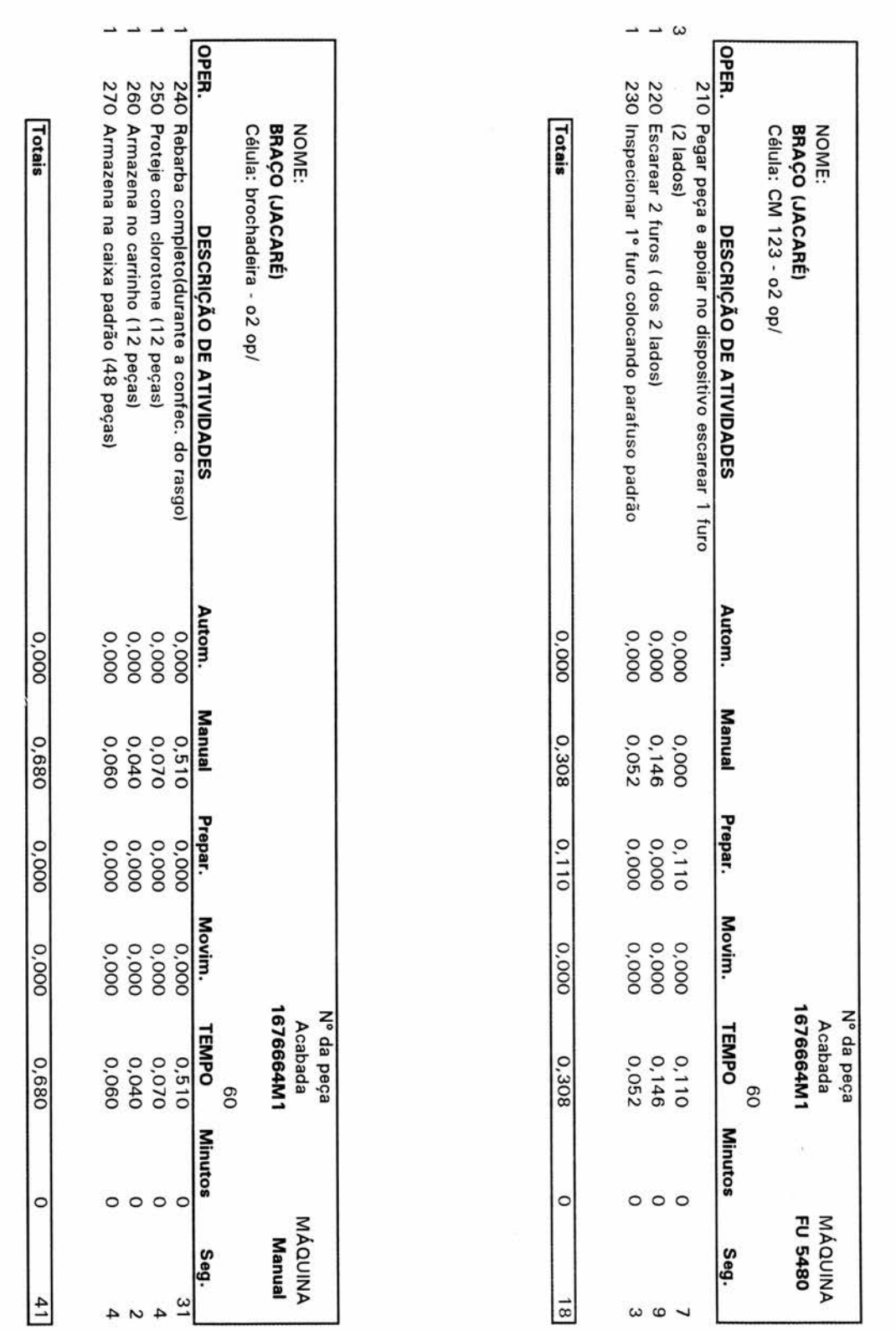

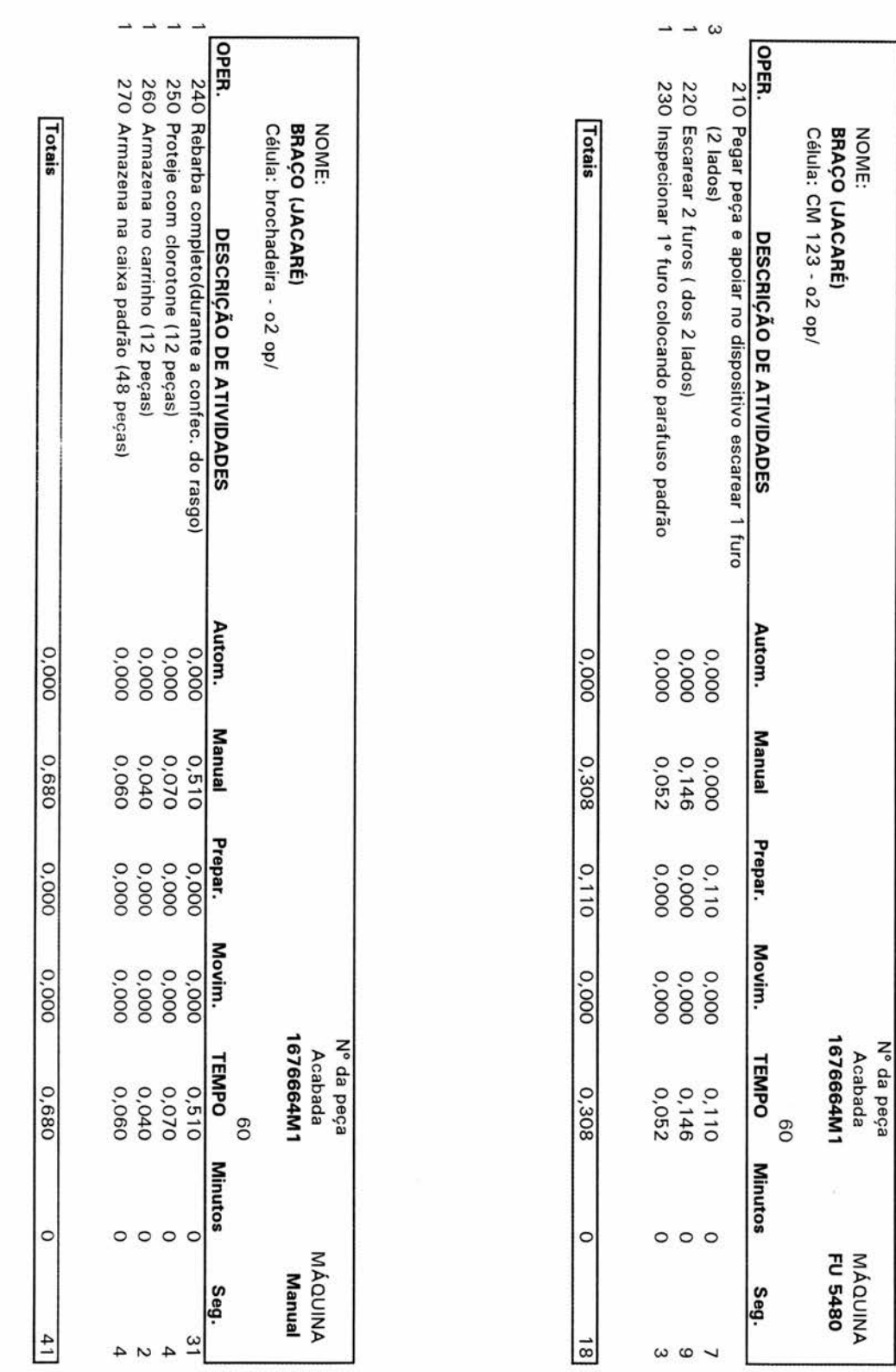

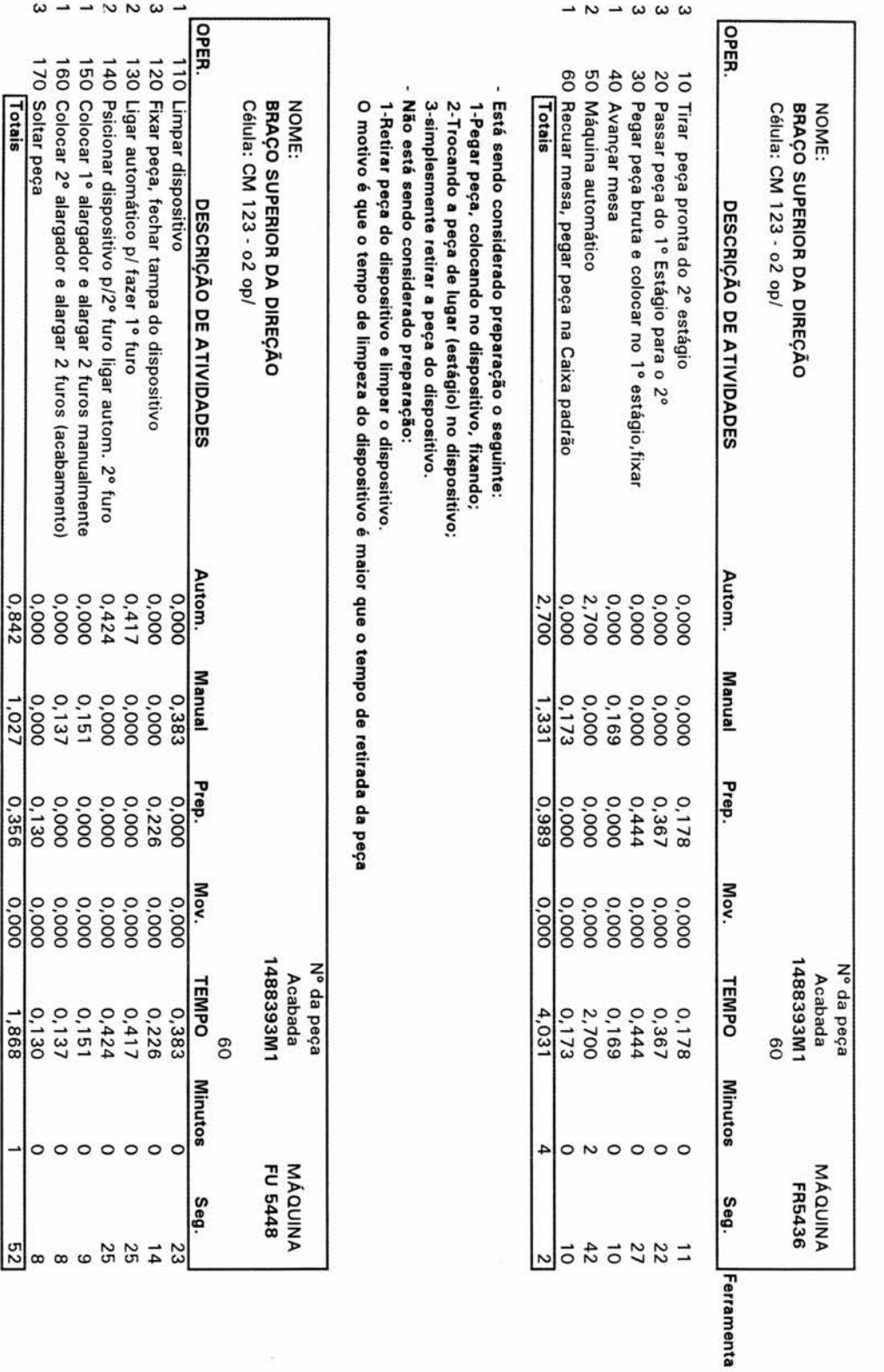

 $\rightarrow$ 

0,68439

 $\omega \rightarrow -\infty$ 

0<br>0 0 0 0 0<br>4 0 0 0 0 0 1<br>4 0 0 0 0 0 1<br>4 0 0 0 0 0 0 1

04251<br>05151<br>05150<br>0818

 $0000$ 

 $\frac{50}{29}$  a a a  $\frac{10}{25}$ 

Totais

 $1.11111$ 

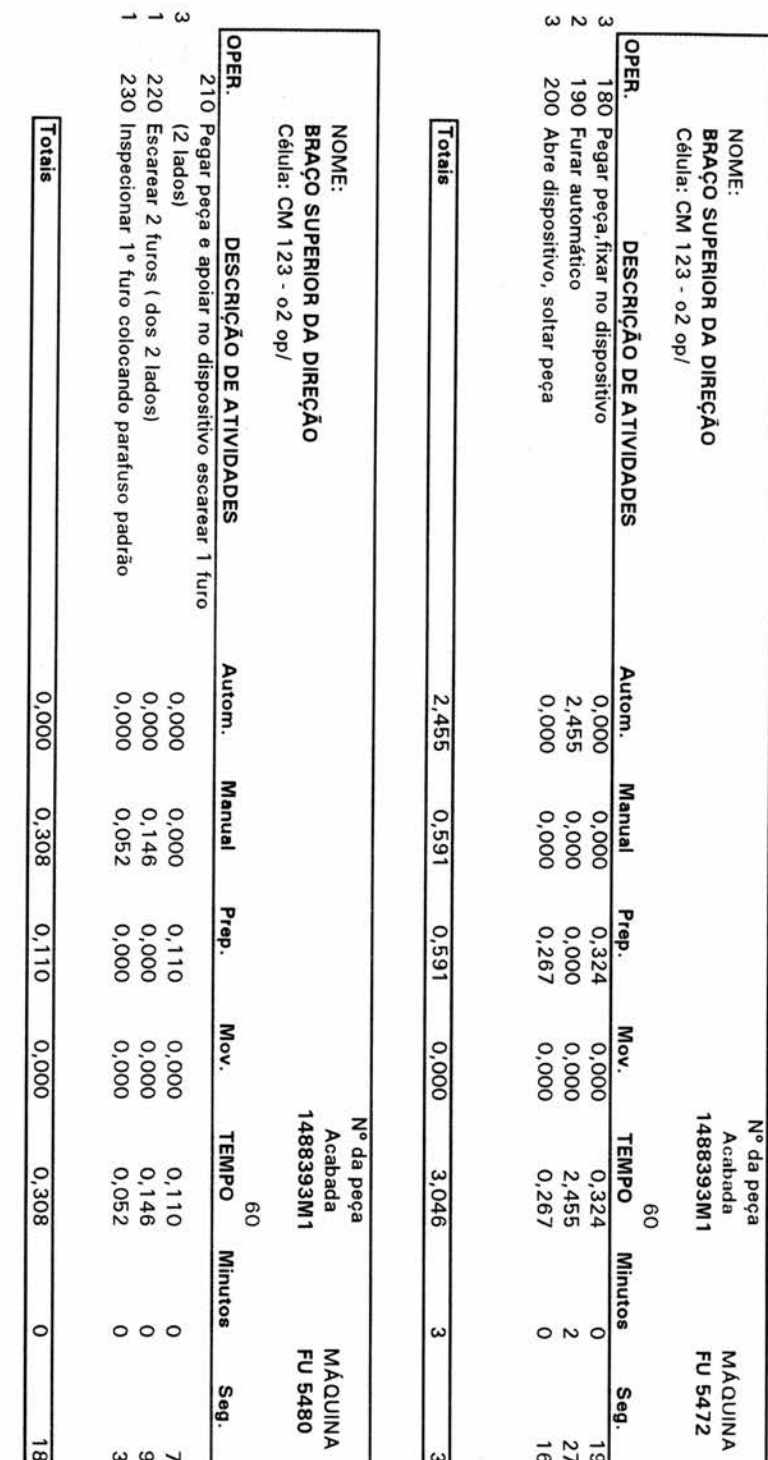

1,63682

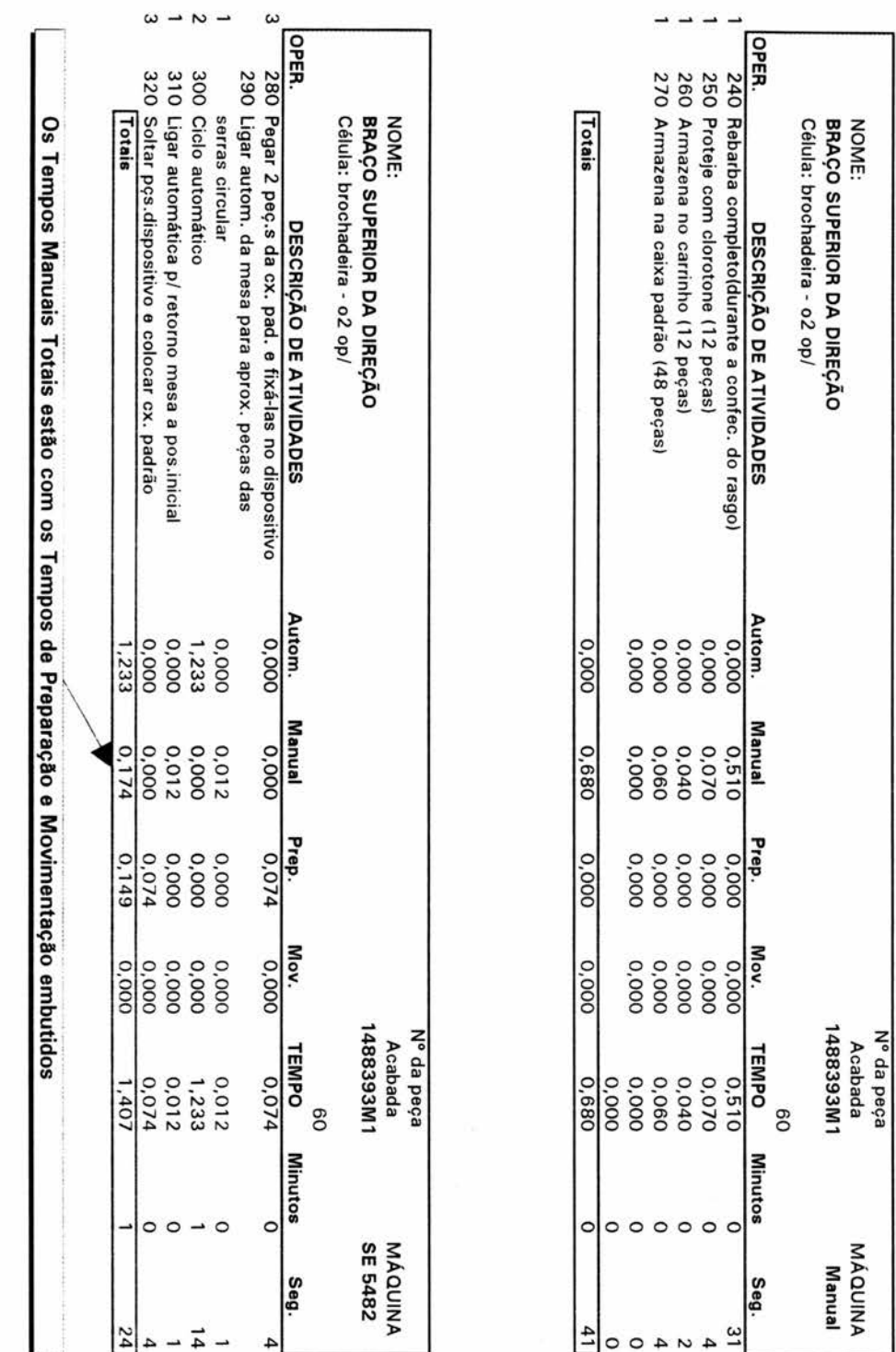

 $\rightarrow$ 

0,61983

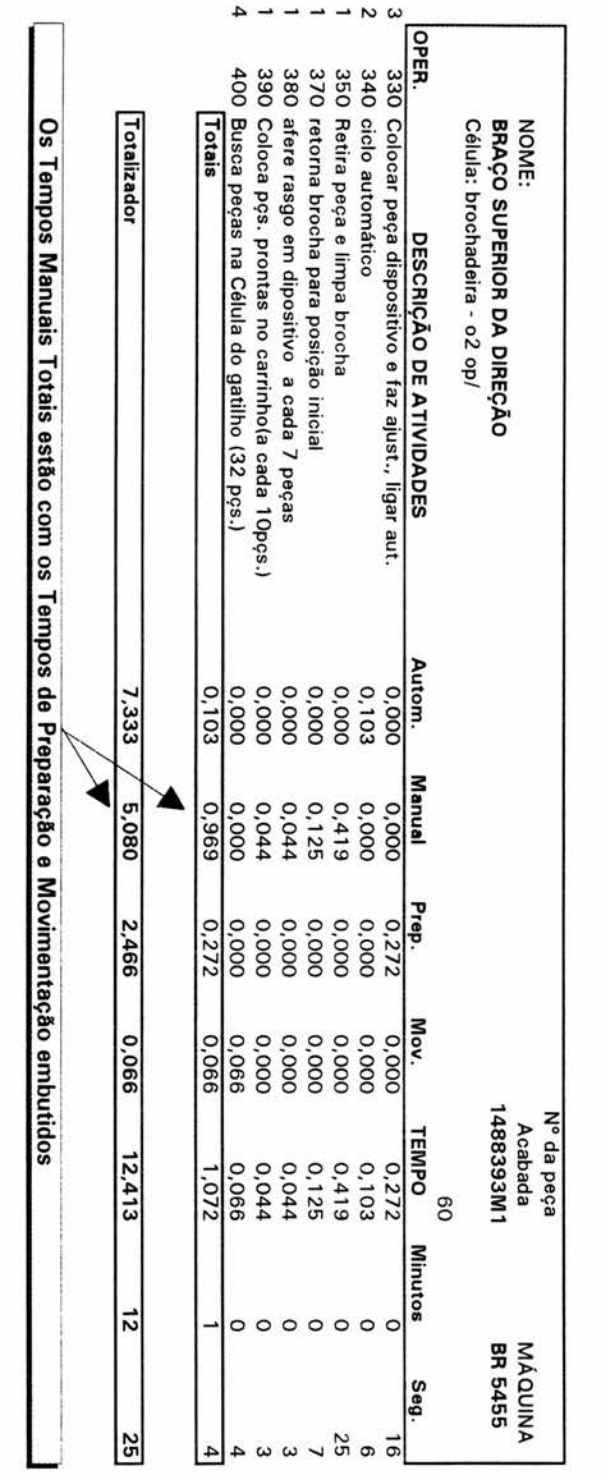

 $0,73446$ 

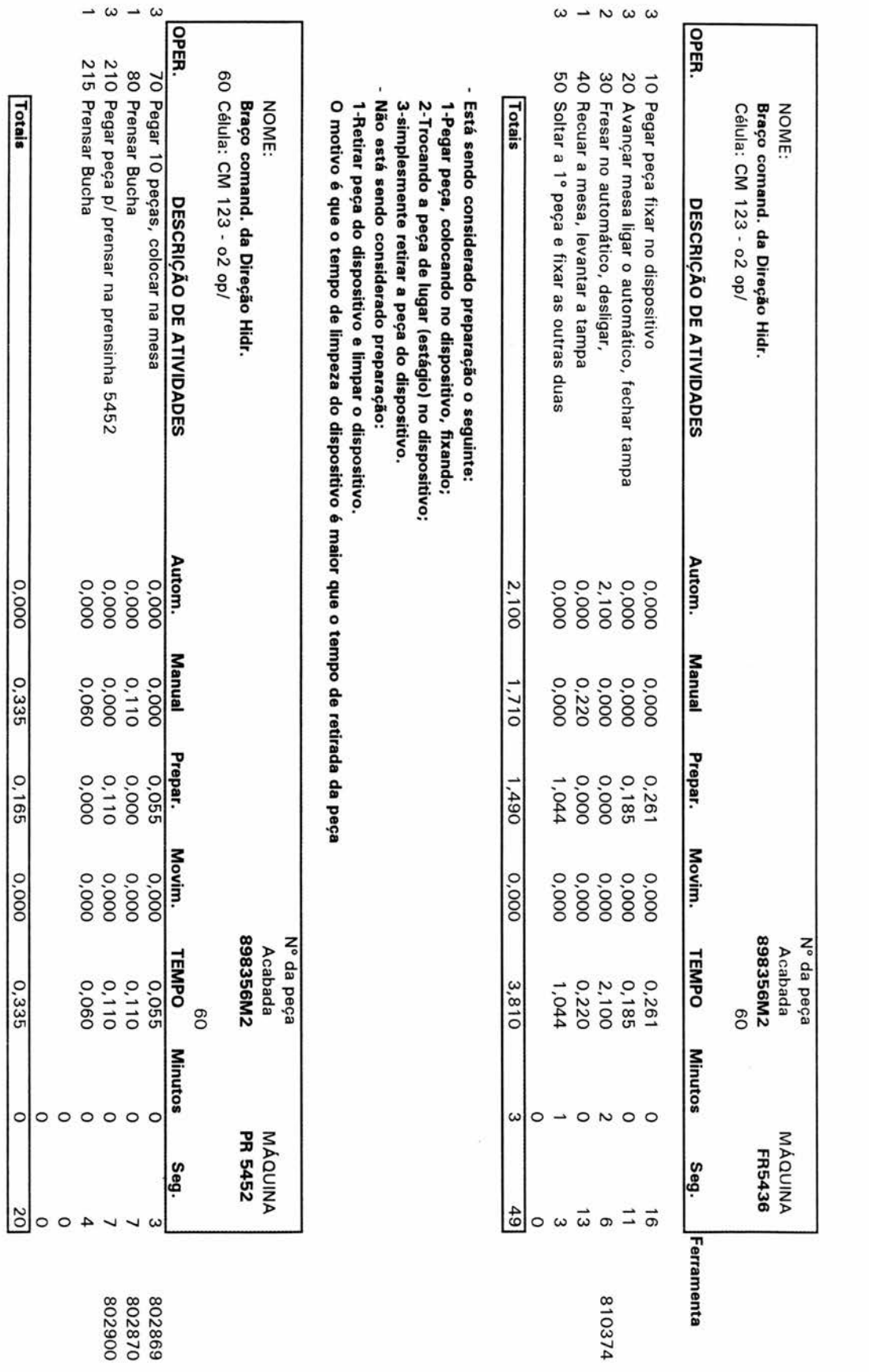

Ľ.

141

Totals

 $\frac{0.000}{2}$ 

 $0.335$ 

0,165

0.000

 $0,335$ 

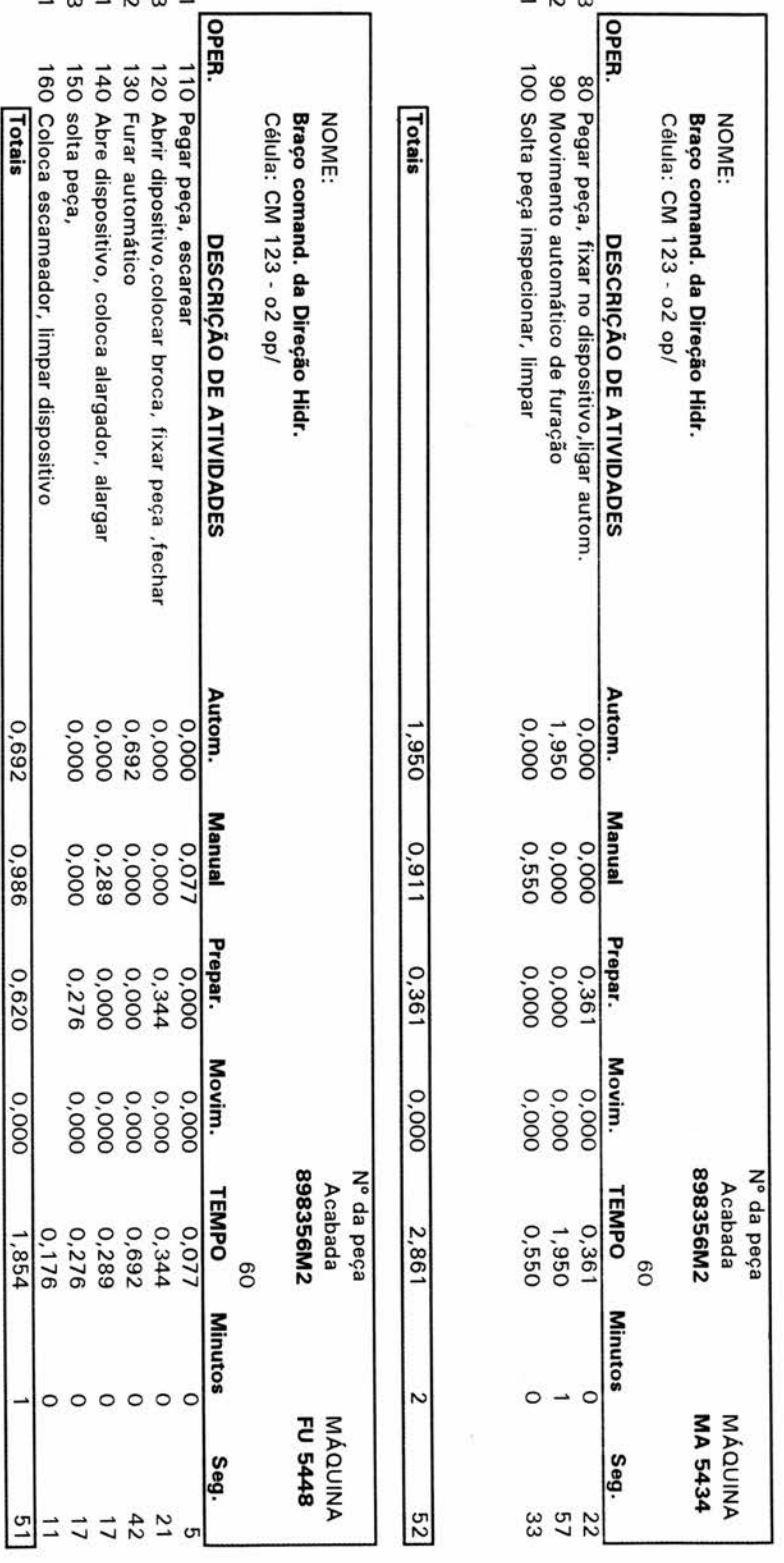

802894<br>810375<br>810376

.<br>Co ò.

د

160 Coloca escameador, limpar dispositivo<br>**Totais** 

 $0.692$ 

0,986

 $0,620$ 

0,000

 $\circ$ ┙

 $\frac{1}{2}$  $\vert$  =

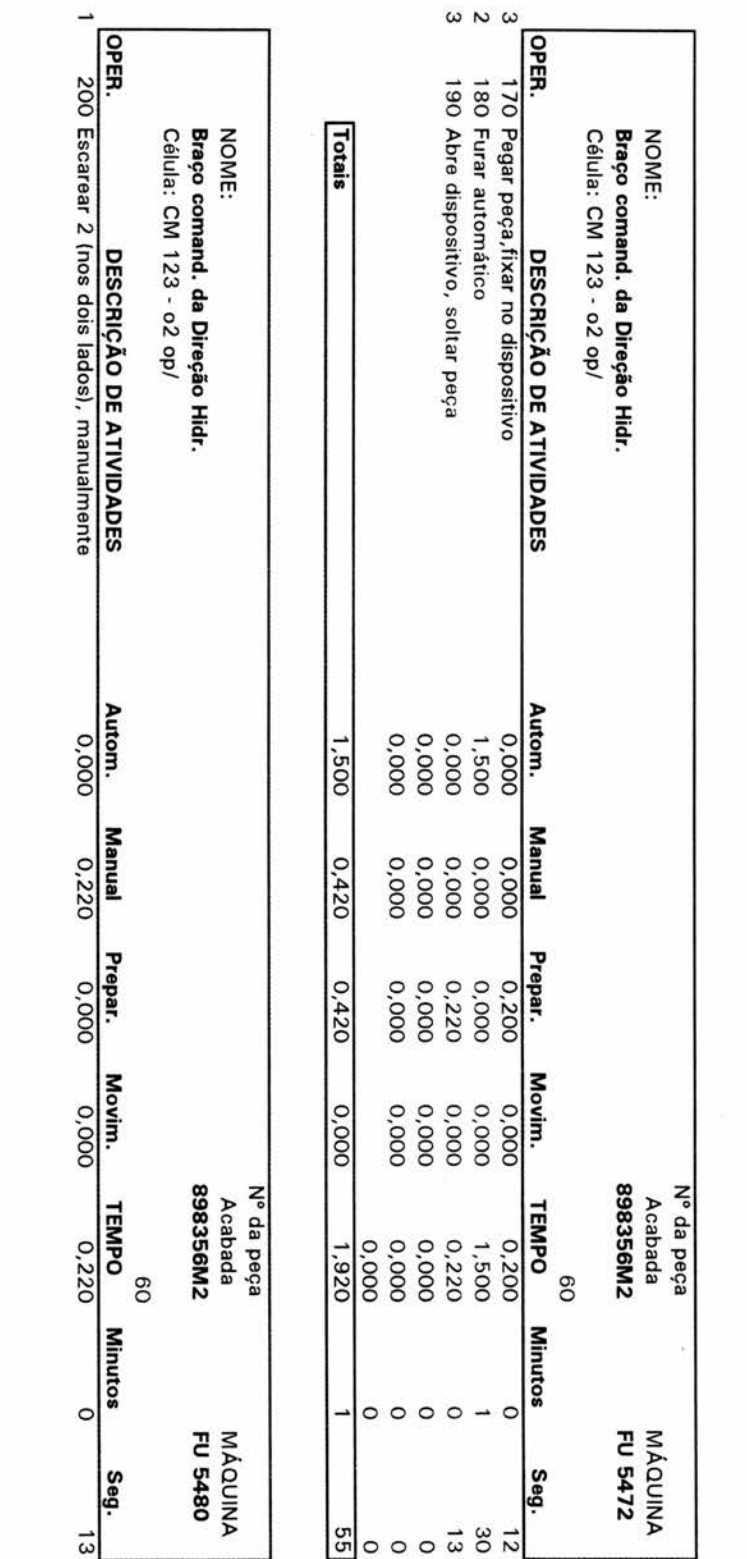

143

Totais

 $\frac{0.000}{100}$ 

 $0,220$ 

 $0.000$ 

 $\frac{0.000}{2}$ 

 $0.220$ 

 $\circ$ 

 $\overline{3}$ 

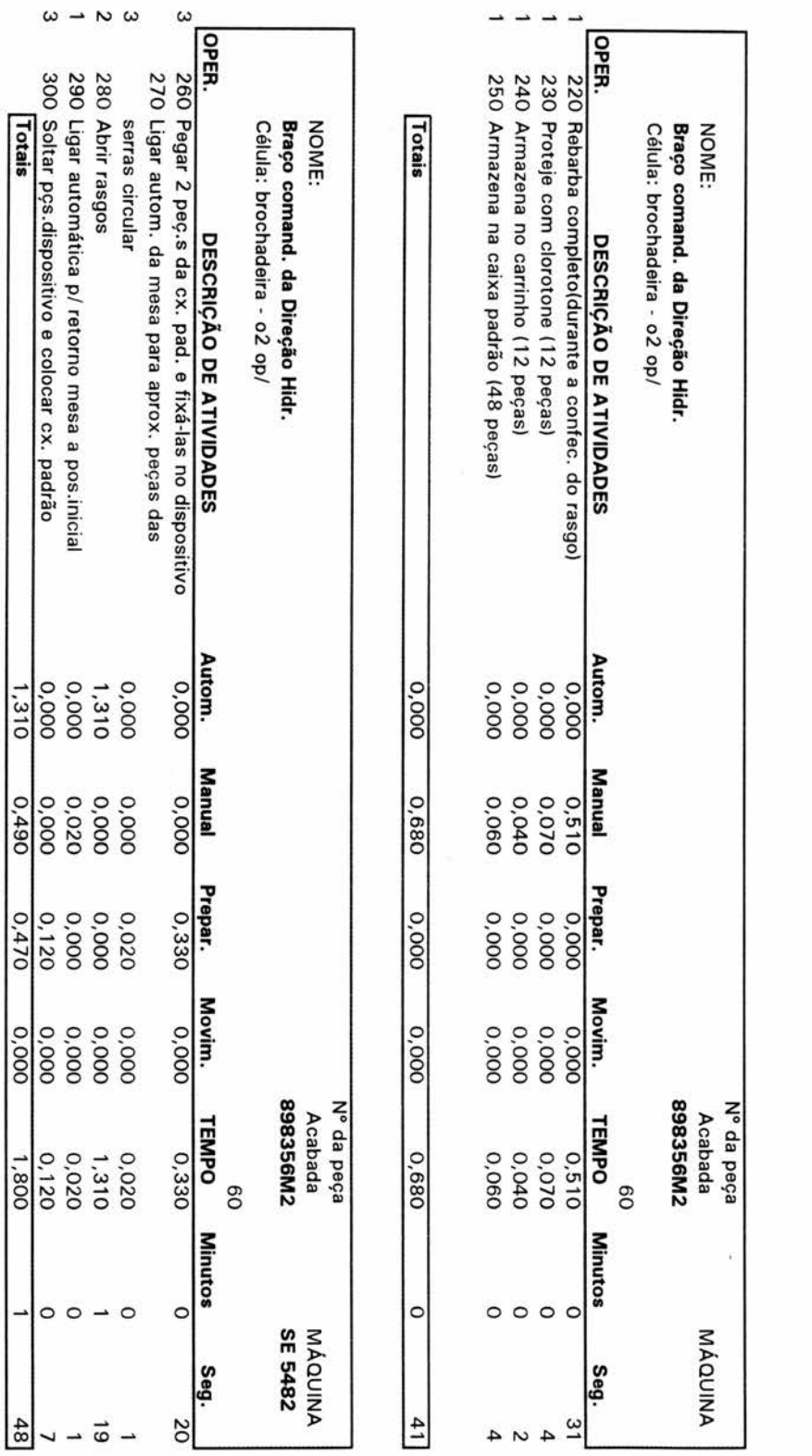

802899

 $\rightarrow$ 

144

 $\overline{\phantom{a}}$ 

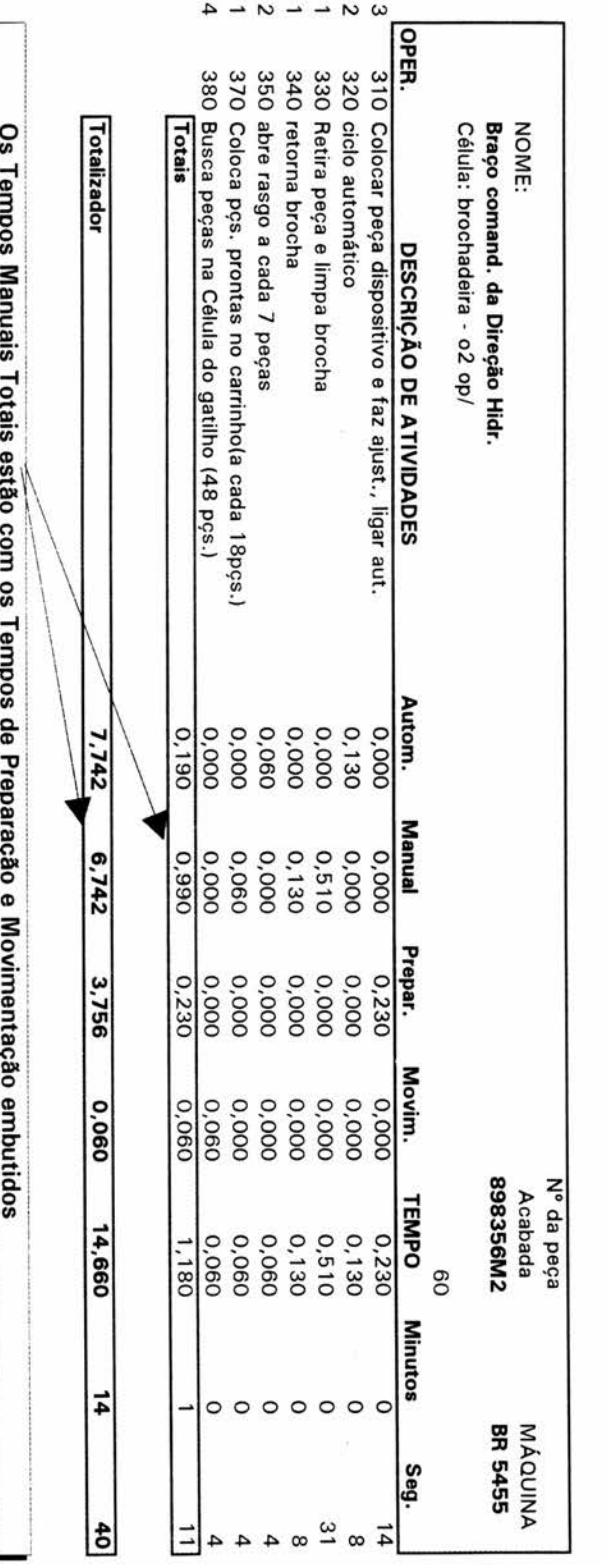

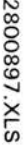

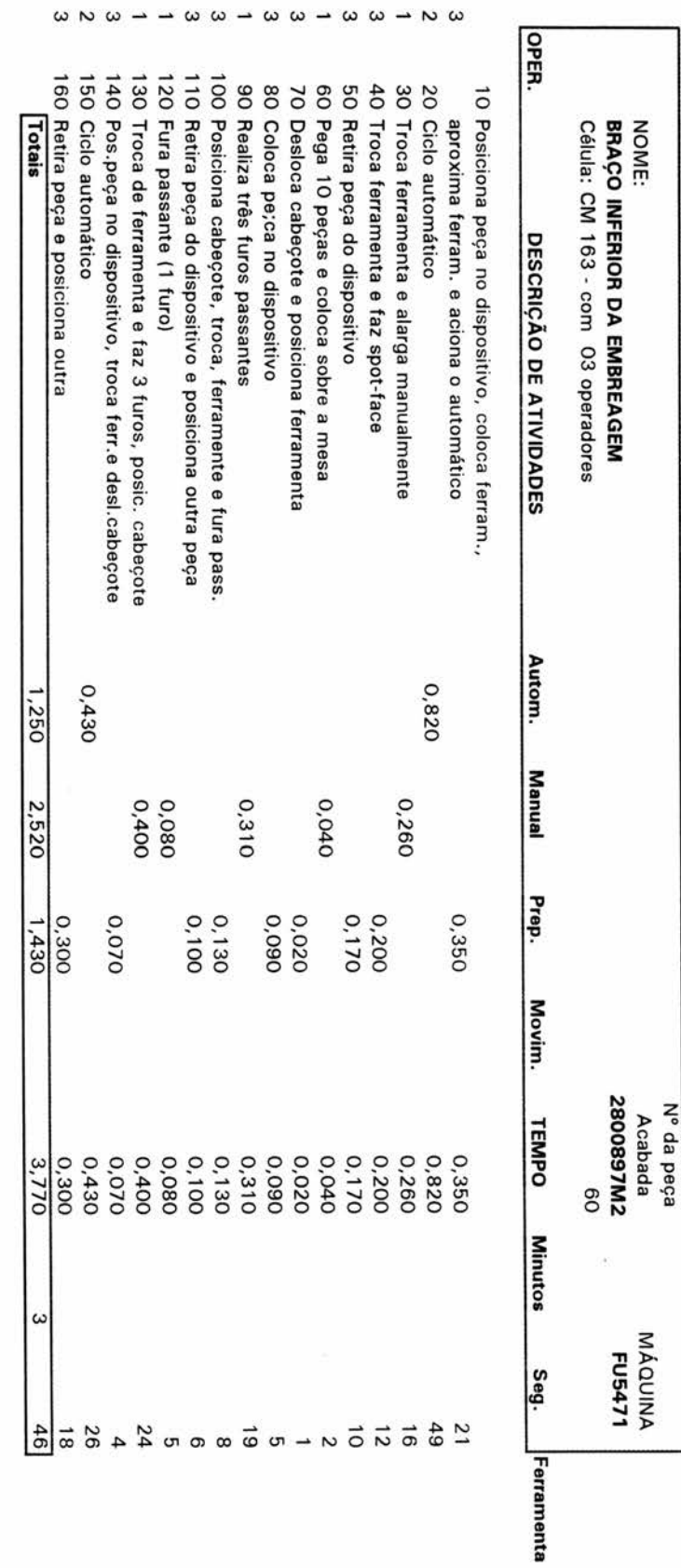

- Está sendo considerado preparação o seguinte:<br>1-Pegar peça, colocando no dispositivo, fixando;<br>2-Trocando a peça de lugar (estágio) no dispositivo;<br>3-simplesmente retirar a peça do dispositivo.

- Não está sendo considerado preparação:

1-Retirar peça do dispositivo e limpar o dispositivo.<br>O motivo é que o tempo de limpeza do dispositivo é maior que o tempo de retirada da peça

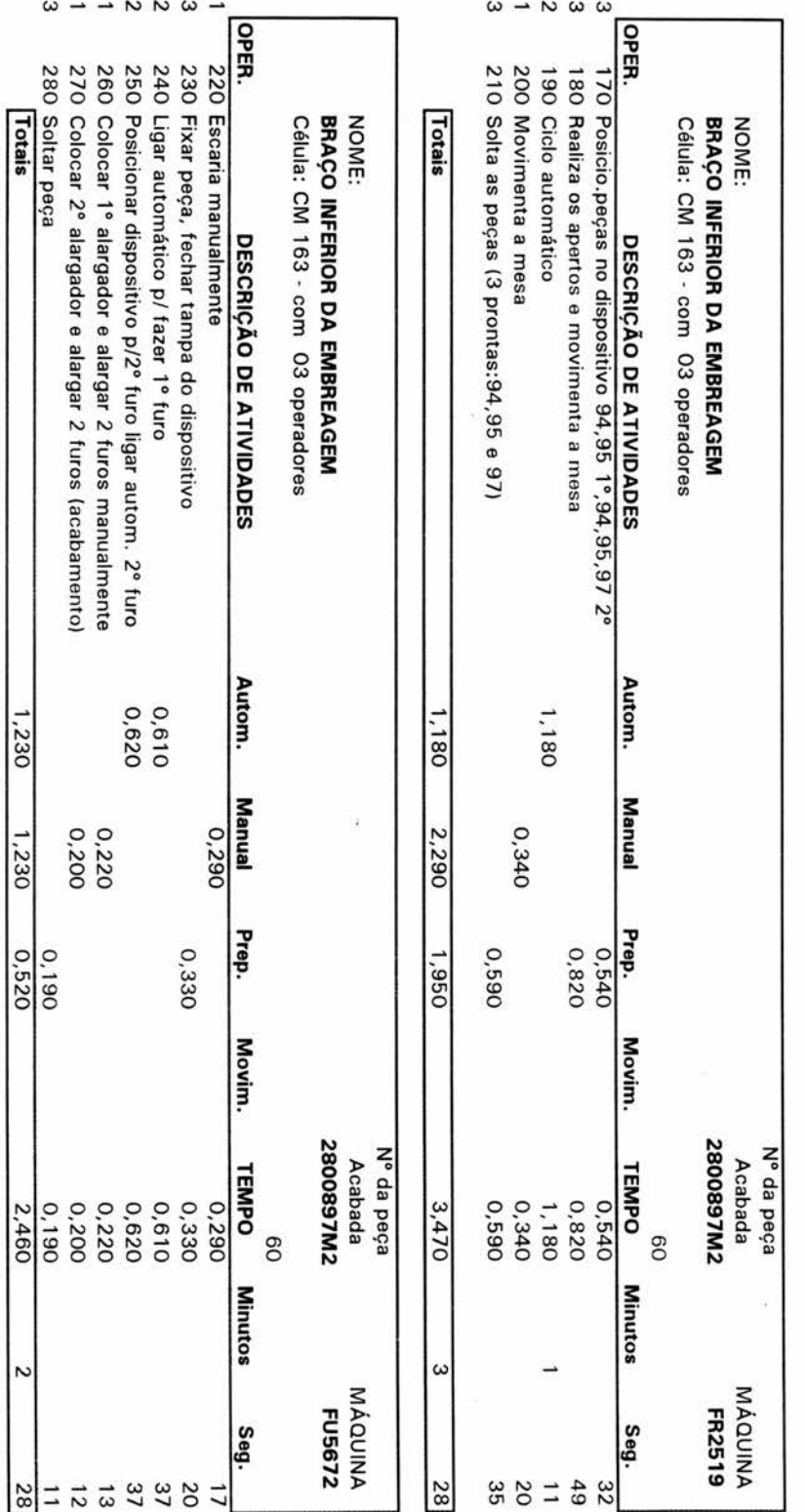

ä,

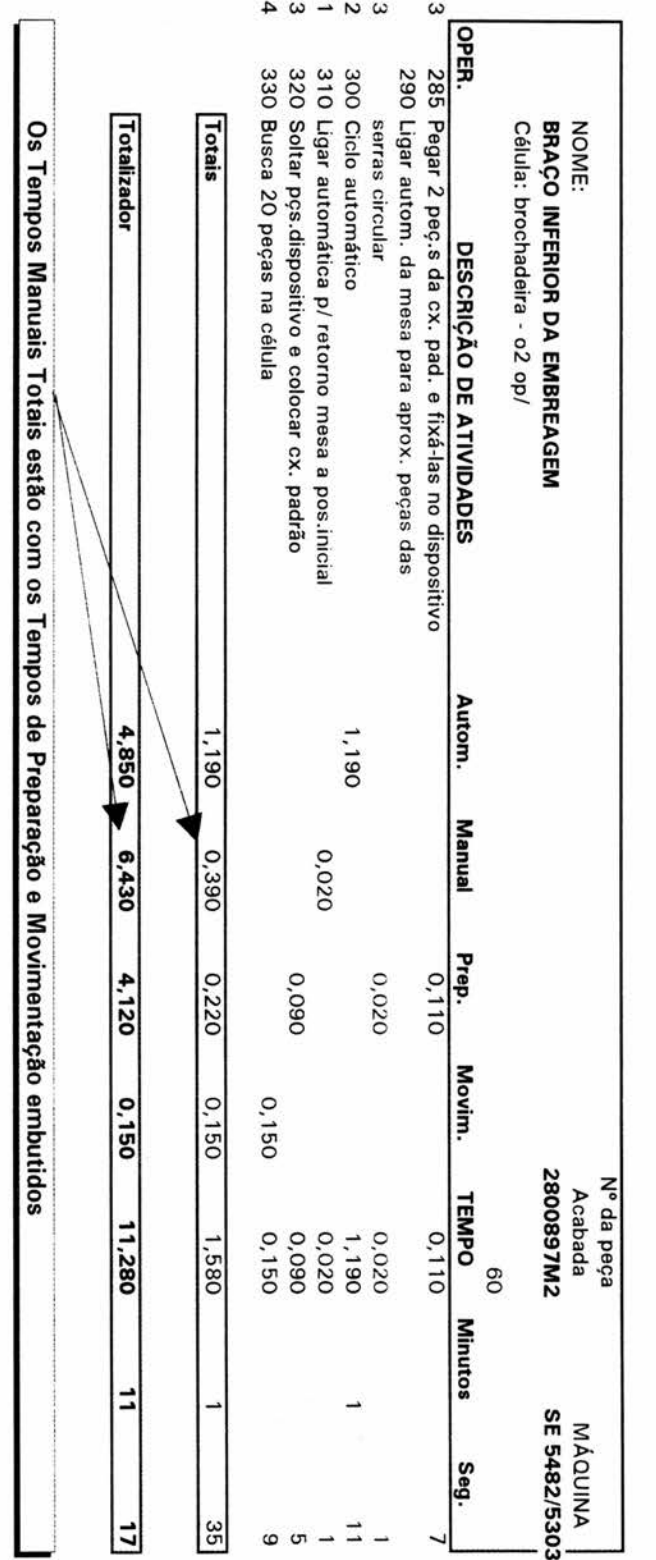

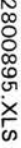

ą.

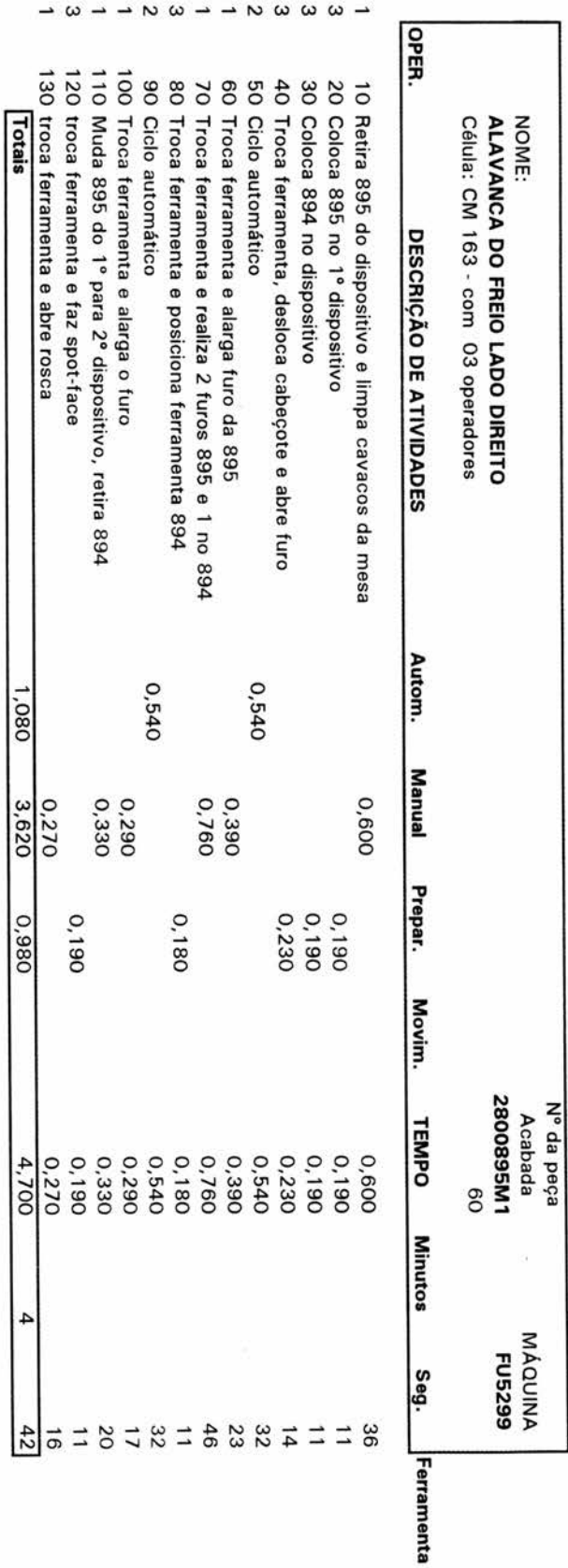

 $\sim$ 

- Está sendo considerado preparação o seguinte:<br>1-Pegar peça, colocando no dispositivo, fixando;<br>2-Trocando a peça de lugar (estágio) no dispositivo;

3-simplesmente redtirar a peça do dispositivo.

- Não está sendo considerado preparação:

1-Retirar peça do dispositivo e limpar o dispositivo.

O motivo é que o tempo de limpeza do dispositivo é maior que o tempo de retirada da peça

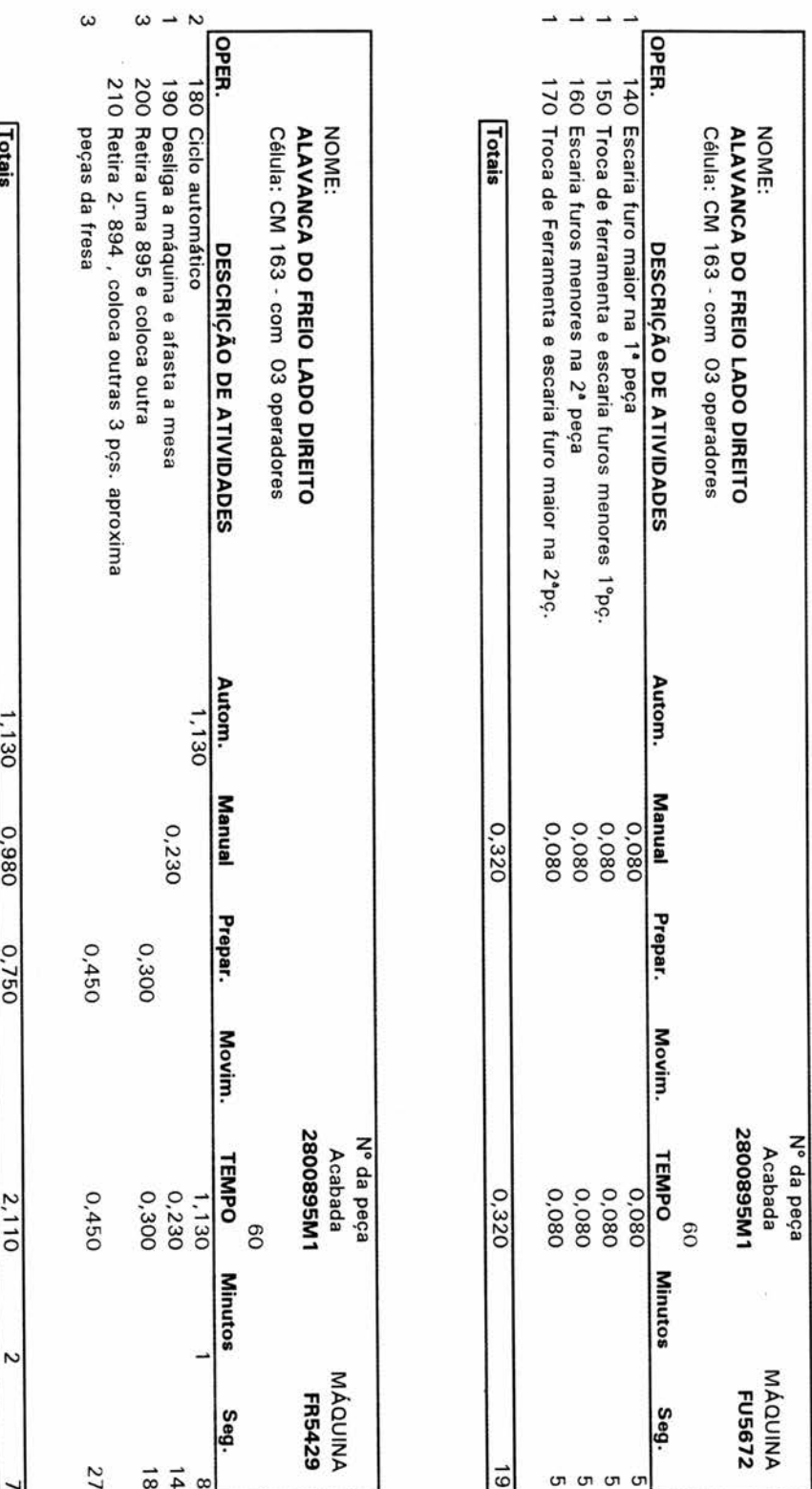

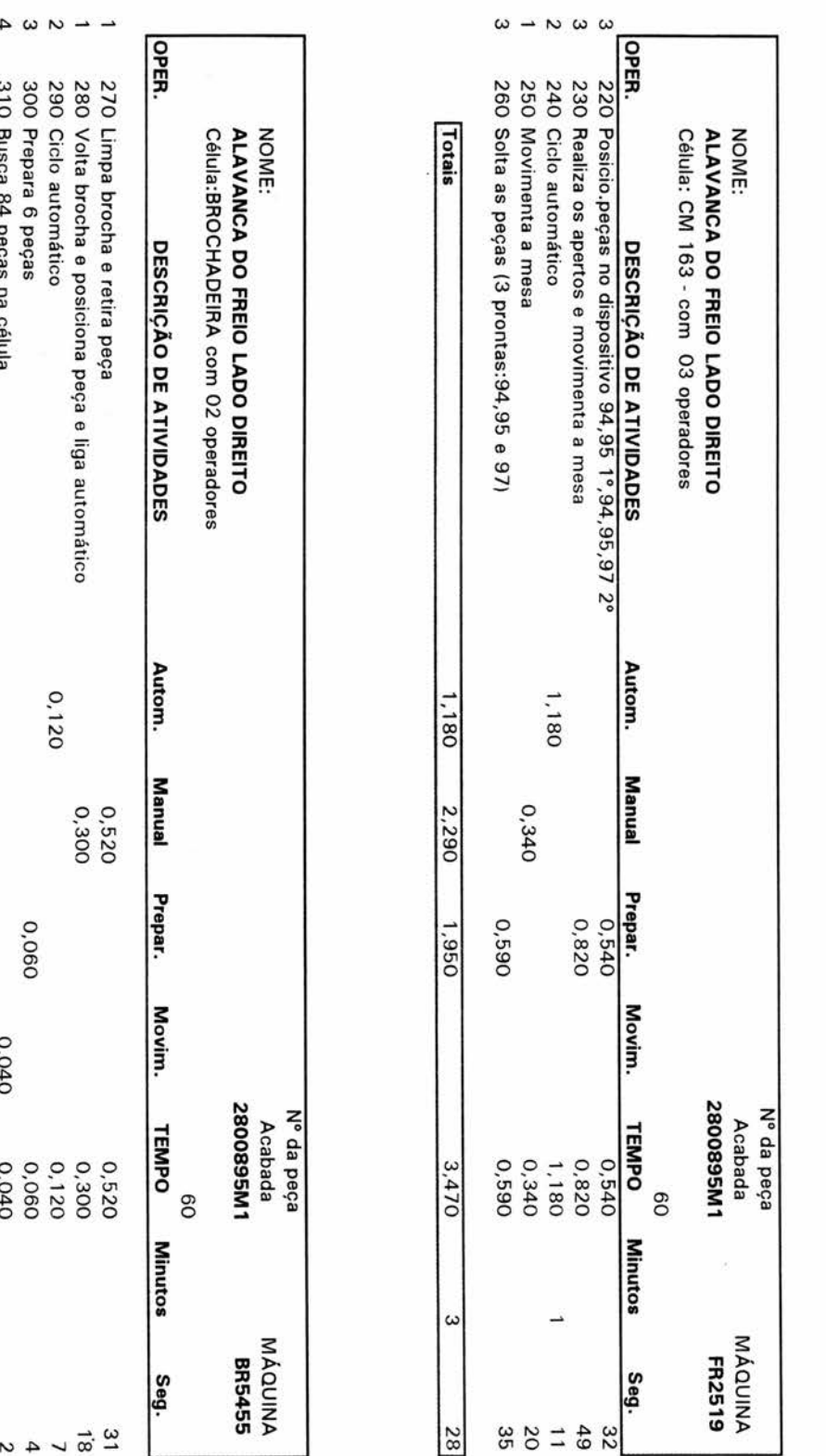

 $151$ 

Totais

 $\frac{0.120}{2}$ 

0.920

0.060

 $0,040$ 

 $1,040$ 

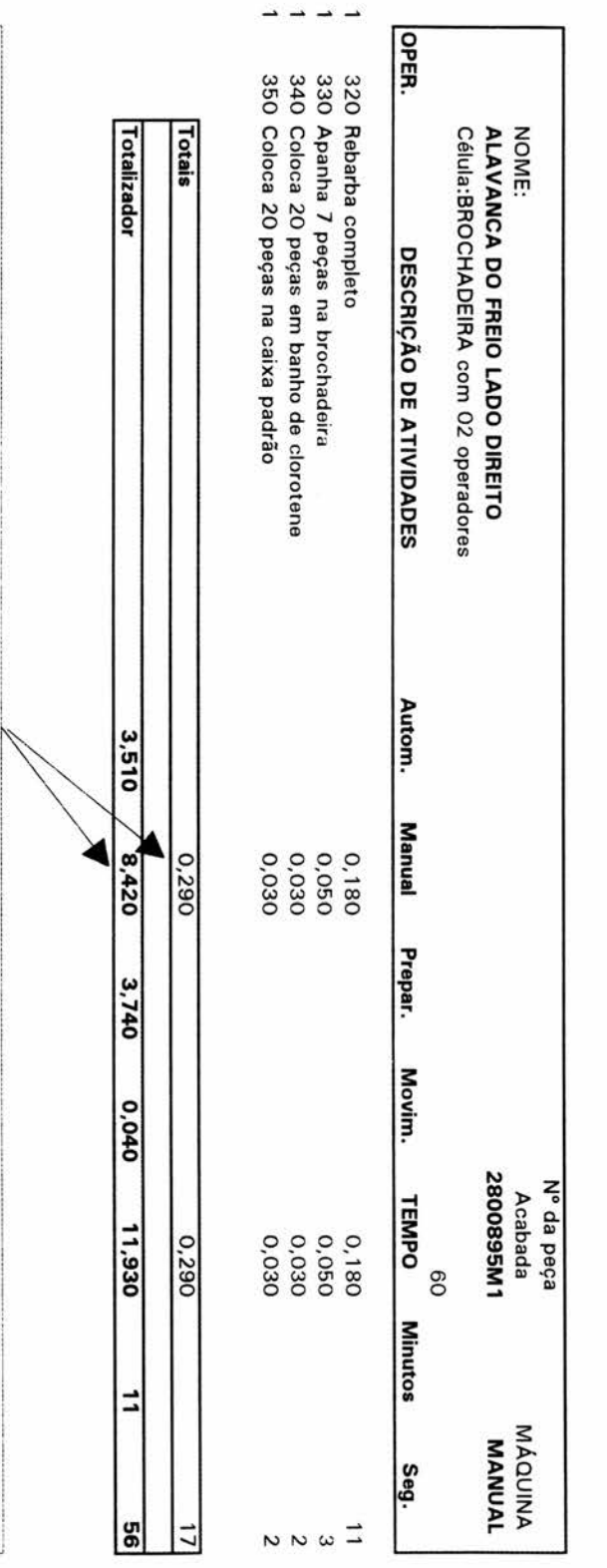

 $\cdot$ 

Os Tempos Manuais Totais estão com os Tempos de Preparação e Movimentação embutidos

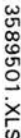

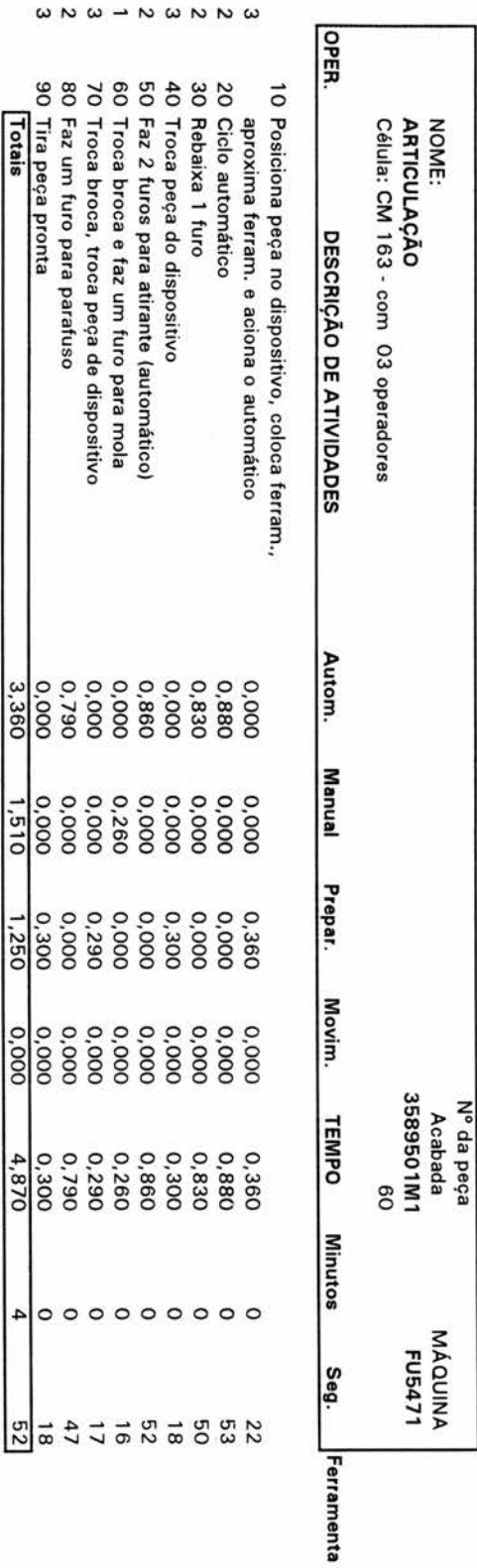

Está sendo considerado preparação o seguinte:

 $\boldsymbol{\omega}$ 

90 Tira peça pronta

0.300

 $rac{0.000}{0.000}$ 

 $\frac{0.300}{4.870}$ 

 $\circ$  $\blacktriangle$ 

 $\frac{18}{8}$ 

Totais

1-Pegar peça, colocando no dispositivo, fixando;<br>2-Trocando a peça de lugar (estágio) no dispositivo;

3-simplesmente retirar a peça do dispositivo.

- Não está sendo considerado preparação:<br>1-Retirar peça do dispositivo e limpar o dispositivo.<br>O motivo é que o tempo de limpeza do dispositivo é maior que o tempo de retirada da peça

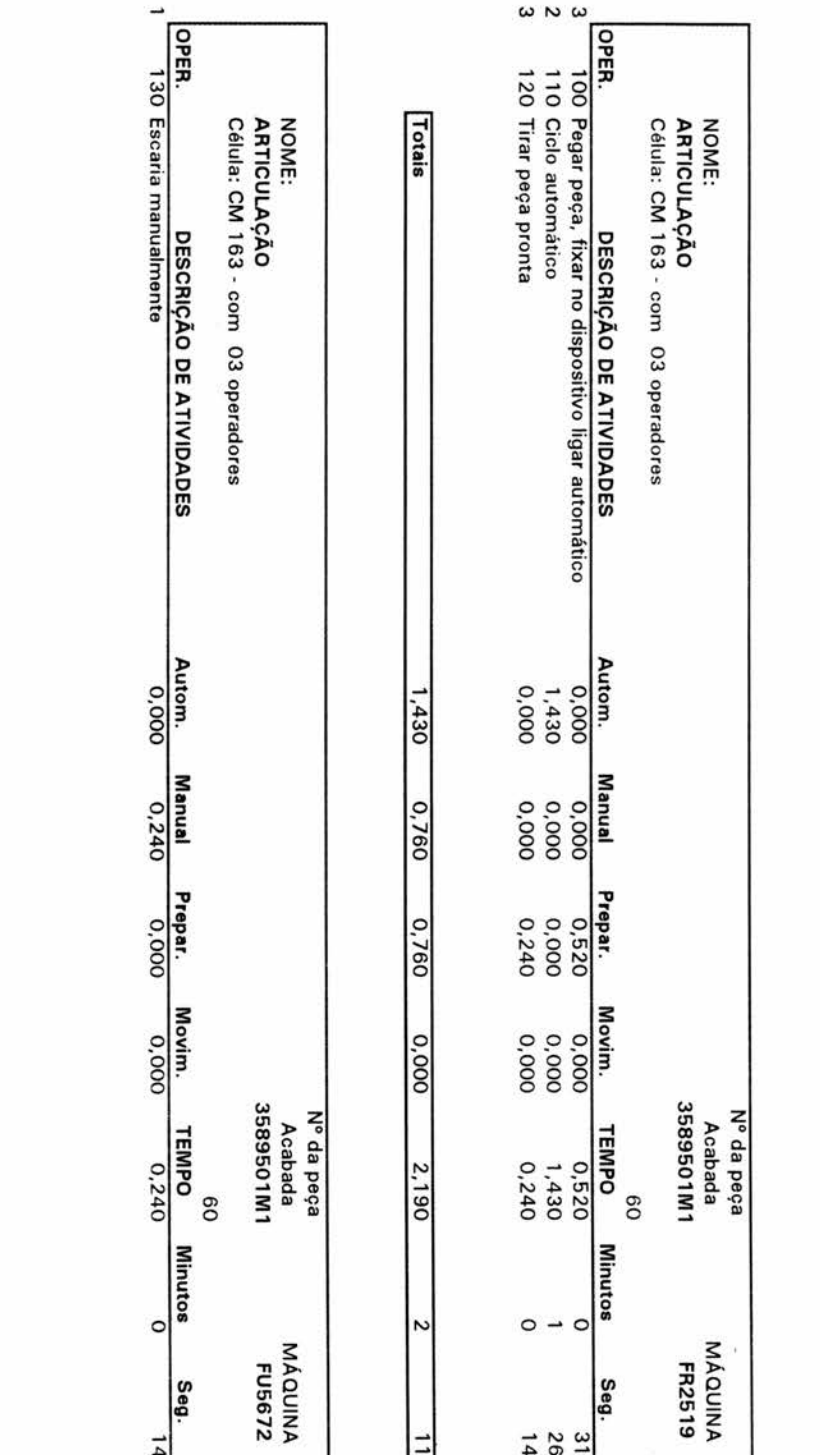

154

Totais

 $0.000$ 

 $0,240$ 

 $\frac{0.000}{2}$ 

 $\frac{0.000}{100}$ 

 $0,240$ 

 $\circ$ 

 $\frac{1}{4}$ 

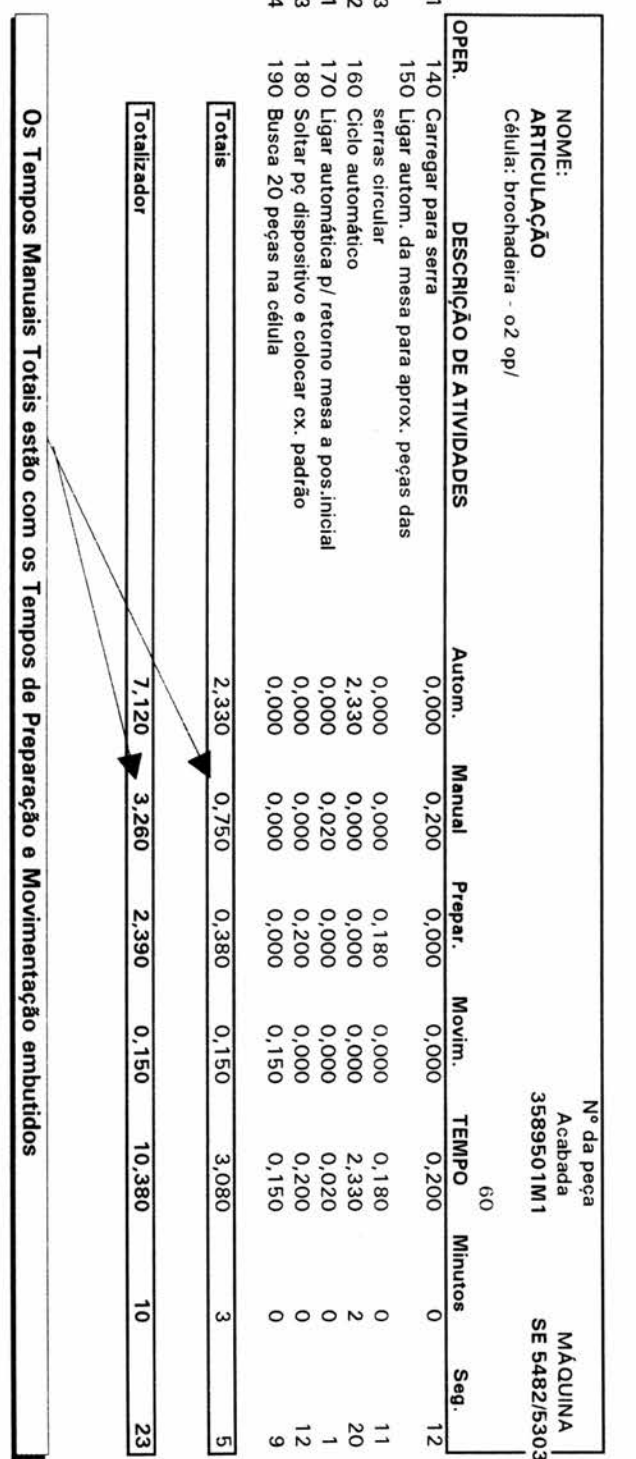

 $\tilde{\chi}$ 

 $\overline{\phantom{a}}$ 

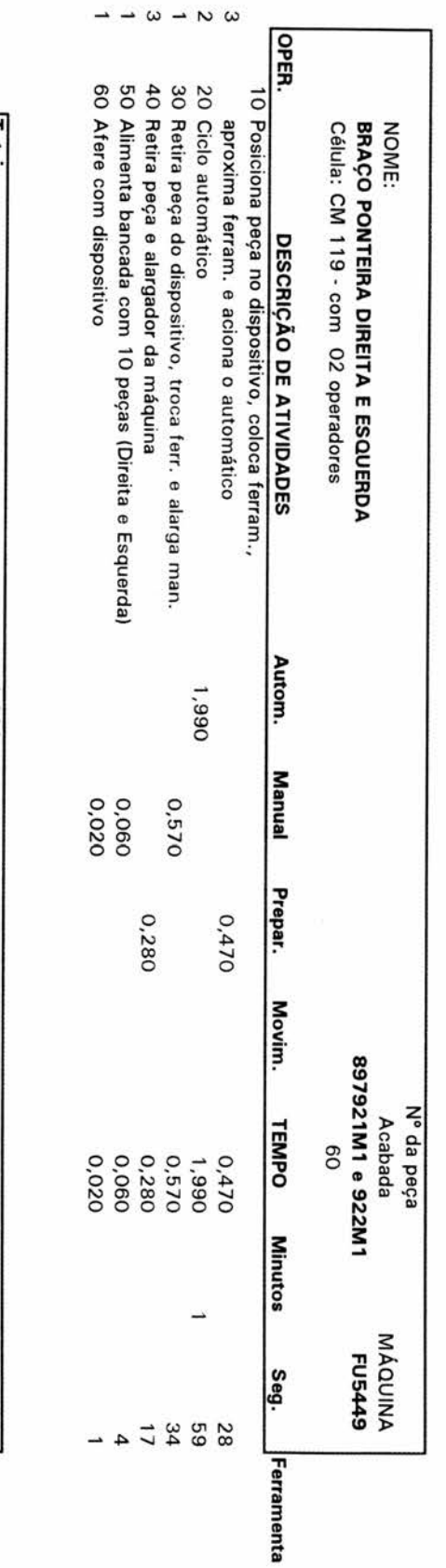

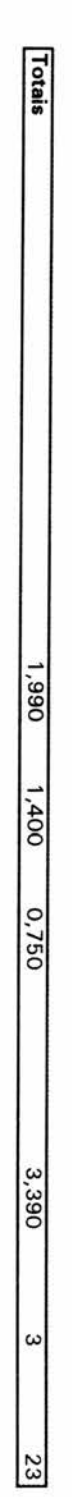

- Está sendo considerado preparação o seguinte:<br>1-Pegar peça, colocando no dispositivo, fixando;

2-Trocando a peça de lugar (estágio) no dispositivo;

3-simplesmente retirar a peça do dispositivo.

- Não está sendo considerado preparação:

1-Retirar peça do dispositivo e limpar o dispositivo.<br>O motivo é que o tempo de limpeza do dispositivo é maior que o tempo de retirada da peça

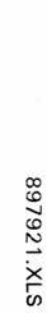

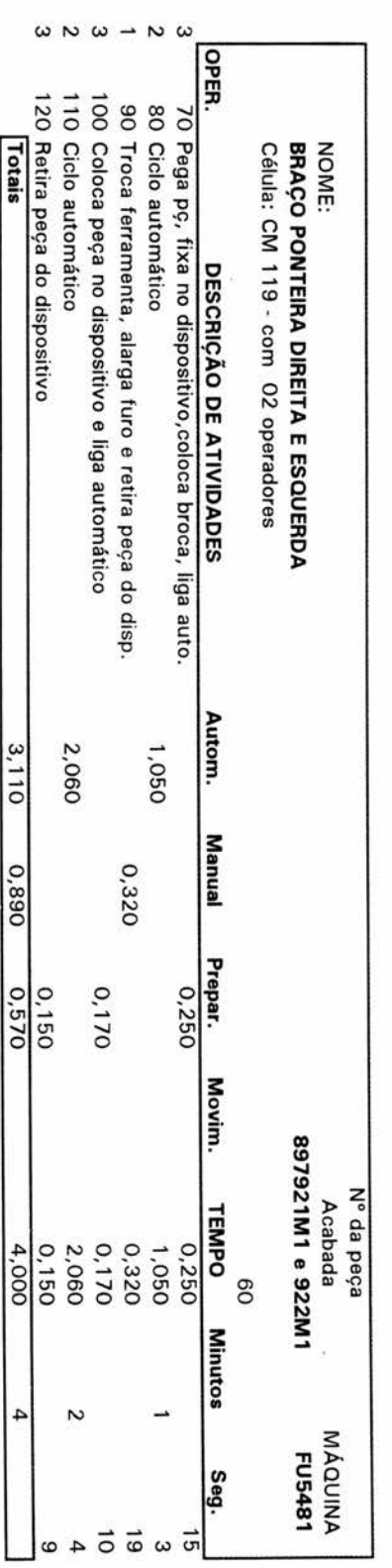

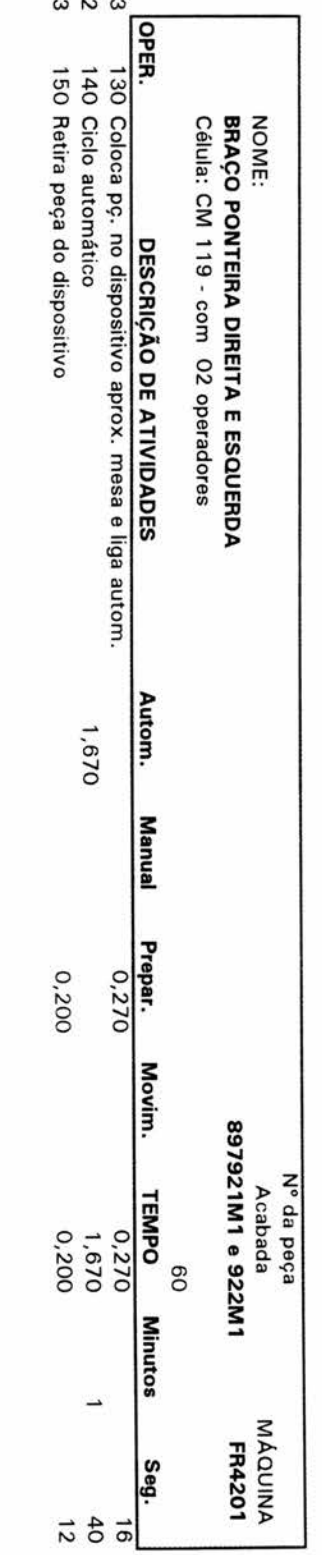

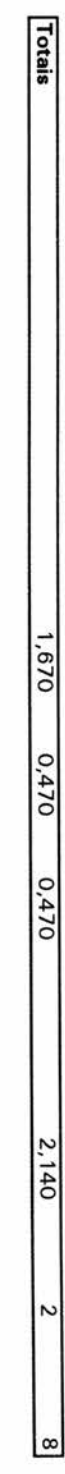

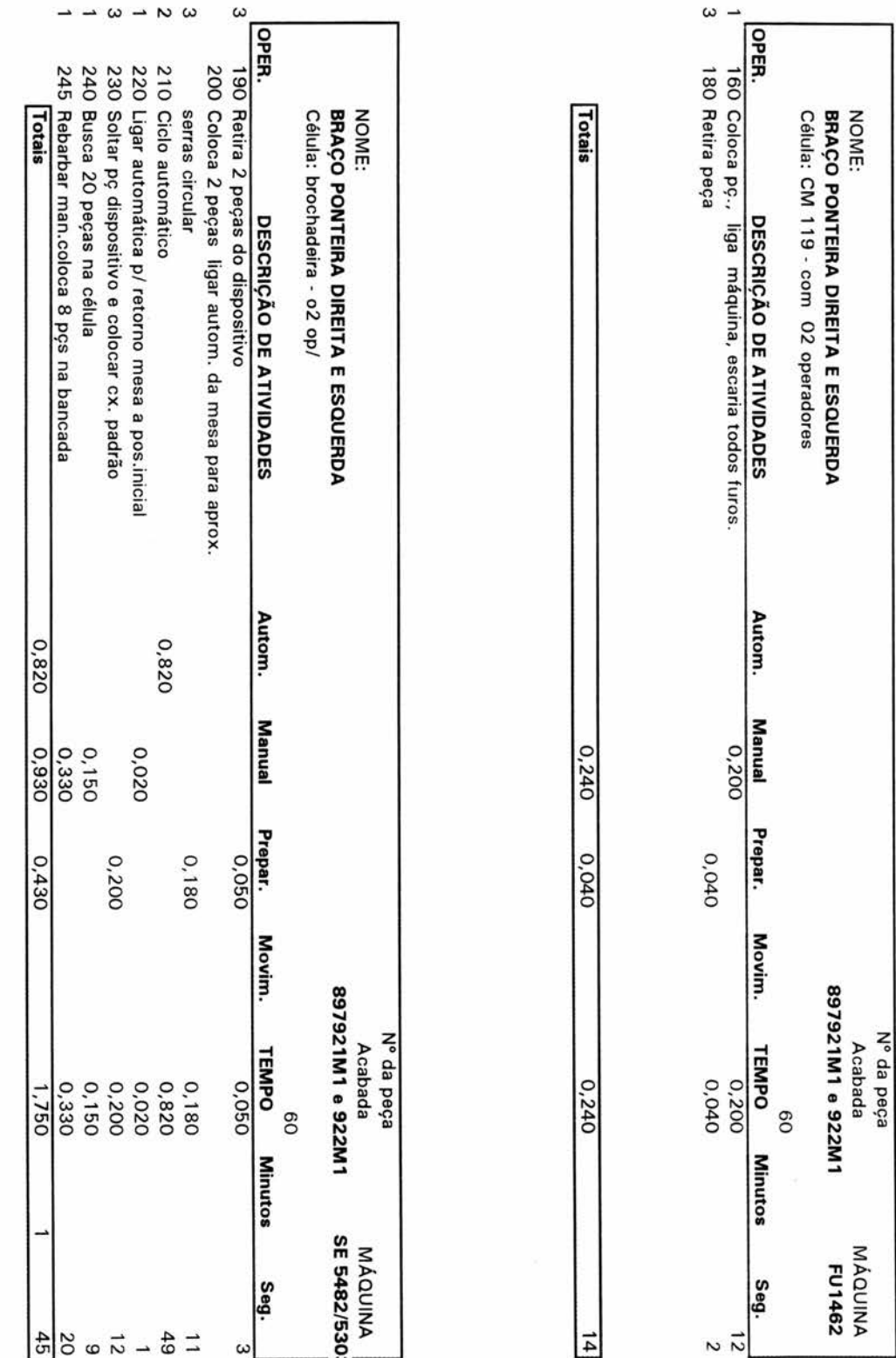

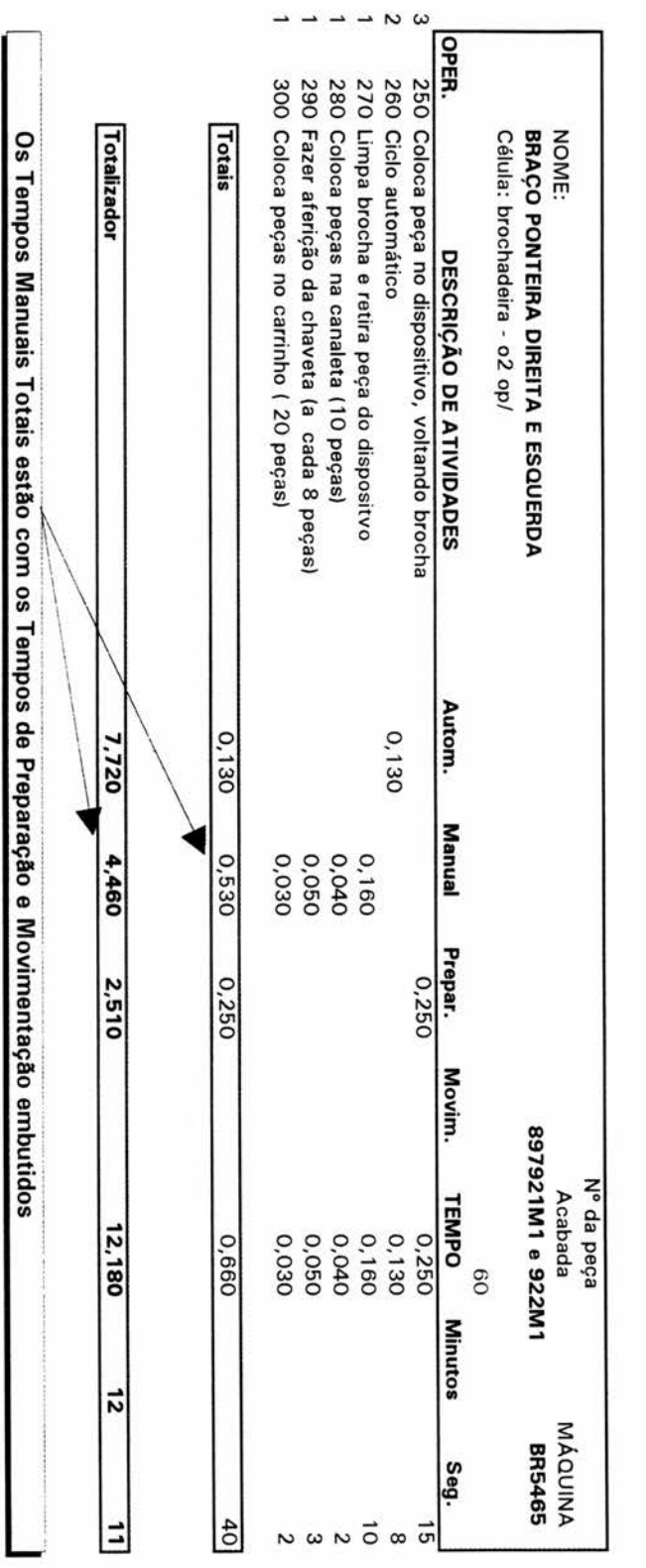

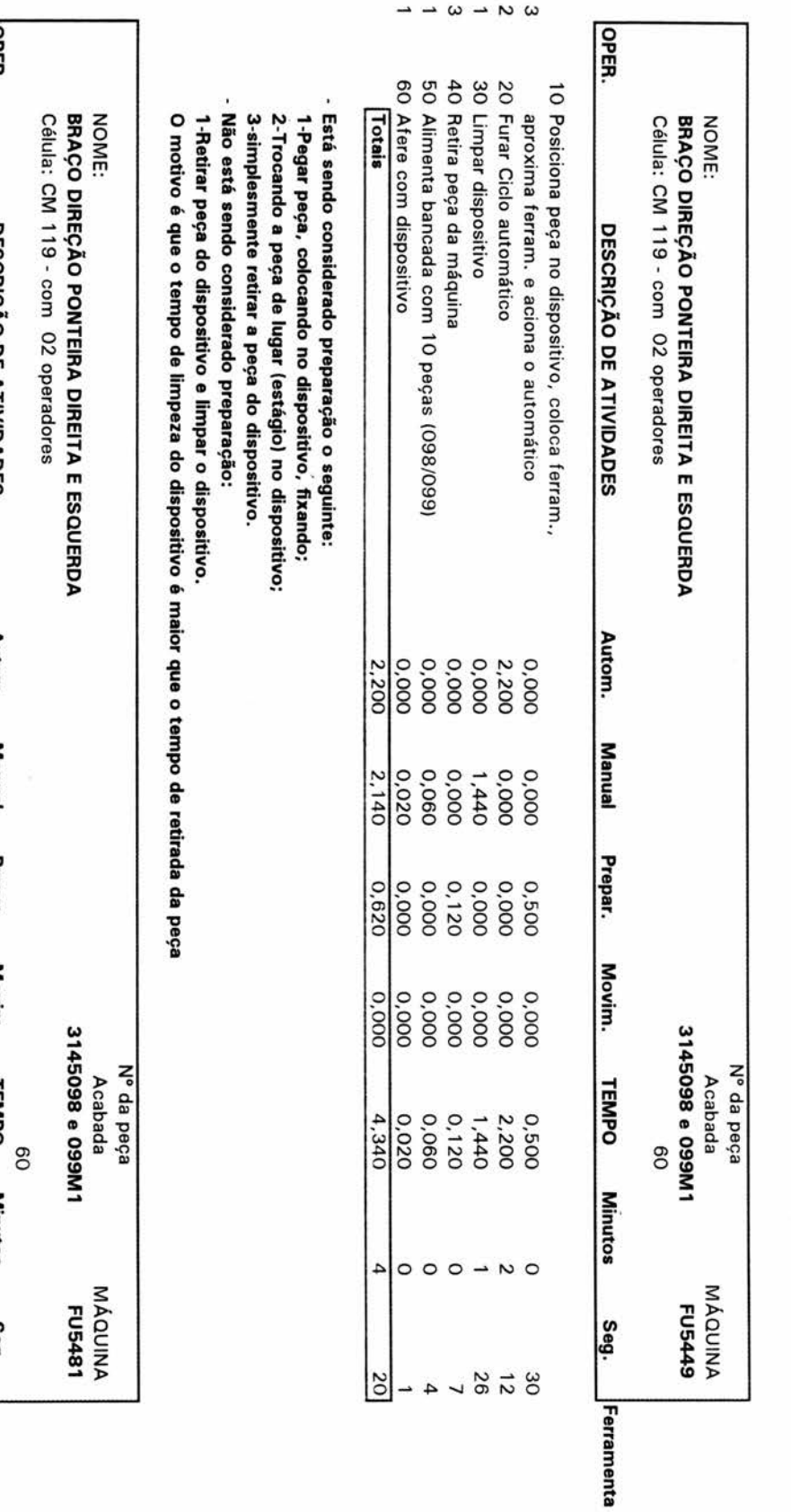

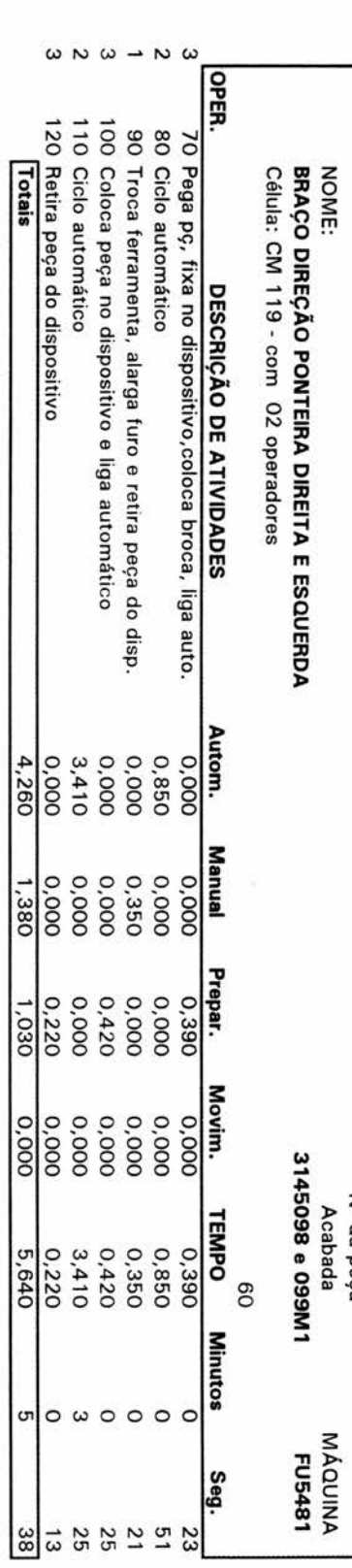

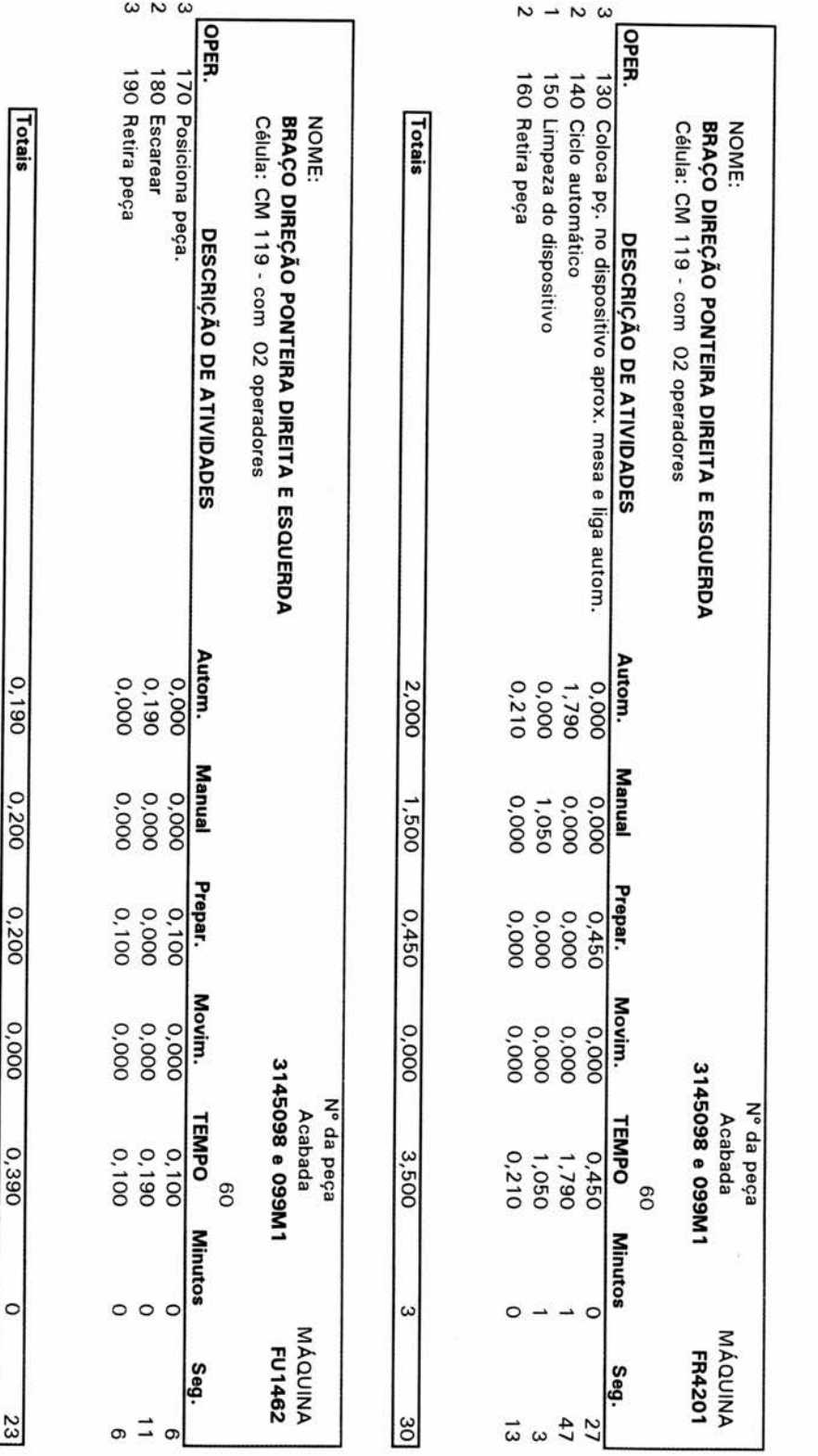

 $0.200$ 

 $0,000$ 

 $0,390$ 

 $\circ$ 

23

3145098.XLS
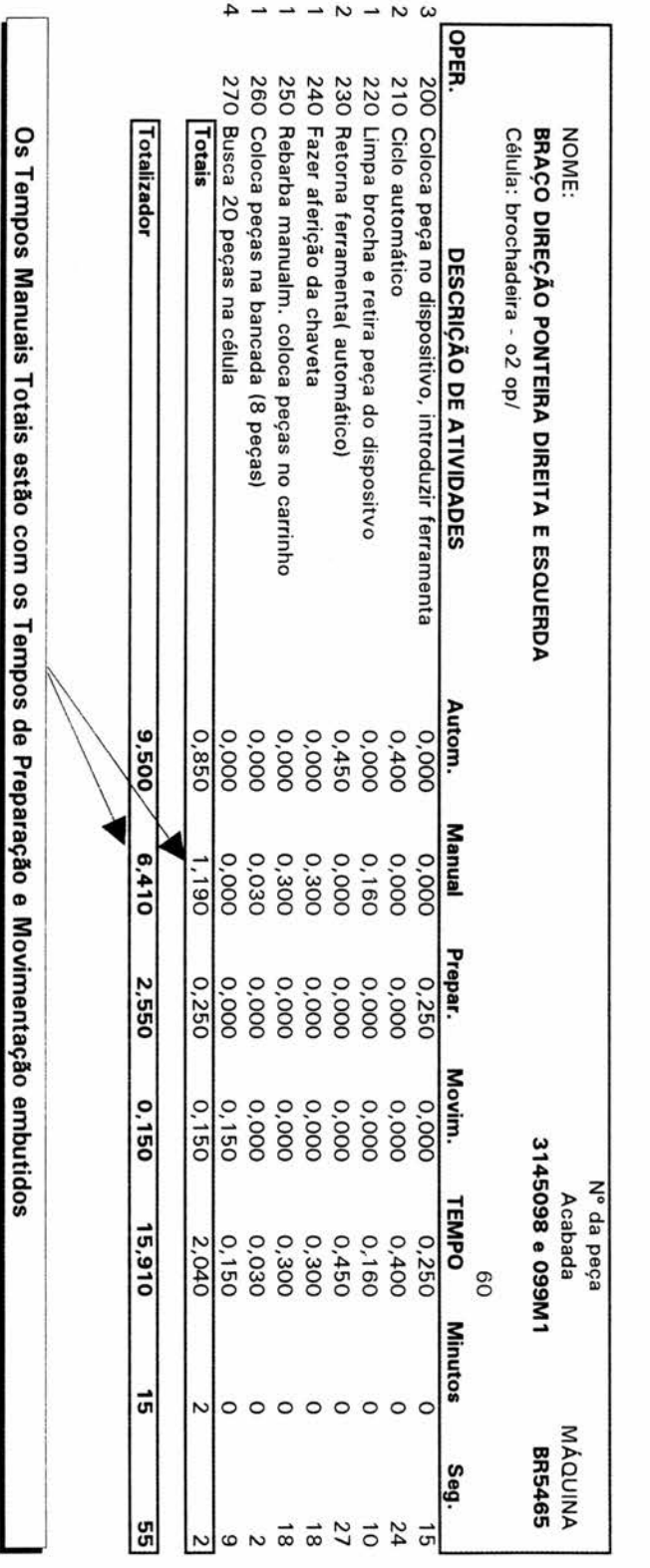

162

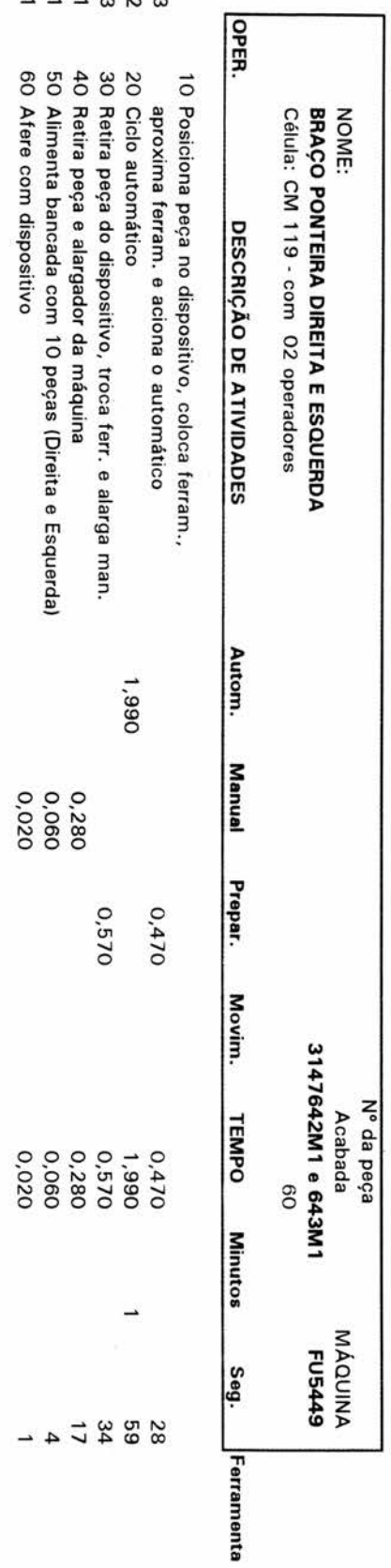

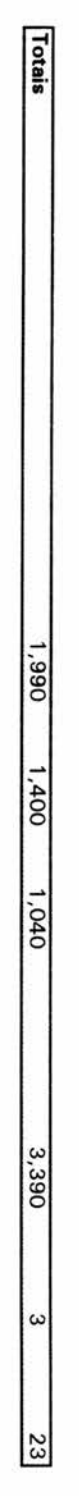

- Está sendo considerado preparação o seguinte:<br>1-Pegar peça, colocando no dispositivo, fixando;<br>2-Trocando a peça de lugar (estágio) no dispositivo;

3-simplesmente retirar a peça do dispositivo.

- Não está sendo considerado preparação:

1-Retirar peça do dispositivo e limpar o dispositivo.<br>O motivo é que o tempo de limpeza do dispositivo é maior que o tempo de retirada da peça

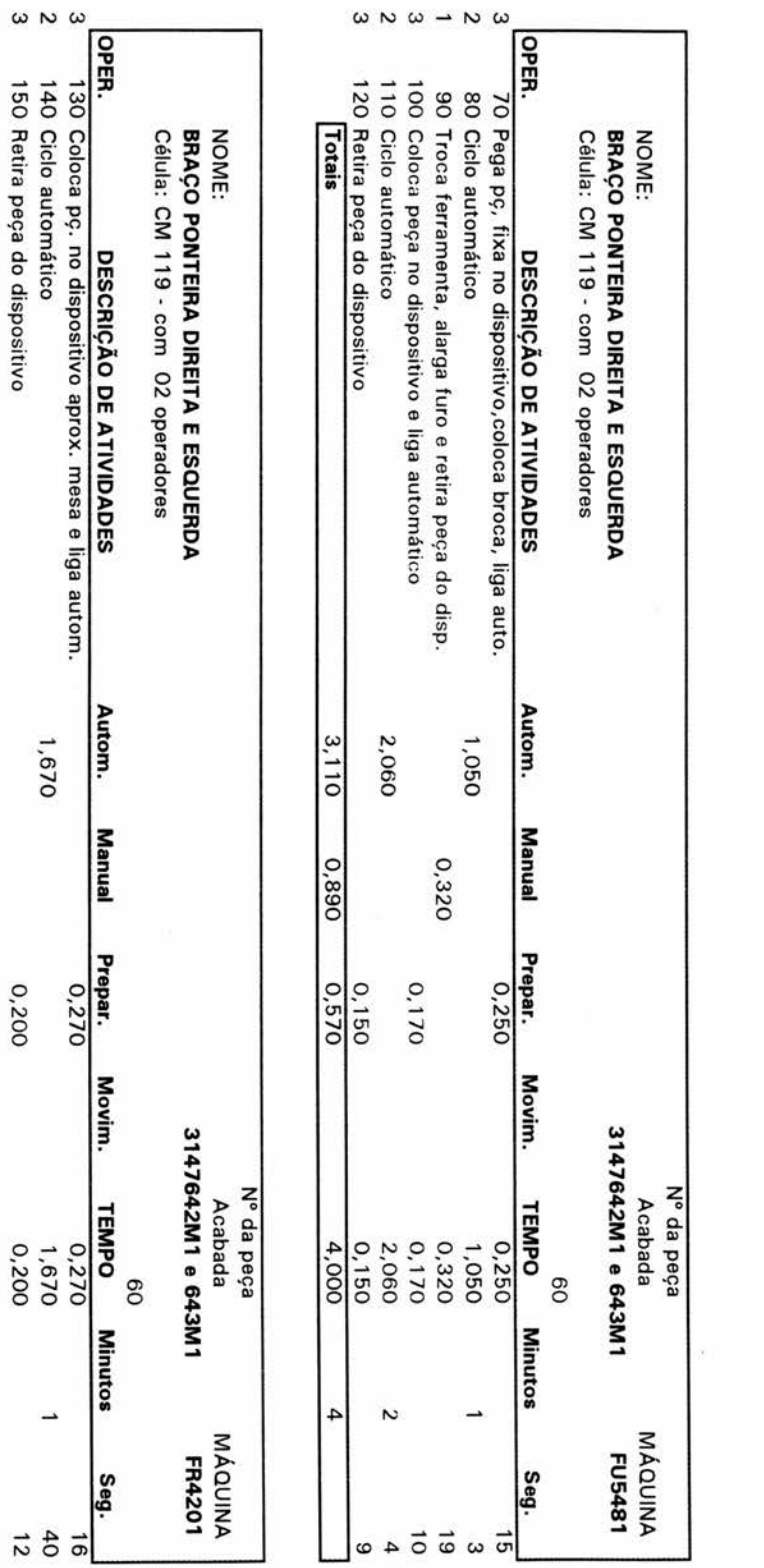

 $\omega$ 

3147642.XLS

Totais

1,670

1,670

 $0,470$ 

 $0,470$ 

 $2,140$ 

Z

 $\infty$ 

 $0,200$ 

 $\overline{\phantom{a}}$ 

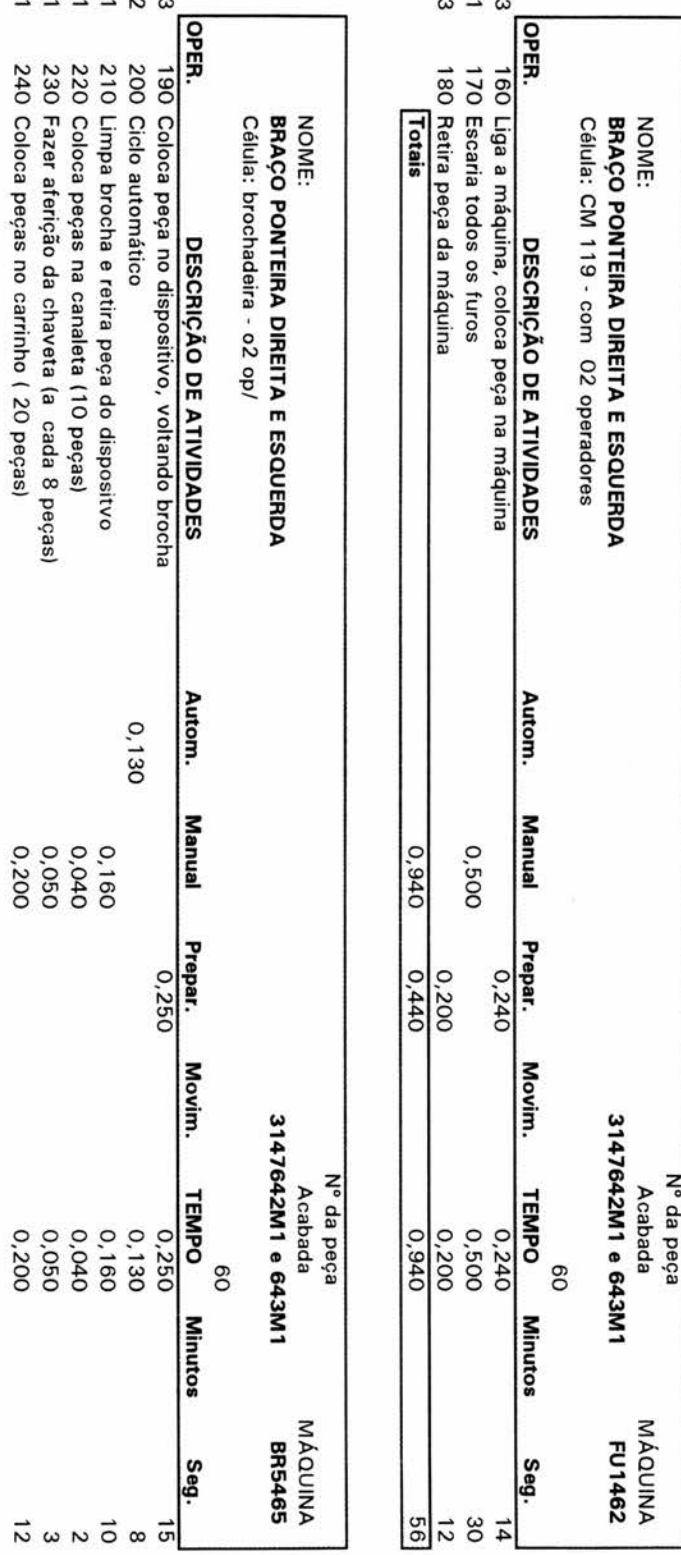

165

Ĥ

Totais

 $0,130$ 

0.700

 $0,250$ 

0.830

 $g$ 

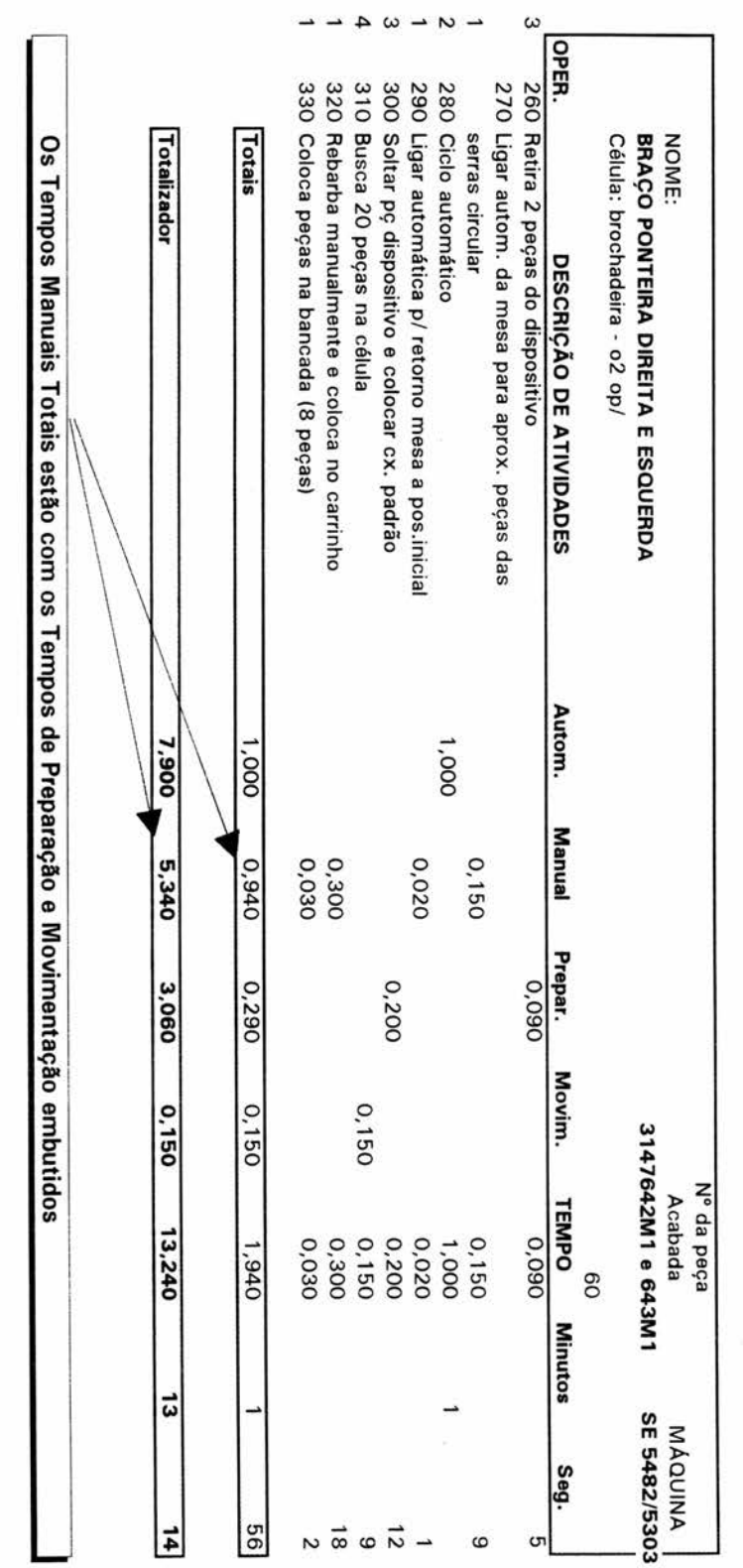

166

## **8 - BIBLIOGRAFIA**

## **8.1 - BIBLIOGRAFIA BÁSICA**

- **ALLORA, Franz. Engenharia de Custos Técnicos. São Paulo, Pioneira e Fundação Universitária Regional de Blumenau, 1985, 113 p.**
- **ANTUNES JÚNIOR, José A. V. Fundamentação do método das unidades de esforço de produção, Dissertação de mestrado, Departamento de Engenharia de Produção e Sistemas da UFSC, Florianópolis, Janeiro de 1988, 169 p.**
- **BORGES, Luis A. J. Produtividade: análise, gestão e comparação com os sistemas não tradicionais de contabilidade de custos. Dissertação de mestrado, PPGEP - Curso de Pós Graduaçào em Engenharia da Produção, UFRGS, Porto Alegre, 1992. 144 p.**
- **BUFFA, Elwood S. & SARIN Rakesh K., Moder Production/Operations Manangemente, 8aEd., New York, USA, John Wiley & Sons Inc., 1987, 833 p.**
- **CASAROTTO FILHO, Nelson & KOPITTKE, Bruno Hartmut, Análise de Investimentos, 6aEd. EDITORA ATLAS, São Paulo, 1994.**
- **COOPER, Robin & KAPLAN, Robert S. Measure Costs Right: Make the Right Decisions,Harvard Business Review, set-out/88**, **96-103 p.**
- **COOPER, Robin.You need a New Cost System When.... Harvard Business Review, jan-fev/89, 77-82 p.**

**DRUKER, Peter.Uma Nova Teoria da Produção, Exame, 27 de junho de 1990, 64-72 p.** 

- **GAZETA MERCANTIL. Contabilidade: uma questão a ser repensada na fábrica do futuro,automação industrial, 14 de março de 1990.**
- **HOPP, João Carlos & LEITE Hélio P. O Crepúsculo do Lucro Contábil, São Paulo, Revista de Administraçào de Empresas, Out/Dez. 1988, 55-63 p.**
- **JOHNSON H.Thomas & KAPLAN Robert S. Relevance Lost: The Rise and Fall of Management Accounting,Boston, Massachusetts, USA, Harvard Business School Press, 1987.**
- **KLIEMANN NETO, Francisco J. & ANTUNES JÚNIOR, José A. V. Proposta de um processo de custeio para sistemas "Just-in-Time"de produção, Documento de Pesquisa PPGA/UFRGS, 1990.**
- **KLIEMANN NETO, Francisco J. & ANTUNES JÚNIOR, José A. V. Considerações Críticas sobre a Evolução das Filosofias de Administraçào da Produção: do Just-in-Case ao Just-in-Time,Documento de pesquisa, PPGA/UFRGS, 1989.**
- **KLIEMANN NETO, Francisco José. Gerenciamento e controle da produção pelo método das Unidades de Esforço da Produção, apostila da cadeira Análise Gerencial de custos, PPGA, UFRGS, 1990.**
- **KLIEMANN NETO, Francisco J. Apostila do Curso de Engenharia Econômica, PPGEP UFRGS, 1997.**
- **MARAMALDO, Dirceu. A Extratégia para a Competitividade: (administração para o sucesso),São Paulo, Cenadem Artes Gráficas Ltda, 1989,352 p.**
- **MARTINS, Sônia S., Uma sistemática de custos para a indústria calçadista,UFSC, PPGEP, Florianópolis, julho,1989 98-127 p.**
- **MOLINEAUX, N. & DAVIES R.E. JIT accounting: The chanqes required,proc. 2° International Conference Just-in-Time Manufactoring, nov/87, 475-480 p.**
- **PLOSSL, George W. Cost Accounting in Manufacturing Dawn of a New Era,Production Planning & Control, Vol.1, nº 1 1990, 61-68 p.**
- **RODRIGUES, Luiz Henrique. Desenvolvimento de um sistema computacional integrado e unificado para gestão industrial em empresas multiprodutoras - SIMEGE, Dissertação de mestrado, Programa de Pós Graduação em administração da UFRGS, Julho 1990**
- **RODRIGUES, Luis H. & BRADY Graham, Cost Accountinq and Production Control im a Multiproduct Environment - The Unit of Production Effort Method,International Journal of Operations &Production Management, Vol. 12 n° 10 , MCB University Press Ltd., London, 1992. 66-80 p.**
- **TOFFLER, Alvin, A Terceira onda,7Ed. EDITORA RECORD, Rio de Janeiro, 1980. 491p.**
- **TURNEY, Peter B. B. & ANDERSON, Bruce. Accounting for continuous improvemente, Sloan Management Review - MIT, vol. 30, n° 2, 1989, 37-47 p.**

**8.2 BIBLIOGRAFIA COMPLEMENTAR** 

- **BERLANT, Debbie, BROWNING, Reese & FOSTER, George.How Hewlwtt-Packard**  Gets Numbers It Can Trust, Harvard Business Review, jan/feb, 1990, 178-183 p.
- **BERLINER, Callie & BRIMSON, James A. The CAM-I Conceptual Desiqn,Boston, USA, Harvard Business School Press, 1988, 274 p.**
- **BUSINESS WEEK. The New Industrial RelationsSpecial Report, MacGraw-HiJI, may 11,1981, 84-93 p.**
- **BUSINESS WEEK. The Productivity Paradox,Special Report, MacGraw-Hill, june 06,1988, 46-56 p.**
- **COULTHURST, N. J. Organising and accounting for the new Factory.Managemente Accounting, May, 1989, 38-41 p.**
- **COULTHURST, N. J. Justifyinq the new Factoring, Management,Management Accounting, April, 1989, 38-41 p.**
- **DRURY, Coim. Activity-Based Costinq,Management Accounting, september, 1989, 60- 66 p.**
- **DUGDALE, David & SRIMPTON Sue. Product costinq in JIT environment,Management Accounting, March, 1990, 40-42 p.**
- **GALLOWAY, David & Waldrom, David. Throughput accountingThe need for a new langage for manufactoring, Management Accounting, November, 1988, 34-35 p.**
- **GALLOWAY, David & Waldrom, David. Throuqhput accountinqPart 2, Ranking products profitably, Management Accounting, December, 1988, 34-35 p.**
- **GALLOWAY, David & Waldrom, David. Throuqhput accountingPart 3 a better way to control labour costs, Management Accounting, January, 1989, 32-33 p.**
- **GALLOWAY, David & Waldrom, David. Throuqhput accountingPart 4, Moving on to complex products, Management Accounting, February, 1989, 40-41 p.**

**GALLOWAY, David & Waldrom, David. Throughput accountinq - you qet what you measurepro. 2° Conference Just-in-Time Manufactoring, Nov/87, 189-200 p.** 

- **HARRIS, Ellem. The impact of JIT Production Costing Information Systems,Production and Inventory Management Journal, Vol.31 n° 1 First Quarter 1990, 44-48 p.**
- **HOLFORD, Derek & MCAULAY, Lawrence. Activity-based accountinq in the National Health Service,Management Accounting, vol.85, n° 9, october, 1987, 26-30 p.**
- **JAEGER, Alfred M. & BALIGA, B.R. Control System and Strateqic Adaptation:Lessons from the Japanese Experience, Strategic Management Journal, Vol.6, John Wiley & Sons, Ltd., 1985 115-134 p.**
- **JEANS, Mike & MORROW, Michael. The preticalities** of **usinq activity-based costinq, Management Accounting, november, 1989, 42-44 p.**
- **MORGAN, J. Malcolm & WEERAKOON, Prasanna S. H. Japanese Manaqement accounting:Its contribuition to the Japanese economic miracle, Management Accounting, June, 1989, 40-43p.**
- **RAMANESH, Ranga V. Recastinq the tradicional inventory model to implement Just-in-Time Purchasinq,Production and Inventory Management Journal, vol.31, n° 1 First Quarter 1990, 71-75 p.**
- **WOODS, Michael. New Manufactorinq Practices New Accountinq Practices,Product and Inventory Management Journal, VoI.30 n° 4 Fourth Quarter 1989, 07-12 p.**